**3GPP TSG\_CN#7 NP-000065 ETSI SMG3 Plenary Meeting #7, Madrid, Spain 13th – 15th March 2000**

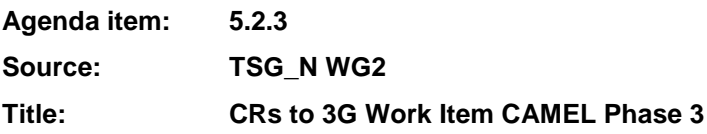

#### **Introduction:**

This document contains **"18"** CRs on **Work Item CAMEL Phase 3,** that have been agreed by **TSG\_N WG2,** and are forwarded to **TSG\_N Plenary** meeting #7 for approval.

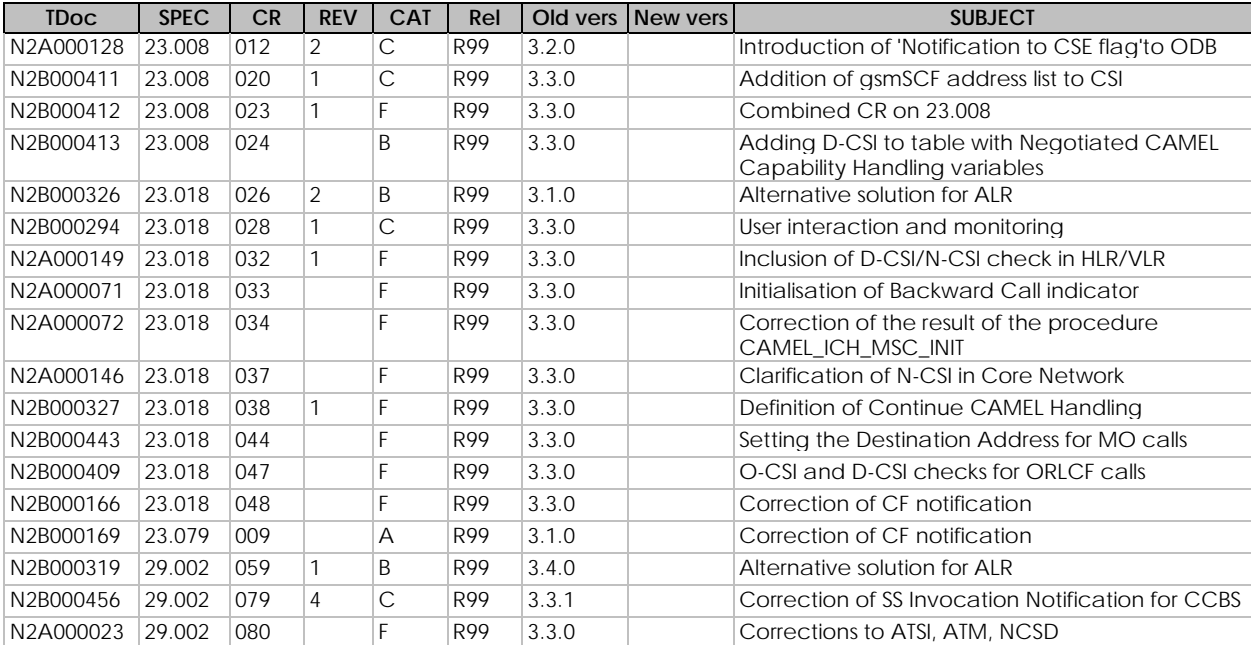

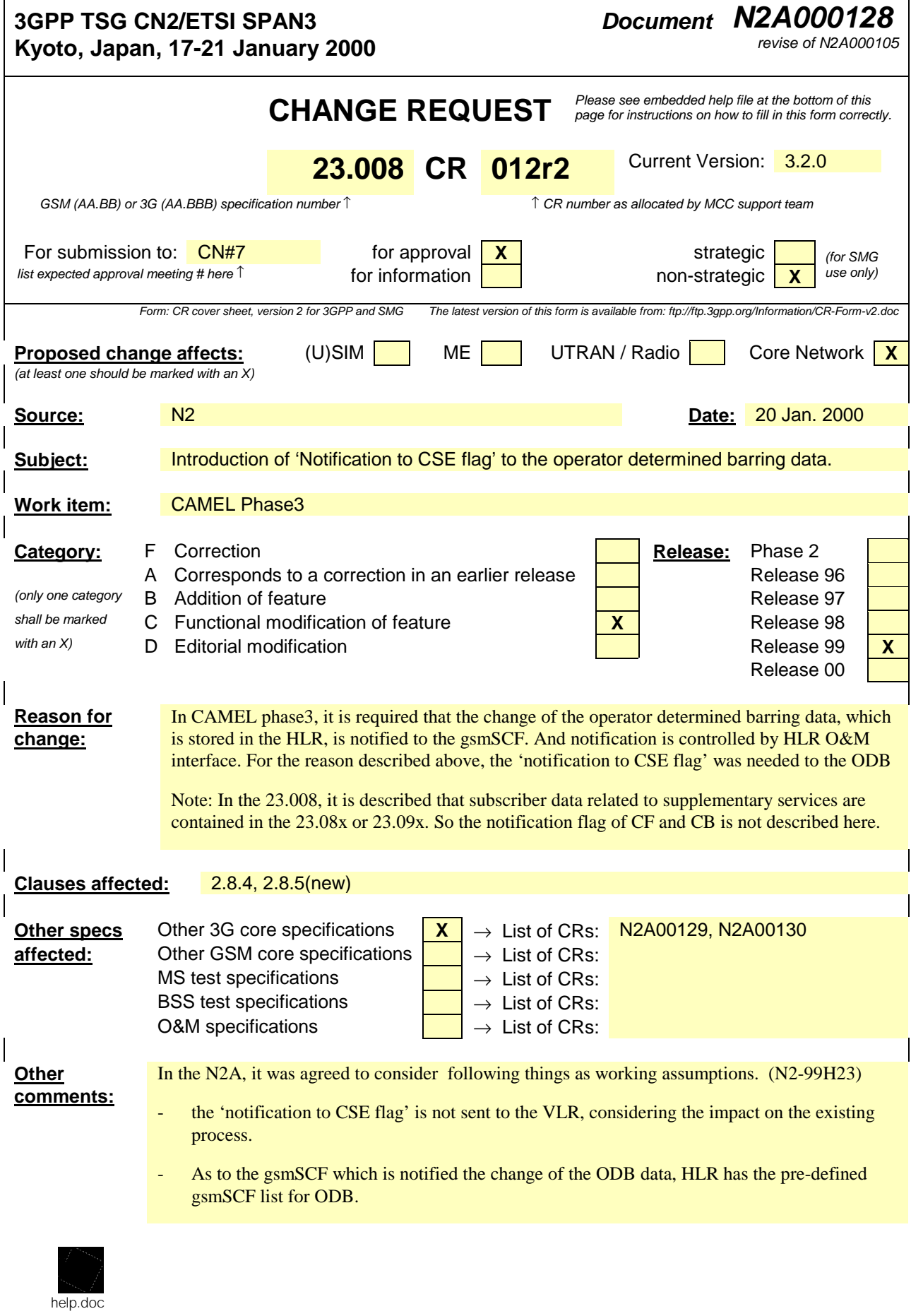

<--------- double-click here for help and instructions on how to create a CR.

# 2.6 Data related to supplementary services

Subscriber data related to supplementary services are contained in the GSM 03.8x and 03.9x series of Technical Specifications, that is GSM 03.81 and following describing the network functionality of supplementary services.

There is no data type which is mandatory for all supplementary services; note that the provision status is mandatory for all supplementary services except CUG, GSM 03.85. All other data are conditional depending on the provision. The data settable but by O&M are the permanent data while the temporary data are those that can be modified by subscriber control in the mobile station.

# 2.8 Data related to operator determined barring

2.8.1 Subscriber status

# 2.8.2 Operator determined barring general data

# 2.8.3 Operator determined barring PLMN-specific data

# 2.8.4 Notification to CSE flag

This information element indicates whether the change of ODB data shall trigger Notification on Change of Subscriber Data or not.

# 2.8.5 gsmSCF address list

This information element contains the list of gsmSCF addresses to which Notification on Change of Subscriber Data is to be sent.

### **3GPP TSG CN Working Group 2 Subgroup B Tdoc N2B000411** *Kista***, Sweden**

2 - 3 March, 2000

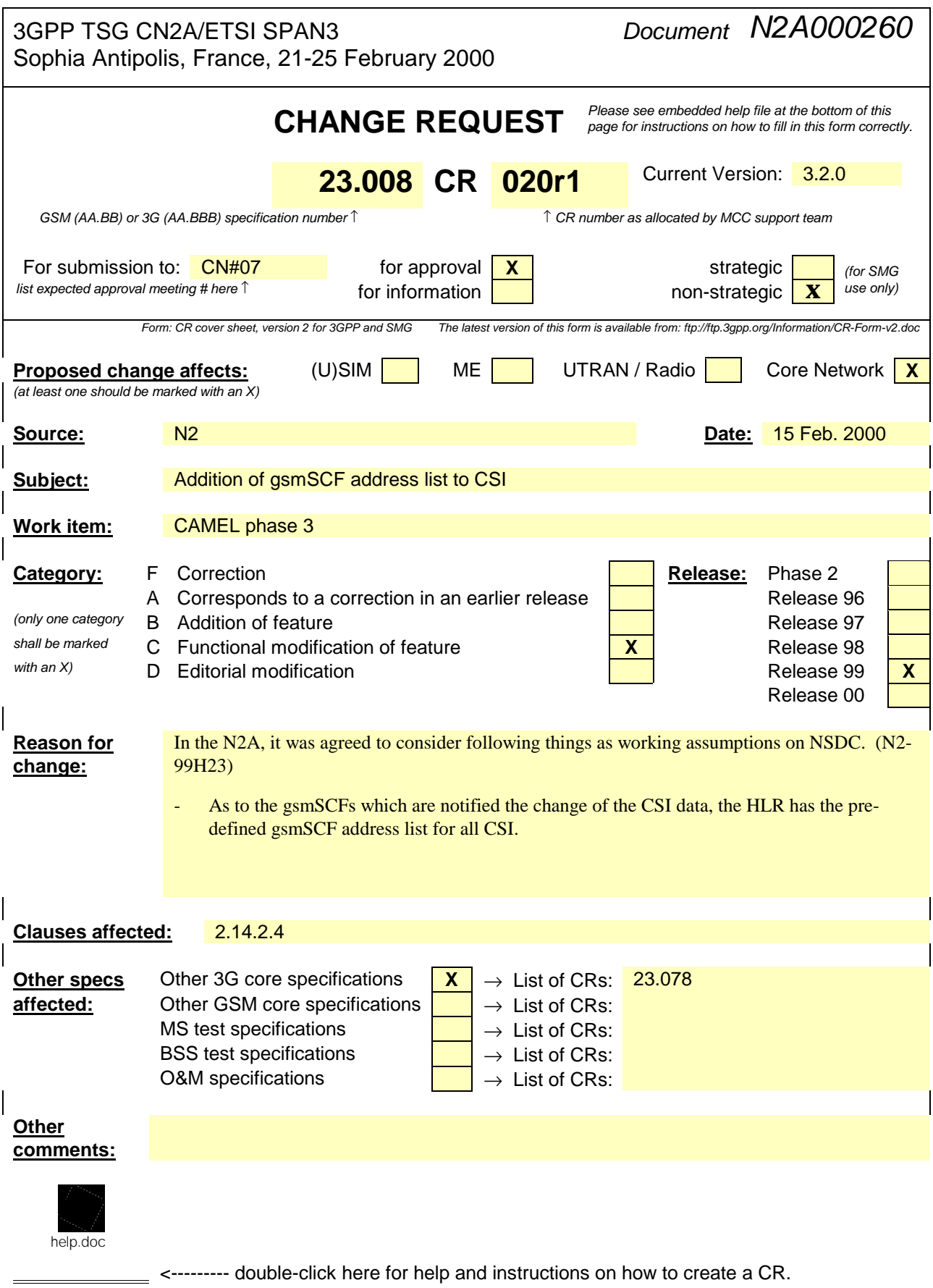

# 2.14 Data related to CAMEL

# 2.14.1 Subscriber Data stored in HLR

### 2.14.2 Other Data stored in the HLR

### 2.14.2.4 gsmSCF address for CSI

This information element contains the list of gsmSCF address(E164 address) to which Notification on Change of Subscriber Data is to be sent.

#### **Table 1 (concluded): Overview of data stored for non-GPRS Network Access Mode**

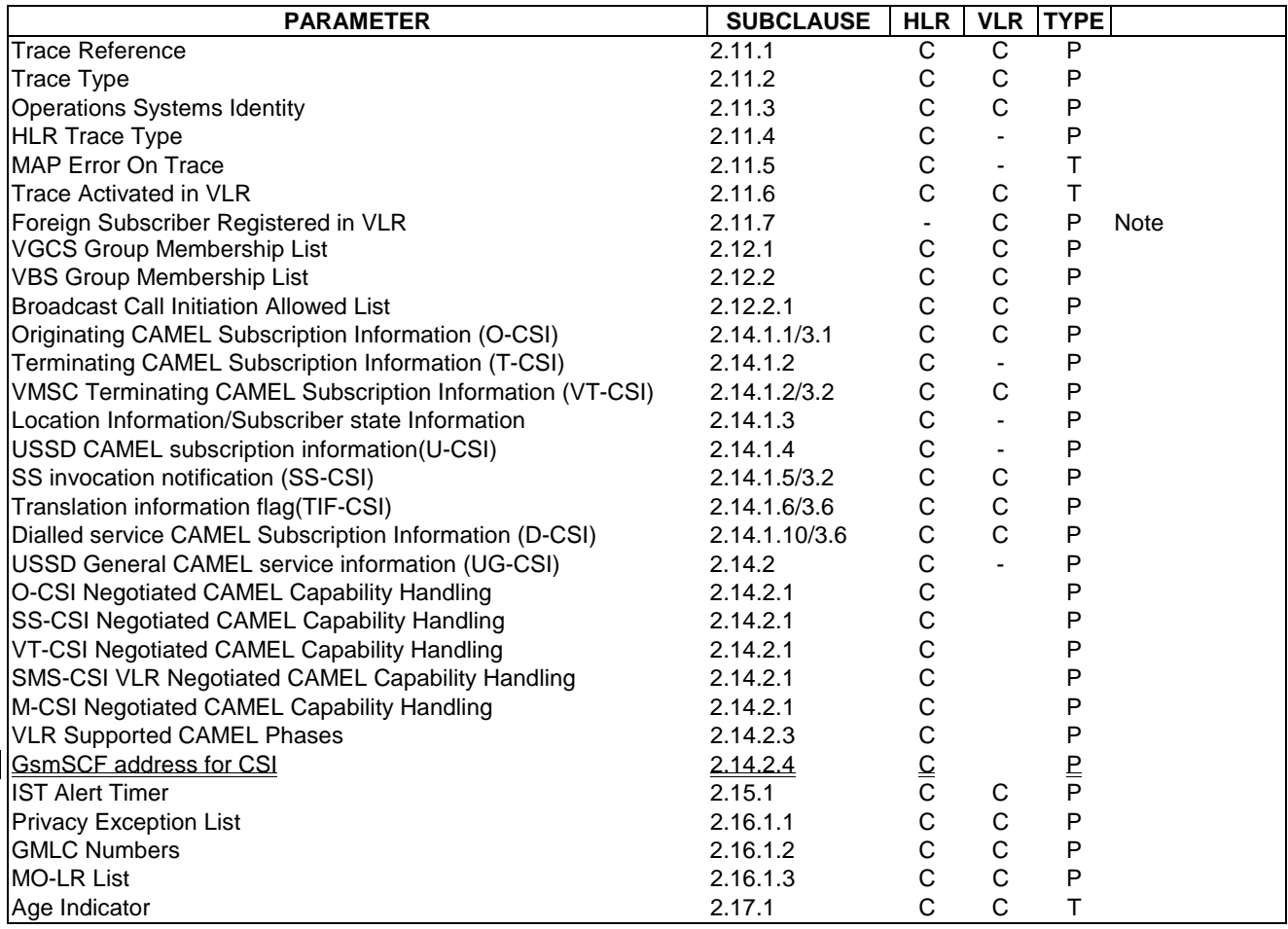

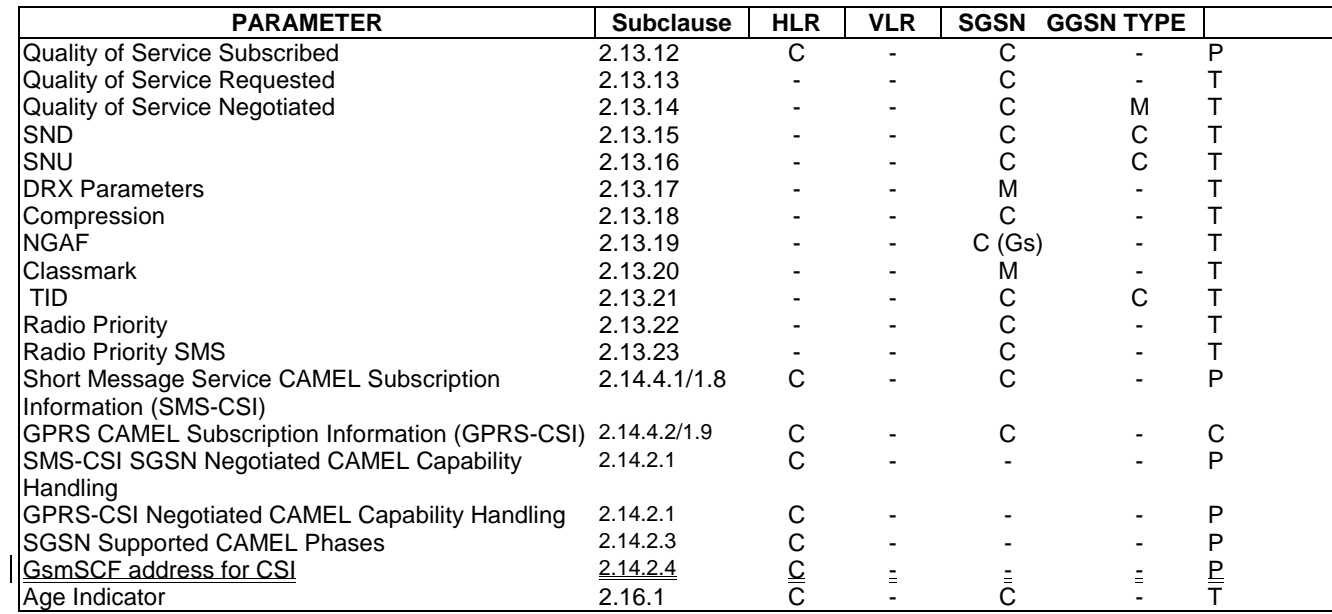

### **Table 2 (concluded): Overview of data used for GPRS Network Access Mode**

### **3GPP TSG CN Working Group 2 Subgroup B Tdoc N2B000412 Kista, Sweden 2 - 3 March, 2000**

Tdoc N2A000261

3GPP-CN2-SA meeting Sophia Antipolis, France 21-25 February 2000

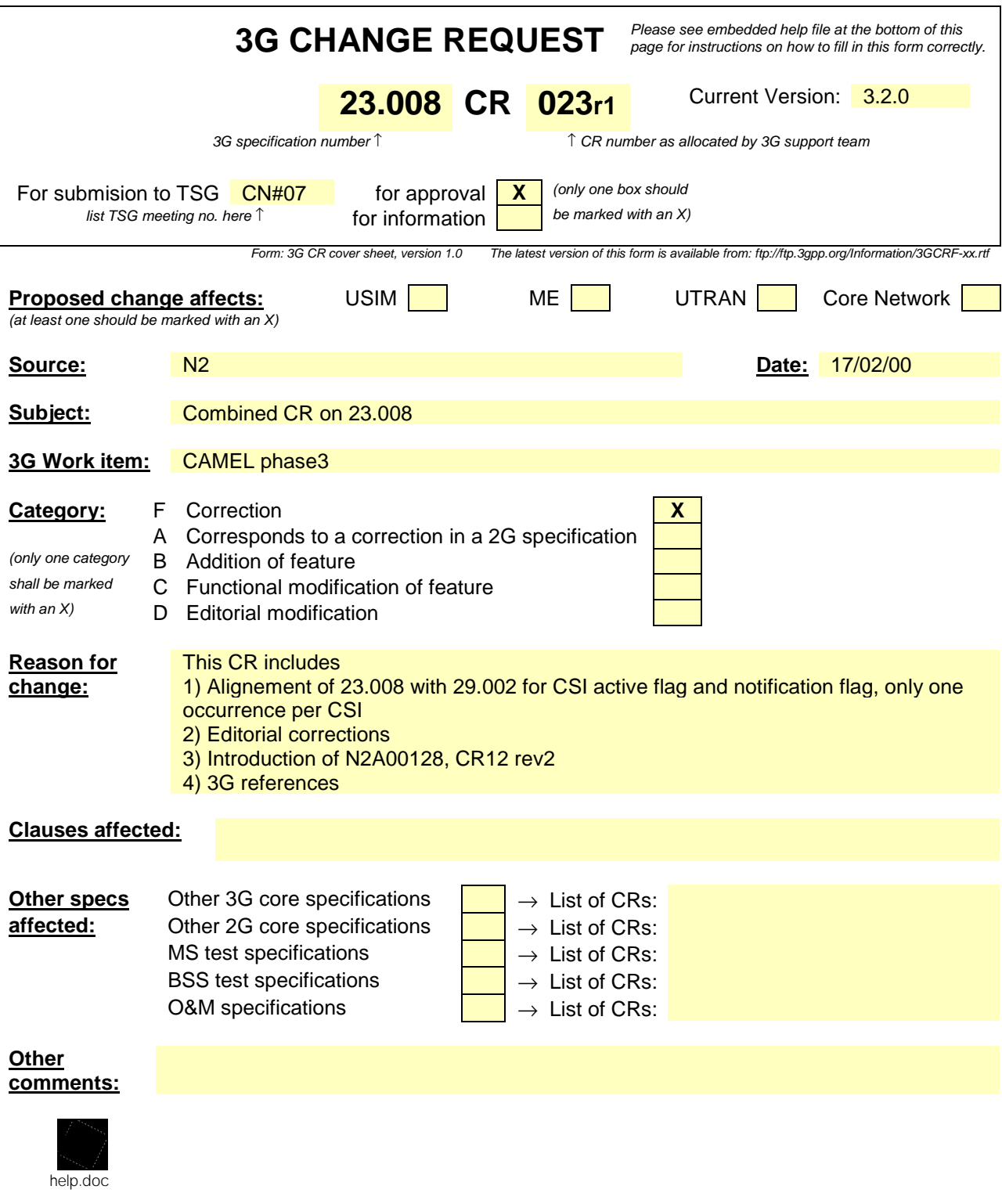

<--------- double-click here for help and instructions on how to create a CR.

# 2.6 Data related to supplementary services

Subscriber data related to supplementary services are contained in 3G TS 23.08x the GSM 03.8x and 3G TS 23.09x03.9x series of Technical Specifications, that is 3G TS 23.081GSM 03.81 and following describing the network functionality of supplementary services.

There is no data type which is mandatory for all supplementary services; note that the provision status is mandatory for all supplementary services except CUG,  $\underline{3G}$  TSGSM 23.08503.85. All other data are conditional depending on the provision. The data settable but by O&M are the permanent data while the temporary data are those that can be modified by subscriber control in the mobile station.

# 2.8 Data related to operator determined barring

# <u>To add :</u>

# 2.8.4 Notification to CSE flag for ODB

This information element indicates whether the change of ODB data shall trigger Notification on Change of Subscriber Data or not.

# 2.8.5 gsmSCF address list for ODB

This information element contains the list of gsmSCF address(E164 address) to which Notification on Change of Subscriber Data is to be sent.

# 2.14 Data related to CAMEL

# 2.14.1 Subscriber Data stored in HLR

### 2.14.1.1 Originating CAMEL Subscription Information (O-CSI)

This data defines the contents of the Originating CAMEL subscription information used to interwork with the gsmSCF for MO and MF call. It consists of:

• A TDP list: The TDP list is a list of TDP descriptions. Each TDP description contains the following elements:

*1.* DP Value. The DP value identifies the DP in the MO State Model where service triggering may take place.

For O-CSI, the allowed DP value are *DP Collected\_info, DP Route\_Select\_Failure.*

• DP Collected\_Info, DP Route\_Select\_Failure are possible.

 $\sim$  2. A gsmSCF address. It is the gsmSCF address (E164 number) where the CAMEL service is treated for the subscriber. A gsmSCF address is associated to each serviceKey.

• 3. A serviceKey. The serviceKey identifies to the gsmSCF the service logic. A serviceKey is associated to each TDP.

• 4. A default Call Handling. The default call handling indicates whether the call shall be released or continued as requested in case of error in the gsmSSF to gsmSCF dialogue. A default Call Handling is associated to each serviceKey.

5. DP criteria. The DP criteria indicates on which criteria the gsmSSF shall access the gsmSCF . DP criteria is associated to each TDP.

•

- CAMEL capability handling. It gives the CAMEL phase associated to the O-CSI (CAMEL phase1, phase2, or phase3).
- The CSI state. The CSI state indicates whether the O-CSI is active or not.
- The notification flag, the notification flag indicates whether changes of the O-CSI shall trigger Notification on Change of Subscriber Data..

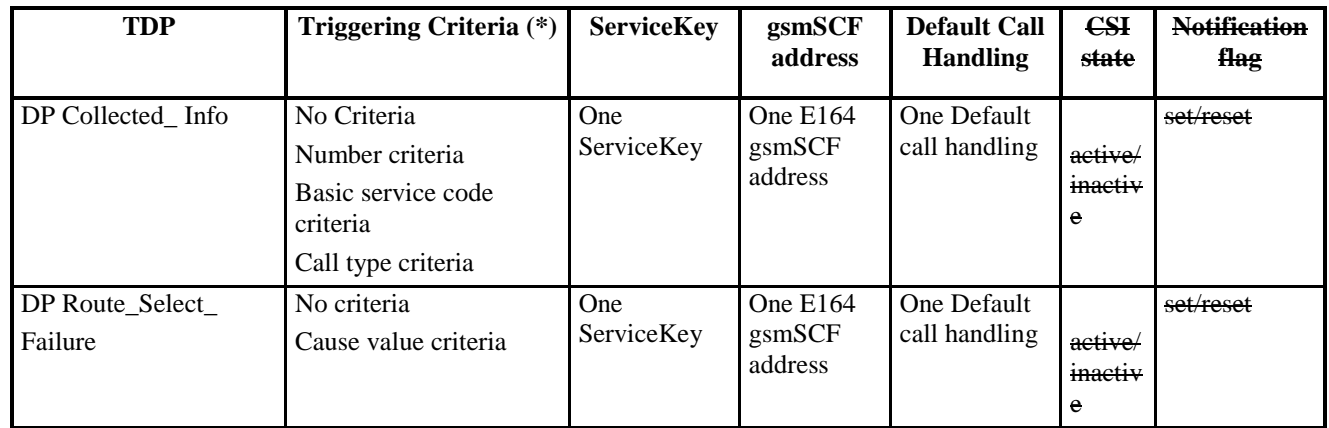

#### (\*) One or more TDP criteria shall be applicable. All applicable triggering criteria must be satisfied before the dialogue is established with the gsmSCF.

Editor's note: CAMEL capability handling. It was decided to have a unique CAMEL Capability handling per CSI to make the decision check in the HLR. easier This solution has the disadvantage of not being any more compatible with 09.02 MAP V3 used in CAMEL phase2.

### 2.14.1.2 Terminating CAMEL Subscription Information (T-CSI) and VMSC Terminating CAMEL Subscription Information (VT-CSI))

This data defines the contents of the terminating CAMEL subscription information used to interwork with the gsmSCF for MT call. It consists of:

- A TDP list. The TDP list is a list of TDP descriptions. Each TDP description contains the following elements:
	- DP Value. The DP value identifies the DP in the MT State Model where service triggering may take place. For T-CSI, the allowed DP value are *DP Terminating\_Attempt\_Authorised*, *DP T\_Busy, DP T\_No\_Answer.*
	- DP Terminating\_Attempt\_Authorised, DP T\_Busy, DP T\_No\_Answer
	- $\text{-}2$ . A gsmSCF address. It is the gsmSCF address (E.164 number) where the CAMEL service is treated for the subscriber. A gsmSCF address is associated to each serviceKey.
	- $\leftarrow$ 3. A serviceKey. The serviceKey identifies to the gsmSCF the service logic. A serviceKey is associated to each TDP.
	- 4. A default Call Handling. The default call handling indicates whether the call shall be released or continued as requested in case of error in the gsmSSF to gsmSCF dialogue. A default Call Handling is associated to each serviceKey.
	- $\sim$  5. DP criteria. The DP criteria indicates on which criteria the gsmSSF shall access the gsmSCF. DP criteria is associated to each TDP.
- CAMEL capability handling. It gives the CAMEL phase associated to the T-CSI/VT-CSI (CAMEL phase1, or phase2, or phase3).
- The CSI state indicates whether the T-CSI/VT-CSI is active or not.

• Notification flag. The notification flag indicates whether the change of the T-CSI/VT-CSI shall trigger Notification on Change of Subscriber data.

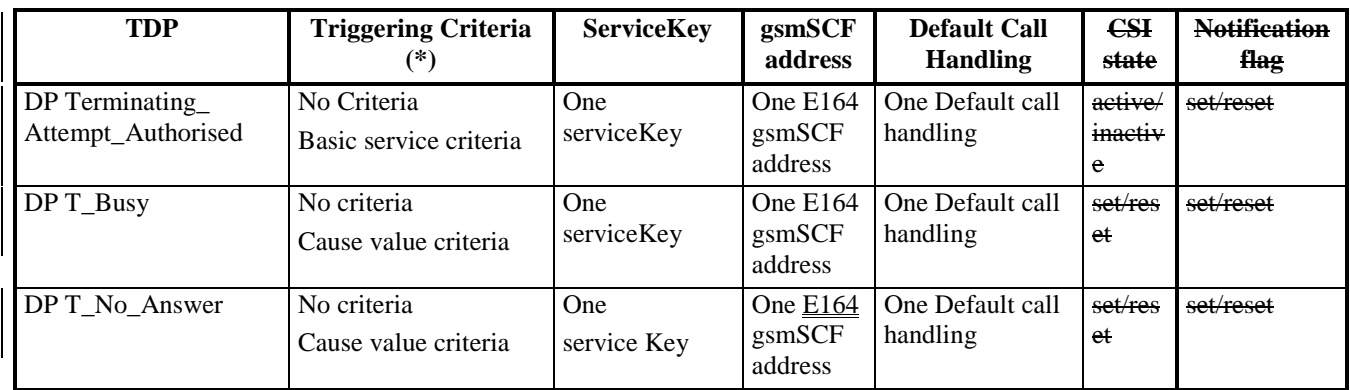

(\*) One or more DP criteria shall be applicable. All applicable triggering criteria must be satisfied before the dialogue is established with the gsmSCF.

### 2.14.1.3 Location information/Subscriber state interrogation.

This data item indicates whether or not the HLR shall send the location information and state of the called subscriber , as available, when a GMSC requests routeing information for an MT call.

### 2.14.1.4 USSD CAMEL subscription information(U-CSI)

This data is used on USSD request receipt from the MS. It consists of a list of:

- a service code. The service code defines a specific application in the gsmSCF;
- a gsmSCFaddress. It is the gsmSCF address (E.164 number) where the USSD application is treated for this subscriber

# 2.14.1.5 Supplementary Service invocation notification(SS-CSI)

This data is used to notify the gsmSCF about Supplementary service invocation. It consists of :

- −• notification criterion, which may be a list of Supplementary Service(s). The possible Supplementary Services are: ECT, CD or MPTY, CCBS;
- −• a gsmSCF address. It is the gsmSCF address (E.164 number) where the notification of the Supplementary Service invocation is treated for this subscriber

−• CSI state, indicates whether the SS-CSI is active or not

−• Notification flag. , Iit indicates whether the change of the SS-CSI shall trigger Notification on Change of Subscriber data.

# 2.14.1.6 Translation Information flag (TIF-CSI)

- ATIF-CSI flag is used to indicate that the HLR shall not attempt to perform any actions on the FTN (translation, prohibited FTN checks, call barring checks) at the registration procedure.
- Notification flag<sub>15</sub> T<sub>the</sub> notification flag indicates whether the change of the TIF-CSI flag shall trigger Notification on Change of Subscriber data.

### 2.14.1.7 Mobility Management event notification (M-CSI)

This data indicates which Mobility Management events shall be reported to the gsmSCF. It consists of:

- gsmSCF address : This is the address of the gsmSCF where the Mobility Management event notification shall be sent to. The gsmSCF address must beis in E.164 format.
- Service Key: The service key is included in the notification to the gsmSCF and indicates to the gsmSCF which Service Logic shall be applied.
- Mobility Management Triggers : These triggers define which Mobility Managements events shall be reported to the gsmSCF. The mobility managements triggers may contain one or any combination of the following elements:
	- Location update in the same VLR service area
	- Location update to another VLR service area
	- IMSI attach
	- MS initiated IMSI detach (explicit detach)
	- Network initiated IMSI detach (implicit detach)
- The CSI state, indicates whether the M-CSI is active or not.
- Notification flag<sub>72</sub>-T<sub>the</sub> notification flag indicates whether the change of the M-CSI shall trigger Notification on Change of Subscriber data.

#### 2.14.1.8 Short Message Service CAMEL Subscription Information (SMS-CSI)

This data defines the contents of the SMS CAMEL subscription information. The SMS CAMEL Subscription Information is used for the following interworking:

- Interworking between gsmSCF and gsmSSF, for CAMEL control of circuit switched MO SMS
- Interworking between gsmSCF and gprsSSF, for CAMEL control of packet switched MO SMS

SMS-CSI consists of the following data items:

- TDP List. The TDP list is a list of SMS TDP descriptions. Each TDP description contains the following elements:
	- -1. DP Value. The DP value identifies the DP in the MO SMS State Model where service triggering may take place.

For SMS-CSI, the only allowed DP value is *SMS\_Collected\_Info*.

- -2. gsmSCF Address. The gsmSCF address is the address (E164 number) of the gsmSCF where the MO SMS CAMEL Service associated with this TDP, is located for this subscriber.
- -3. Service Key. The service key identifies to the gsmSCF the service logic that shall be applied.
- -4. Default SMS handling. The default SMS handling indicates whether the MO SMS submission request shall be rejected or continued in the case of error in the dialogue between the gsmSSF and gsmSCF or between the gprsSSF and gsmSCF;
- −• CAMEL Capability Handling. CAMEL Capability Handling indicates the CAMEL Phase that is required for the MO SMS service. The CAMEL Capability Handling for SMS-CSI shall have the value CAMEL phase 3.
- −• CSI state: indicates whether the SMS-CSI is active or not.
- −• Notification flag indicates whether the change of the SMS-CSI shall trigger Notification on change of subscriber Data or not.

### 2.14.1.9 GPRS CAMEL Subscription Information (GPRS-CSI)

This data defines the contents of the GPRS CAMEL subscription information. The GPRS CAMEL Subscription Information is used for the following interworking:

-Interworking between gsmSCF and gprsSSF, for CAMEL control of packet switch call

GPRS-CSI consists of the following data items:

- TDP List. The TDP list is a list of GPRS TDP descriptions. Each TDP description contains the following elements:
	- 1. DP Value. The DP value identifies the DP in the GPRS State Model where service triggering may take place.
	- 2. gsmSCF Address. The gsmSCF address is the address (E164 number) of the gsmSCF where the GPRS CAMEL Service associated with this TDP, is located for this subscriber.
	- 3. Service Key. The service key identifies to the gsmSCF the service logic that shall be applied.
	- 4. Default GPRS handling. The default GPRS handling indicates whether the GPRS submission request shall be rejected or continued in the case of error in the dialogue between the gprsSSF and gsmSCF.
- CAMEL Capability Handling. CAMEL Capability Handling indicates the CAMEL Phase that is required for the GPRS service. The CAMEL Capability Handling for GPRS-CSI shall have the value CAMEL phase 3.
- The CSI state indicates whether the GPRS-CSI is active or not.
- The notification flag indicates whether the change of the GPRS-CSI shall trigger Notification on change of subscriber Data or not.

#### 2.14.1.10 Dialled service CAMEL Subscription Information (D-CSI)

This data defines the contents of the dialled service CAMEL subscription information used to interwork with the gsmSCF for MO and MF call. It is applicable at TDP Analysed Info. It consists of:

• - DP Criteria list. This consists of 1 to 10 entries. Each entry shall contain the following items: containing:

 $\leftarrow$  1. DP Criterion. It indicates when the gsmSSF shall request gsmSCF for instructions. It is a destination number.

• 2. A gsmSCF address. It is the gsmSCF address (E164 number) where this Subscribed Dialled CAMEL service is treated for the subscriber. A gsmSCF address is associated to each DP Criterion.

 $\triangle$ 3. A serviceKey. The serviceKey identifies to the gsmSCF the service logic. A serviceKey is associated to each DP Criterion.

• 4. A default Call Handling. It indicates whether the call shall be released or continued as requested in case of error in the gsmSSF to gsmSCF dialogue. A default Call Handling is associated to each DP Criterion.

- CAMEL capability handling. It indicates the CAMEL phase associated to the D-CSI (CAMEL phase3 shall be indicated).
- CSI state: indicates whether the D-CSI is active or not.
- Notification Flag. It indicates whether the change of the D-CSI shall trigger the Notification on Change of Subscriber Data.

### 2.14.2 Other Data stored in the HLR

#### 2.14.2.1 Negotiated CAMEL Capability Handling

The HLR shall have a set of *negotiated CAMEL Capability Handling* variables. Each CSI that may be downloaded to the VLR or to the SGSN shall have a negotiated CAMEL Capability Handling (CCH) variable associated with it.

The negotiated CCH variable for a CSI indicates what CAMEL Phase is indicated in that CSI in the VLR or SGSN.

When the negotiated CCH variable has a value NULL, it indicates that that CSI has not been downloaded to the VLR or SGSN.

The following table shows the *negotiated CAMEL Capability Handling* variables.

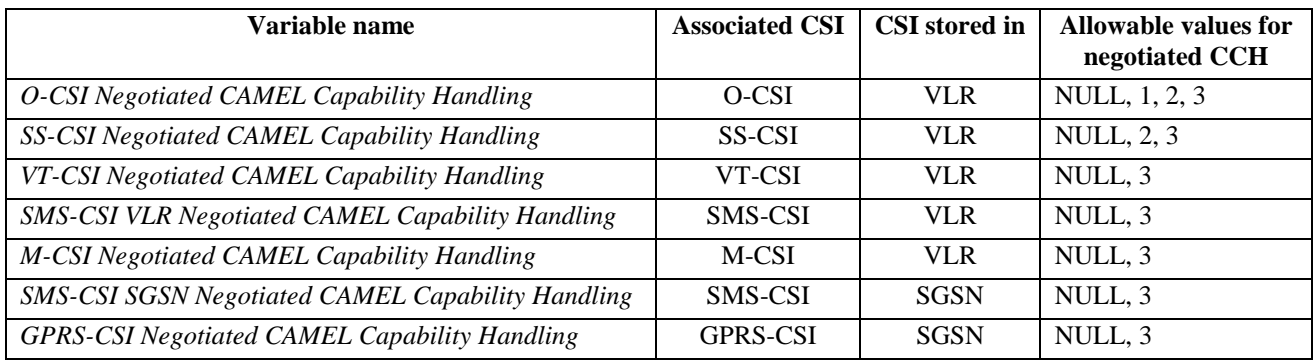

There is no *negotiated CAMEL Capability Handling* variable associated with TIF-CSI.

The HLR does not store a *Negotiated CAMEL Capability Handling* for CSIs that are sent to the GMSC, since a subscriber is not permanently registered in a GMSC.

### 2.14.2.2 Supported CAMEL Phases

The HLR shall store the supported CAMEL Phases of the VLR where the subscriber is currently registered and the SGSN where the subscriber is currently attached.

The following variables are required:

- VLR Supported CAMEL Phases
- SGSN Supported CAMEL Phases

The HLR does not store the Supported CAMEL Phases of the GMSC, since a subscriber is not permanently registered at a GMSC.

#### 2.14.2.3 UG-CSI

The USSD general CAMEL service(UG-CSI) is also stored in the HLR. This data is used on USSD request receipt from the MS. It consists of a list of:

- a service code. The service code defines a specific application in the gsmSCF;
- a gsmSCFaddress. It is the gsmSCF address (E.164 number) where the USSD application is treated for this subscriber.

### 2.14.3 Subscriber data stored in VLR

### 2.14.3.1 Originating CAMEL Subscription Information (O-CSI)

The Originating CAMEL Subscription Information (O-CSI) are stored in the VLR.

This data defines the contents of the originating CAMEL subscription information used to interwork with the gsmSCF for MO and CF calls. It consists of:

• A TDP list: The TDP list is a list of TDP descriptions. Each TDP description contains the following elements:

DP Value. The DP value identifies the DP in the MO State Model where service triggering may take place.

For O-CSI, the allowed DP value are *DP Collected\_info, DP Route\_Select\_Failure.*

• DP Collected\_Info, DP Route\_Selection\_Failure are possible

• 2. A gsmSCF address. It is the gsmSCF address (E164 number) where the CAMEL service is treated for the subscriber. A gsmSCF address is associated to each serviceKey.

 $\leftarrow$ 3. A serviceKey. The serviceKey identifies to the gsmSCF the service logic.. A serviceKey is associated to each TDP.

• 4. A default Call Handling. The default call handling indicates whether the call shall be released or continued as requested in case of error in the gsmSSF to gsmSCF dialogue. A default Call Handling is associated to each serviceKey.

DP criteria: The DP criteria indicates on which criteria the gsmSSF shall access the gsmSCF. . DP criteria is associated to each TDP.

• CAMEL capability handling. It gives the CAMEL phase associated to the O-CSI (CAMEL phase1, or phase2, or phase3).

### 2.14.3.2 VMSC Terminating CAMEL Subscription Information (VT-CSI)

This data defines the contents of the visited terminating CAMEL subscription information used by the VMSC to interwork with the gsmSCF for an MT call. It consists of:

• A TDP list. The TDP list is a list of TDP descriptions. Each TDP description contains the following elements:

*1.* DP Value. The DP value identifies the DP in the MT State Model where service triggering may take place. For VT-CSI, the allowed DP value are *DP Terminating Attempt Authorised, DP T\_Busy, DP T\_No\_Answer.*

• DP Terminating Attempt Authorised, DP T Busy, DP T No Answer

← 2. A gsmSCF address. It is the gsmSCF address (E164 number) where the CAMEL service is treated for the subscriber. A gsmSCF address is associated to each serviceKey.

• 3. A serviceKey. The serviceKey identifies to the gsmSCF the service logic. A serviceKey is associated to each TDP.

• 4. A default Call Handling. The default call handling indicates whether the call shall be released or continued as requested in case of error in the gsmSSF to gsmSCF dialogue. A default Call Handling is associated to each serviceKey.

• 5. DP criteria: The DP criteria indicates on which criteria the gsmSSF shall access the gsmSCF

• CAMEL capability handling. It gives the CAMEL phase associated to the VT-CSI. It is ( CAMEL phase3).

### 2.14.3.3 Supplementary Service invocation notification(SS-CSI)

This data is used to notify the gsmSCF about Supplementary Service invocation. It consists of :

 $\bullet$  — a notification criterion, which may be ECT, CD or MPTY

• a gsmSCF address. It is the gsmSCF address (E164 number) where the notification of the Supplementary service invocation is treated for this subscriber.

### 2.14.3.4 Mobility Management event notification (M-CSI)

This data indicates which Mobility Management events shall be reported to the gsmSCF. It consists of:

• gsmSCF address : This is the address of the gsmSCF where the Mobility Management event notification shall be sent to. The gsmSCF address must be in E.164 format.

- Service Key: The service key is included in the notification to the gsmSCF and indicates to the gsmSCF which Service Logic shall be applied.
- Mobility Management Triggers. These triggers define which Mobility Managements events shall be reported to the gsmSCF. The mobility managements triggers may contain one or any combination of the following elements:
	- Location update in the same VLR service area
	- Location update to another VLR service area
	- IMSI attach
	- MS initiated IMSI detach (explicit detach)
	- Network initiated IMSI detach (implicit detach)

### 2.14.3.5 Short Message Service CAMEL Subscription Information (SMS-CSI)

This data defines the contents of the SMS CAMEL subscription information. The SMS CAMEL Subscription Information is used for the following interworking: between gsmSCF and gsmSSF, for CAMEL control of circuit switched MO SMS

#### • Interworking between gsmSCF and gsmSSF, for CAMEL control of circuit switched MO SMS

SMS-CSI consists of the following data items:

• TDP List. The TDP list is a list of SMS TDP descriptions. Each TDP description contains the following elements:

1. - DP Value. The DP value identifies the DP in the MO SMS State Model where service triggering may take place.

For SMS-CSI, the only allowed DP value is *SMS\_Collected\_Info*.

-gsmSCF Address. The gsmSCF addess is the address (E164 number) of the gsmSCF where the MO SMS CAMEL Service associated with this TDP, is located for this subscriber.

3. - Service Key. The service key identifies to the gsmSCF the service logic that shall be applied.

4. - Default SMS handling. The default SMS handling indicates whether the MO SMS submission request shall be rejected or continued in the case of error in the dialogue between the gsmSSF and gsmSCF or between the gprsSSF and gsmSCF;

• CAMEL Capability Handling. CAMEL Capability Handling indicates the CAMEL Phase that is required for the MO SMS service. The CAMEL Capability Handling for SMS-CSI shall have the value CAMEL phase 3.

### 2.14.3.6 Dialled service CAMEL Subscription Information (D-CSI)

This data defines the contents of the dialled service CAMEL subscription information used to interwork with the gsmSCF for MO and MF call. It is applicable at *TDP Analysed Info*. It consists of:

• DP Criteria list, this consists of 1 to 10 entries containing : DP Criterion: It indicates when the gsmSSF shall request gsmSCF for instructions.

• 1. A gsmSCF address. It is the gsmSCF address (E164 number) where this Subscribed Dialled CAMEL service is treated for the subscriber. A gsmSCF address is associated to each DP Criterion.

• 2. A serviceKey. The serviceKey identifies to the gsmSCF the service logic. A serviceKey is associated to each DP Criterion.

• 3. A default Call Handling. It indicates whether the call shall be released or continued as requested in case of error in the gsmSSF to gsmSCF dialogue. A default Call Handling is associated to each DP Criterion.

• CAMEL capability handling. It indicates the CAMEL phase associated to the D-CSI (CAMEL phase3 shall be indicated).

### 2.14.3.7 Translation Information flag (TIF-CSI)

This flag is used to indicate that the VLR shall not attempt to perform any actions on the deflected to number (DTN)

# 2.14.4 Data stored in SGSN

# 2.14.4.1 Short Message Service CAMEL Subscription Information (SMS-CSI)

This data defines the contents of the SMS CAMEL subscription information. The SMS-CSI in SGSN is used for the Interworking between SGSN and gsmSCF, for CAMEL control of packet switched MO SMS.

SMS-CSI consists of the following data items:

• TDP List. The TDP list is a list of SMS TDP descriptions. Each TDP description contains the following elements:

-1. DP Value. The DP value identifies the DP in the MO SMS State Model where service triggering may take place.

For SMS-CSI, the only allowed DP value is *SMS\_Collected\_Info*.

-2. gsmSCF Address. The gsmSCF addess is the address (E.164 number) of the gsmSCF where the MO SMS CAMEL Service associated with this TDP, is located for this subscriber.

-3. Service Key. The service key identifies to the gsmSCF the service logic that shall be applied.

-4. Default SMS handling. The default SMS handling indicates whether the MO SMS submission request shall be rejected or continued in the case of error in the dialogue between the gprsSSF and gsmSCF.

• CAMEL Capability Handling. CAMEL Capability Handling indicates the CAMEL Phase that is required for the MO SMS service. The CAMEL Capability Handling for SMS-CSI in SGSN shall have the value CAMEL phase 3.

# 2.14.4.2 GPRS CAMEL Subscription Information (GPRS-CSI)

This data defines the contents of the GPRS CAMEL subscription information. The GPRS CAMEL Subscription Information is used for the following interworking: between gsmSCF and gprsSSF, for CAMEL control of packet switch call

• Interworking between gsmSCF and gprsSSF, for CAMEL control of packet switch call

The GPRS-CSI consists of the following data items:

• TDP List. The TDP list is a list of GPRS TDP descriptions. Each TDP description contains the following elements:

•-1. DP Value. The DP value identifies the DP in the GPRS State Model where service triggering may take place.

 $\triangle$  gsmSCF Address. The gsmSCF address is the address (E164 number) of the gsmSCF where the GPRS CAMEL Service associated with this TDP, is located for this subscriber.

• 3. Service Key. The service key identifies to the gsmSCF the service logic that shall be applied.

• 4. Default GPRS handling. The default GPRS handling indicates whether the GPRS submission request shall be rejected or continued in the case of error in the dialogue between the gprsSSF and gsmSCF.

• CAMEL Capability Handling. CAMEL Capability Handling indicates the CAMEL Phase that is required for the GPRS service. The CAMEL Capability Handling for GPRS-CSI in SGSN shall have the value CAMEL phase 3.

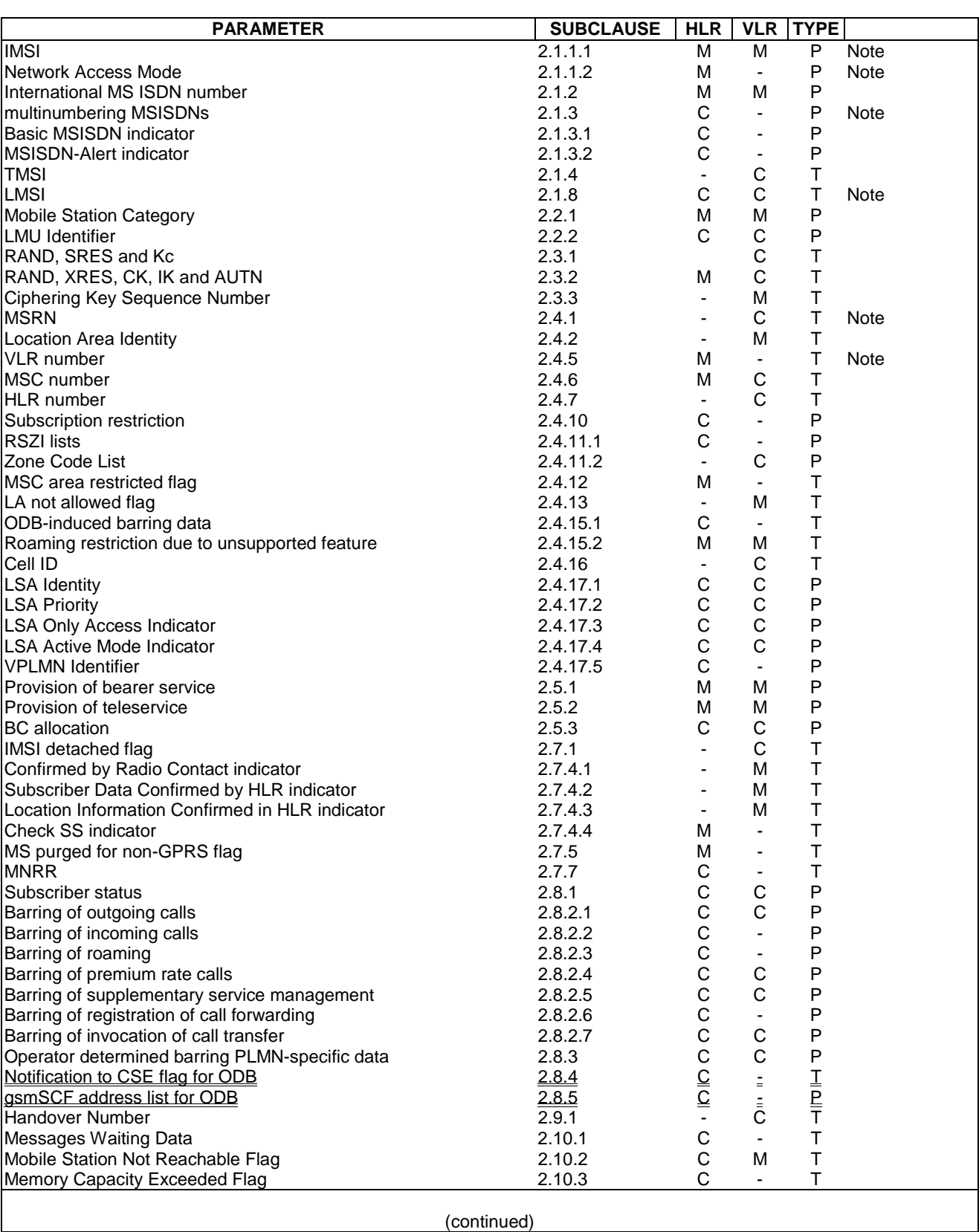

#### **Table 1: Overview of data stored for non-GPRS Network Access Mode**

### **Table 1 (concluded): Overview of data stored for non-GPRS Network Access Mode**

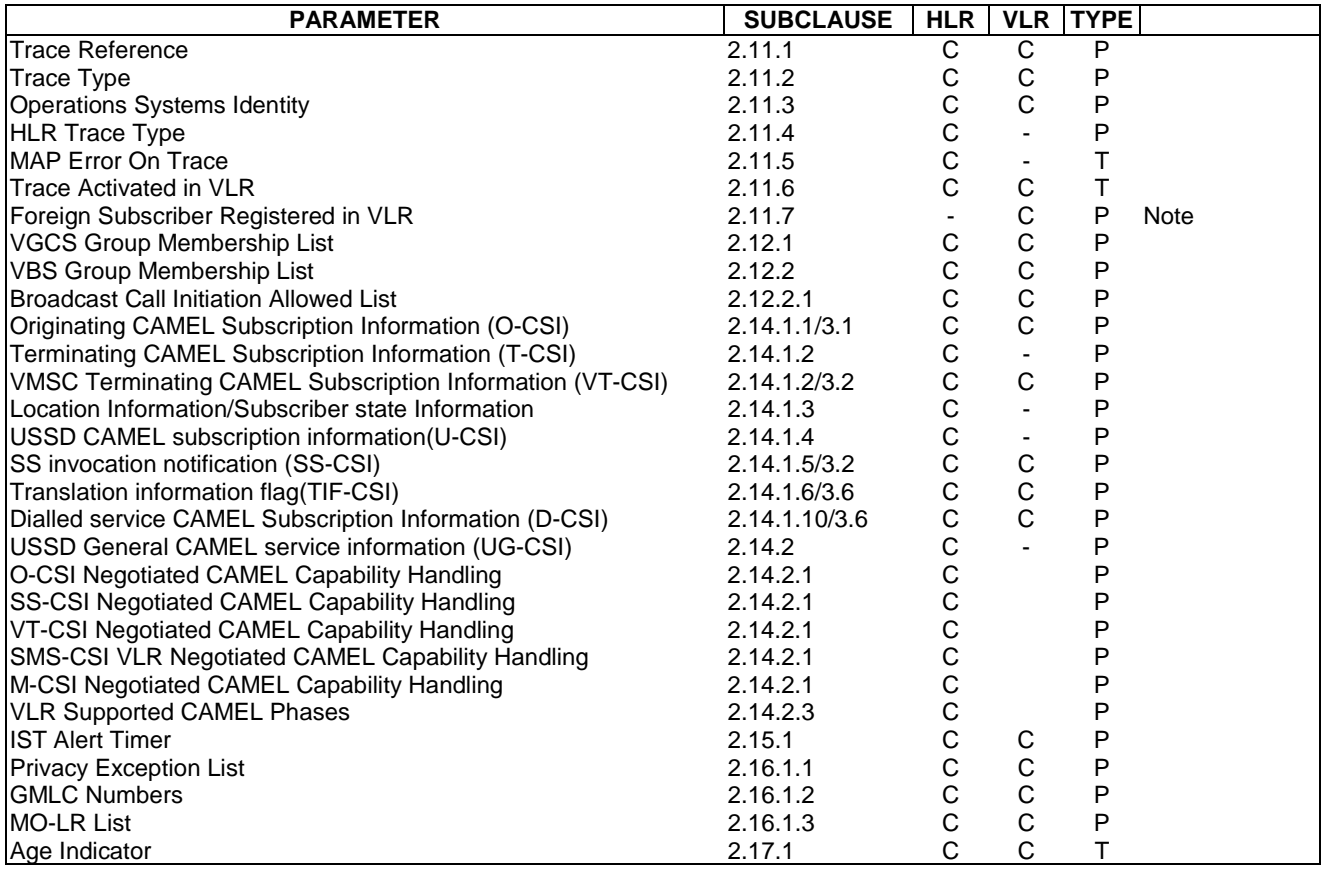

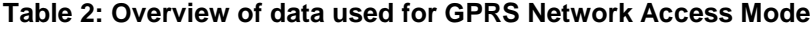

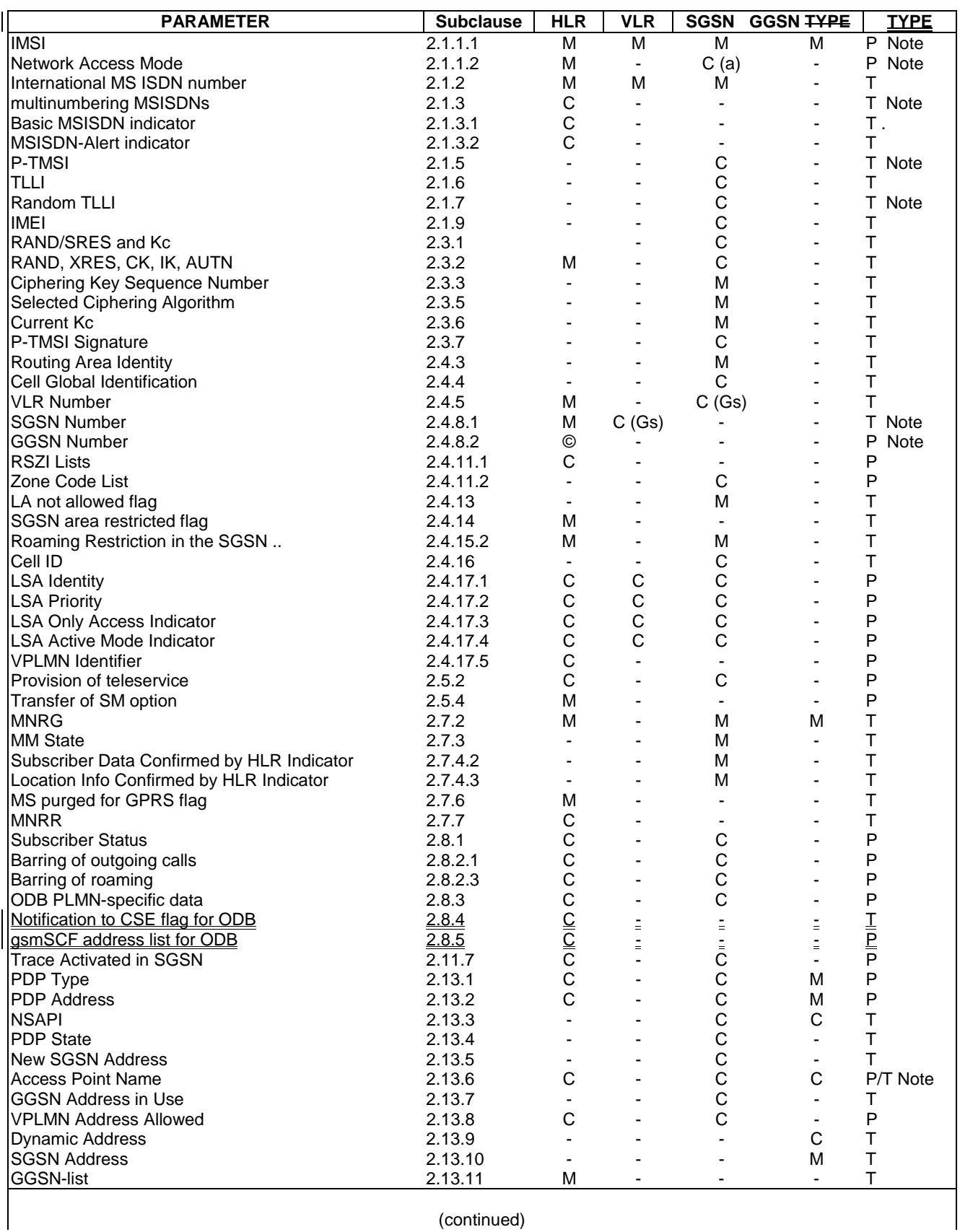

(continued)

 $\overline{\phantom{a}}$ 

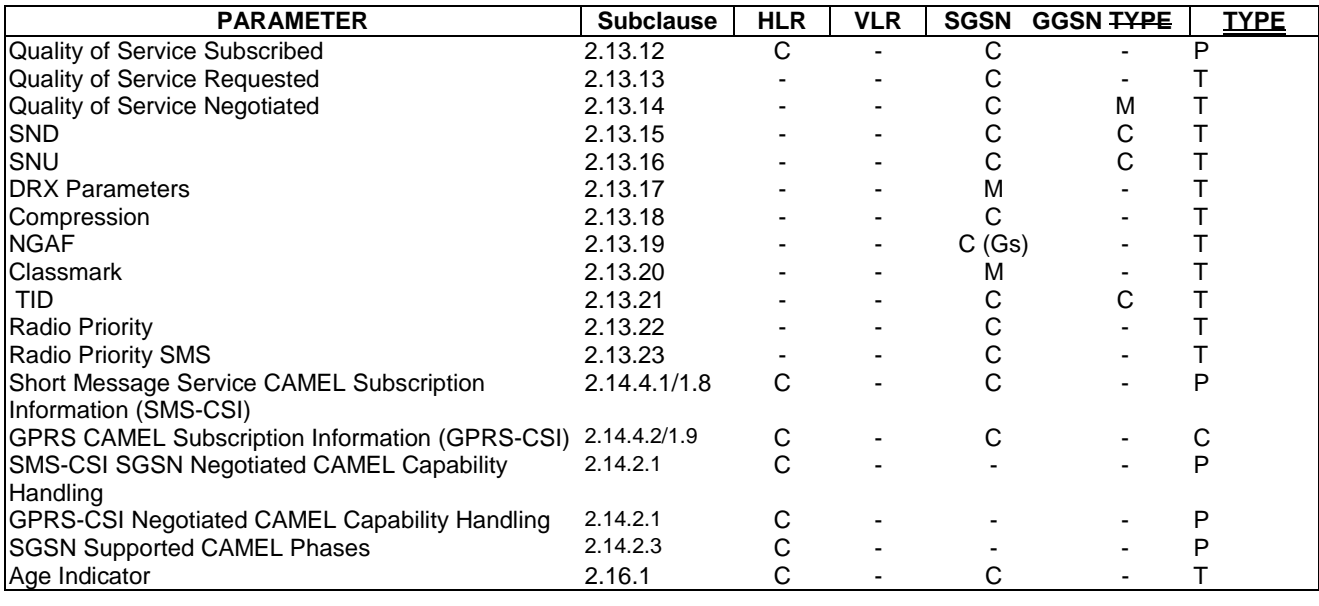

#### **Table 2 (concluded): Overview of data used for GPRS Network Access Mode**

- NOTE: The HLR column indicates only GPRS related use, i.e. if the HLR uses a parameter in non-GPRS Network Access Mode but not in GPRS Network Access Mode, it is not mentioned in this table 2. (Gs): The VLR column is applicable if Gs interface is installed. It only indicates GPRS related data to be stored and is only relevant to GPRS subscribers registered in VLR.
	- a): This parameter is relevant in the SGSN only when the Gs interface is installed.
- NOTE: For special condition of storage see in the clauses 2.x.y referred-to. See clause 3 for explanation of M,C,T and P in table 2.

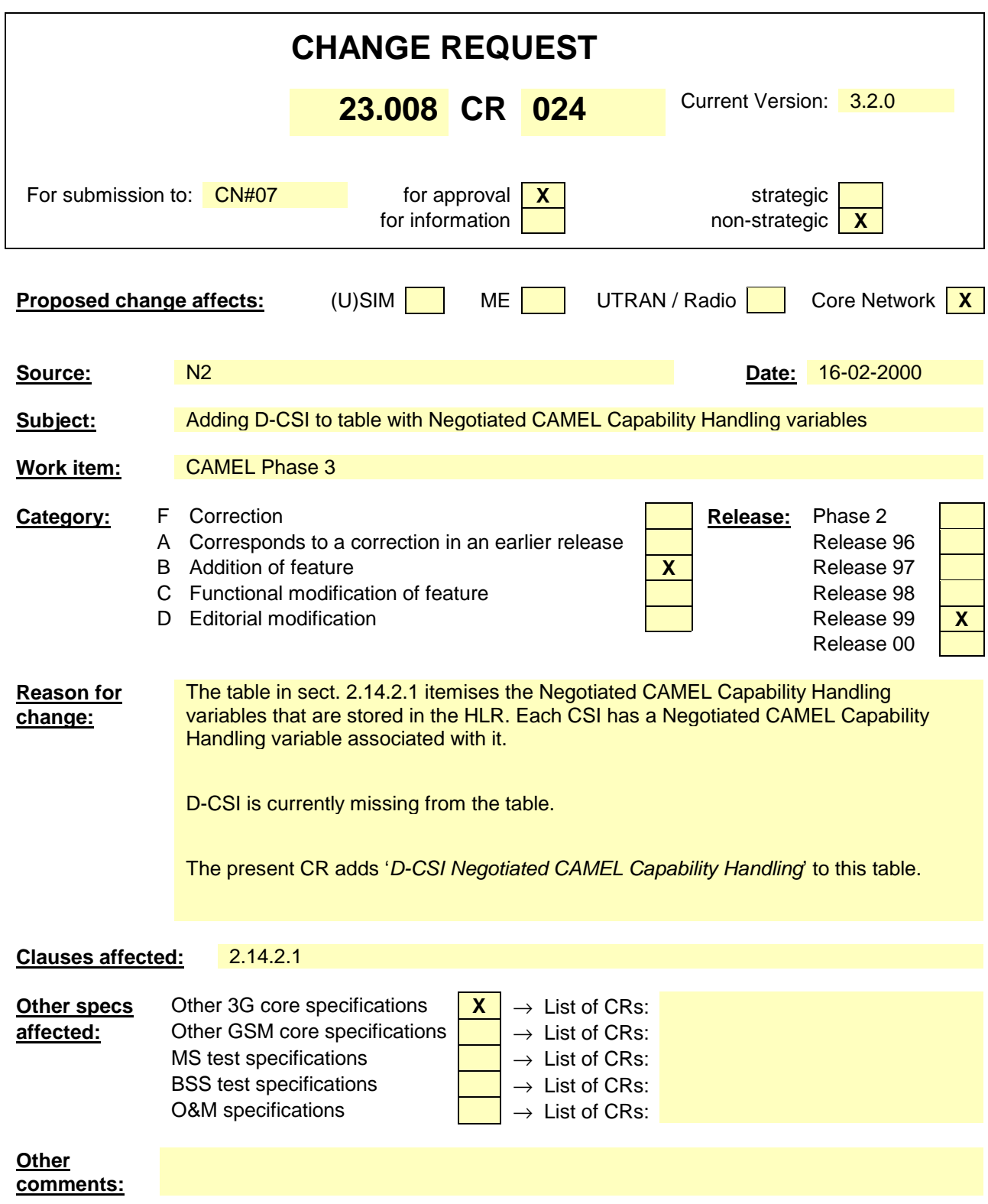

# 2.14.2 Other Data stored in the HLR

### 2.14.2.1 Negotiated CAMEL Capability Handling

The HLR shall have a set of *negotiated CAMEL Capability Handling* variables. Each CSI that may be downloaded to the VLR or to the SGSN shall have a negotiated CAMEL Capability Handling (CCH) variable associated with it.

The negotiated CCH variable for a CSI indicates what CAMEL Phase is indicated in that CSI in the VLR or SGSN.

When the negotiated CCH variable has a value NULL, it indicates that that CSI has not been downloaded to the VLR or SGSN.

The following table shows the *negotiated CAMEL Capability Handling* variables.

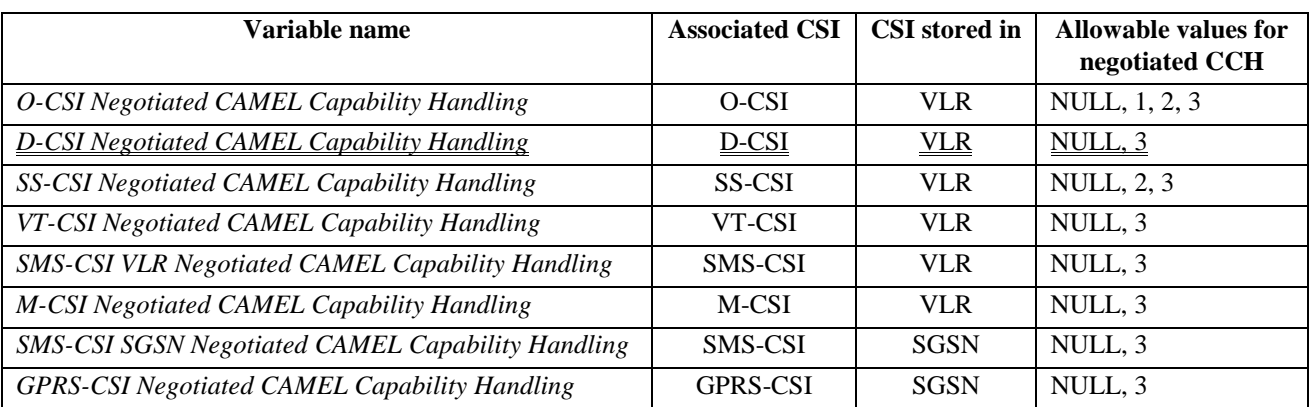

There is no *negotiated CAMEL Capability Handling* variable associated with TIF-CSI.

The HLR does not store a *Negotiated CAMEL Capability Handling* for CSIs that are sent to the GMSC, since a subscriber is not permanently registered in a GMSC.

### 2.14.2.2 Supported CAMEL Phases

The HLR shall store the supported CAMEL Phases of the VLR where the subscriber is currently registered and the SGSN where the subscriber is currently attached.

The following variables are required:

- VLR Supported CAMEL Phases
- SGSN Supported CAMEL Phases

The HLR does not store the Supported CAMEL Phases of the GMSC, since a subscriber is not permanently registered at a GMSC.

#### 2.14.2.3 UG-CSI

The USSD general CAMEL service(UG-CSI) is also stored in the HLR. This data is used on USSD request receipt from the MS. It consists of a list of:

- a service code. The service code defines a specific application in the gsmSCF;
- a gsmSCFaddress. It is the gsmSCF address (E.164 number) where the USSD application is treated for this subscriber.

# **3GPP TSG-CN WG2 Subgroup B Document N2B000326**

### **Milano, ITALIA, 14-16 Feb 2000**

help.doc

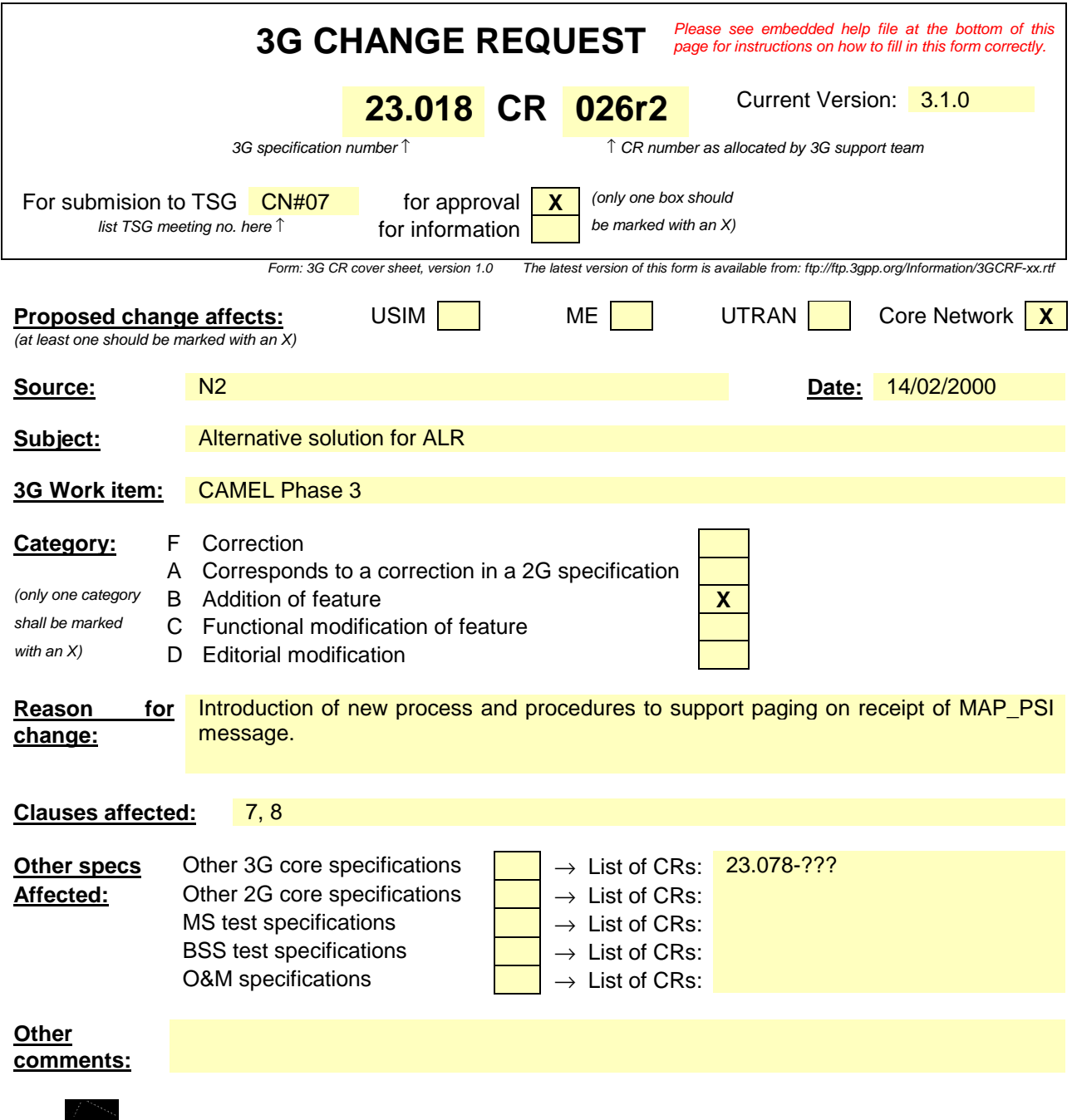

<--------- double-click here for help and instructions on how to create a CR.

# FIRST MODIFIED SECTION

# 7.2.3 Functional requirements of VLR

### 7.2.3.4 Procedure Retrieve\_Location\_Info\_VLR

The parameter CurrentLocationRetrieved is used to determineindicate if that the location information werewas obtained after aby paging of the mobileMS. It is set to False at the beginning of the procedure.

The test "Retrieve location info from SGSN" takes the "Yes" exit if:

- the Gs interface is implemented; and
- there is an association established between the MSC/VLR and the SGSN.

The stored location information consists of:

- the cell ID of the cell in which the MS last established radio contact;
- the location number and geographical information derived from the cell ID if the VLR is capable of doing so (the mapping from cell ID to location number is network-specific and outside the scope of the GSM standard);
- the age of the location information.

The received location information consists of:

- the cell ID received in the paging response message;
- the location number and geographical information derived from the cell ID if the VLR is capable of doing so (the mapping from cell ID to location number is network-specific and outside the scope of the GSM standard);
- the age of the location information.

The output signal Send MS information towards the SGSN indicates that the required information is mobile location information.

The derivation of the location number and geographical information from the received cell ID is a VLR operator option (the mapping from cell ID to location number is network-specific and outside the scope of the GSM standard).

### 7.2.3.5 Procedure Retrieve Current Location VLR

The test "Paging via SGSN possible" takes the "yes" exit if:

- the Gs interface is implemented; and
- the VLR configuration requires paging via the SGSN during VLR restoration.

The output signal Page MS towards the SGSN includes or omits the Location area identity parameter depending on the availability of this information. If it is omitted, the signal Page MS is sent to every SGSN to which the VLR is connected.

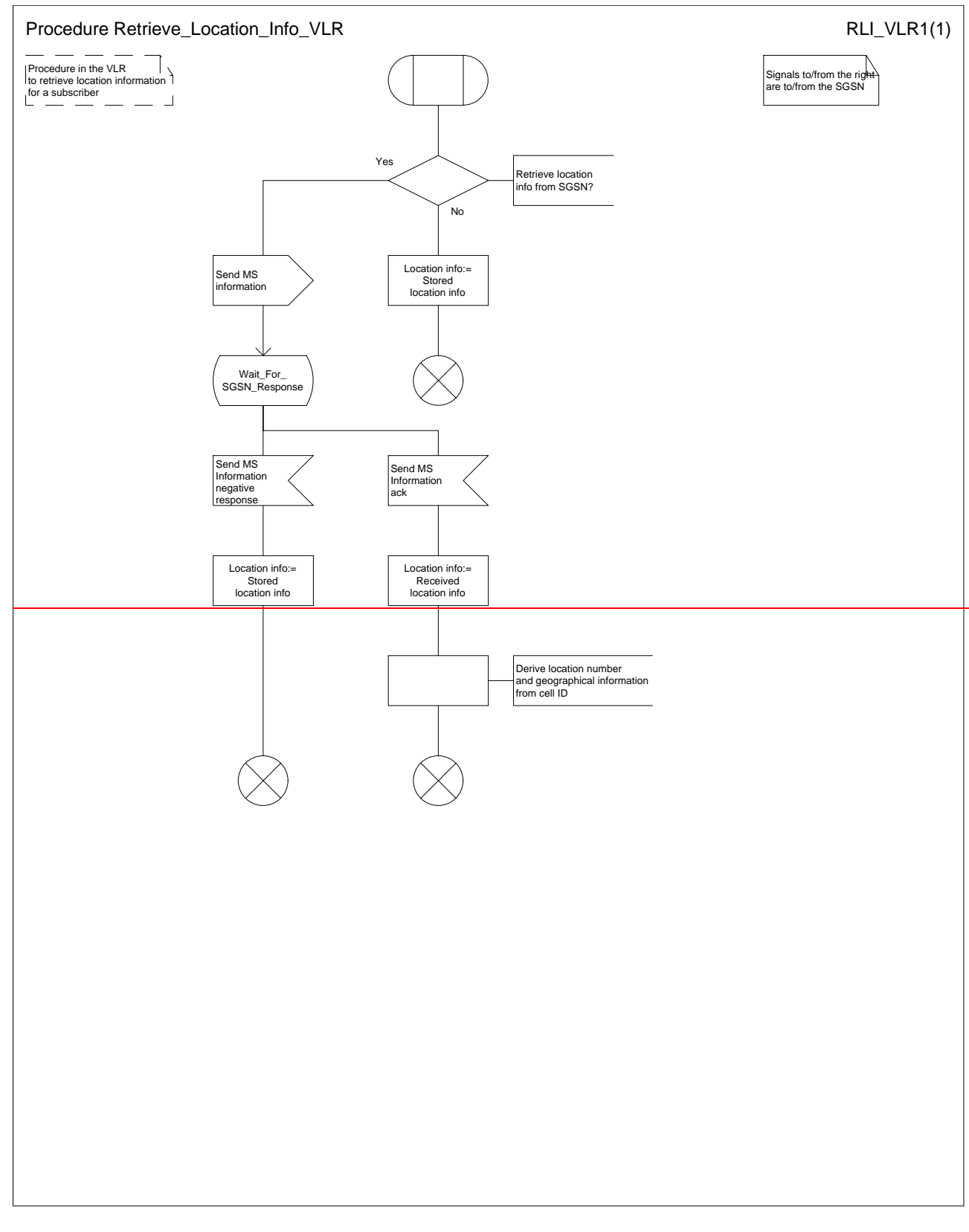

**Figure 57a: Procedure Retrieve\_Location\_Info\_VLR**

**4**

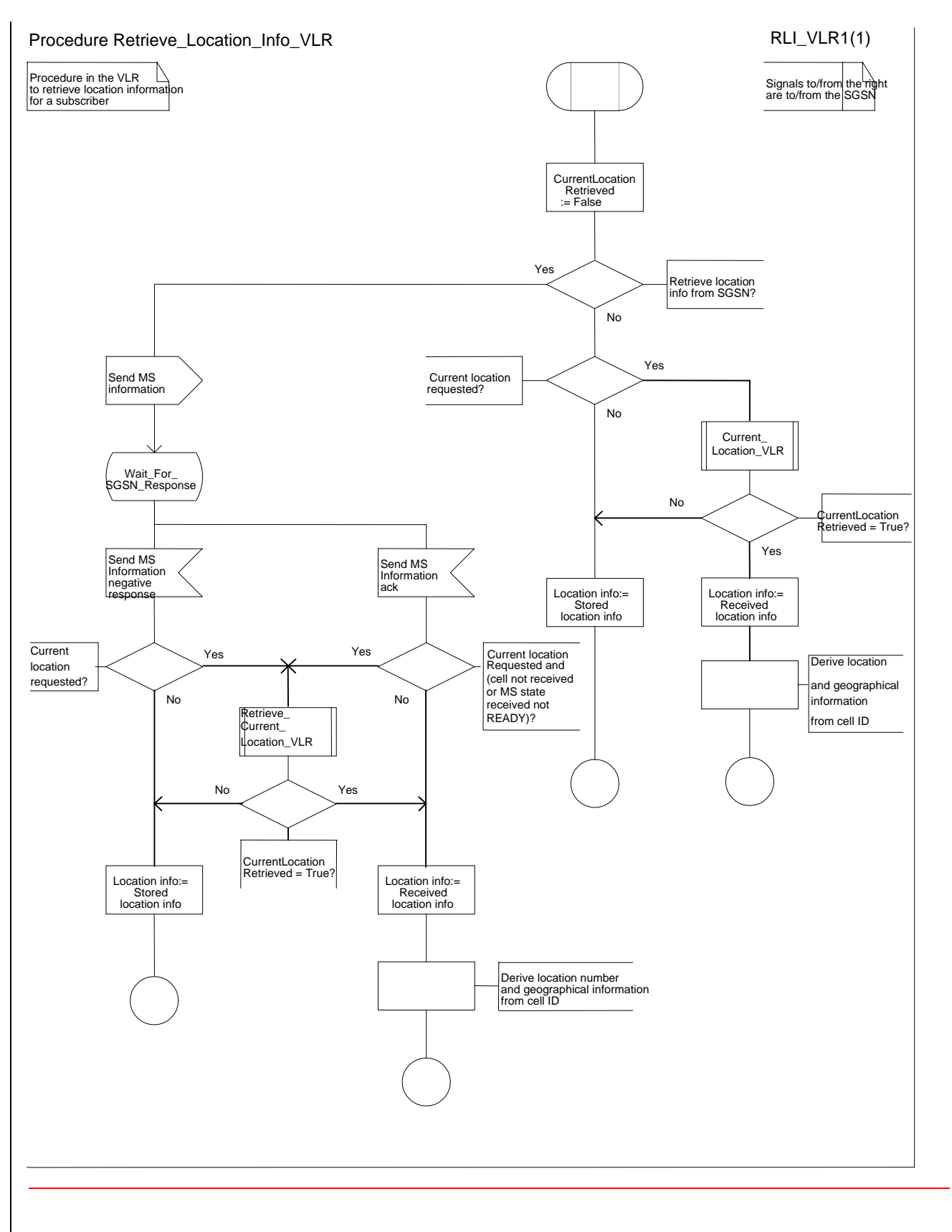

**Figure 57a: Procedure Retrieve\_Location\_Info\_VLR**

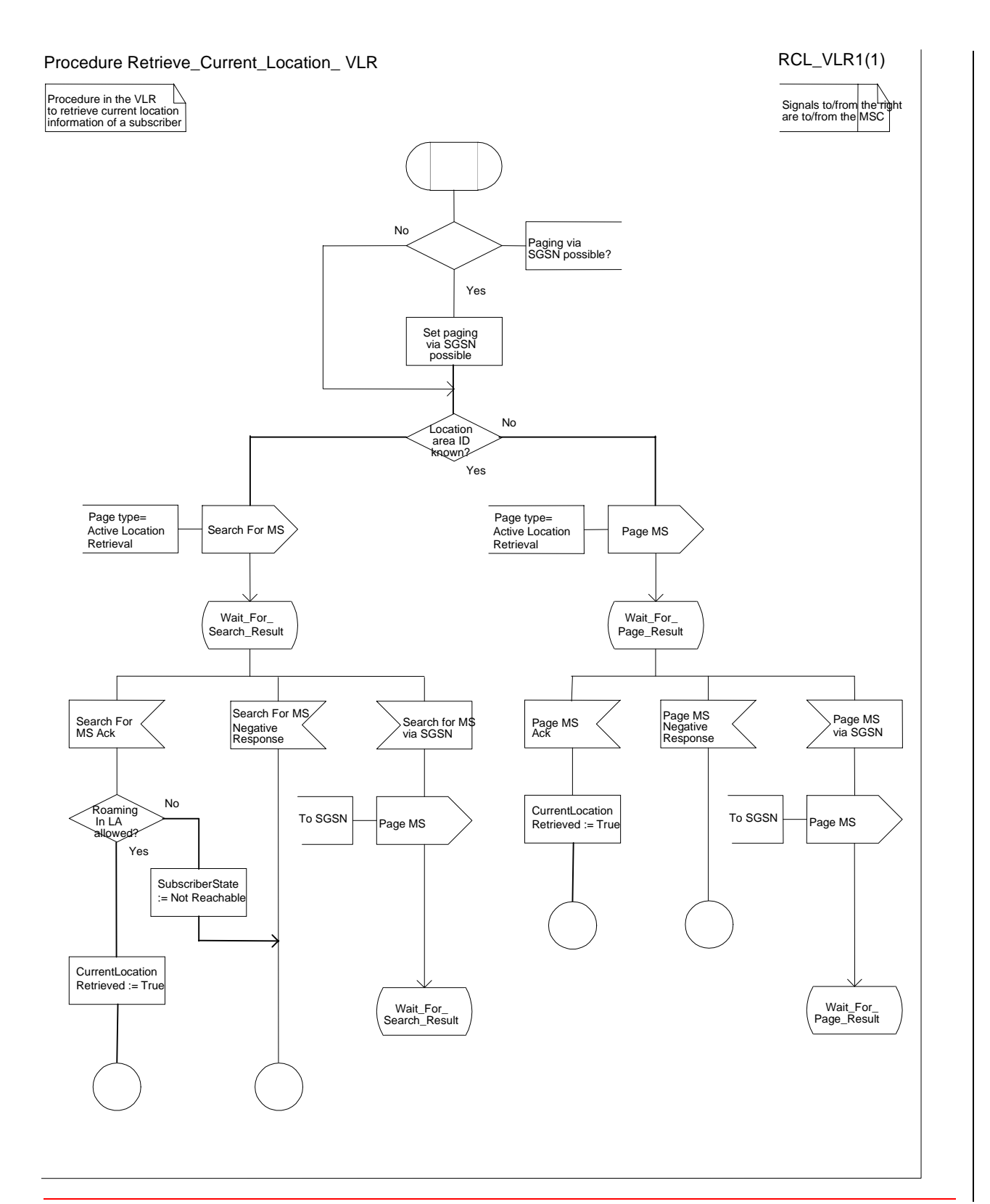

**Figure xx57bis: Procedure Retrieve\_Current\_Location\_VLR**

# NEXT MODIFIED SECTION

# 7.2.4 Functional requirements of MSC

7.2.4.2 Process Retrieve Current Location MSC

### 7.2.4.3 Procedure Current Location Page MS MSC

The test "MS connection exists" takes the "Yes" exit if there is a radio connection established between the MS and the network.

### 7.2.4.4 Procedure Current Location Search MS\_MSC

The test "MS connection exists" takes the "Yes" exit if there is a radio connection established between the MS and the network.

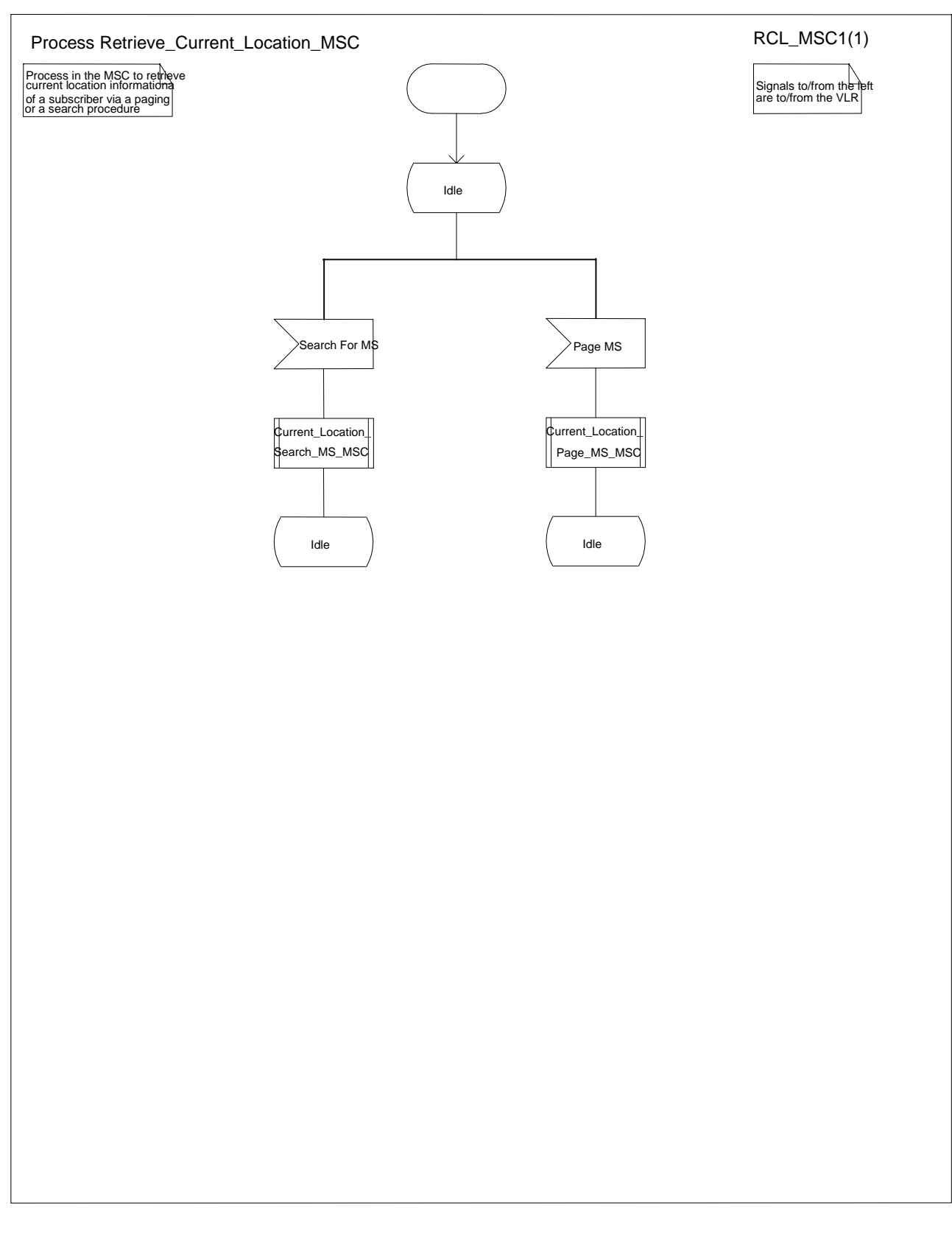

**Figure yy61bis : Process Retrieve\_Current\_Location\_MSC**

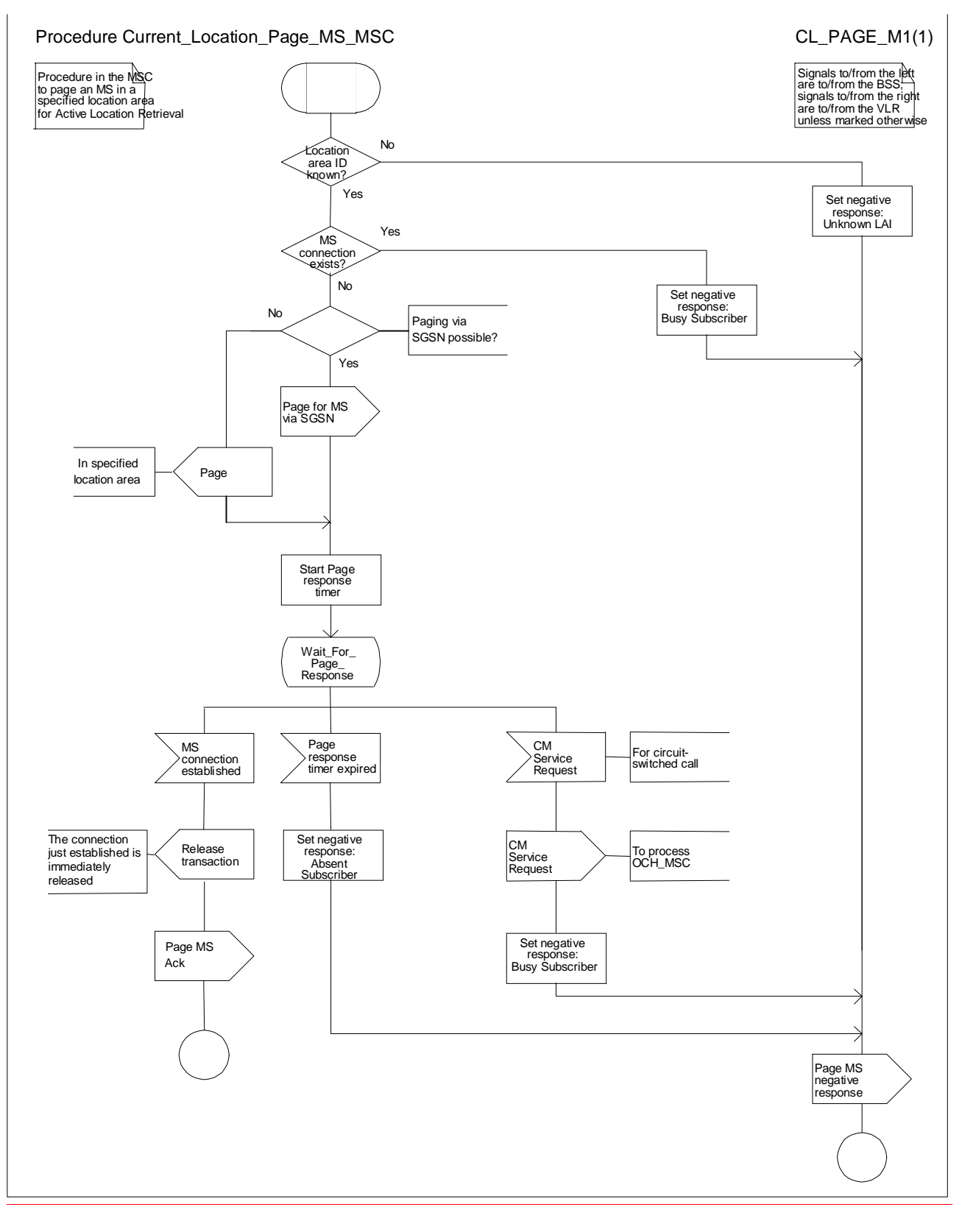

**Figure zz61ter : Procedure Current\_Location\_Page\_MS\_MSC**

**8**

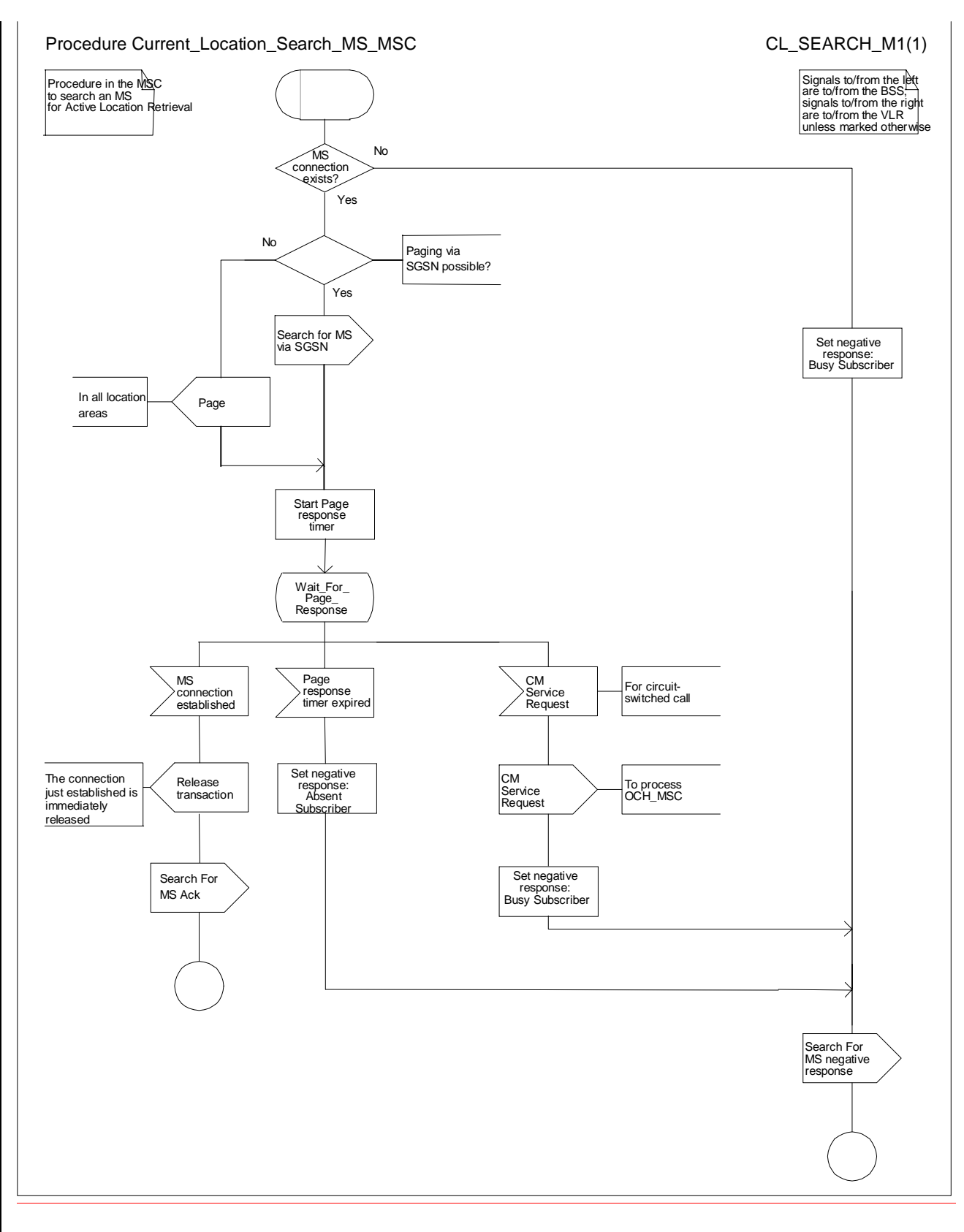

#### **Figure aa61quater : Procedure Current\_Location\_Search\_MS\_MSC**

**9**

# NEXT MODIFIED SECTION

# 8 Contents of messages

This clause specifies the content of each message shown in clauses **Error! Reference source not found.Error! Reference source not found.Erreur! Source du renvoi introuvable.** & **Error! Reference source not found.Error! Reference source not found.Erreur! Source du renvoi introuvable.**, except for the following messages, which are not specific to call handling:

On the D interface (VLR-HLR):

- Abort:
- Activate Trace Mode
- Insert Subscriber Data
- Send Authentication Info;
- Send Authentication Info ack;
- Send Authentication Info negative response;

In the tables which follow, information elements are shown as mandatory (M), conditional (C) or optional (O). A mandatory information element shall always be present. A conditional information element shall be present if certain conditions are fulfilled; if those conditions are not fulfilled it shall be absent. An optional element may be present or absent, at the discretion of the application at the sending entity.

# 8.1 Messages on the B interface (MSC-VLR)

### 8.1.15 Page MS

The following information elements are required:

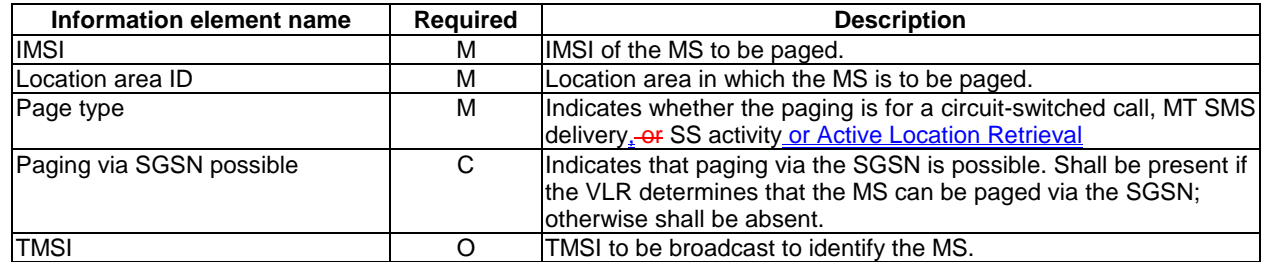

# 8.1.15bisX Page MS responseack

The following information elements are required :

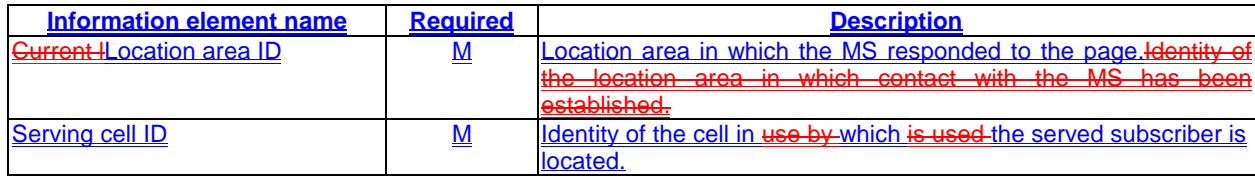

**10**

# 8.1.16 Page MS negative response

The negative response information element can take the following values:

- Absent subscriber;
- Busy subscriber (More calls possible);
- Busy subscriber (NDUB);
- System failure;
- Unknown location area ID.

The Page MS negative response Busy subscriber (More calls possible) also indicates the basic service which applies for the established call.

# NEXT MODIFIED SECTION

# 8.1.28 Search For MS

The following information elements are required:

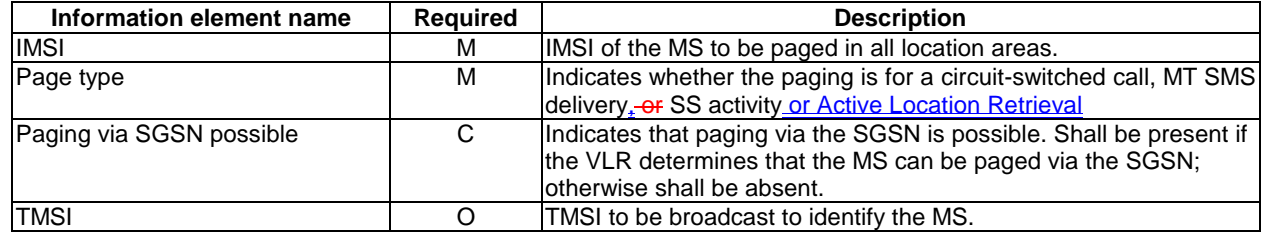

# 8.1.29 Search For MS ack

The following information element is required:

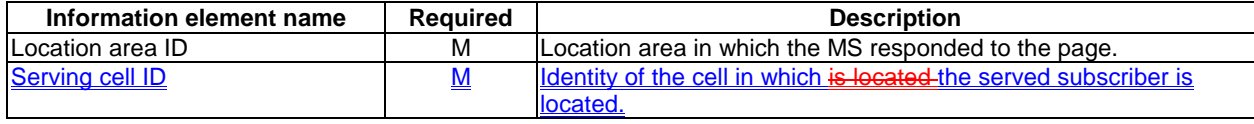

# 8.1.30 Search For MS negative response

The negative response information element can take the following values:

- Absent subscriber;
- Busy subscriber (More calls possible);
- Busy subscriber (NDUB);
- System failure.

The Search For MS negative response Busy subscriber (More calls possible) also indicates the basic service which applies for the established call.

# 8.1.31 Search for MS via SGSN

The following information elements are required:

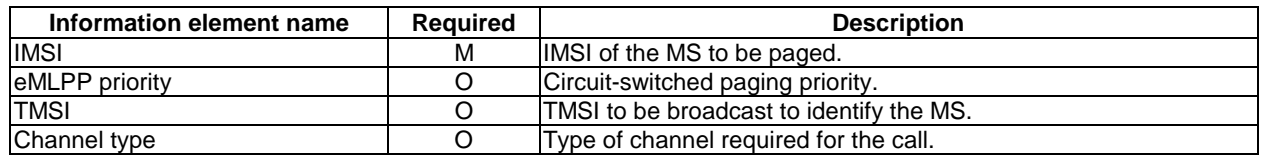

# NEXT MODIFIED SECTION

# 8.3 Messages on the D interface (VLR-HLR)

# 8.3.4 Provide Subscriber Info

The following information elements are required:

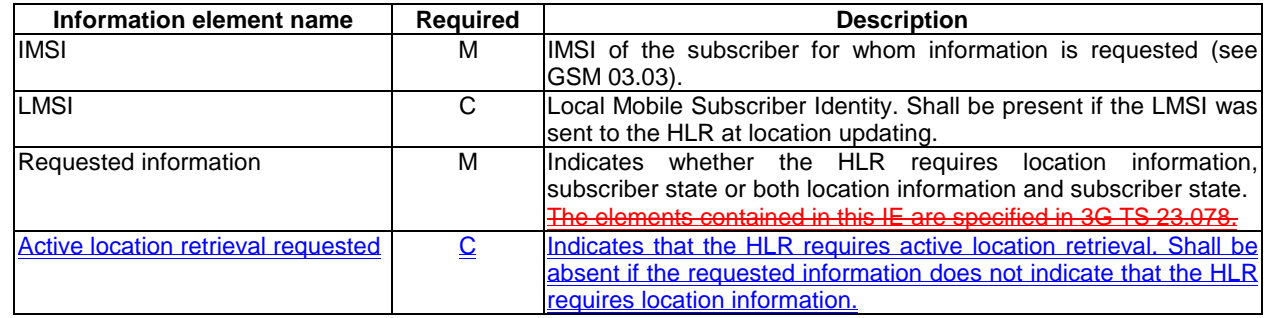

# 8.3.5 Provide Subscriber Info ack

The following information elements are required:

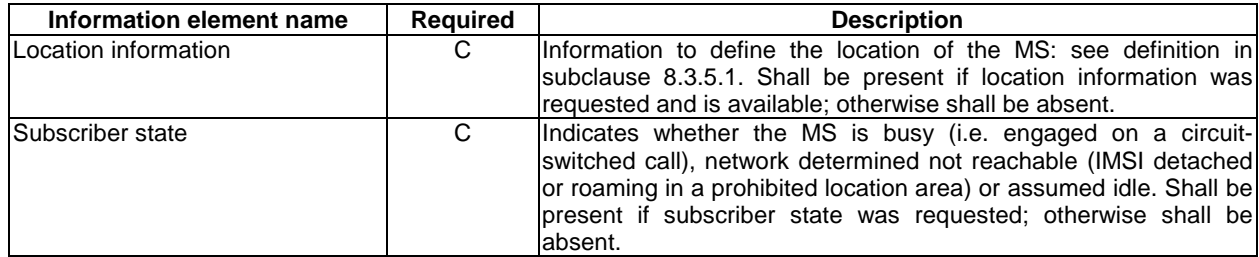

### 8.3.5.1 Location information

The compound information element Location information consists of the following subordinate information elements:

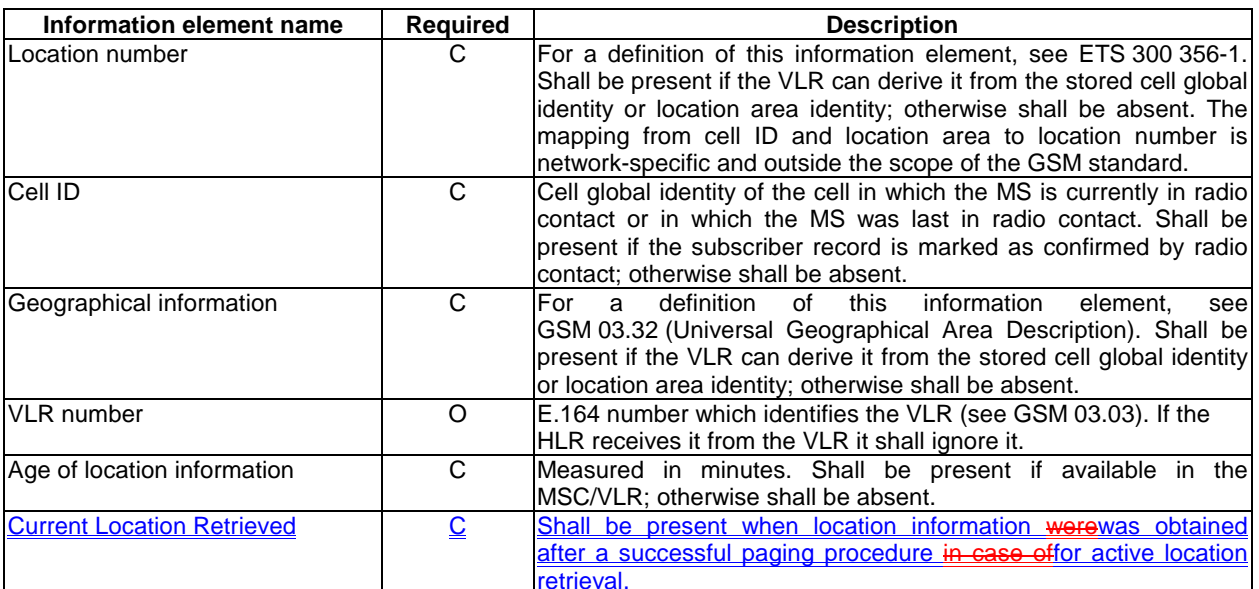

*N2B00-0294 (CR 23.018 – 028r1)*

# **3GPP TSG-CN2 WG2 SWGB #4 Document N2B000294 Milan, Italy, 14-16 February 2000**

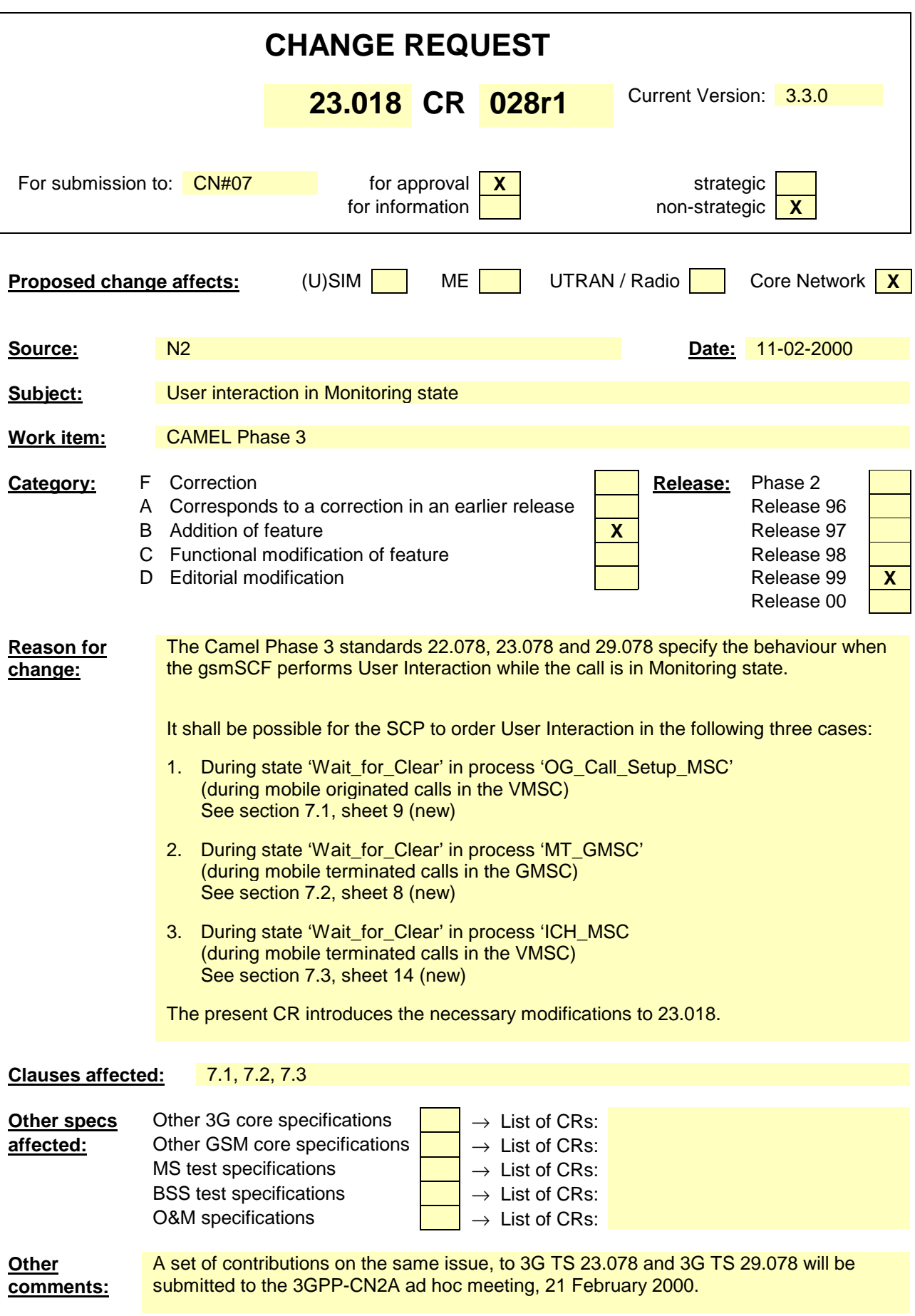
#### **\*\*\* First Modified Section \*\*\***

# 7.1 MO call

## 7.1.1 Functional requirements of serving MSC

…

…

### 7.1.1.3 Procedure OG\_Call\_Setup\_MSC

Sheet 1: the variables Alerting sent, MS connected and Reconnect are global data, accessible to the procedures CCBS\_Check\_OG\_Call, CCBS\_OCH\_Report\_Failure, CCBS\_OCH\_Report\_Success, CCBS\_Check\_If\_CCBS\_Possible, Send\_Alerting\_If\_Required and Send\_Access\_Connect\_If\_Required.

Sheet 1: the VMSC converts the GSM bearer capability negotiated between the VMSC and the MS to a GSM basic service according to the rules defined in GSM 07.01 [**Error! Reference source not found.**].

Sheet 1: the variable UUS1 result sent is specific to UUS. This variable is accessible to all UUS specific procedures.

Sheet 1: the procedure UUS\_OCH\_Check\_Setup is specific to UUS; it is specified in GSM 03.87 [**Error! Reference source not found.**].

Sheet 1, sheet 2, sheet 5: the procedure CCBS\_OCH\_Report\_Failure is specific to CCBS; it is specified in GSM 03.93 [**Error! Reference source not found.**].

Sheet 1, sheet 5, sheet 6, sheet 8: at any stage after the Setup has been received, the MS may terminate the transaction with the network by sending a Release transaction request.

Sheet 2: the procedure Set\_CLI\_Presentation\_Indicator\_MSC is specific to CLIR. If the VMSC does not support CLIR, processing continues from the "Yes" exit of the test "Result=Call allowed?".

Sheet 2: the procedure CAMEL\_OCH\_MSC\_INIT is specific to CAMEL; it is specified in GSM 03.78 for CAMEL Phase 1 [**Error! Reference source not found.**] and GSM 03.78 for CAMEL Phase 2 [**Error! Reference source not found.**]. If the VMSC does not support CAMEL, processing continues from the "Yes" exit of the test "Result=Pass?".

Sheet 2: the procedure CAMEL\_MO\_Dialled\_Services is specific to CAMEL phase 3; it is specified in TS 23.078 for CAMEL Phase 3 [**Error! Reference source not found.**]. If the VMSC does not support CAMEL phase 3, processing continues from the "Yes" exit of the test "Result=Pass?".

Sheet 2: the procedure CCBS\_Check\_OG\_Call is specific to CCBS; it is specified in GSM 03.93 [**Error! Reference source not found.**]. If the VMSC does not support CCBS, processing continues from the "Yes" exit of the test "Result=Pass?".

Sheet 2: the procedure MOBILE\_NUMBER\_PORTABILITY\_IN\_OQoD is specific to Mobile Number Portability; it is specified in GSM 03.66 [**Error! Reference source not found.**].

Sheet 2: the procedure UUS\_OCH\_Set\_Info\_In\_IAM is specific to UUS; it is specified in GSM 03.87 [**Error! Reference source not found.**].

Sheet 2: the procedure CAMEL\_Store\_Destination\_Address is specific to CAMEL phase 3; it is specified in TS 23.078 for CAMEL Phase 3 [**Error! Reference source not found.**].

Sheet 3: the procedure CCBS\_OCH\_Report\_Success is specific to CCBS; it is specified in GSM 03.93 [**Error! Reference source not found.**].

Sheet 3, sheet 6: the procedures CAMEL\_Start\_TNRy and CAMEL\_Stop\_TNRy are specific to CAMEL phase 2; they are specified in GSM 03.78 for CAMEL Phase 2 [**Error! Reference source not found.**].

Sheet 3: the task "UTU2Cnt :=  $0$ " is executed only if the VMSC supports UUS

Sheet 4: the procedure CAMEL\_OCH\_MSC\_ANSWER is specific to CAMEL; it is specified in GSM 03.78 for CAMEL Phase 1 [**Error! Reference source not found.**] and GSM 03.78 for CAMEL Phase 2 [**Error! Reference source not found.**]. If the VMSC does not support CAMEL, processing continues from the "Yes" exit of the test "Result=Pass?".

Sheet 4: the procedure Set\_COLP\_Info\_MSC is specific to COLP.

Sheet 4: the procedure Handle\_AoC\_MO\_MSC is specific to AoC.

Sheet 4: the task "Store CW treatment indicator for this call if received in SII2" is executed only if the VMSC supports CAMEL phase 3.

Sheet 5: the procedures CCBS\_Check\_If\_CCBS\_Possible and CCBS\_Activation\_MSC are specific to CCBS; they are specified in GSM 03.93 [**Error! Reference source not found.**]. The task "Store CCBS Result" is executed only if the VMSC supports CCBS. If the VMSC does not support CCBS, processing continues from the "CCBS Not Possible" exit of the test "CCBS Result".

Sheet 5, sheet 6: the procedures CAMEL\_OCH\_MSC\_DISC3 and CAMEL\_OCH\_MSC\_DISC4 are specific to CAMEL; they are specified in GSM 03.78 for CAMEL Phase 1 [**Error! Reference source not found.**] and GSM 03.78 for CAMEL Phase 2 [**Error! Reference source not found.**] respectively.

Sheet 5, sheet 6: the procedure CAMEL\_OCH\_MSC1 is specific to CAMEL phase 2; it is specified in GSM 03.78 for CAMEL Phase 2 [**Error! Reference source not found.**]. If the VMSC does not support CAMEL phase 2, processing continues from the "No" exit of the test "Result=Reconnect?"

Sheet 5, sheet 6, sheet 8: the processing in the branch beginning with the Int\_Release\_Call input will occur only if the MSC supports CAMEL.

Sheet 6, sheet 8: the procedure UUS\_MSC\_Check\_UUS1\_UUI is specific to UUS; it is specified in GSM 03.87 [**Error! Reference source not found.**].

Sheet 7: the input signal TNRy expired and all the subsequent processing are specific to CAMEL phase 2, and will occur only if the VMSC supports CAMEL phase 2. The procedure CAMEL\_OCH\_MSC2 is specified in GSM 03.78 for CAMEL Phase 2 [**Error! Reference source not found.**].

Sheet 7: the input signal User To User is specific to UUS; it is discarded if the VMSC does not support UUS.

Sheet 7: the procedures UUS\_MSC\_Check\_UUS2\_UUI\_to\_MS and UUS\_MSC\_Check\_UUS2\_UUI\_to\_NW are specific to UUS; they are specified in GSM 03.87 [**Error! Reference source not found.**].

Sheet 8: the procedure CAMEL\_OCH\_MSC\_DISC1 is specific to CAMEL; it is specified in GSM 03.78 for CAMEL Phase 1 [**Error! Reference source not found.**] and GSM 03.78 for CAMEL Phase 2 [**Error! Reference source not found.**]. If the VMSC does not support CAMEL, processing continues from the "No" exit of the test "Result=CAMEL handling?".

Sheet 8: the procedure CAMEL\_OCH\_MSC\_DISC2 is specific to CAMEL; it is specified in GSM 03.78 for CAMEL Phase 1 [**Error! Reference source not found.**] and GSM 03.78 for CAMEL Phase 2 [**Error! Reference source not found.**]. If the VMSC does not support CAMEL, processing continues from the "No" exit of the test "Result=CAMEL handling?".

Sheet 9: When the MSC is in state 'Wait\_for\_Clear', it may receive signals 'Int\_Connect\_To\_Resource' and 'Int\_Establish\_Temporary\_Connection' from process gsmSSF (defined in 3G TS 23.078 [28]). The procedures CAMEL\_CF\_CTR and CAMEL\_CF\_ETC are defined in 3G TS 23.078 [28]. When these procedures are called in gsmSSF Monitoring state, the gsmSCF is only allowed to send operation PlayAnnouncement to the gsmSRF. The gsmSCF is not allowed to send operation Prompt&Collect.

…

…

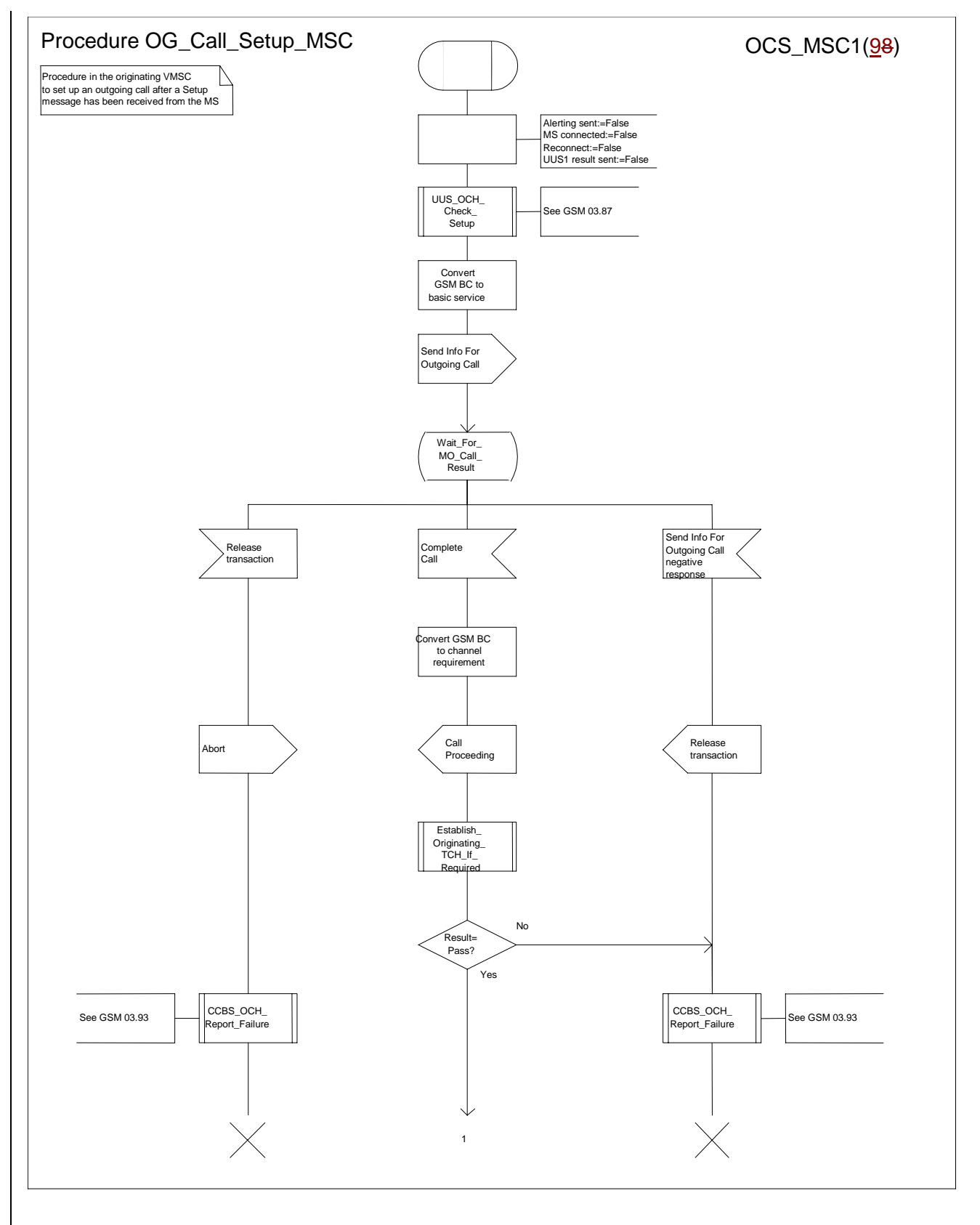

**Figure 8a: Procedure Outgoing\_Call\_Setup\_MSC (sheet 1)**

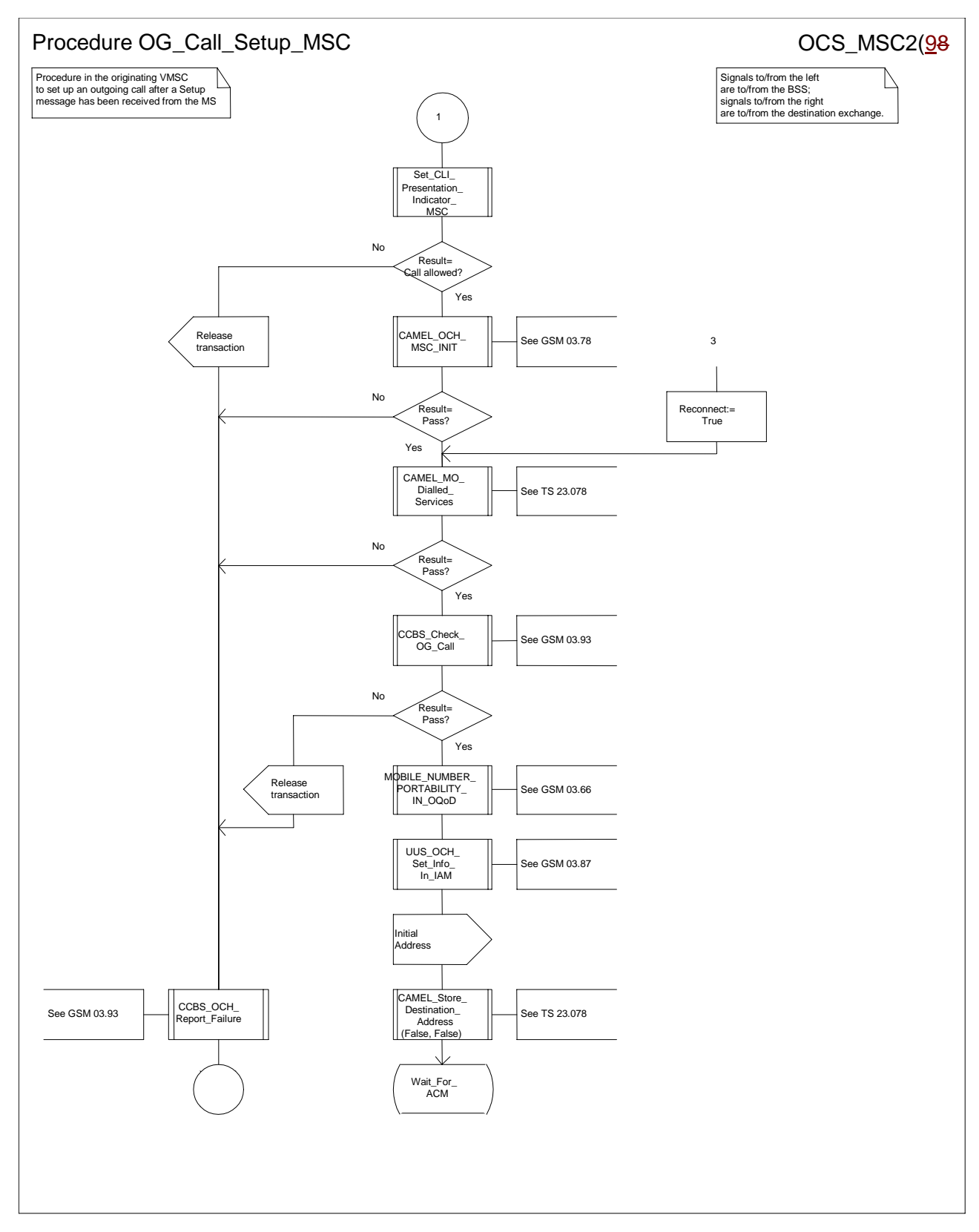

**Figure 8b: Procedure Outgoing\_Call\_Setup \_MSC (sheet 2)**

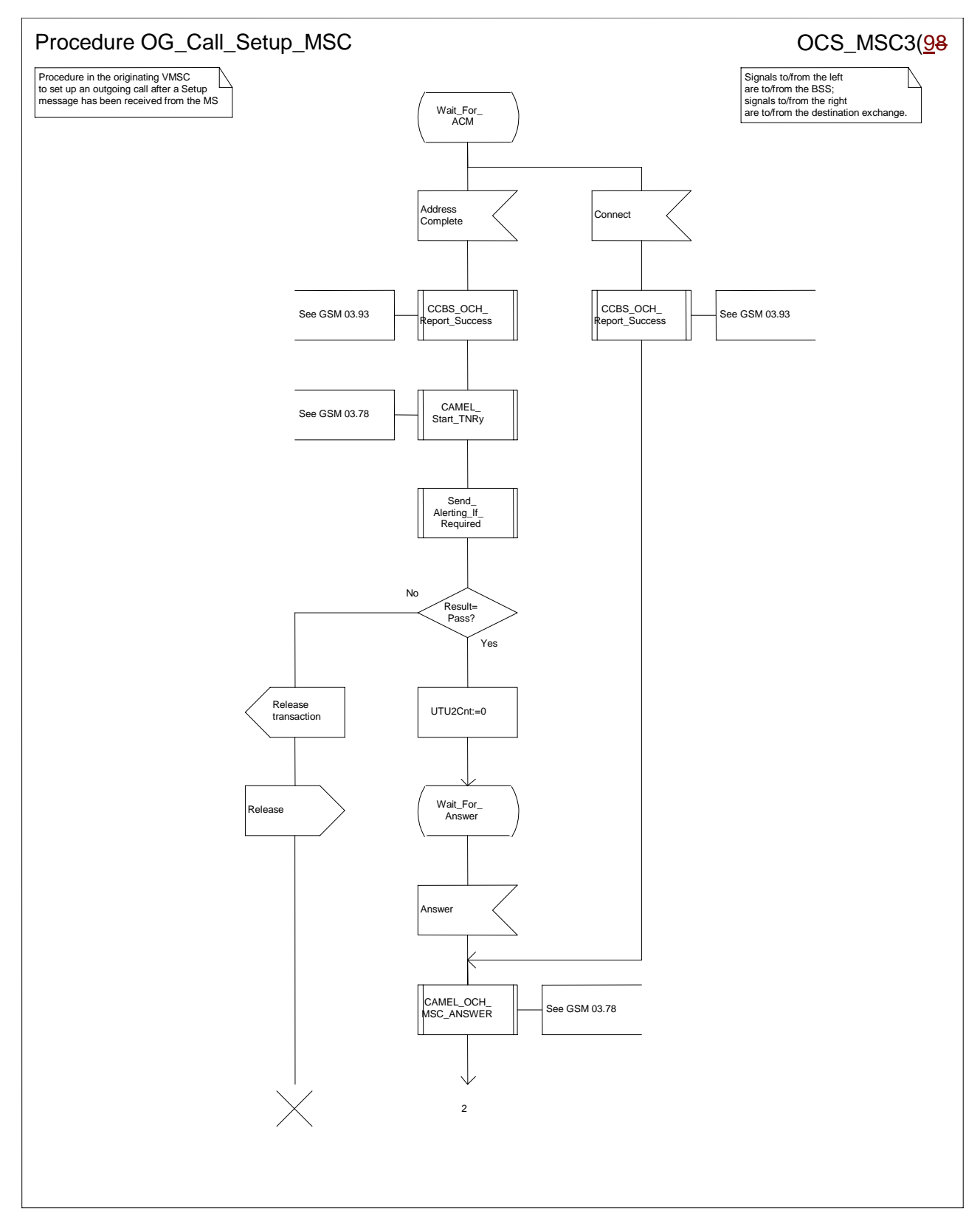

**Figure 8c: Procedure Outgoing\_Call\_Setup \_MSC (sheet 3)**

*N2B00-0294 (CR 23.018 – 028r1)*

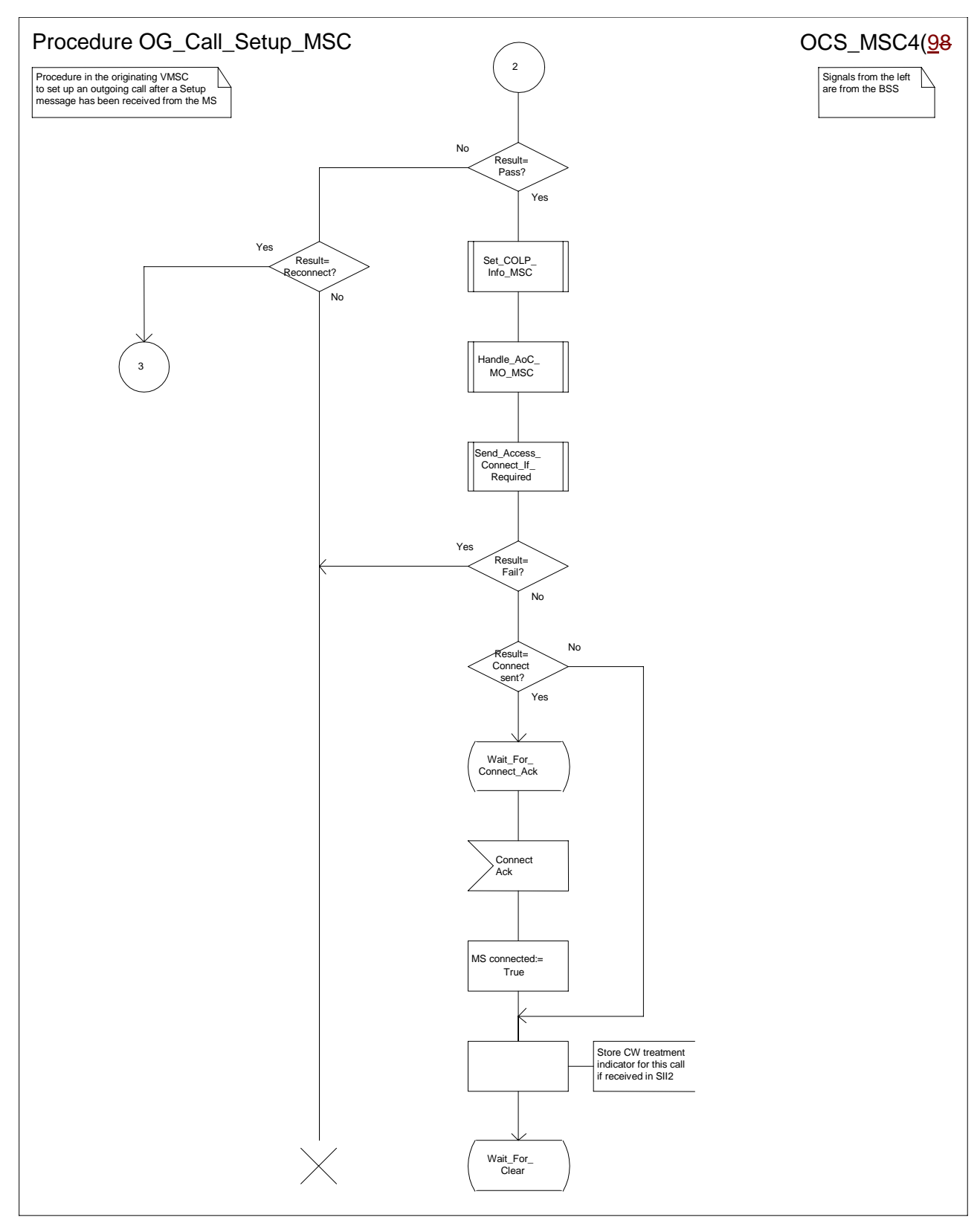

**Figure 8d: Procedure Outgoing\_Call\_Setup \_MSC (sheet 4)**

*N2B00-0294 (CR 23.018 – 028r1)*

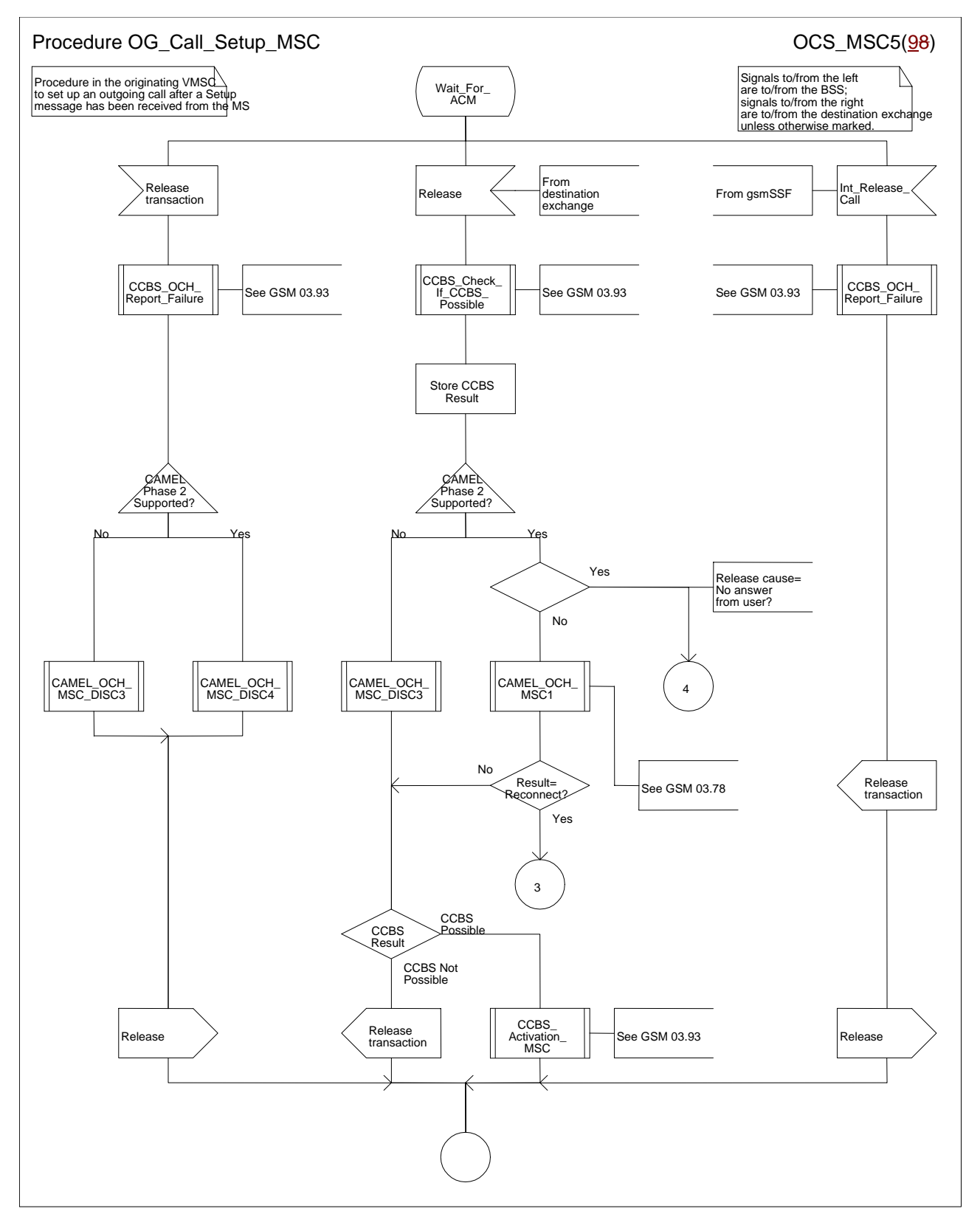

**Figure 8e: Procedure Outgoing\_Call\_Setup \_MSC (sheet 5)**

*N2B00-0294 (CR 23.018 – 028r1)*

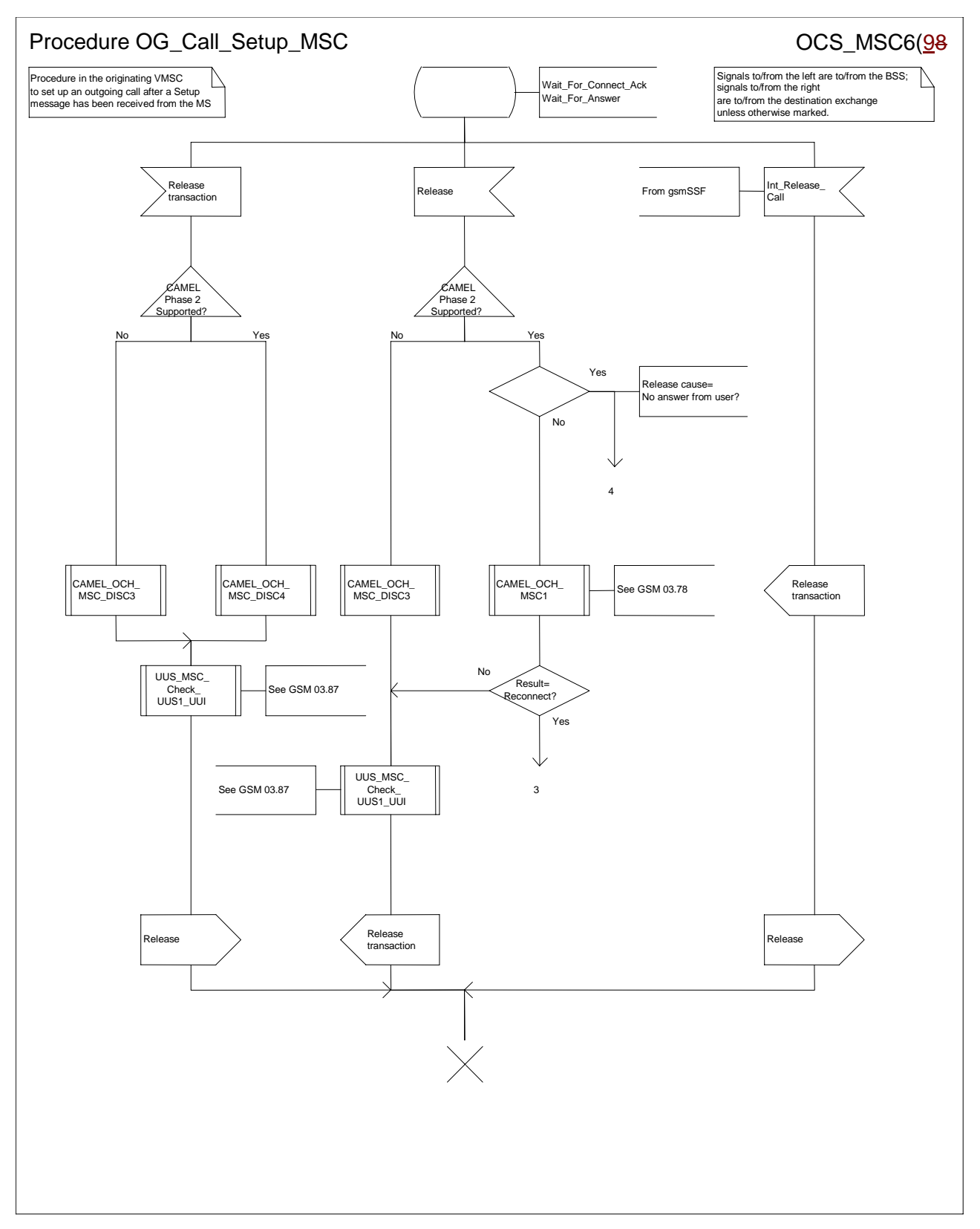

**Figure 8f: Procedure Outgoing\_Call\_Setup \_MSC (sheet 6)**

*N2B00-0294 (CR 23.018 – 028r1)*

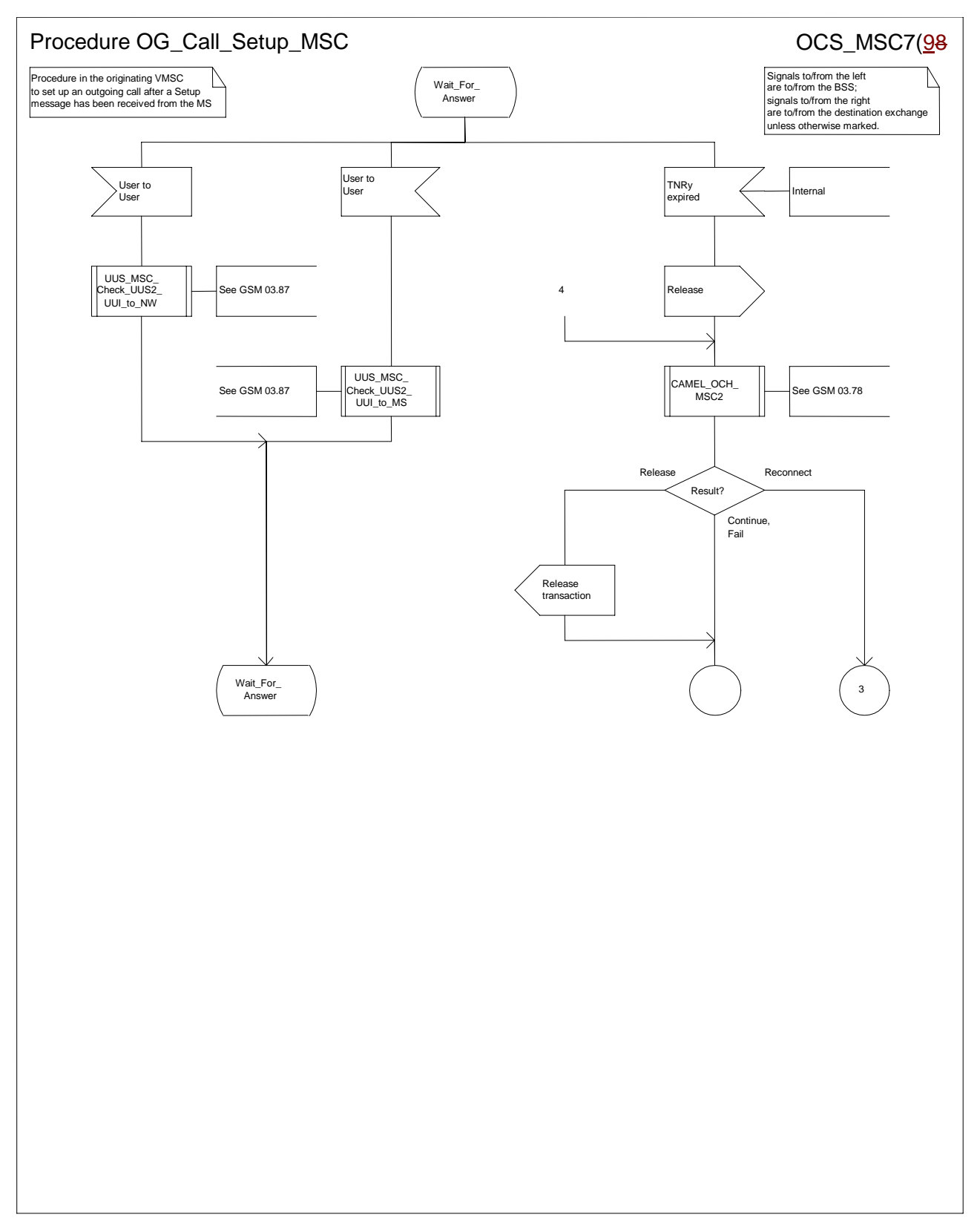

**Figure 8g: Procedure Outgoing\_Call\_Setup \_MSC (sheet 7)**

*N2B00-0294 (CR 23.018 – 028r1)*

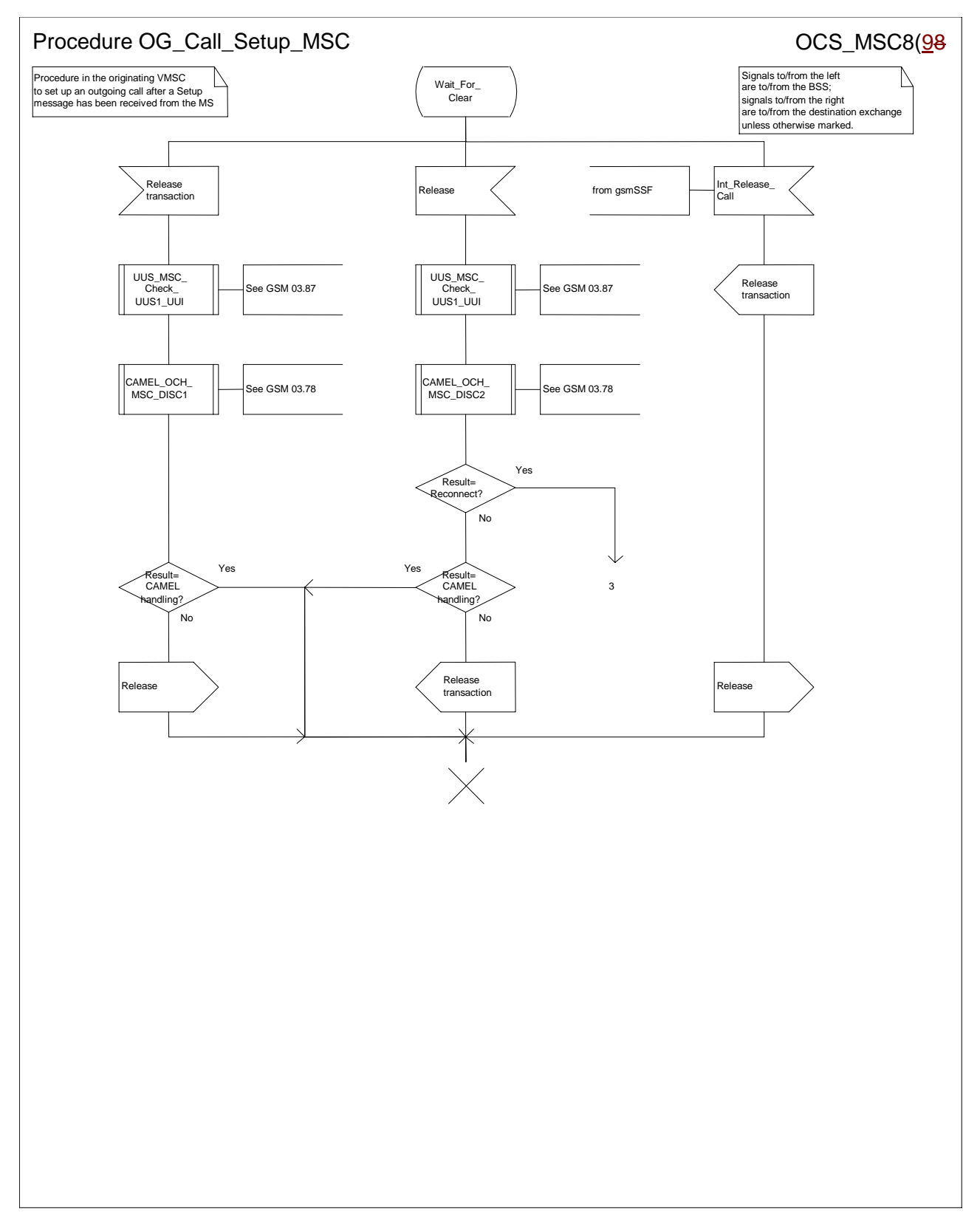

**Figure 8h: Procedure Outgoing\_Call\_Setup \_MSC (sheet 8)**

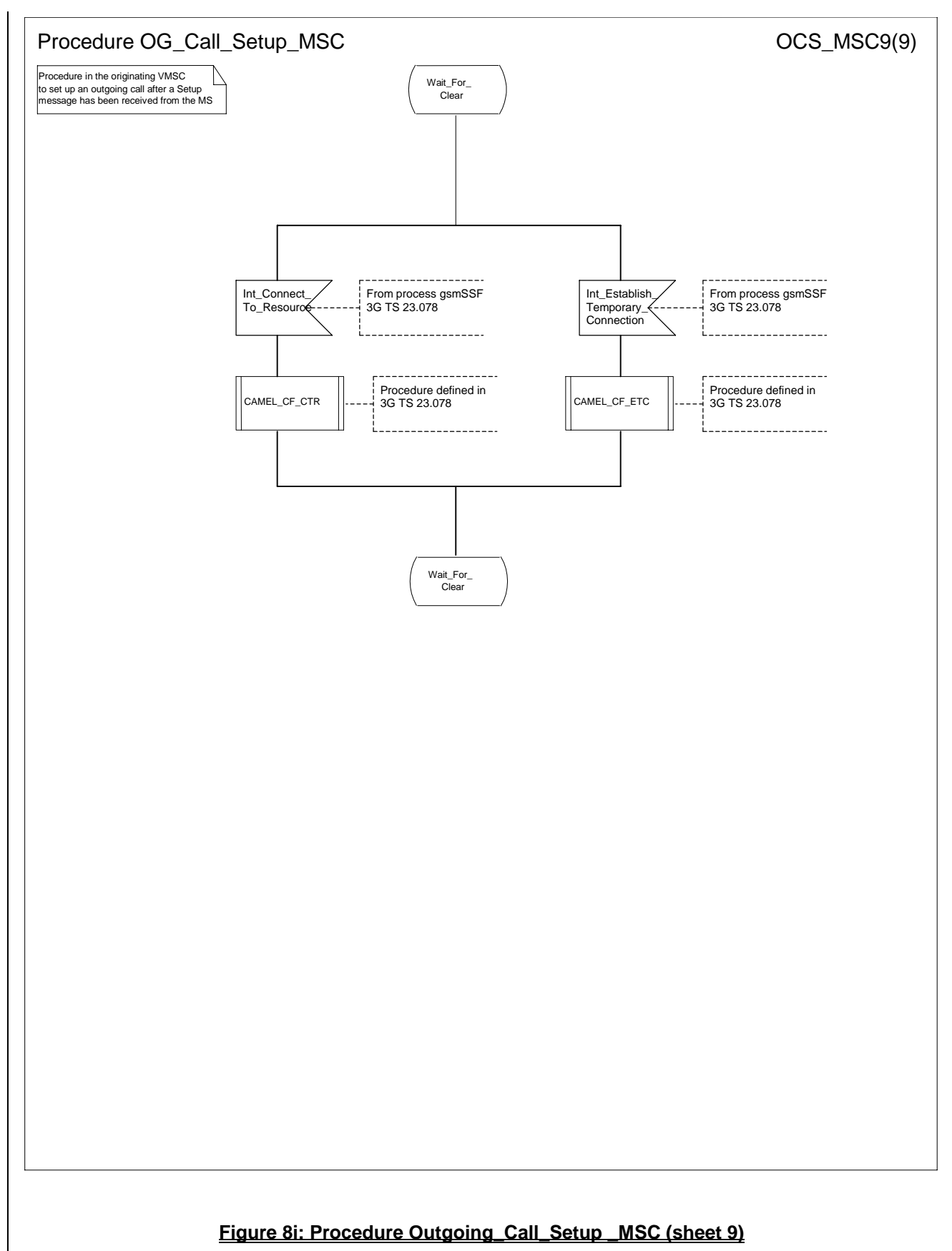

# 7.2 Retrieval of routeing information for MT call

# 7.2.1 Functional requirements of GMSC

### 7.2.1.1 Process MT\_GMSC

Sheet 1: the variables ACM sent, Answer sent, Network connect sent, Reconnect and Resume call are global data, accessible to the procedures CCBS\_MT\_GMSC\_Check\_CCBS\_Possible, CCBS\_Set\_Diagnostic\_For\_Release, Obtain\_Routeing\_Address, Send\_ACM\_If\_Required, Send\_Answer\_If\_Required and Send\_Network\_Connect\_If\_Required.

Sheet 1: the variable UUS CF interaction is specific to UUS; it is accessible to all UUS specific procedures in the GMSC.

Sheet 1: the procedure OR\_Set\_ORA\_Parameters is specific to Support of Optimal Routeing; it is specified in GSM 03.79 [**Error! Reference source not found.**].

Sheet 1: the procedure CAMEL\_Set\_ORA\_Parameters is specific to CAMEL; it is specified in GSM 03.78 for CAMEL Phase 1 [**Error! Reference source not found.**] and GSM 03.78 for CAMEL Phase 2 [**Error! Reference source not found.**].

Sheet 1: the parameters "Reference address", "OR" and "Own PLMN" are passed to the procedure Obtain\_Routeing\_Address only if the GMSC supports Optimal Routeing. The parameter "Destination address" is returned by the procedure Obtain\_Routeing\_Address only if the GMSC supports Optimal Routeing of mobile-to-mobile calls. The Send Routeing Info negative response information element received in the execution of the procedure Obtain\_Routeing\_Address is global data, available to the parent process.

Sheet 1: the suggested mapping from values of the Send Routeing Info negative response information element to values of the ISUP release cause (see ITU-T Recommendation Q.850 [**Error! Reference source not found.**]) is shown in table 1. The mapping used is a matter for the network operator, depending on the telephony signalling system used.

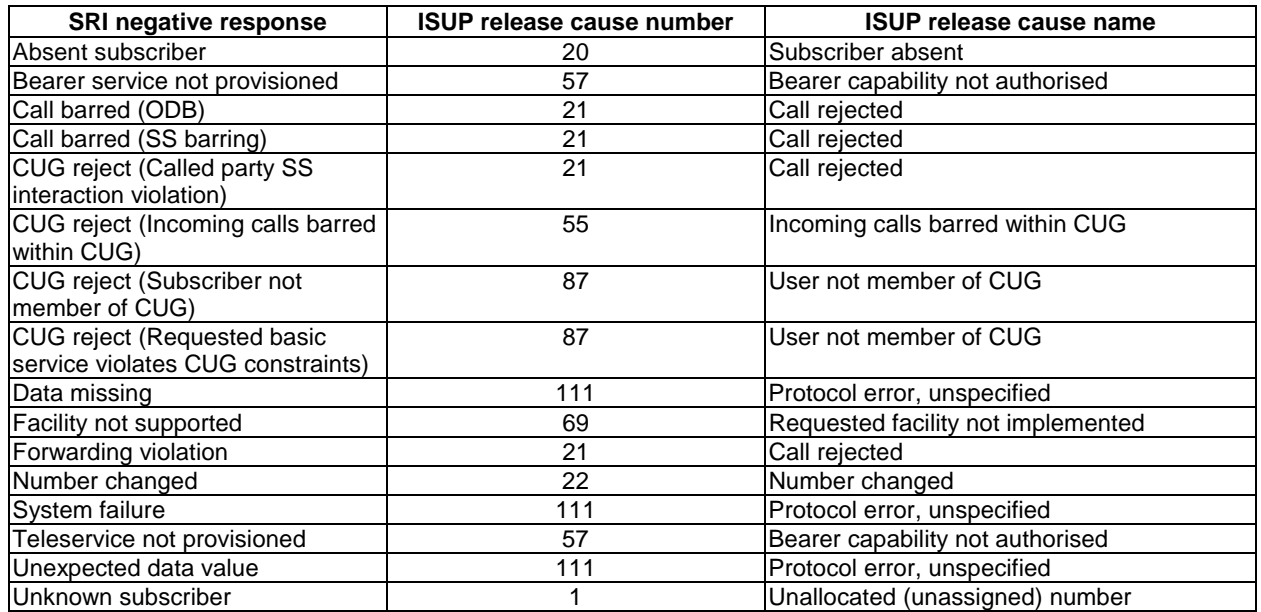

#### **Table 1: Suggested mapping of Send Routeing Info (SRI) negative responses to ISUP release causes**

Sheet 1: it is an operator option whether to send an Address Complete message if the Number Portability Database returns a routeing number. If the GMSC sends an Address Complete message, it shall include the called party's status field of the Backward call indicator set to "no indication".

Sheet 1: the called party address sent in the IAM to the process MT\_CF\_MSC is the Forwarded-to number received in the Perform Call Forwarding ack.

Sheet 1: the procedure CAMEL\_Store\_Destination\_Address is specific to CAMEL phase 3; it is specified in TS 23.078 for CAMEL Phase 3 [**Error! Reference source not found.**].

Sheet 1: it is an operator option whether to send an Address Complete message if the HLR returns forwarding information. If the GMSC sends an Address Complete message, it shall include the called party's status field of the Backward call indicator set to "no indication".

Sheet 2: the procedures CAMEL\_Start\_TNRy and CAMEL\_Stop\_TNRy are specific to CAMEL phase 2; they are specified in GSM 03.78 for CAMEL Phase 2 [**Error! Reference source not found.**].

Sheet 2, sheet 3: the procedure CAMEL\_MT\_GMSC\_ANSWER is specific to CAMEL; it is specified in GSM 03.78 for CAMEL Phase 1 [**Error! Reference source not found.**] and GSM 03.78 for CAMEL Phase 2 [**Error! Reference source not found.**]. If the GMSC does not support CAMEL, processing continues from the "Pass" exit of the test "Result".

Sheet 2, sheet 3: the task "Set destination address parameter" is executed only if the GMSC supports Optimal Routeing of mobile-to-mobile calls.

Sheet 3: the procedure Handle\_COLP\_Forwarding\_Interaction is specific to COLP.

Sheet 4: the input signal Resume Call Handling and all the subsequent processing on this sheet are specific to Support of Optimal Routeing, and will occur only if the GMSC supports Optimal Routeing. The procedure OR\_Handle\_RCH is specified in GSM 03.79 [**Error! Reference source not found.**].

Sheet 4, sheet 6: the procedure CCBS\_MT\_GMSC\_Check\_CCBS\_Possible is specific to CCBS; it is specified in GSM 03.93 [**Error! Reference source not found.**].

Sheet 5: the input signal TNRy expired and all the subsequent processing are specific to CAMEL phase 2, and will occur only if the GMSC supports CAMEL phase 2. The procedure CAMEL\_MT\_GMSC\_DISC5 is specified in GSM 03.78 for CAMEL phase 2 [**Error! Reference source not found.**].

Sheet 6: the procedures CAMEL\_MT\_GMSC\_DISC3, CAMEL\_MT\_GMSC\_DISC4 and CAMEL\_MT\_GMSC\_DISC6 are specific to CAMEL; they are specified in GSM 03.78 for CAMEL Phase 1 [**Error! Reference source not found.**] (CAMEL\_MT\_GMSC\_DISC3) and GSM 03.78 for CAMEL Phase 2 [**Error! Reference source not found.**] (CAMEL\_MT\_GMSC\_DISC4 and CAMEL\_MT\_GMSC\_DISC6)..

Sheet 6: the procedure CCBS\_Set\_Diagnostic\_For\_Release is specific to CCBS; it is specified in GSM 03.93 [**Error! Reference source not found.**].

Sheet 5: the procedures CAMEL\_MT\_GMSC\_DISC1 and CAMEL\_MT\_GMSC\_DISC2 are specific to CAMEL; they are specified in GSM 03.78 [**Error! Reference source not found.**]. If the GMSC does not support CAMEL, processing continues from the "No" exit of the test "Result=CAMEL handling?".

Sheet 6: the processing in the branch beginning with the Int\_Release\_Call input will occur only if the MSC supports CAMEL.

Sheet 7: the procedure CAMEL\_MT\_GMSC\_DISC1 is specific to CAMEL; it is specified in GSM 03.78 for CAMEL Phase 1 [**Error! Reference source not found.**] and GSM 03.78 for CAMEL Phase 2 [**Error! Reference source not found.**]. If the GMSC does not support CAMEL, processing continues from the "No" exit of the test "Result=CAMEL handling?".

Sheet 7: the procedure CAMEL\_MT\_GMSC\_DISC2 is specific to CAMEL; it is specified in GSM 03.78 for CAMEL Phase 1 [**Error! Reference source not found.**] and GSM 03.78 for CAMEL Phase 2 [**Error! Reference source not found.**]. If the GMSC does not support CAMEL, processing continues from the "Normal handling" exit of the test "Result?".

Sheet 7: in the upper subtree, the processing in the branch beginning with the Int\_Release\_Call input will occur only if the GMSC supports CAMEL.

Sheet 7: after the GMSC has sent an IAM to the destination VMSC or the forwarded-to exchange (via the process MT\_CF\_MSC), it acts as a relay for messages received from the originating exchange and the destination VMSC or the process MT\_CF\_MSC. Any message other than Address Complete, Connect, Answer or Release causes no change of state in the process MT\_GMSC.

Sheet 8: When the GMSC is in state 'Wait for Clear', it may receive signals 'Int\_Connect\_To\_Resource' and 'Int\_Establish\_Temporary\_Connection' from process gsmSSF (defined in 3G TS 23.078 [28]). The procedures CAMEL\_CF\_CTR and CAMEL\_CF\_ETC are defined in 3G TS 23.078 [28].

When these procedures are called in gsmSSF Monitoring state, the gsmSCF is only allowed to send operation PlayAnnouncement to the gsmSRF. The gsmSCF is not allowed to send operation Prompt&Collect.

…

…

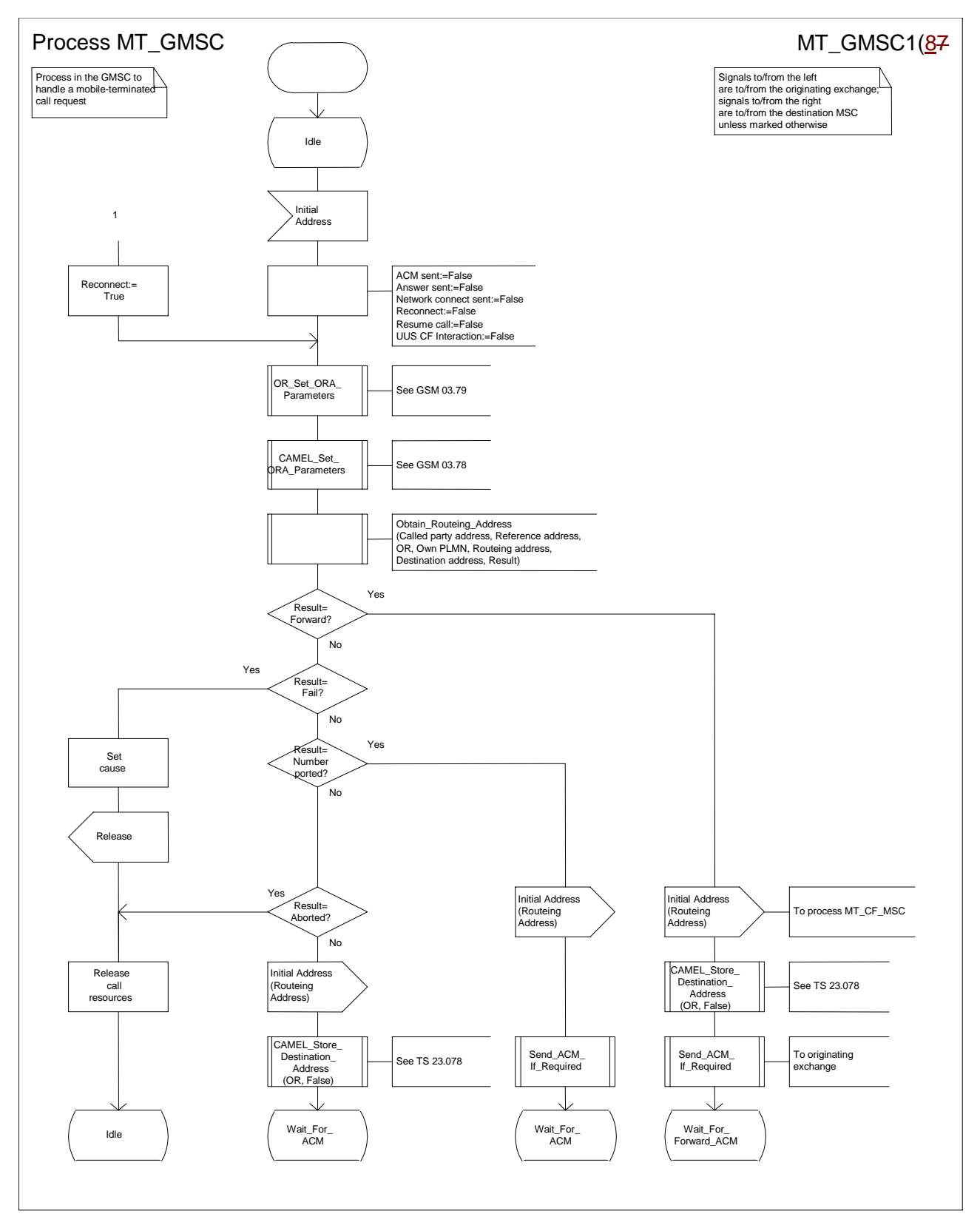

**Figure 35a: Process MT\_GMSC (sheet 1)**

*N2B00-0294 (CR 23.018 – 028r1)*

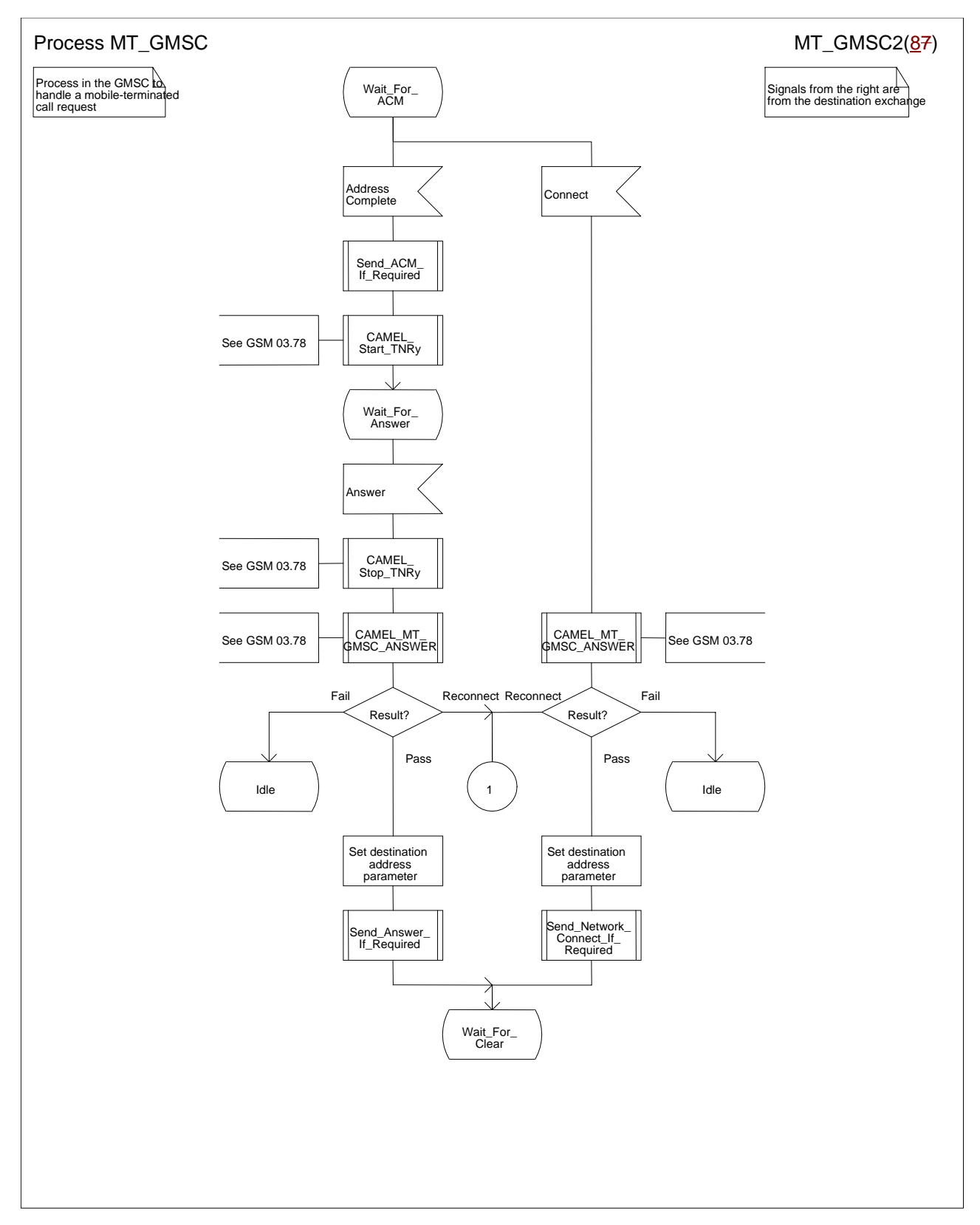

**Figure 35b: Process MT\_GMSC (sheet 2)**

*N2B00-0294 (CR 23.018 – 028r1)*

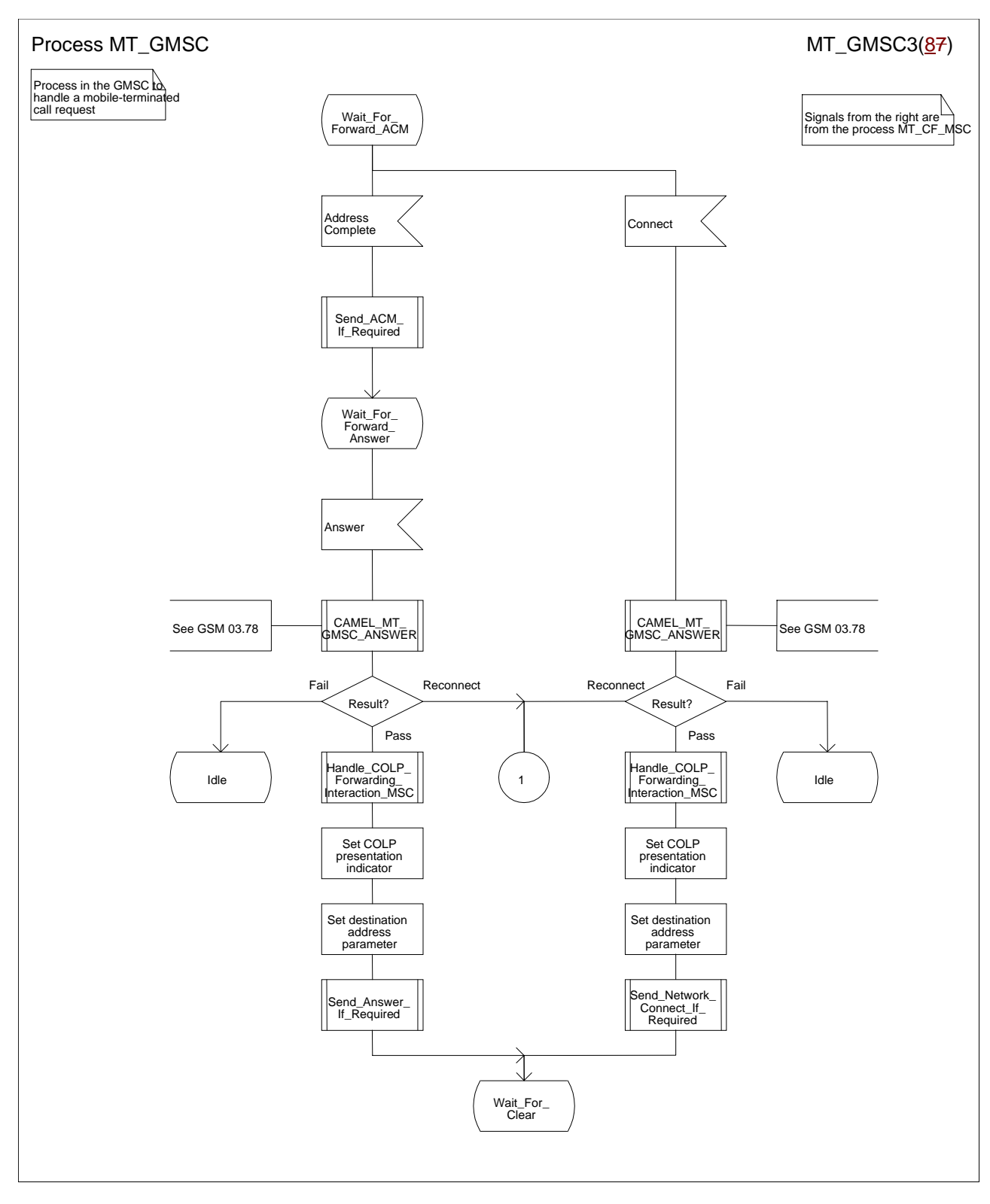

**Figure 35c: Process MT\_GMSC (sheet 3)**

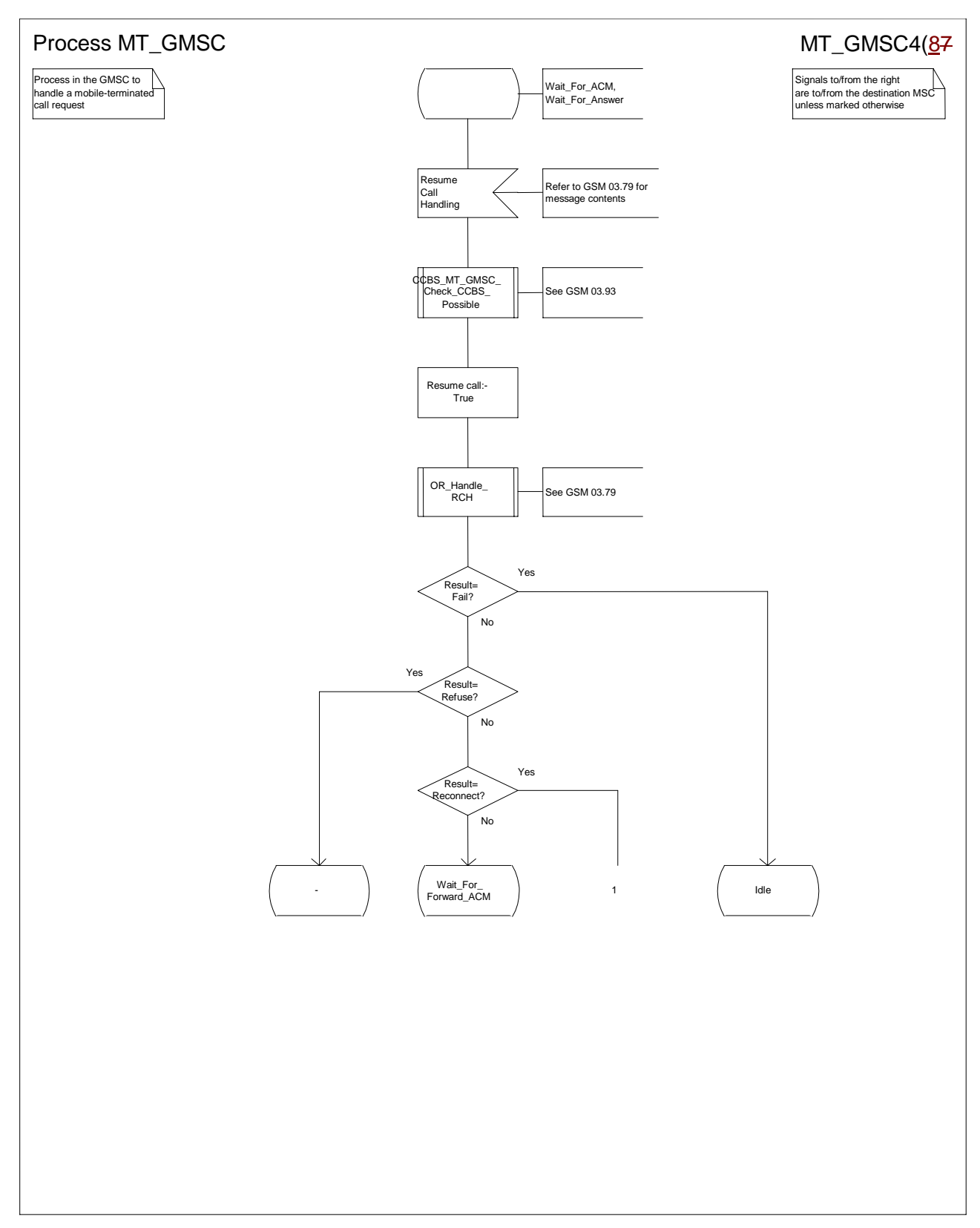

**Figure 35d: Process MT\_GMSC (sheet 4)**

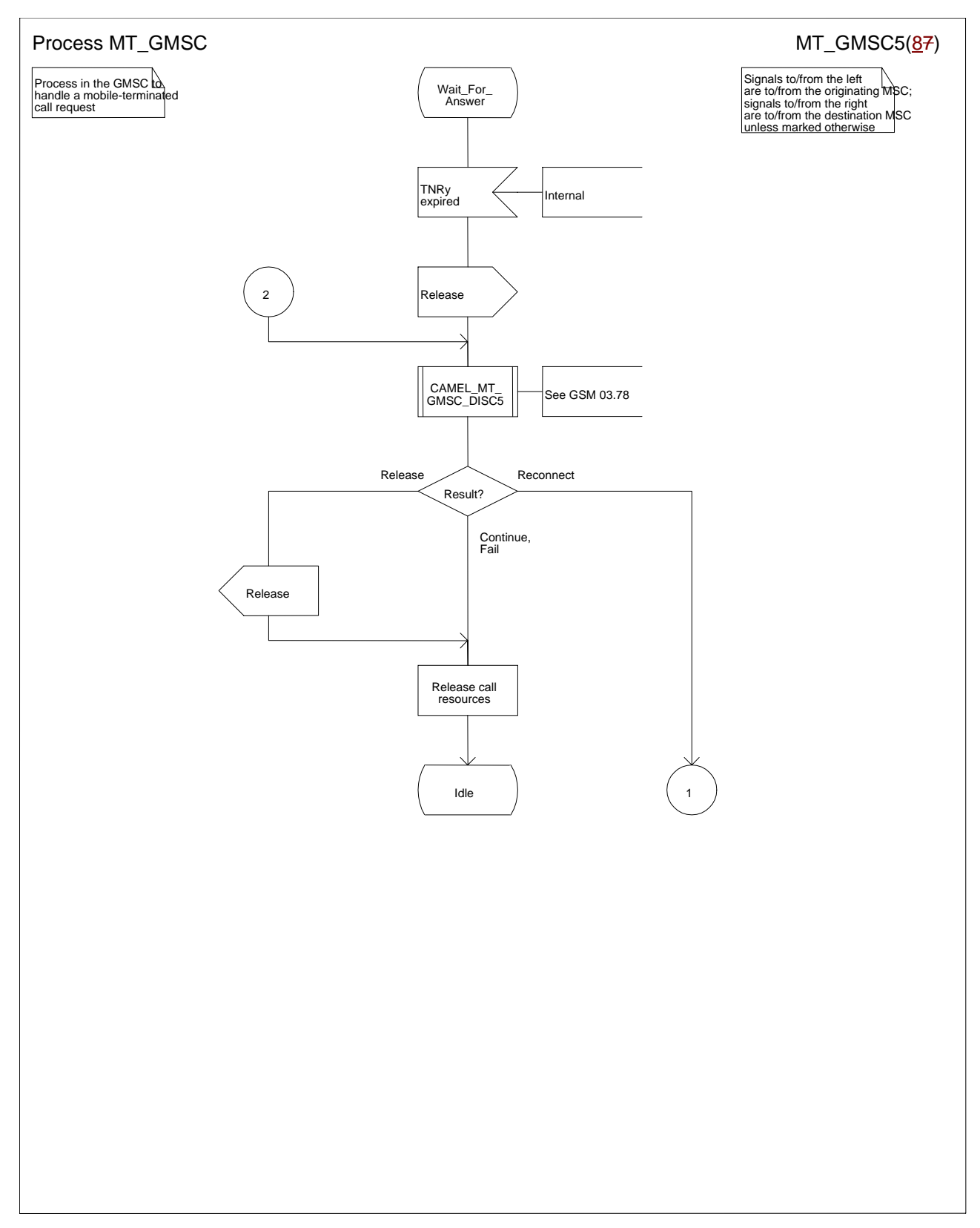

**Figure 35e: Process MT\_GMSC (sheet 5)**

*N2B00-0294 (CR 23.018 – 028r1)*

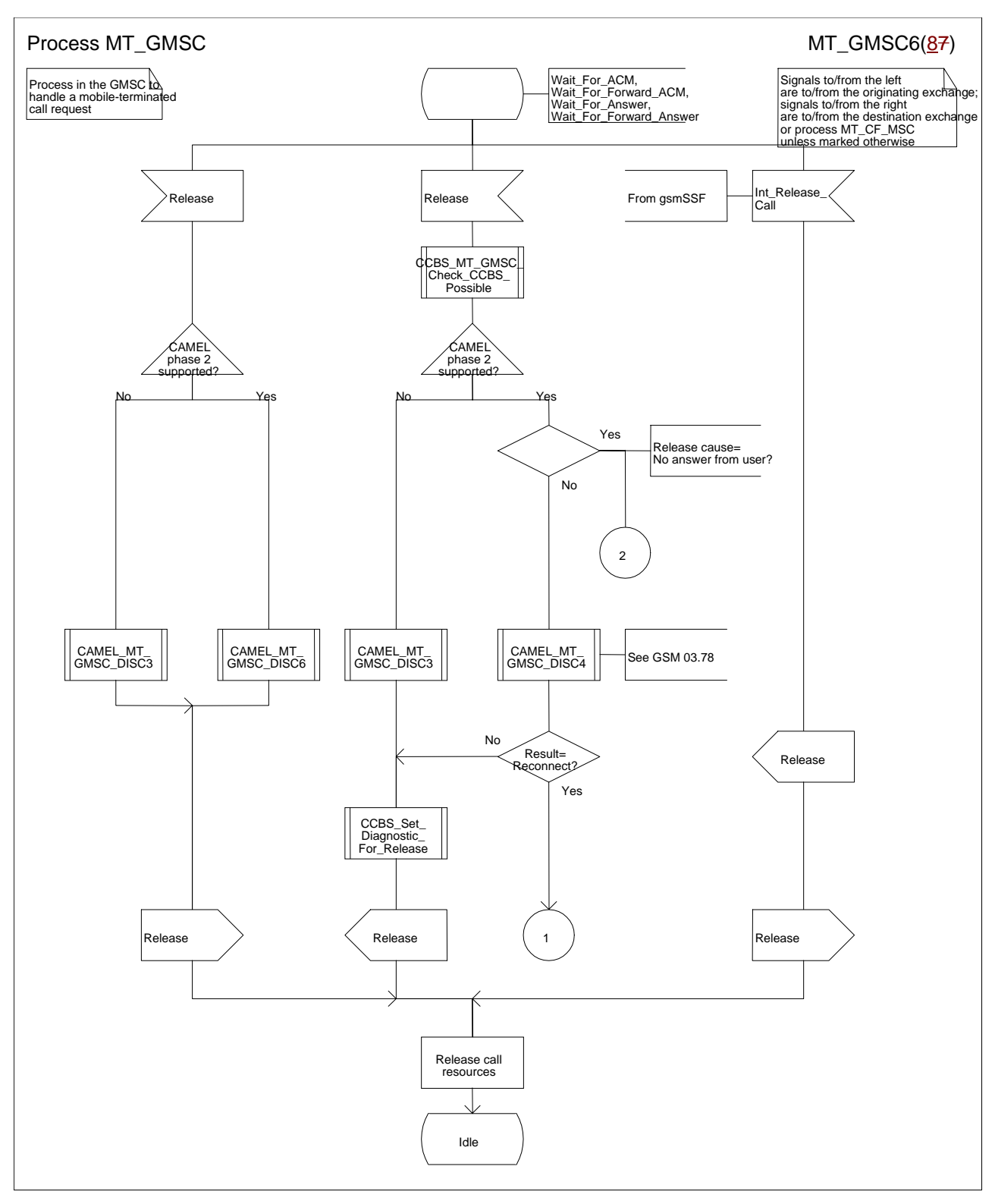

**Figure 35f: Process MT\_GMSC (sheet 6)**

*N2B00-0294 (CR 23.018 – 028r1)*

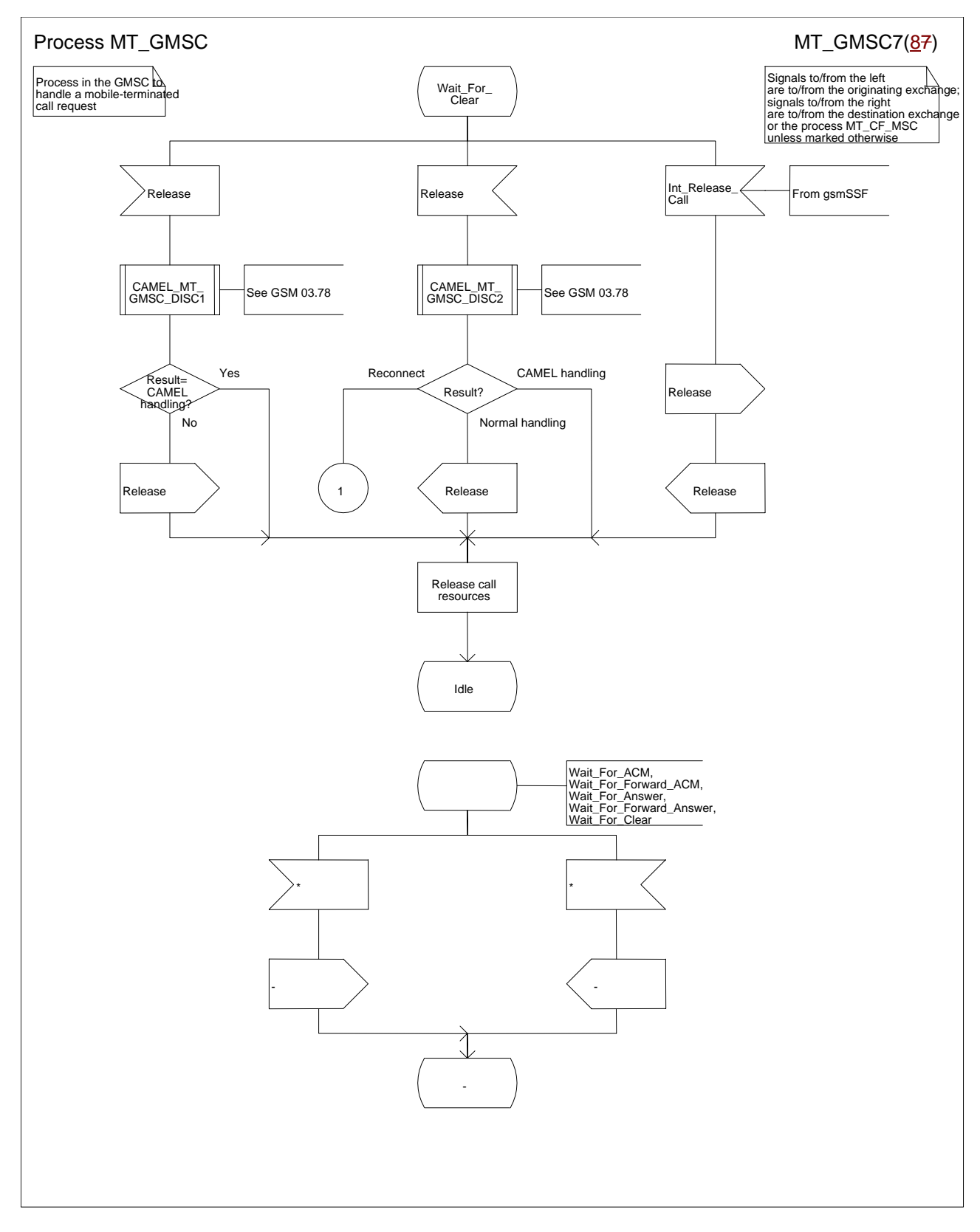

**Figure 35g: Process MT\_GMSC (sheet 7)**

*N2B00-0294 (CR 23.018 – 028r1)*

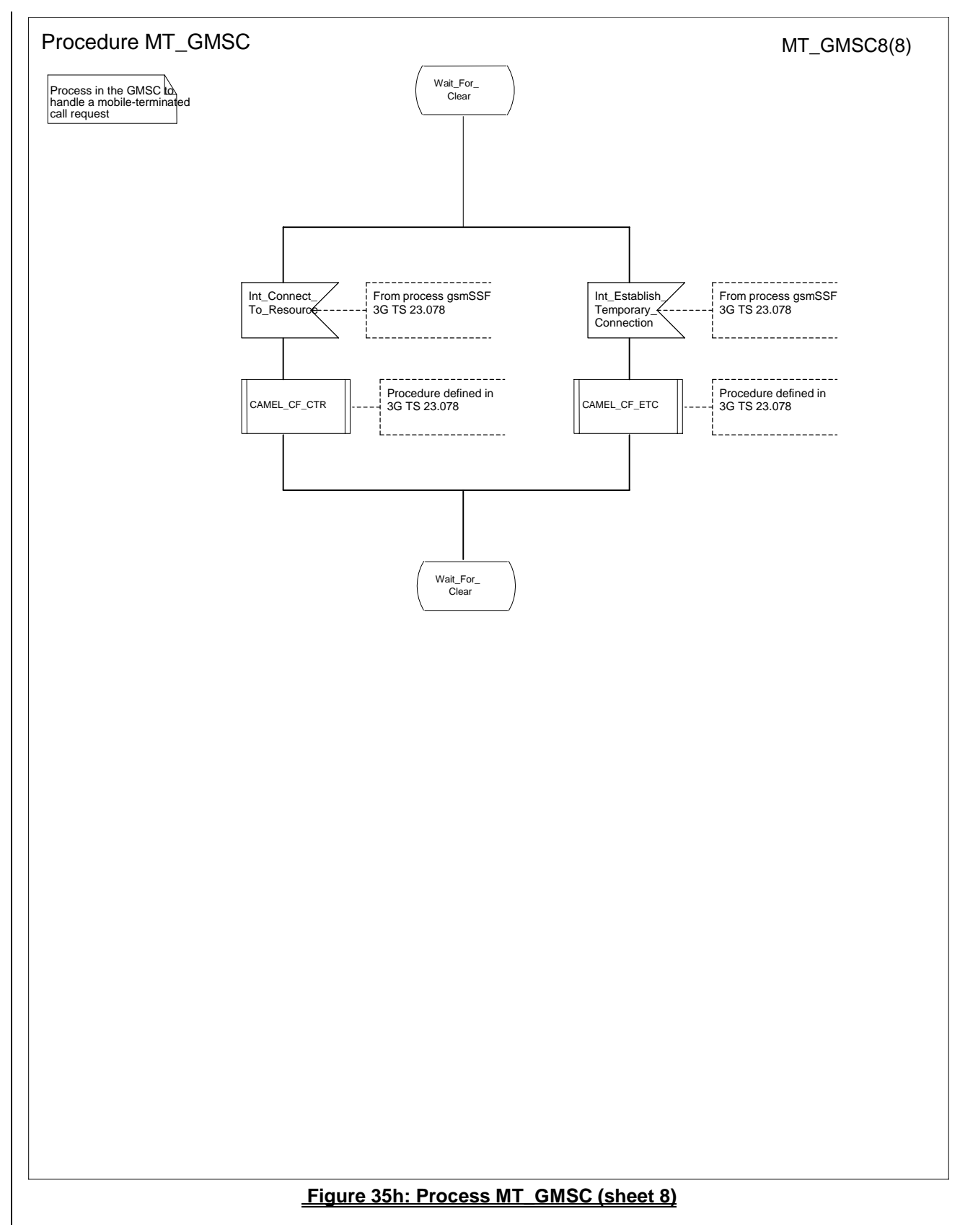

### **\*\*\* Next Modified Section \*\*\***

# 7.3 MT call

# 7.3.1 Functional requirements of serving MSC

### 7.3.1.1 Process ICH\_MSC

Sheet 1: the rules for converting the ISDN BC/LLC/HLC to a GSM bearer service or teleservice are specified in GSM 09.07 [**Error! Reference source not found.**].

Sheet 1: the task "Store UUS information (if received)" is executed only if the VMSC supports UUS.

Sheet 1: the variables TCH allocated, ACM sent, Answer sent and Network connect sent are global data, accessible to the procedures Establish\_Terminating\_TCH\_If\_Required, Send\_ACM\_If\_Required, Send\_Answer\_If\_Required and Send\_Network\_Connect\_If\_Required.

Sheet 1: the variables UUS result sent, UUS1 implicit active, UUS1 explicit active, UUS2 active, UUS3 active and UUS CF interaction are specific to UUS. They are accessible to all UUS specific procedures.

Sheet 1: the handling starting with the input signal "Continue CAMEL handling" is specific to CAMEL phase 3. If the VMSC does not support CAMEL phase 3, this signal will not be received from the VLR.

Sheet 1: the procedure CAMEL\_ICH\_MSC\_INIT is specific to CAMEL phase 3; it is specified in TS 23.078 for CAMEL Phase 3 [**Error! Reference source not found.**].

Sheet 2: the procedure Process\_Access\_Request\_MSC is specified in subclause **Error! Reference source not found.**.

Sheet 2: the signal input Complete Call will be received in the state Wait\_For\_Page\_Request only if the MSC/VLR supports pre-paging.

Sheet 2, sheet 3: the suggested mapping from values of the Send Info For Incoming Call negative response information element to values of the ISUP release cause (see ITU-T Recommendation Q.850 [**Error! Reference source not found.**) is shown in table 2. The mapping used is a matter for the network operator, depending on the telephony signalling system used.

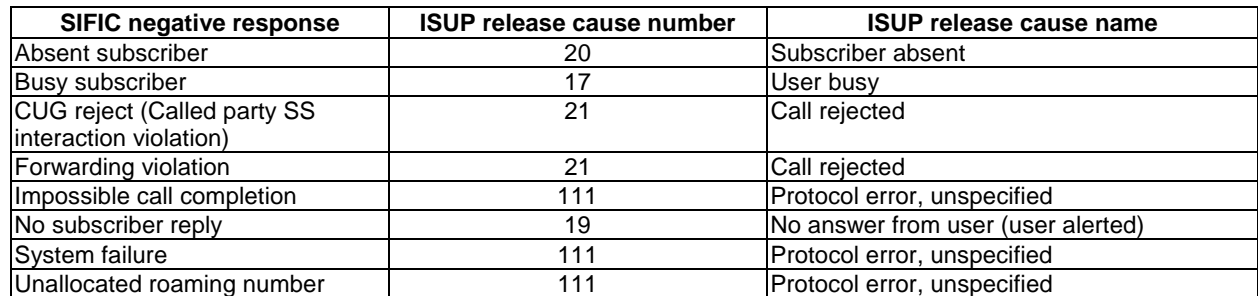

#### **Table 2: Suggested mapping of Send Info For Incoming Call (SIFIC) negative responses to ISUP release causes**

Sheet 2, sheet 3, sheet 5, sheet 7, sheet 8, sheet 10: the procedure CAMEL\_MT\_GMSC\_DISC4 is specific to CAMEL phase 3; it is specified in TS 23.078 for CAMEL Phase 3 [**Error! Reference source not found.**]. If the VMSC does not support CAMEL phase 3, processing continues from the "No" exit of the test "Result=Reconnect?".

Sheet 2, sheet 4, sheet 7, sheet 8, sheet 10: the procedure CAMEL\_MT\_GMSC\_DISC6 is specific to CAMEL phase 3; it is specified in TS 23.078 for CAMEL Phase 3 [**Error! Reference source not found.**].

Sheet 3: the procedure CAMEL\_MT\_GMSC\_DISC5 is specific to CAMEL phase 3; it is specified in TS 23.078 for CAMEL Phase 3 [**Error! Reference source not found.**]. If the VMSC does not support CAMEL phase 3, processing continues from the "No" exit of the test "Result=Reconnect?".

Sheet 3: the task "Store CW treatment indicator for this call if received in SII2" is executed only if the VMSC supports CAMEL phase 3.

Sheet 3: If the VMSC does not support CAMEL phase 3, the procedure Complete\_Call\_In\_MSC and the procedure Process Call Waiting MSC will not return a "Reconnect" result.

Sheet 3: the processing in the branch starting with the input signal"Process Call Waiting" is specific to Call Wait. If the VMSC does not support CW this signal will not be received from the VLR.

Sheet 3, sheet 8, the procedure CD\_Reject is specific to Call Deflection; it is specified in GSM 03.72 [**Error! Reference source not found.**].

Sheet 3, sheet 8: the procedure CCBS\_Set\_Diagnostic\_For\_Release is specific to CCBS; it is specified in GSM 03.93 [**Error! Reference source not found.**].

Sheet 3, sheet 4, sheet 10, sheet 11; the procedure CCBS Check Last Call is specific to CCBS; it is specified in GSM 03.93 [**Error! Reference source not found.**].

Sheet 4: the procedure UUS\_ICH\_Check\_Support is specific to UUS; it is specified in GSM 03.87 [**Error! Reference source not found.**].

Sheet 4: the procedure CAMEL\_Check\_ORLCF\_VMSC is specific to CAMEL phase 2; it is specified in GSM 03.78 for CAMEL Phase 2 [**Error! Reference source not found.**]. If the VMSC does not support CAMEL, processing continues from the "ORLCF" exit of the test "Result?"

Sheet 4: the procedure Handle\_ORLCF\_VMSC is specific to Support of Optimal Routeing. It is specified in TS 100 045 [**Error! Reference source not found.**]. If the VMSC does not support Optimal Routeing, processing continues from the "Continue" exit of the test "ResultForwarding Failed?".

Sheet4; the procedures CD\_Failure and CD\_Success are specific to Call Deflection; they are specified in GSM 03. 72 [**Error! Reference source not found.**].

Sheet 5: the procedure CAMEL\_MT\_VMSC\_Notify\_CF is specific to CAMEL phase 3; it is specified in TS 23.078 for CAMEL Phase 3 [**Error! Reference source not found.**].

Sheet 5: If the VMSC does not support CAMEL phase 3, processing starts with the possible call of the procedure CCBS\_Check\_Last\_Call.

Sheet 5: The task "set redirection information" includes the the mapping of the MSISDN parameter received in the Send Info For Incoming Call ack message to the redirecting number of the IAM message and the setting of the presentation indicator of the redirecting numer of the IAM message according to the value of the Redirecting presentation parameter received in the Send Info For Incoming Call ack message.

Sheet 5: it is an operator option whether to send an Address Complete message if the VLR returns forwarding information. If the VMSC sends an Address Complete message, it shall include the called party's status field of the Backward call indicator set to "no indication".

Sheet 5, sheet 7: the procedure Send\_ACM\_If\_Required is specified in subclause **Error! Reference source not found.**.

Sheet 5: the procedure Activate\_CF\_Process is specified in subclause **Error! Reference source not found.**.

Sheet 5: the procedure UUS\_ICH\_Set\_Info\_In\_IAM is specific to UUS, it is specified in GSM 03.87 [**Error! Reference source not found.**].

Sheet 5: the called party address sent in the IAM to the process MT\_CF\_MSC is the Forwarded-to number received in the Perform Call Forwarding ack.

Sheet 5: the procedure CAMEL\_Store\_Destination\_Address is specific to CAMEL phase 3; it is specified in TS 23.078 for CAMEL Phase 3 [**Error! Reference source not found.**].

Sheet 5; the procedure CD\_Success is specific to Call Deflection; it is specified in GSM 03. 72 [**Error! Reference source not found.**].

Sheet 6: The processing on this sheet is specific to CAMEL phase 3. If the VMSC does not support CAMEL phase 3, the input signal Int\_Release Call will not be received.

Sheet 7: the procedure CAMEL\_MT\_GMSC\_ANSWER is specific to CAMEL phase 3; it is specified in TS 23.078 for CAMEL Phase 3 [**Error! Reference source not found.**]. If the VMSC does not support CAMEL phase 3, processing continues from the "No" exit of the test "Result=Reconnect?".

Sheet 7: the procedure Handle\_COLP\_Forwarding\_Interaction is specified in subclause **Error! Reference source not found.**.

Sheet 7: the procedure Send\_Answer\_If\_Required is specified in subclause **Error! Reference source not found.**.

Sheet 7: the procedure Send\_Network\_Connect\_If\_Required is specified in subclause **Error! Reference source not found.**.

Sheet 8: the procedure CCBS\_MT\_MSC\_Check\_Forwarding is specific to CCBS; it is specified in GSM 03.93 [19].

Sheet 11, sheet 12: the procedure CAMEL\_MT\_GMSC\_DISC1 is specific to CAMEL phase 3; it is specified in TS 23.078 for CAMEL Phase 3 [28].

Sheet 11, sheet 12: the procedure CAMEL\_MT\_GMSC\_ DISC2 is specific to CAMEL phase 3; it is specified in TS 23.078 for CAMEL Phase 3 [28]. If the VMSC does not support CAMEL phase 3, processing continues from the "No" exit of the test "Result=Reconnect?".

Sheet 11: the procedure UUS\_MSC\_Check\_UUS1\_UUI is specific to UUS; it is specified in GSM 03.87 [**Error! Reference source not found.**].

Sheet 12: after the VMSC has sent an IAM to the process MT\_CF\_MSC, it acts as a transparent relay for messages received from the GMSC and the process MT\_CF\_MSC. Any message other than Address Complete, Connect, Answer or Release causes no change of state in the process ICH\_MSC.

Sheet 13: The processing on this sheet is specific to CAMEL phase 3. If the VMSC does not support CAMEL phase 3, the input signal Int\_Release Call will not be received.

Sheet 14: When the MSC is in state 'Wait for Clear', it may receive signals 'Int\_Connect\_To\_Resource' and 'Int\_Establish\_Temporary\_Connection' from process gsmSSF (defined in 3G TS 23.078 [28]). The procedures CAMEL\_CF\_CTR and CAMEL\_CF\_ETC are defined in 3G TS 23.078 [28]. When these procedures are called in gsmSSF Monitoring state, the gsmSCF is only allowed to send operation PlayAnnouncement to the gsmSRF. The gsmSCF is not allowed to send operation Prompt&Collect.

…

…

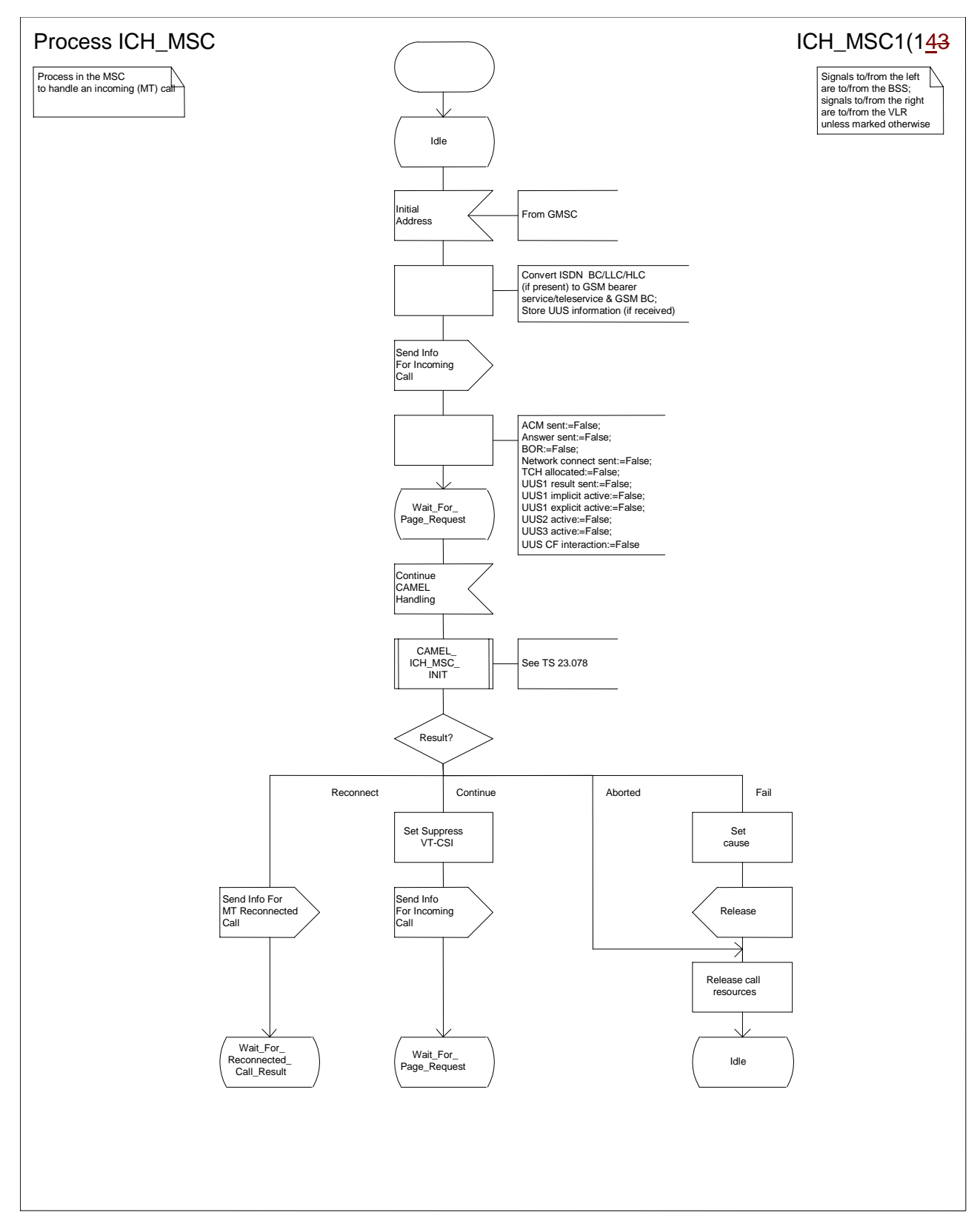

**Figure 62a: Process ICH\_MSC (sheet 1)**

*N2B00-0294 (CR 23.018 – 028r1)*

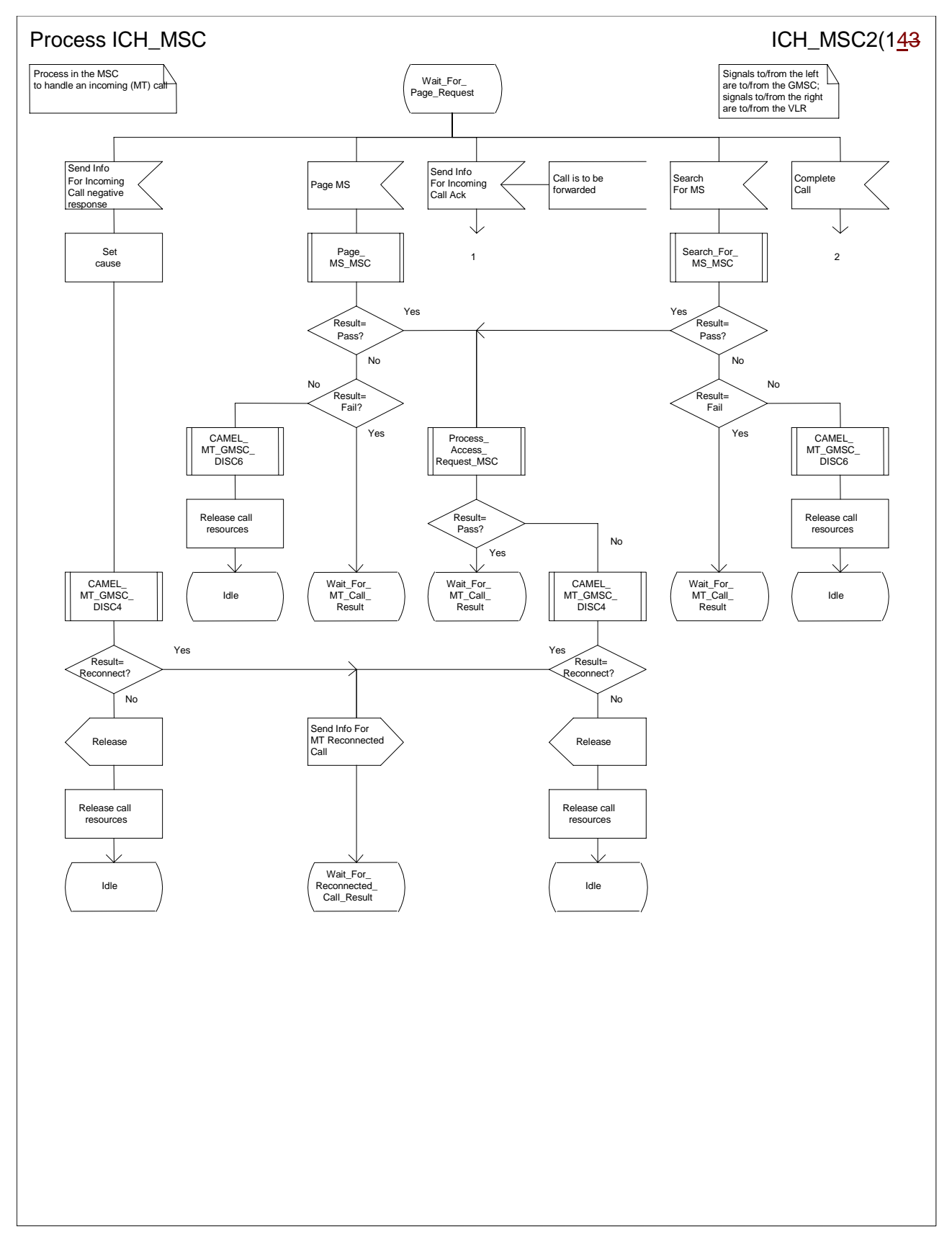

**Figure 62b: Process ICH\_MSC (sheet 2)**

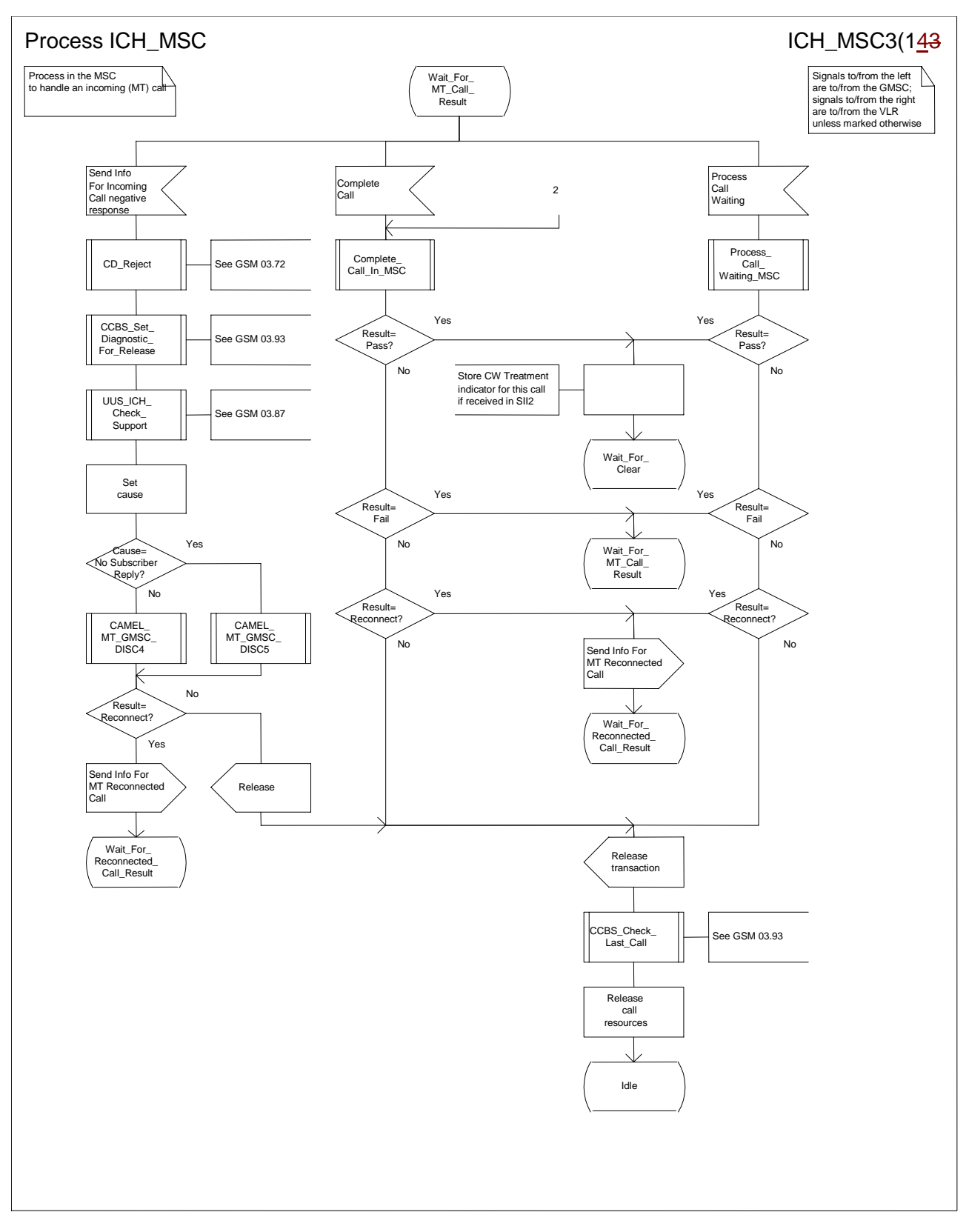

**Figure 62c: Process ICH\_MSC (sheet 3)**

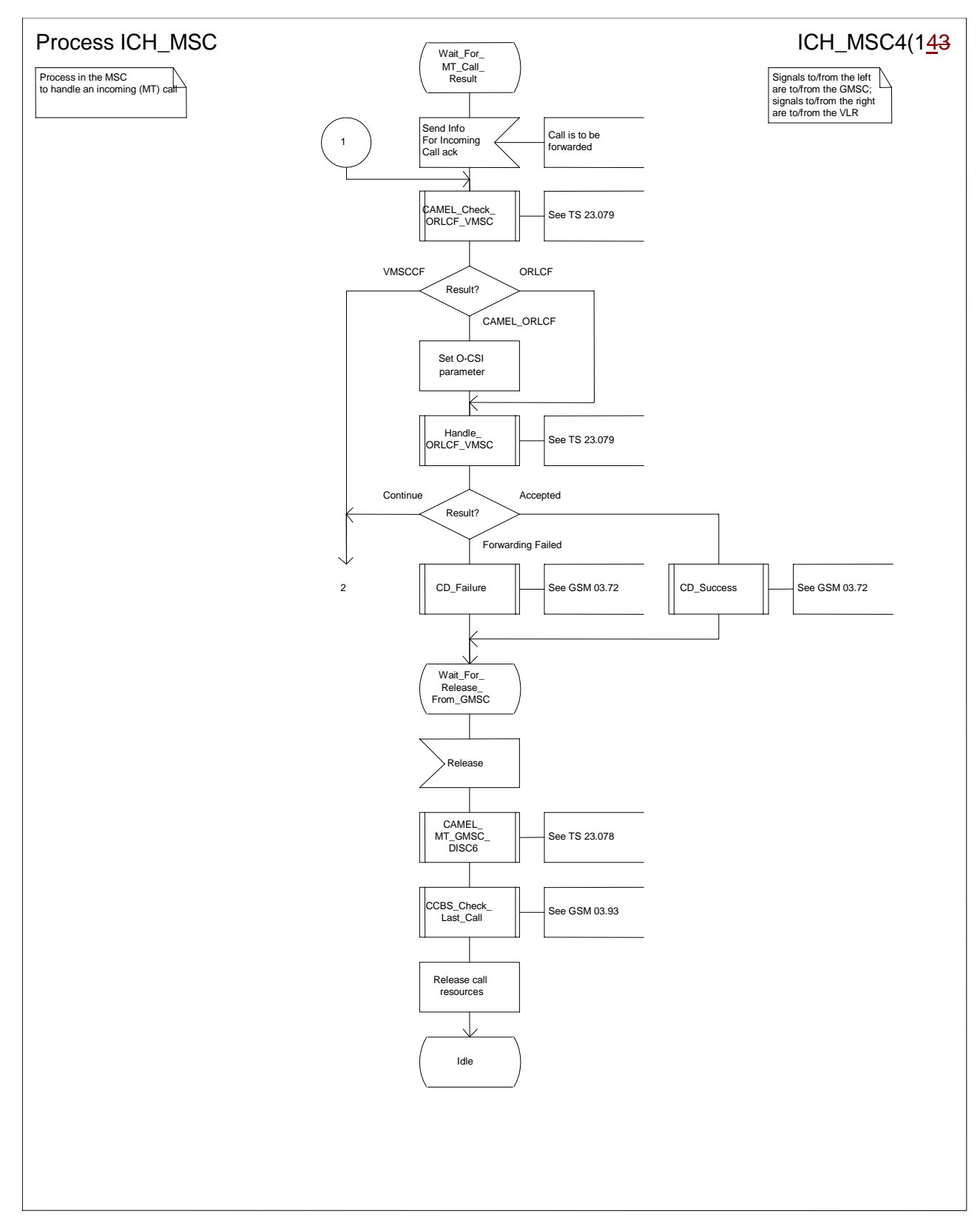

**Figure 62d: Process ICH\_MSC (sheet 4)**

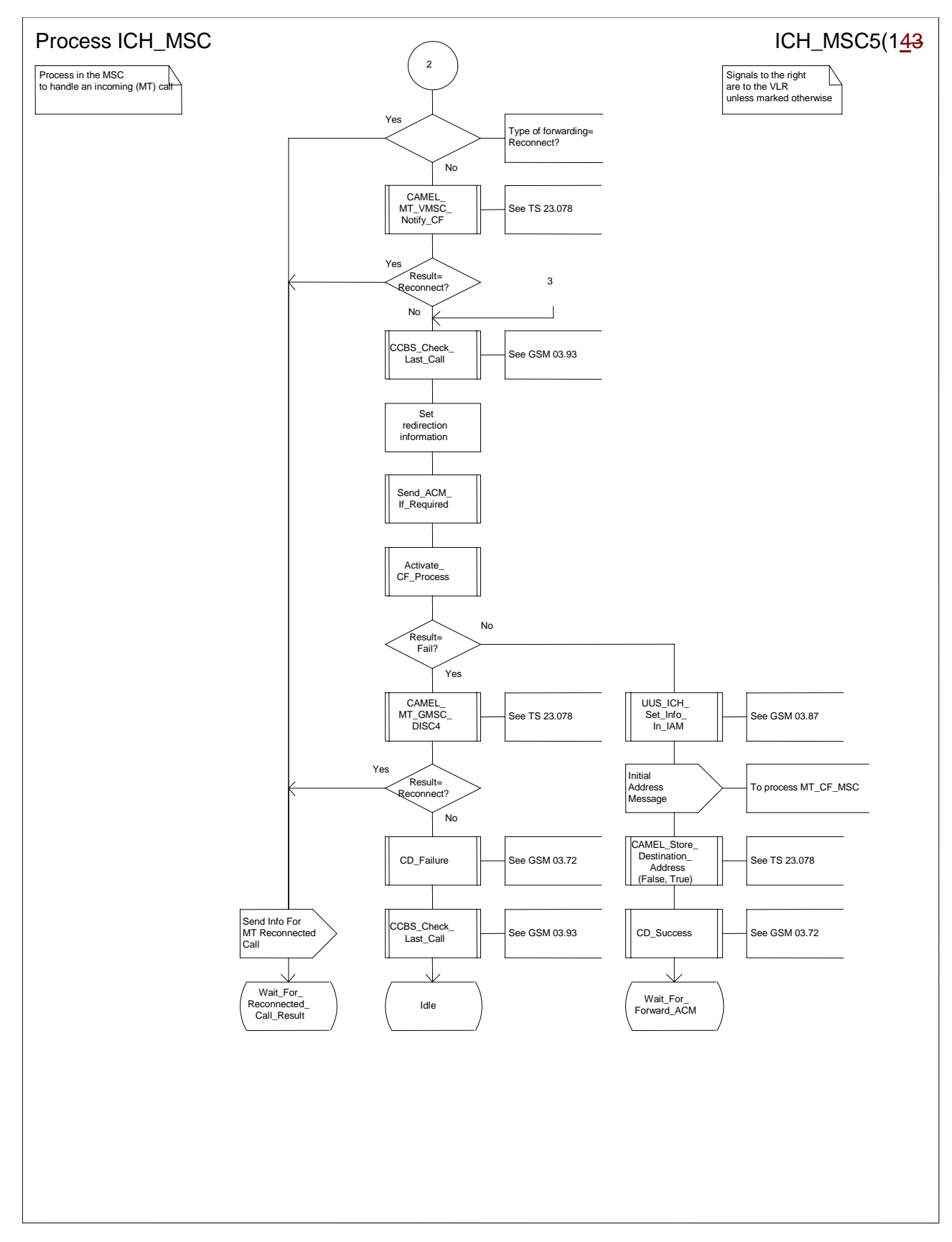

**Figure 62e: Process ICH\_MSC (sheet 5)**

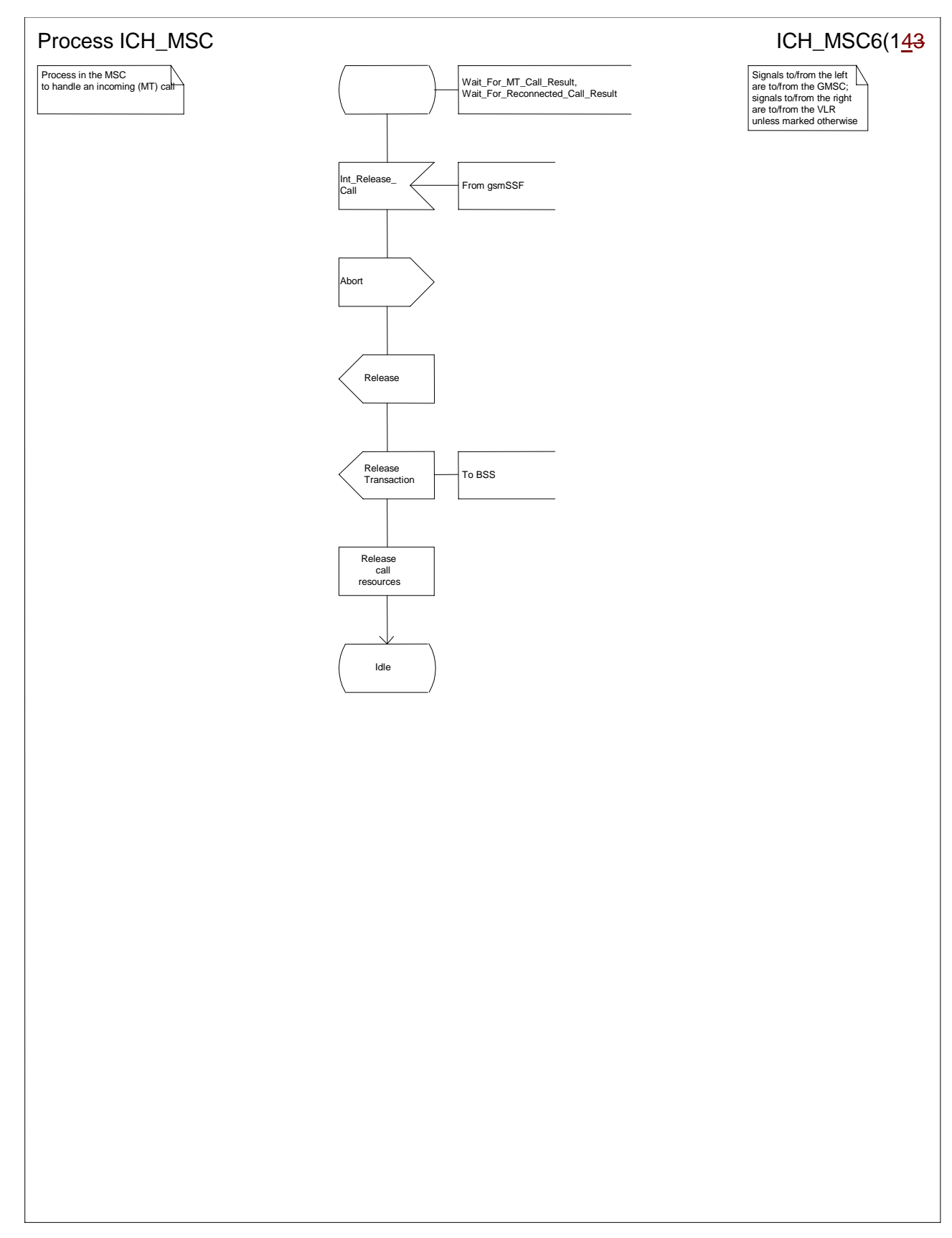

**Figure 62f: Process ICH\_MSC (sheet 6)**

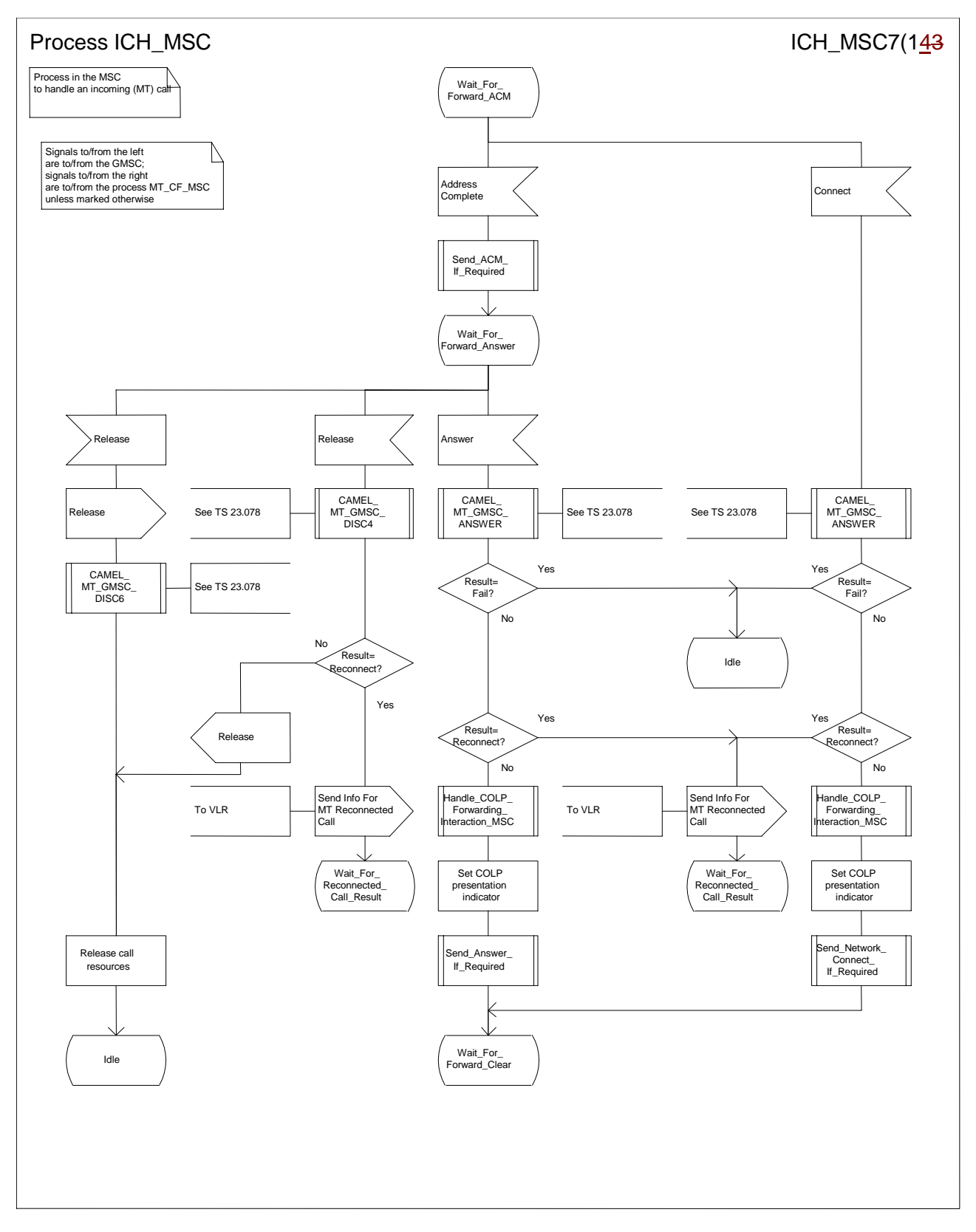

**Figure 62g: Process ICH\_MSC (sheet 7)**

*N2B00-0294 (CR 23.018 – 028r1)*

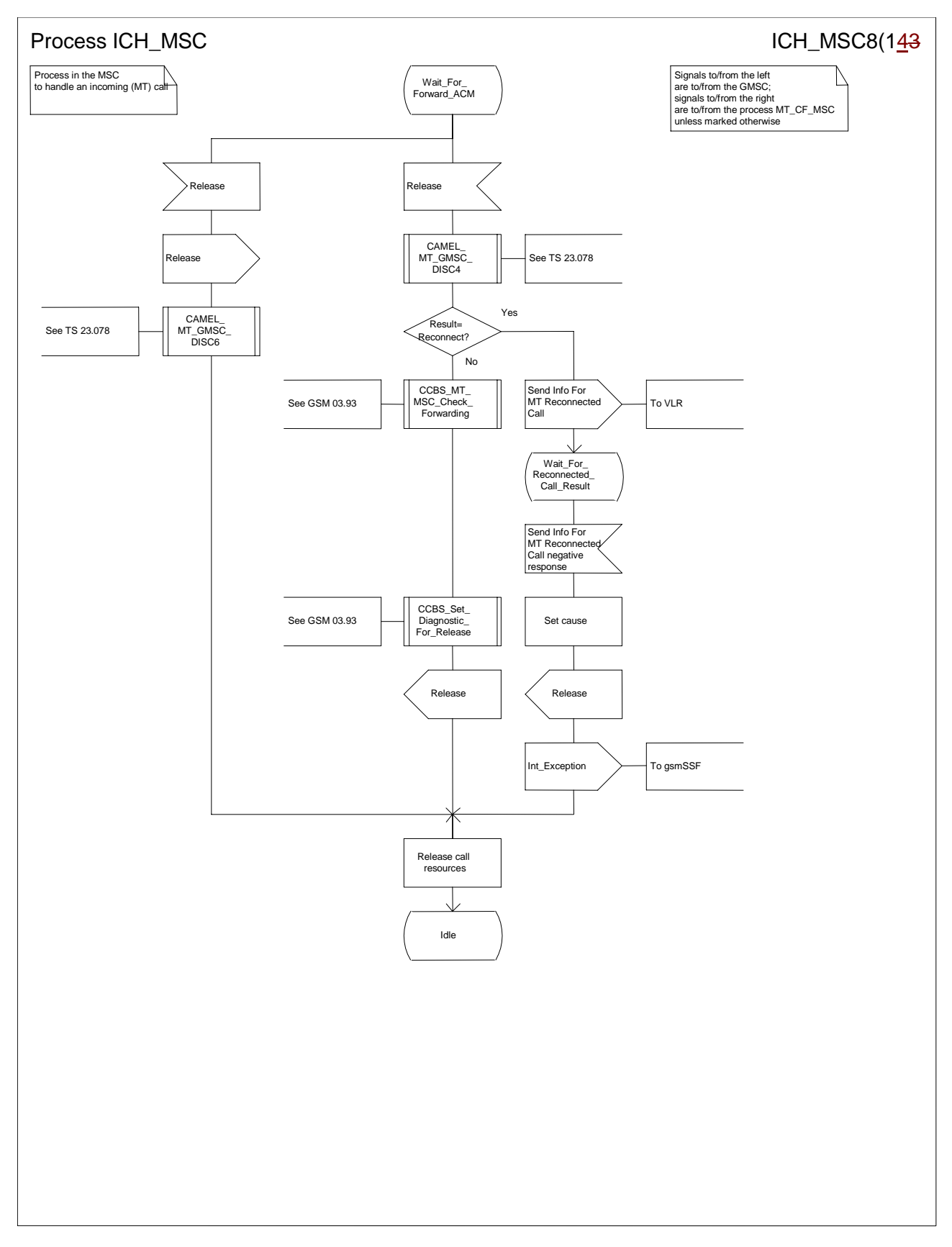

**Figure 62h: Process ICH\_MSC (sheet 8)**

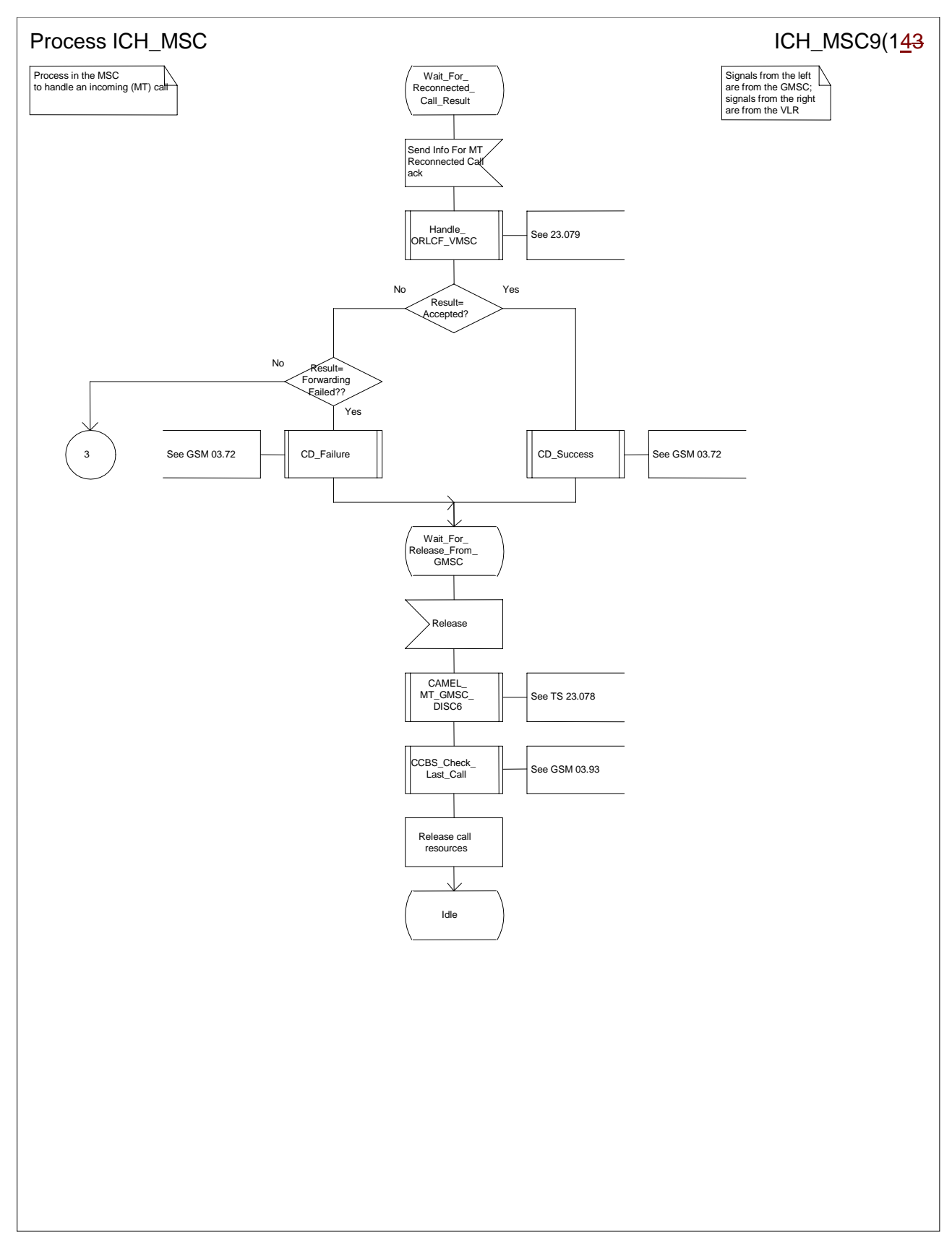

**Figure 62i: Process ICH\_MSC (sheet 9)**

*N2B00-0294 (CR 23.018 – 028r1)*

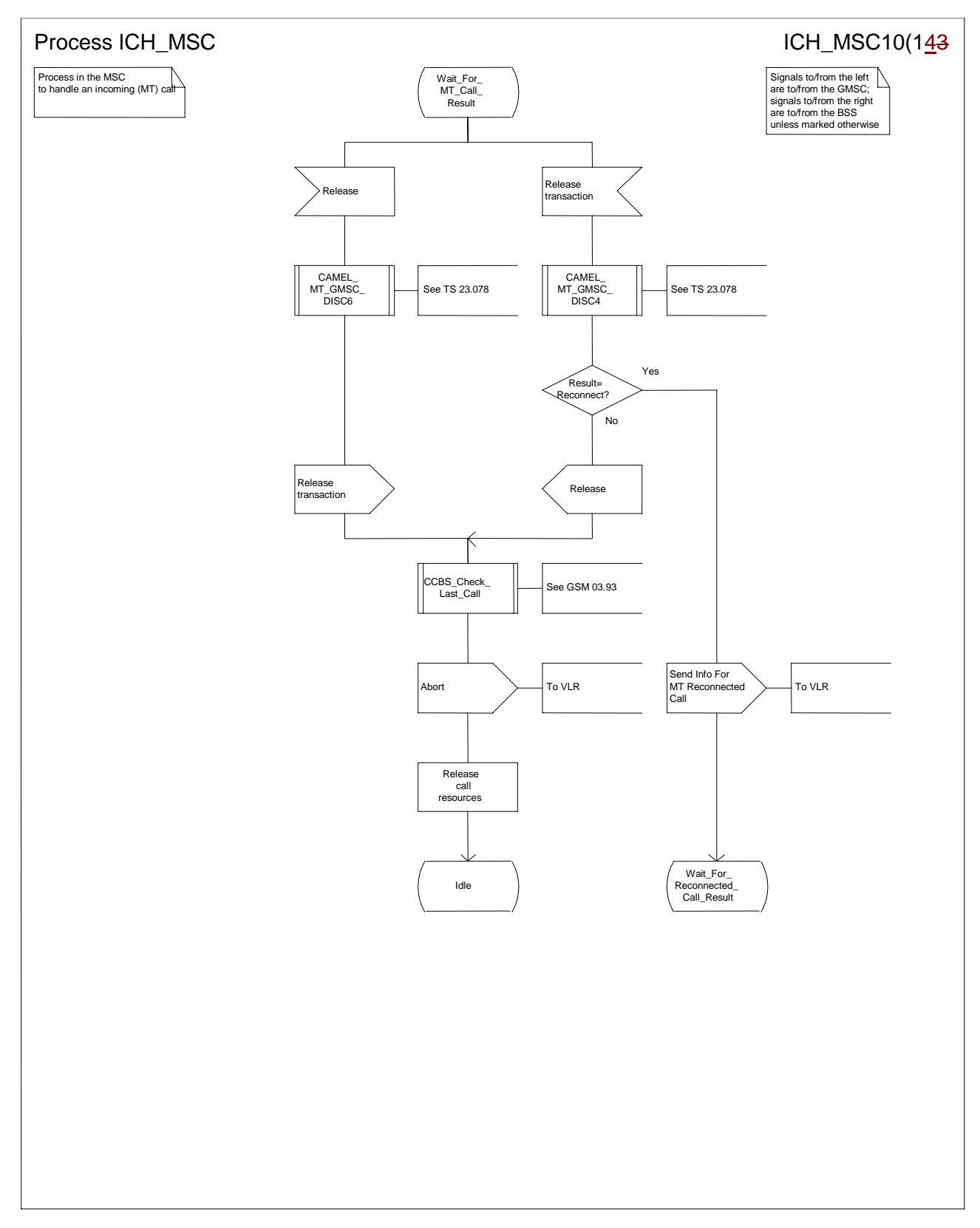

**Figure 62j: Process ICH\_MSC (sheet 10)**

*N2B00-0294 (CR 23.018 – 028r1)*

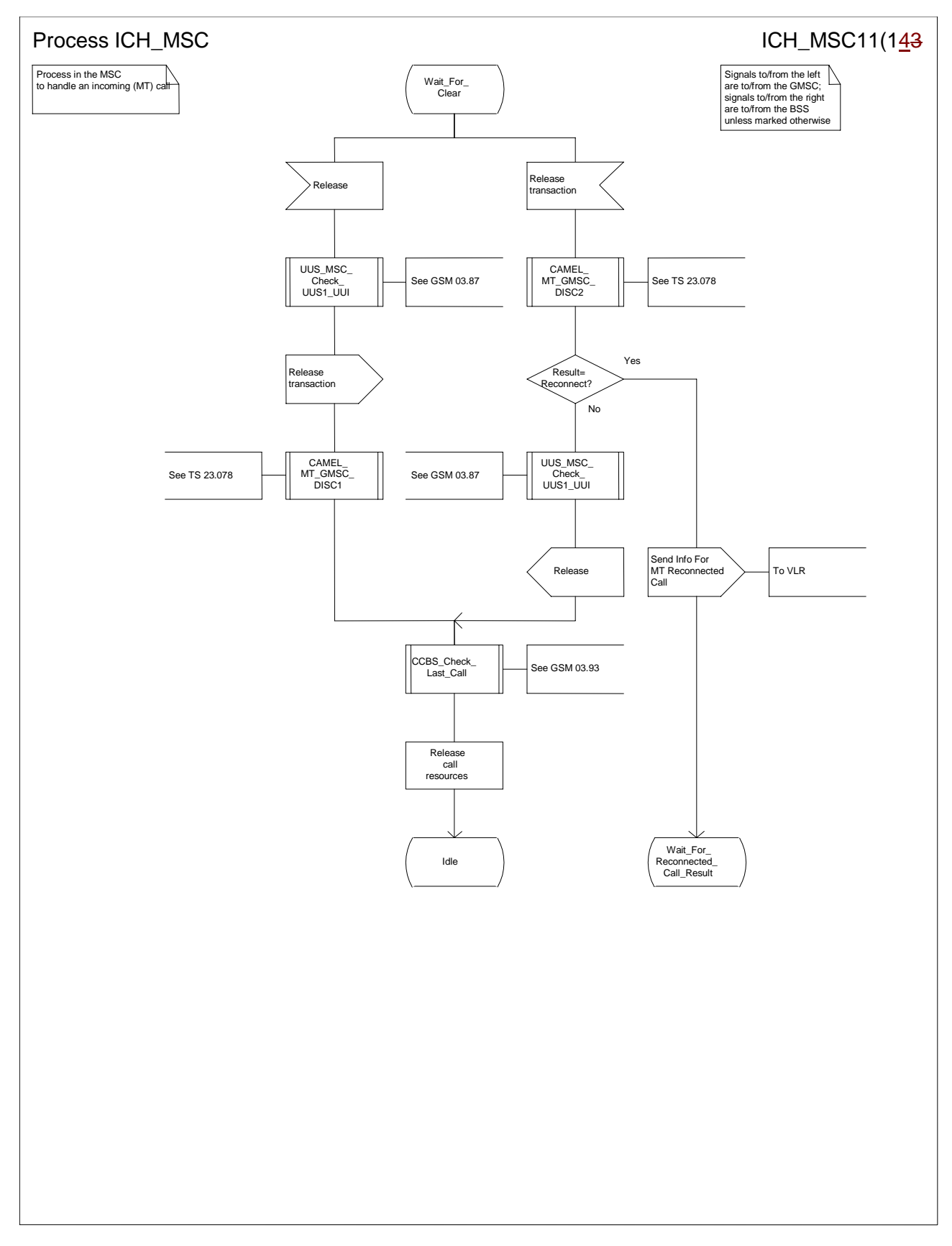

**Figure 62k: Process ICH\_MSC (sheet 11)**
*N2B00-0294 (CR 23.018 – 028r1)*

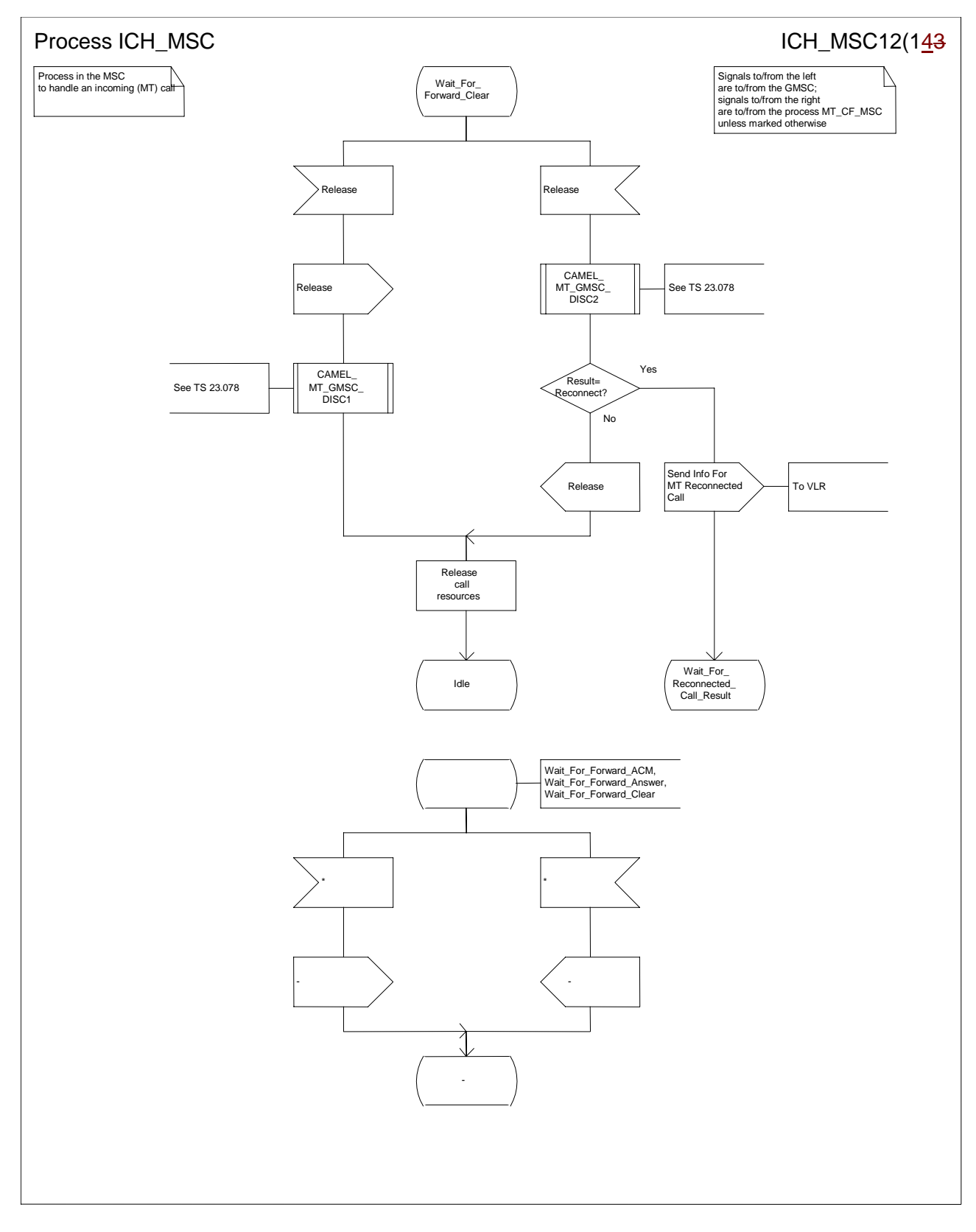

**Figure 62l: Process ICH\_MSC (sheet 12)**

*N2B00-0294 (CR 23.018 – 028r1)*

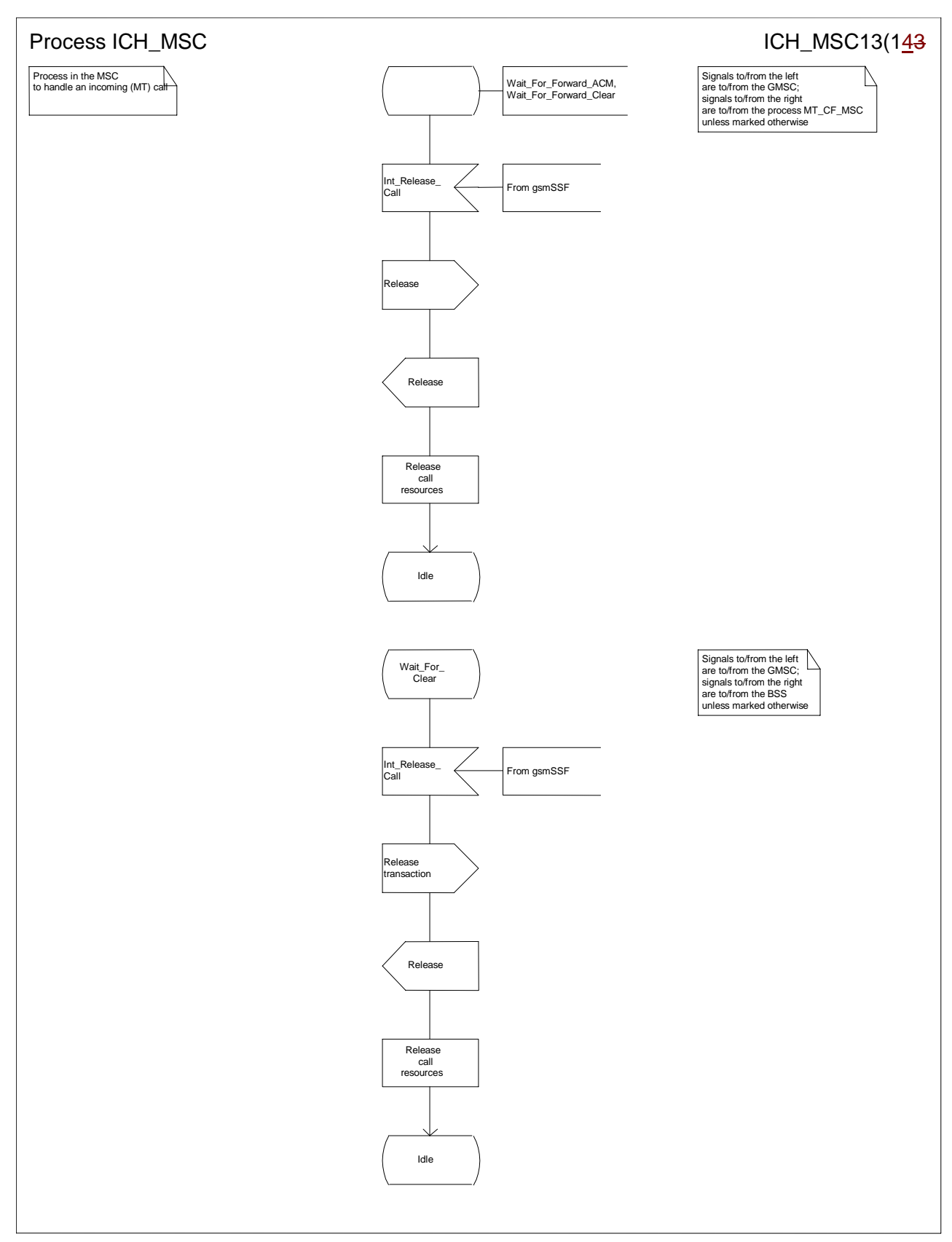

**Figure 62m: Process ICH\_MSC (sheet 13)**

*N2B00-0294 (CR 23.018 – 028r1)*

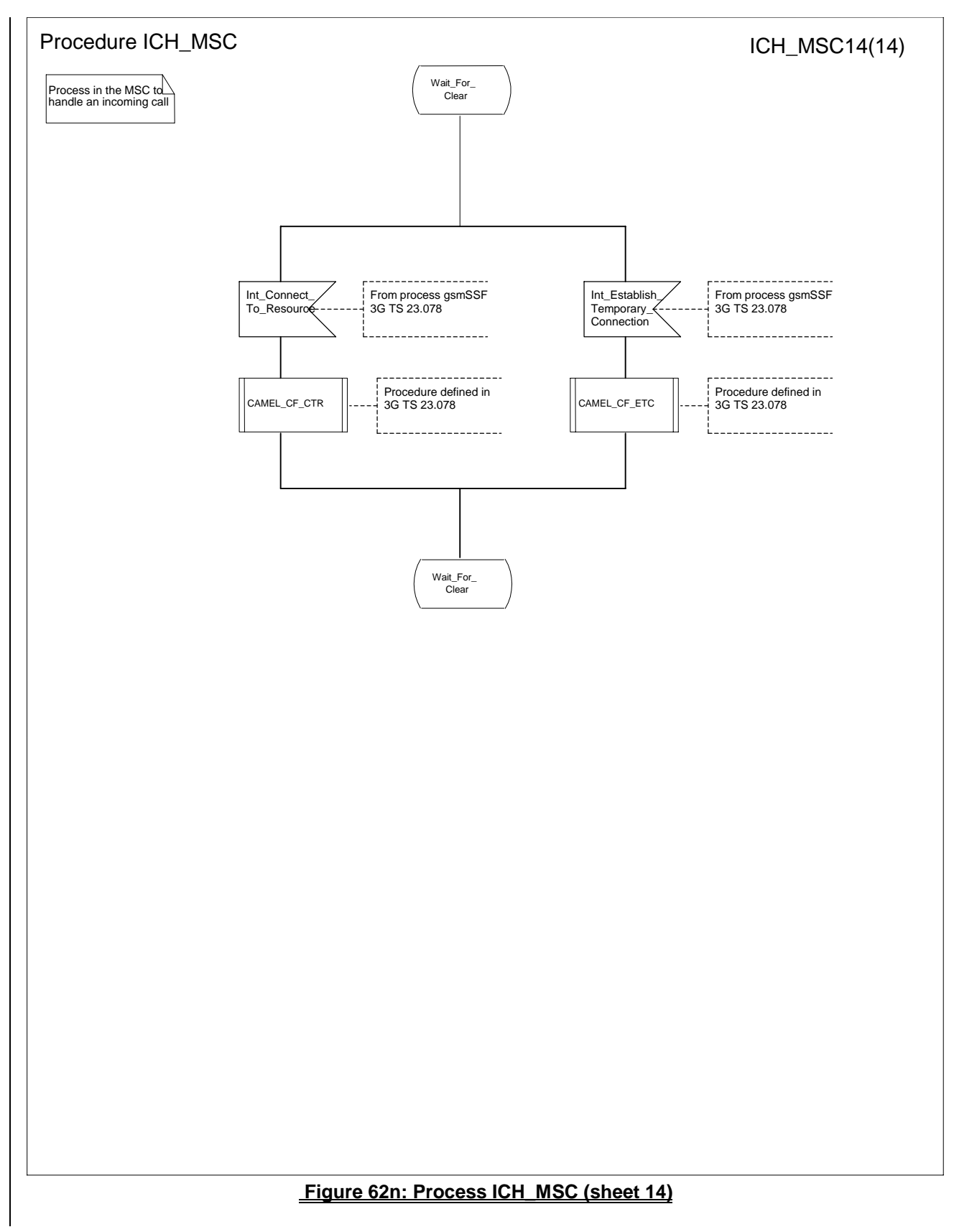

# **3GPP TSG CN WG2 Document N2A000149** Kyoto, Japan, 15-19 November 1999

help.doc

e.g. for 3GPP use the format TP-99xxx<br>or for SMG, use the format P-99-xxx

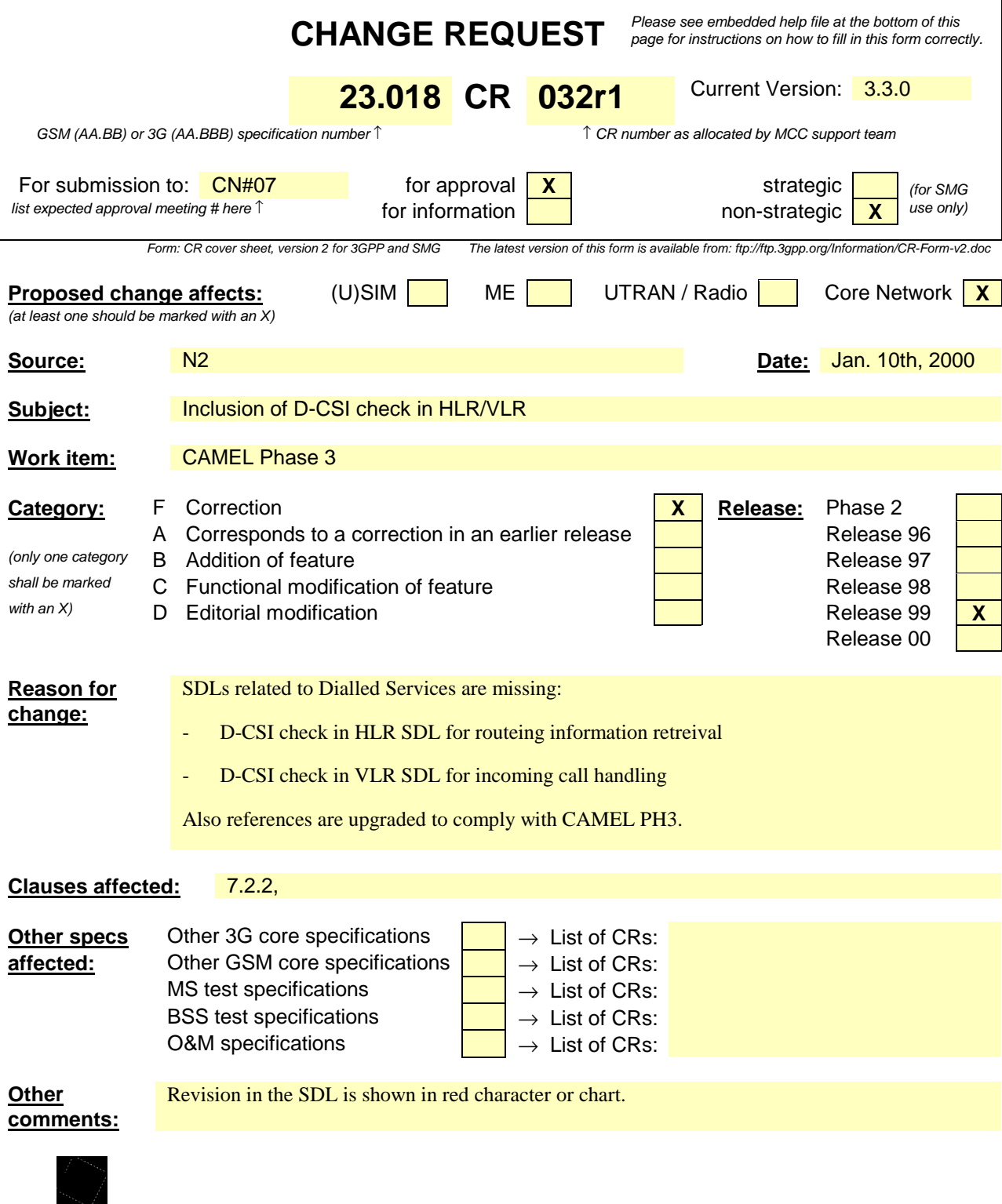

<--------- double-click here for help and instructions on how to create a CR.

# 7.2.2 Functional requirements of HLR

### 7.2.2.1 Process SRI\_HLR

Sheet 1: the procedures Check\_Parameters, Subscription\_Check\_HLR, Handle\_OR\_HLR\_CF and CAMEL\_HLR\_INIT can set the negative response parameter which is used by the process SRI\_HLR to construct the Send Routeing Info negative response message. This negative response parameter is global data, accessible by the process SRI\_HLR.

Sheet 1: the procedure Handle\_OR\_HLR\_CF is specific to Support of Optimal Routeing; it is specified in GSM 03.79 [10]. If the HLR does not support Optimal Routeing, processing continues from the "No" exit of the test "Result=Forward?".

Sheet 1: the procedure CAMEL\_HLR\_INIT is specific to CAMEL; it is specified in GSM 03.78 for CAMEL Phase 1 [8], and GSM 03.78 for CAMEL Phase 2 [9], and TS 23.078 for CAMEL Phase 3[28]. If the HLR does not support CAMEL, processing continues from the "No" exit of the test"Result=Fail?".

Sheet 2: the procedure First\_Forwarding\_HLR can set the negative response parameter which is used by the process SRI\_HLR to construct the Send Routeing Info negative response message. This negative response parameter is global data, accessible by the process SRI\_HLR.

Sheet 2: the procedure CAMEL\_CSI\_Check\_HLR is specific to CAMEL; it is specified in GSM 03.78 for CAMEL Phase  $1 [8]_7$  and GSM 03.78 for CAMEL Phase  $2 [9]_7$  and TS  $23.078$  for CAMEL Phase  $3[28]$ . If the HLR does not support CAMEL, processing continues from the "No" exit of the test"Result=CSI active?".

Sheet 2: the procedure CCBS\_Handling\_HLR is specific to CCBS; it is specified in GSM 03.93 [19]. If the HLR does not support CCBS, processing continues from the "Yes" exit of the test "Result = OK?".

Sheet 3: the procedure OR\_HLR\_Interrogate\_VLR is specific to Optimal Routeing. It is specified in GSM 03.79 [10]. If the HLR does not support Optimal Routeing, processing continues from the "No" exit of the test "Result=Forward".

Sheet 3: if the HLR does not support Network Indication of Alerting, the test "Alerting pattern required" and the task "Set Alerting Pattern" are omitted.

Sheet 3: the procedure CLI\_HLR\_Set\_CLI is specific to Enhanced CLI Handling. It is specified in GSM 03.81 [11].

Sheet 4: the procedure PRN\_Error\_HLR can set the negative response parameter which is used by the process SRI HLR to construct the Send Routeing Info negative response message. This negative response parameter is global data, accessible by the process SRI\_HLR.

Sheet 4: the procedure Forward\_CUG\_Check is specific to CUG. If the HLR does not support CUG, processing continues from the "Yes" exit of the test "Result=Call allowed?".

Sheet 4: the test "Forwarding enquiry" is specific to Support of Optimal Routeing. If the HLR does not support Optimal Routeing, processing continues from the "No" exit of the test.

Sheet 4: the procedure CAMEL\_CSI\_Check\_HLR is specific to CAMEL; it is specified in GSM 03.78 for CAMEL Phase 1 [8], and GSM 03.78 for CAMEL Phase 2 [9], and TS 23.078 for CAMEL Phase 3[28]. If the HLR does not support CAMEL, processing continues from the "No" exit of the test "Result=CSI active?".

Sheet 4: the procedures CAMEL\_T\_CSI\_CHECK\_HLR and CAMEL\_O\_CSI\_CHECK\_HLR are specific to CAMEL; they are specified in GSM 03.78 for CAMEL Phase 1 [8] and GSM 03.78 for CAMEL Phase 2 [9]. The procedure CAMEL\_D\_CSI\_CHECK\_HLR is specific to CAMEL and it is specified in TS 23.078[28].

# 7.2.2.2 Procedure Check\_Parameters

If any parameters required by the rules in clause 8 are missing from the message, the procedure sets the negative response to "Data missing". If any parameter has a value which is not in the set of values expected for the parameter, the procedure sets the negative response to "Unexpected data value".

# 7.2.2.3 Procedure Subscription\_Check\_HLR

It is an implementation option to carry out the check for operator determined barring of incoming calls before the check on provisioning of the requested basic service.

The negative response "Call barred" indicates whether the reason is operator determined barring or supplementary service barring, according to the result returned by the procedure Check IC Barring.

The procedure IC\_CUG\_Check is specific to CUG. If the HLR does not support GUG, processing continues from the "Yes" exit of the test "Result=Call allowed?".

The negative response "CUG reject" indicates whether the reason is:

- Incoming calls barred within CUG;
- Requested basic service violates CUG constraints;
- Subscriber not member of CUG

according to the cause returned by the procedure IC\_CUG\_Check.

### 7.2.2.4 Procedure First Forwarding HLR

The MS is not reachable if any of the following conditions is satisfied:

- The HLR has no location information for the subscriber;
- The subscriber record is marked as MS purged;
- The subscriber record is marked as MSC area restricted;
- The subscriber record is marked as Roaming Restricted due to Unsupported Feature;
- The subscriber is marked as deregistered because of subscription restrictions on roaming

### 7.2.2.5 Procedure PRN\_Error\_HLR

The procedure CCBS\_Report\_PRN\_Failure is specific to CCBS; it is specified in GSM 03.93 [19]. The procedure does not return a value; the following tests are on the value of the Provide Roaming Number negative response.

The procedure Super\_Charged\_SRI\_Error\_HLR is specific to Super-Charger; it is specified in TS 23.116 [[30]. If the HLR does not support Super-Charger, processing continues from the "No" exit of the test "Result=Purged?".

If the HLR does not support Optimal Routeing, processing starts with the test "Negative response=Facility not supported?".

### 7.2.2.6 Procedure Forward\_CUG\_Check

### 7.2.2.7 Procedure Derive\_Requested\_Basic\_Service\_HLR

The rules for deriving a GSM bearer capability from ISDN compatibility information or the MSISDN of the B subscriber are specified in GSM 09.07 [24]. If a GSM bearer capability cannot be derived from the ISDN compatibility information or the MSISDN of the B subscriber, the HLR applies a default basic service according to the requirements of the operator.

- 7.2.2.8 Procedure Check\_IC\_Barring
- 7.2.2.9 Procedure IC\_CUG\_Check
- 7.2.2.10 Procedure Handle\_CFU

The test "Normal call" refers to the value of the indicator returned by the process MAF007.

# 7.2.2.11 Procedure Handle\_CFNRc

The test "Mobile subscriber not reachable" refers to the value of the indicator returned by the process MAF010.

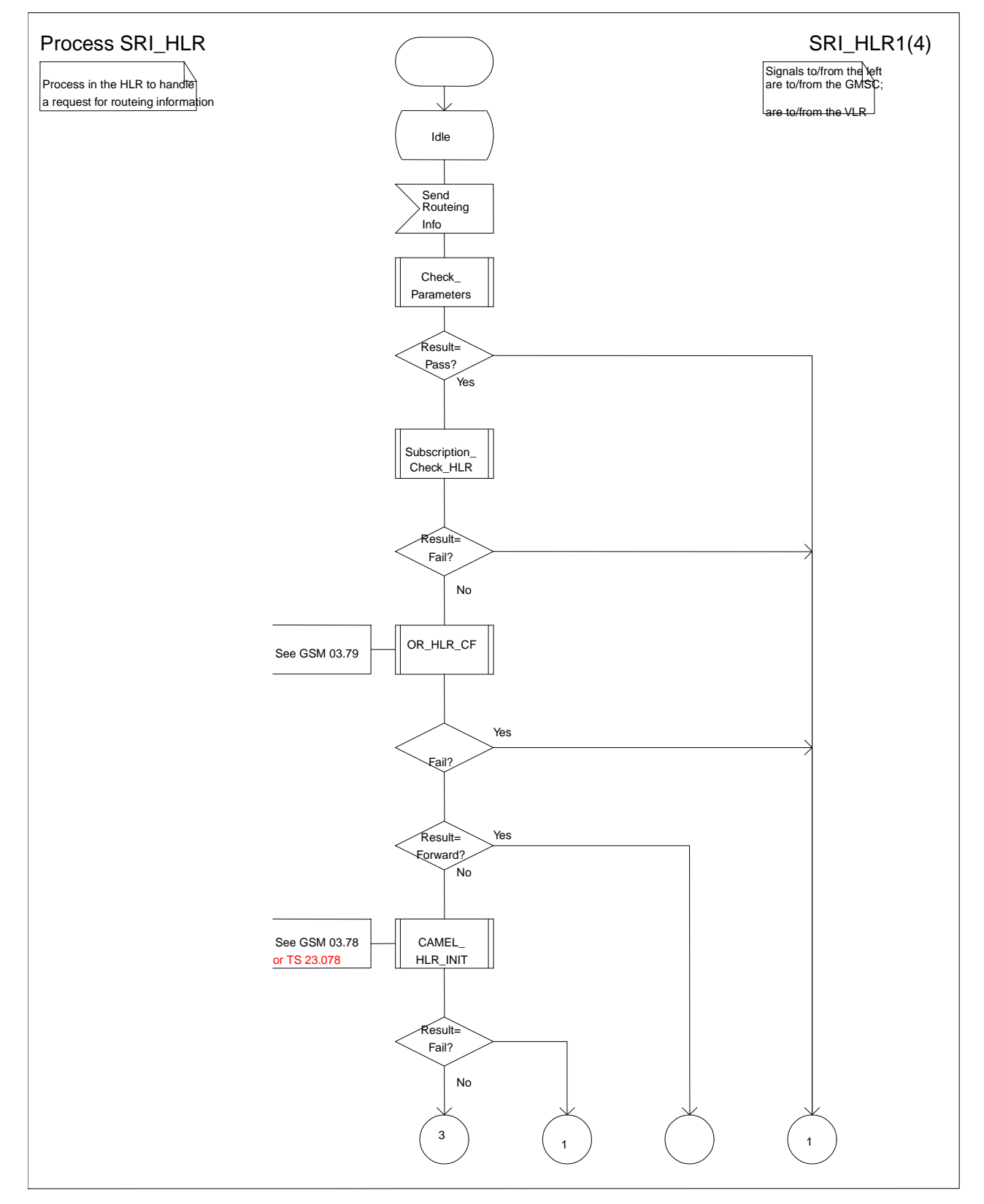

**Figure 43a: SRI\_HLR (sheet 1)**

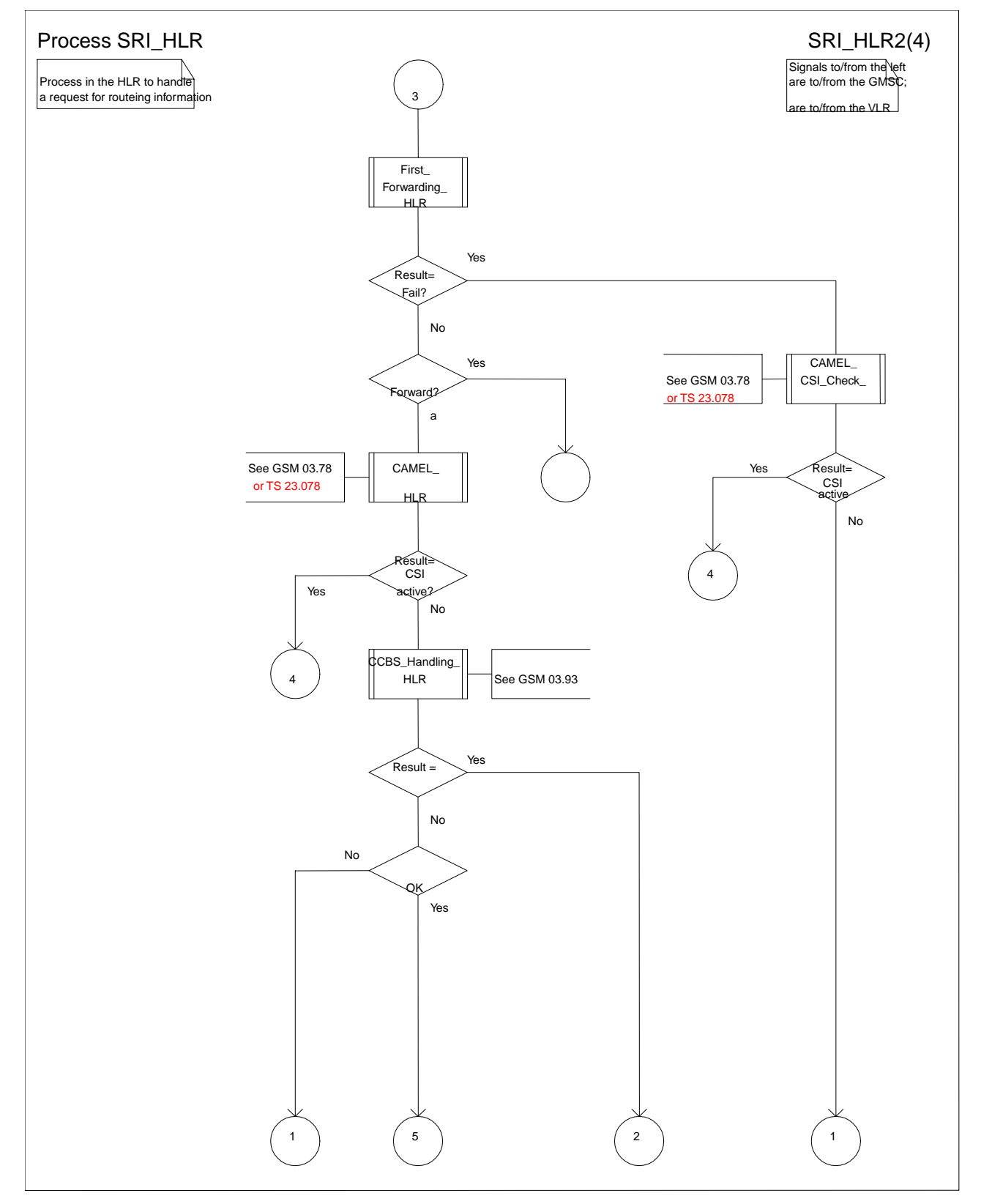

**Figure 43b: Process SRI\_HLR (sheet 2)**

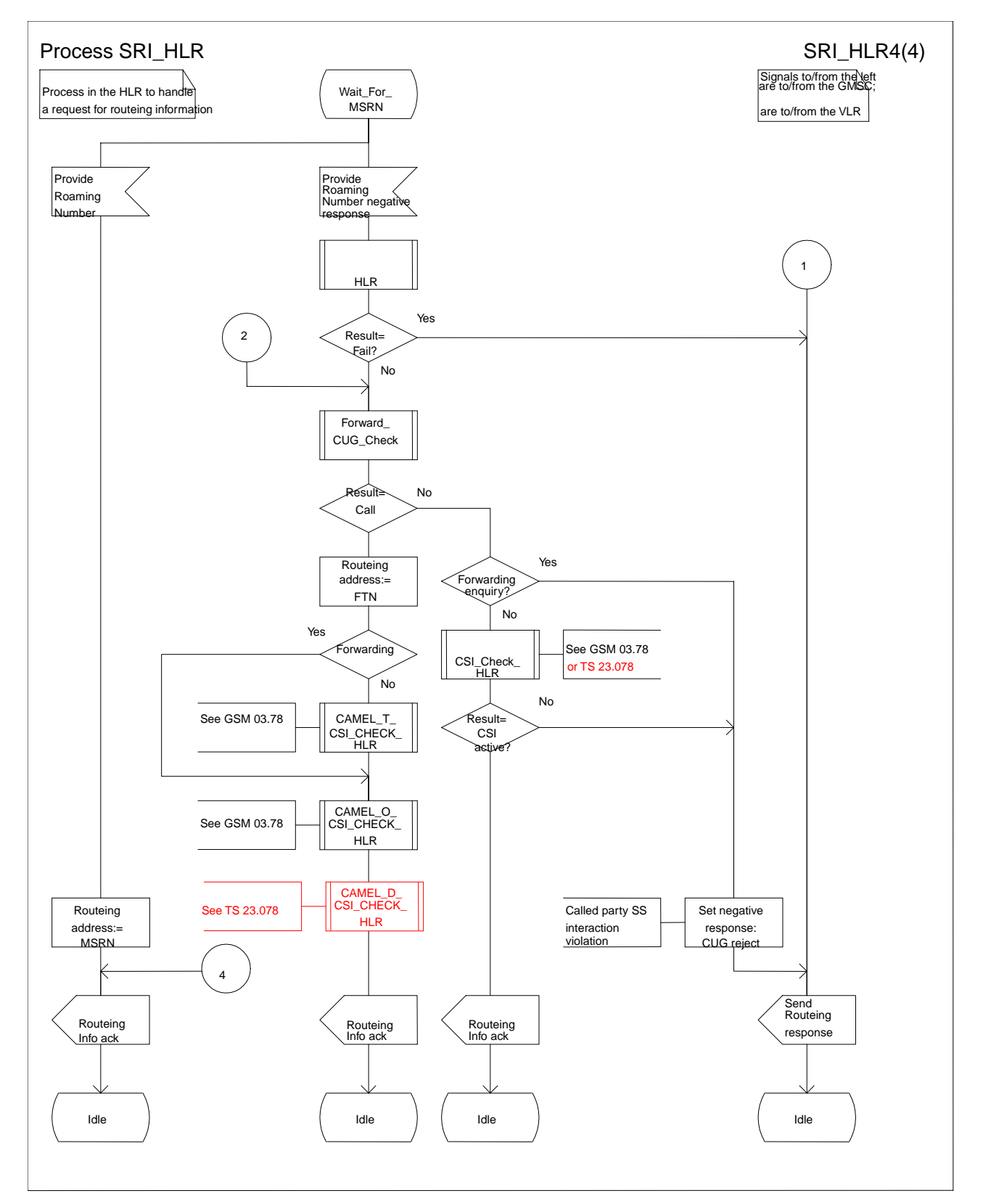

**Figure 43d: Process SRI\_HLR (sheet 4)**

# 7.3.2 Functional requirements of VLR

### 7.3.2.1 Process ICH\_VLR

Sheet 1: if the MSRN received in the Send Info For Incoming Call is not allocated or there is no IMSI record for the IMSI identified by the MSRN, this is treated as an unknown MSRN.

Sheet 1: the procedure CAMEL\_ICH\_VLR is specific to CAMEL phase 3; it is specified in TS 23.078 for CAMEL Phase 3 [28]. If the VLR does not support CAMEL phase 3, processing continues from the "No" exit of the test "Result=CAMEL Active?".

Sheet 1: the procedure CCBS ICH Set CCBS Call Indicator is specific to CCBS; it is specified in GSM 03.93 [19].

Sheet 1, sheet 2, sheet 4: the procedure CCBS\_ICH\_VLR\_Report\_Failure is specific to CCBS; it is specified in GSM 03.93 [19].

Sheet 1, sheet 3: the procedure CCBS\_ICH\_Report\_Not\_Reachable is specific to CCBS; it is specified in GSM 03.93 [19].

Sheet 2: this process communicates with the matching instance of the process PRN\_VLR, which is linked by the MSRN.

Sheet 2: the test "Paging via SGSN possible" takes the "yes" exit if:

- the Gs interface is implemented; and
- there is an association established for the MS between the MSC/VLR and the SGSN.

Sheet 3: the test "NDUB?" takes the "Yes" exit if the Page MS negative response or the Search for MS negative response had the value Busy Subscriber (NDUB).

Sheet 3: the procedure Get\_CW\_Subscription\_Info\_VLR is specific to Call Waiting. If the VLR does not support Call Waiting, processing continues from the "No" exit of the test "CW available?".

Sheet 3: the VLR uses the basic service returned in the Page MS negative response or the Search for MS negative response Busy Subscriber (More calls possible) to determine whether call waiting is available.

Sheet 3: the procedure Get\_LI\_Subscription\_Info\_MT\_VLR is specific to CLIP and COLR. If the VLR supports neither CLIP nor COLR, the procedure call is omitted.

Sheet3: the procedure Get\_AoC\_Subscription\_Info\_VLR is specific to AoC; it is specified in subclause 7.1.2.15.

Sheet 3 sheet 5: the procedure CLI\_ICH\_VLR\_Add\_CLI is specific to Enhanced CLI Handling. It is specified in GSM 03.81 [11].

Sheet 3: the procedure CCBS ICH Handle NDUB is specific to CCBS; it is specified in GSM 03.93 [19]. If the VLR does not support CCBS, processing continues from the "Forward" exit of the test "Result".

Sheet 3: the procedure Process\_Access\_Request\_VLR is specified in subclause 7.1.2.2.

Sheet 3: the output signal Page MS towards the SGSN includes the Location area identity parameter.

Sheet 3: if the VLR does not support CUG, handling continues from the "No" exit of the test "CUG info present?".

Sheet 4, sheet 5: the procedure CD\_Authorization is specific to Call Deflection, it is specified in GSM 03.72 [7]. If the VLR does not support Call Deflection, processing continues from the "Yes" exit of the test "Result=Aborted?".

Sheet 4, sheet 5: the procedure CCBS ICH Handle UDUB is specific to CCBS; it is specified in GSM 03.93 [19].

Sheet 5: the test "NDUB?" is executed only if the VLR supports CCBS. If the VLR does not support CCBS, processing continues from connector 5.

Sheet 6: the procedure CCBS ICH Set CCBS Target is specific to CCBS; it is specified in GSM 03.93 [19].

Sheet 6: the procedure Handle\_CFNRc is specified in subclause 7.2.2.11.

Sheet 7: the procedure Forward CUG Check is specific to CUG; it is specified in subclause 7.2.2.6. If the VLR does not support CUG, processing continues from the "Yes" exit of the test "Result=Call allowed?".

Sheet 7: the procedures CAMEL\_O\_CSI\_Check\_VLR,and CAMEL\_D\_CSI\_Check\_VLR are specific to CAMEL. They are specified in TS 23.078[28].

# 7.3.2.2 Procedure Derive\_Requested\_Basic\_Service\_VLR

If the VLR did not receive a basic service for the call in the Send Info For Incoming Call, and did not receive a GSM bearer capability in the Provide Roaming Number, it applies a default basic service according to the requirements of the operator.

# 7.3.2.3 Procedure Search\_For\_MS\_VLR

The test "Paging via SGSN possible" takes the "yes" exit if:

- the Gs interface is implemented; and
- the VLR configuration requires paging via the SGSN during VLR restoration.

The output signal Page MS towards the SGSN omits the Location area identity parameter. It is sent to every SGSN to which the VLR is connected.

# 7.3.2.4 Procedure Get\_CW\_Subscription\_Info\_VLR

The VMSC may abort the transaction with the VLR while a response is awaited from the process MAF013. The message is saved for processing after return from the procedure.

# 7.3.2.5 Procedure Get LI Subscription Info\_MT\_VLR

The VMSC may abort the transaction with the VLR while a response is awaited from the process CLIP\_MAF001 or the process COLR\_MAF040. The message is saved for processing after return from the procedure.

### 7.3.2.6 Procedure Handle\_CFB

The test "Normal call busy" refers to the value of the indicator returned by the process MAF008.

### 7.3.2.7 Procedure Handle\_CFNRy

The test "Normal call" refers to the value of the indicator returned by the process MAF009.

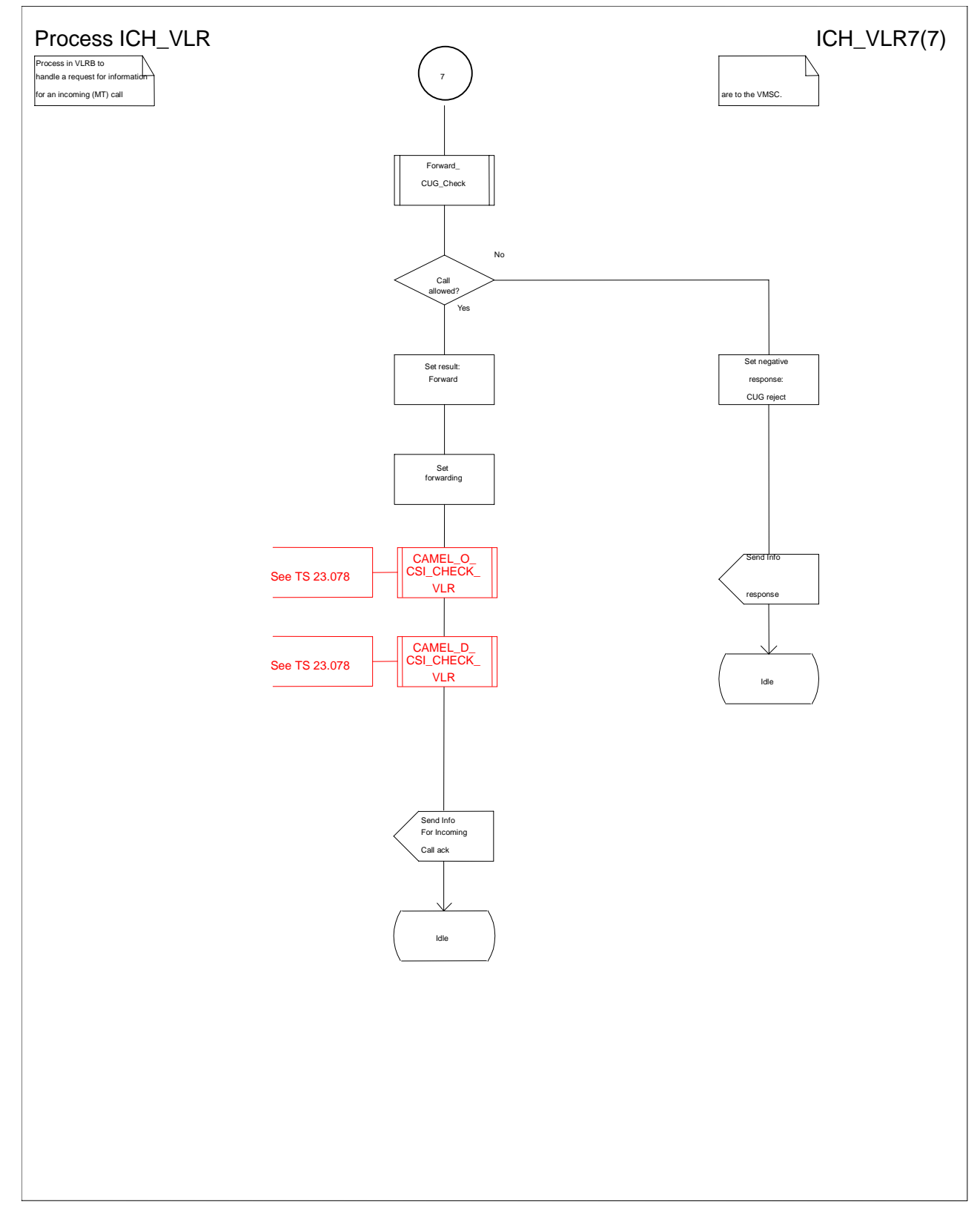

**Figure 72g: Process ICH\_VLR (sheet 7)**

# **3GPP N2 Meeting #13 Document N2A000071 Kyoto, Japan, 17-21 Jan 2000**

e.g. for 3GPP use the format TP-99xxx<br>or for SMG, use the format P-99-xxx

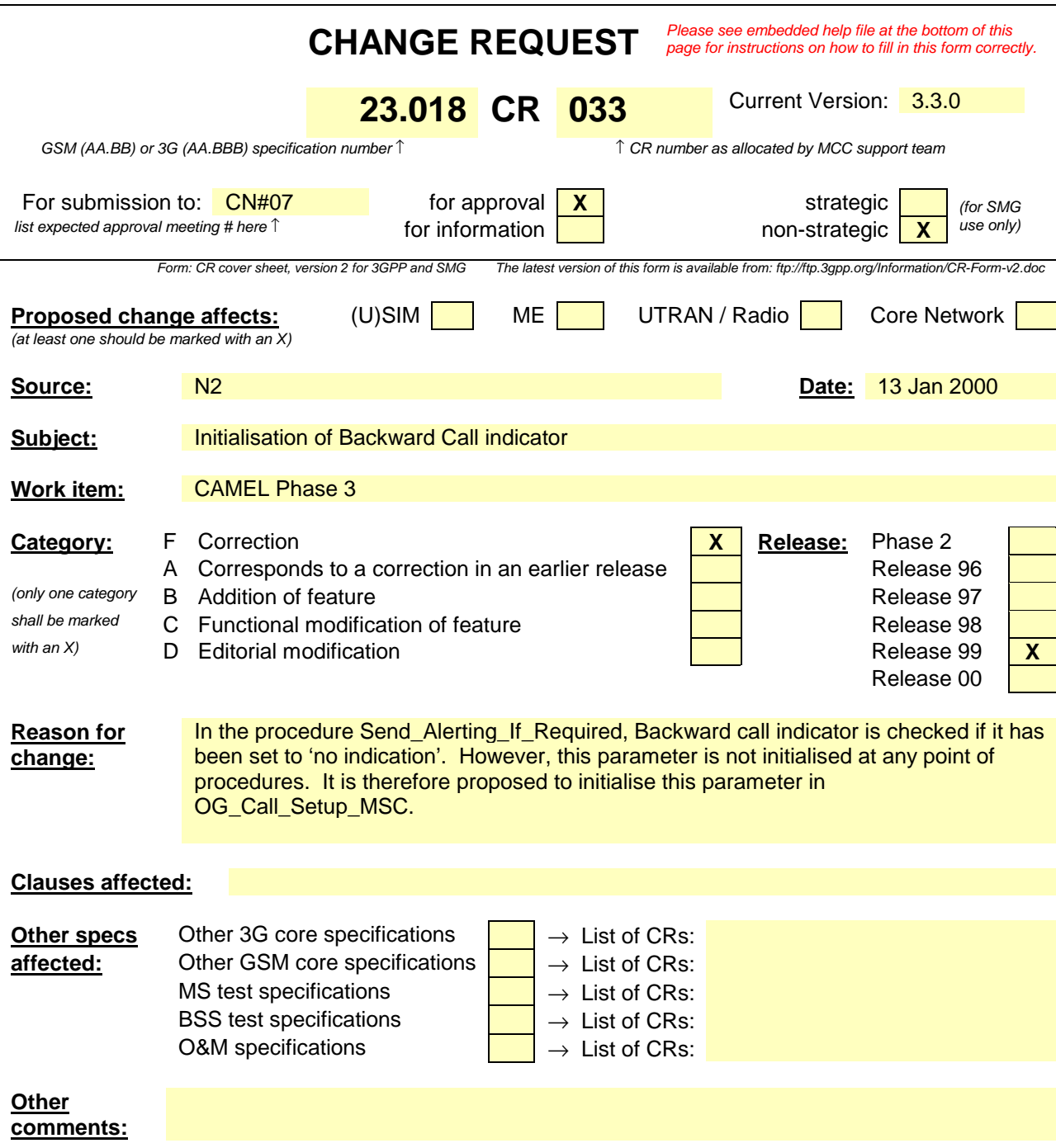

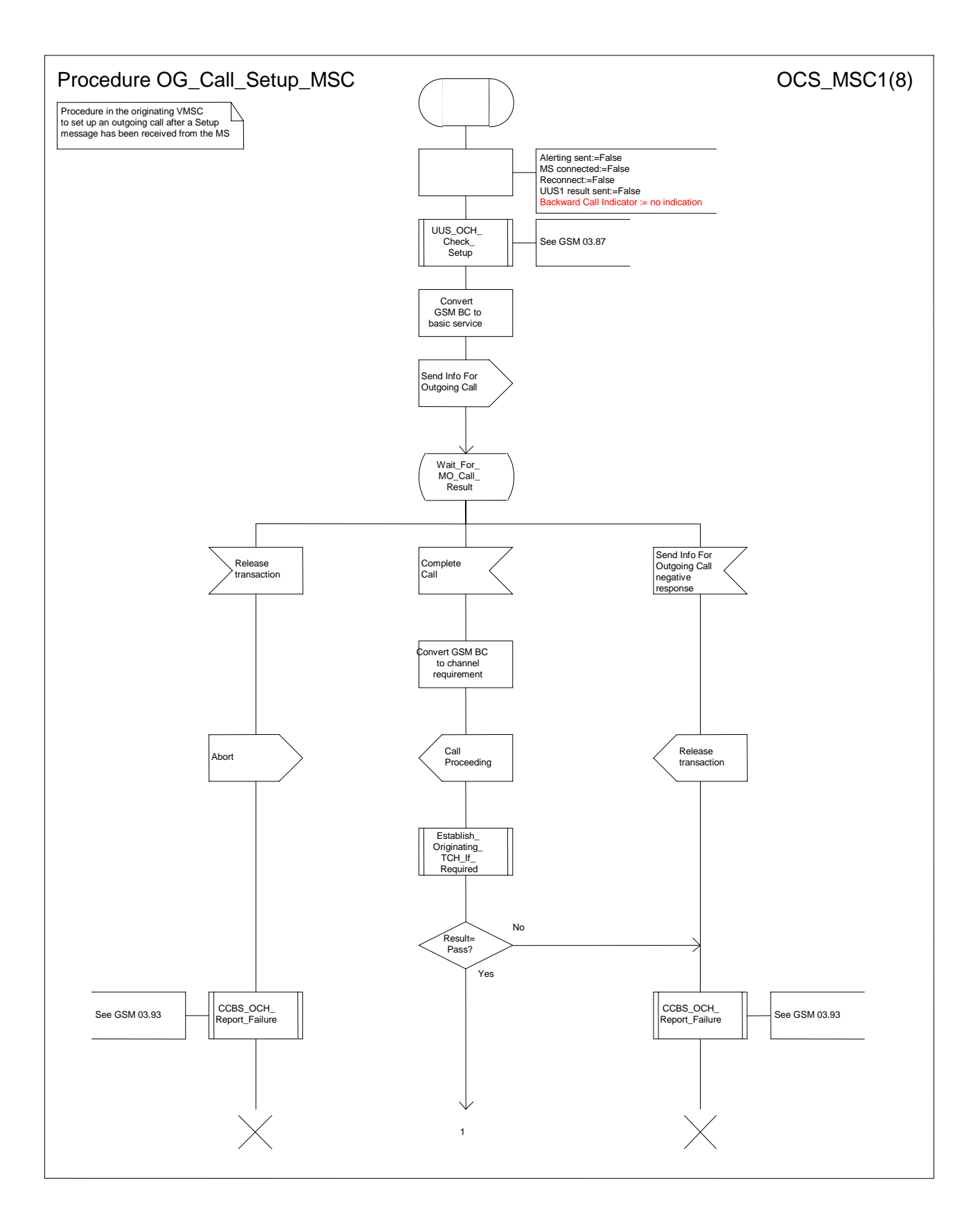

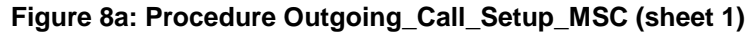

# **3GPP N2 Meeting #13 Document N2A000072 Kyoto, Japan, 17-21 Jan 2000**

e.g. for 3GPP use the format TP-99xxx<br>or for SMG, use the format P-99-xxx

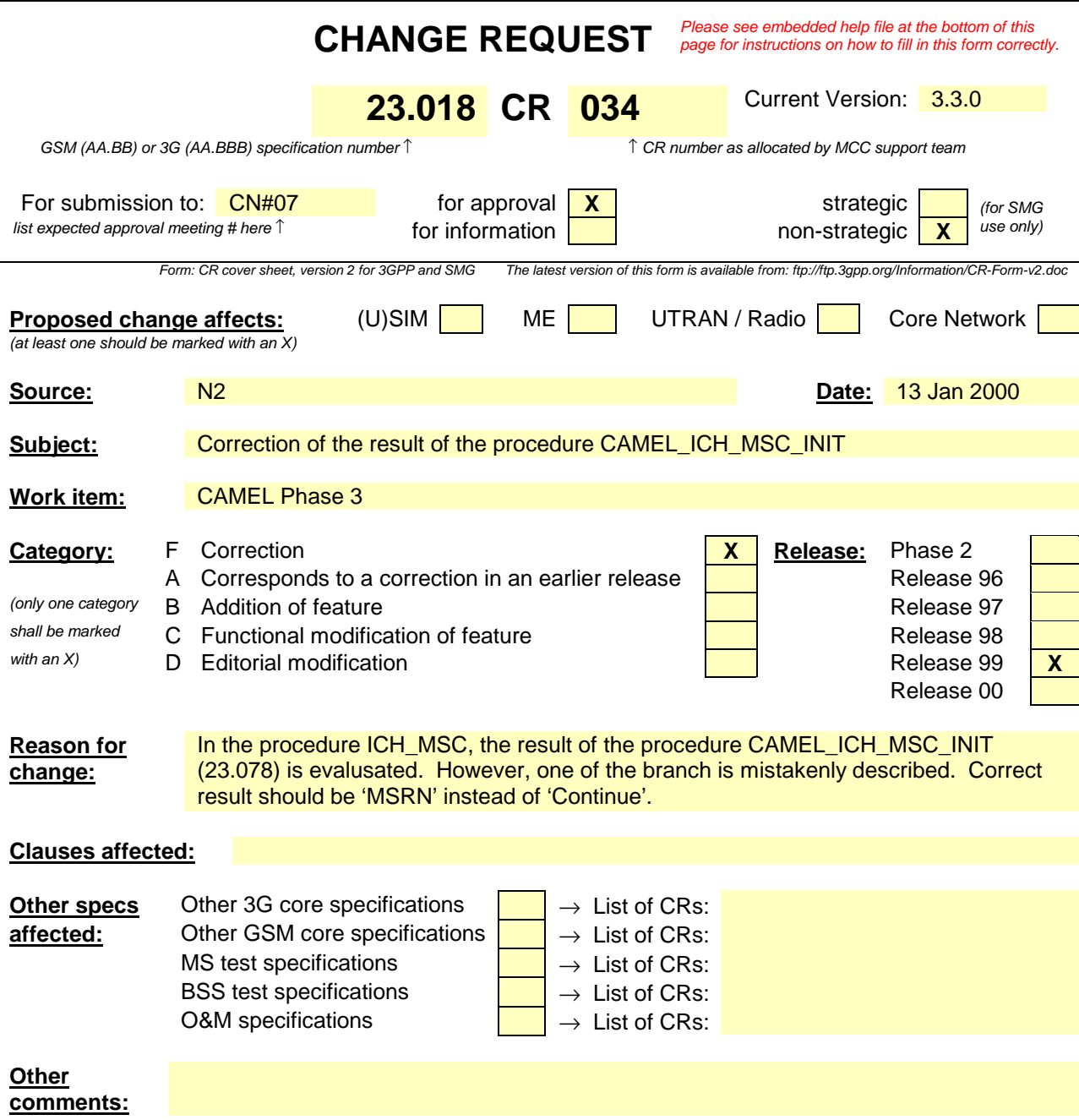

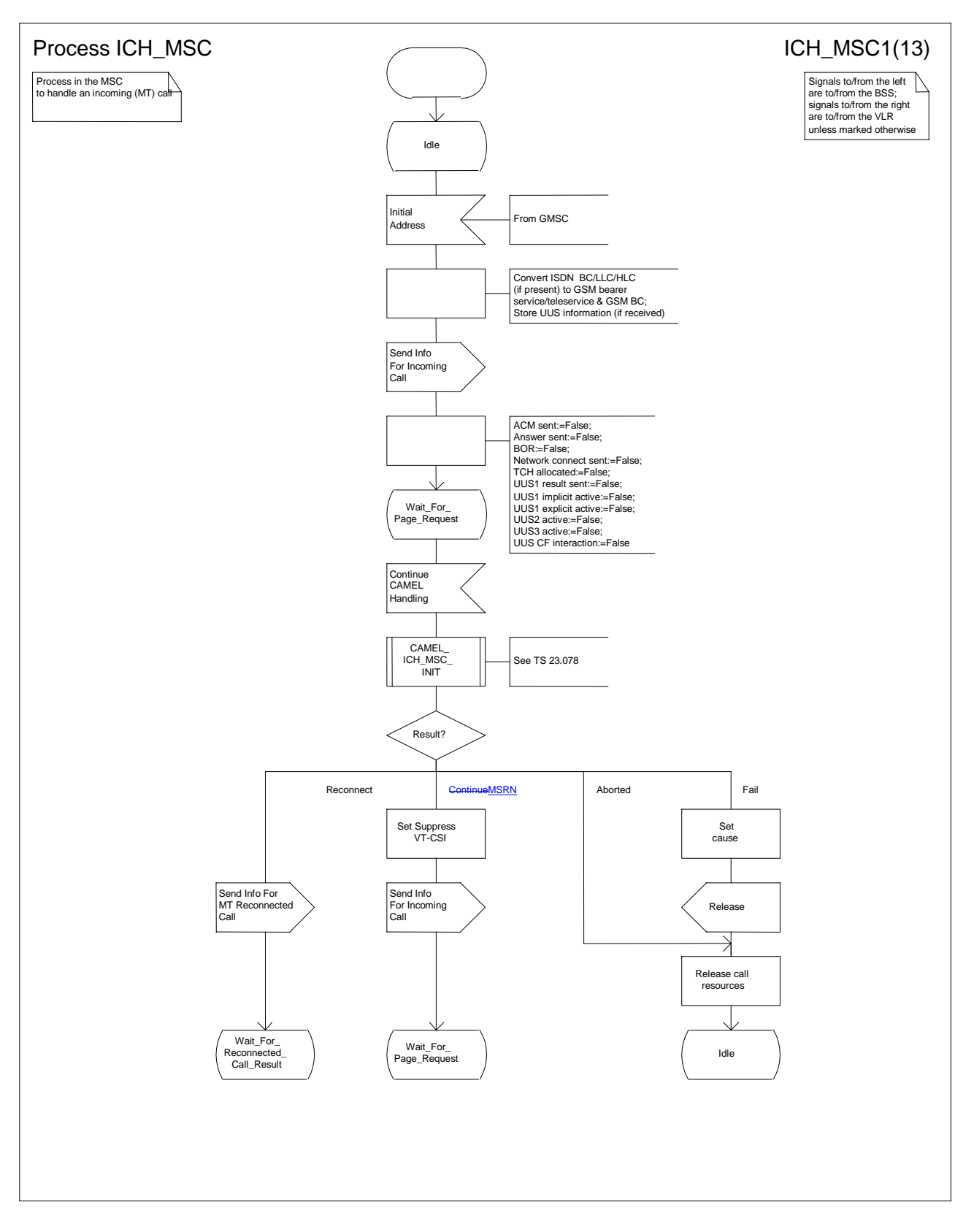

**Figure 1a: Process ICH\_MSC (sheet 1)**

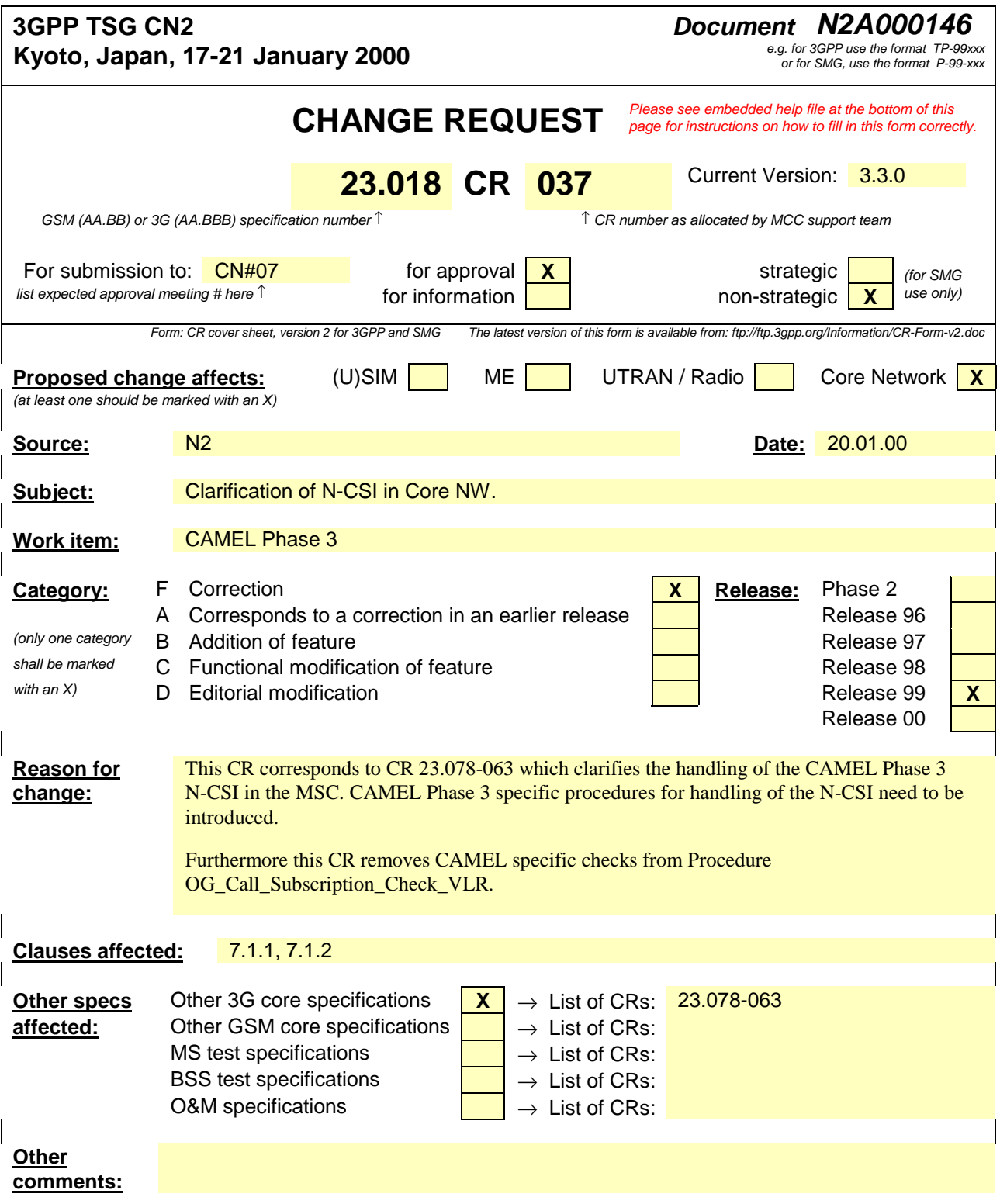

### 7.1.1.3 Procedure OG\_Call\_Setup\_MSC

Sheet 1: the variables Alerting sent, MS connected and Reconnect are global data, accessible to the procedures CCBS\_Check\_OG\_Call, CCBS\_OCH\_Report\_Failure, CCBS\_OCH\_Report\_Success, CCBS\_Check\_If\_CCBS\_Possible, Send\_Alerting\_If\_Required and Send\_Access\_Connect\_If\_Required.

Sheet 1: the VMSC converts the GSM bearer capability negotiated between the VMSC and the MS to a GSM basic service according to the rules defined in GSM 07.01 [21].

Sheet 1: the variable UUS1 result sent is specific to UUS. This variable is accessible to all UUS specific procedures.

Sheet 1: the procedure UUS\_OCH\_Check\_Setup is specific to UUS; it is specified in GSM 03.87 [17].

Sheet 1: the procedure CAMEL\_Check\_N\_CSI\_MSC is specific to CAMEL Phase 3, it is specified in 3G TS 23.078.

Sheet 1, sheet 2, sheet 5: the procedure CCBS\_OCH\_Report\_Failure is specific to CCBS; it is specified in GSM 03.93 [19].

Sheet 1, sheet 5, sheet 6, sheet 8: at any stage after the Setup has been received, the MS may terminate the transaction with the network by sending a Release transaction request.

Sheet 2: the procedure Set CLI Presentation Indicator MSC is specific to CLIR. If the VMSC does not support CLIR, processing continues from the "Yes" exit of the test "Result=Call allowed?".

Sheet 2: the procedure CAMEL\_OCH\_MSC\_INIT is specific to CAMEL; it is specified in GSM 03.78 for CAMEL Phase 1 [8] and GSM 03.78 for CAMEL Phase 2 [9]. If the VMSC does not support CAMEL, processing continues from the "Yes" exit of the test "Result=Pass?".

Sheet 2: the procedure CAMEL\_MO\_Dialled\_Services is specific to CAMEL phase 3; it is specified in TS 23.078 for CAMEL Phase 3 [28]. If the VMSC does not support CAMEL phase 3, processing continues from the "Yes" exit of the test "Result=Pass?".

Sheet 2: the procedure CCBS\_Check\_OG\_Call is specific to CCBS; it is specified in GSM 03.93 [19]. If the VMSC does not support CCBS, processing continues from the "Yes" exit of the test "Result=Pass?".

Sheet 2: the procedure MOBILE\_NUMBER\_PORTABILITY\_IN\_OQoD is specific to Mobile Number Portability; it is specified in GSM 03.66 [6].

Sheet 2: the procedure UUS\_OCH\_Set\_Info\_In\_IAM is specific to UUS; it is specified in GSM 03.87 [17].

Sheet 2: the procedure CAMEL\_Store\_Destination\_Address is specific to CAMEL phase 3; it is specified in TS 23.078 for CAMEL Phase 3 [28].

Sheet 3: the procedure CCBS\_OCH\_Report\_Success is specific to CCBS; it is specified in GSM 03.93 [19].

Sheet 3, sheet 6: the procedures CAMEL\_Start\_TNRy and CAMEL\_Stop\_TNRy are specific to CAMEL phase 2; they are specified in GSM 03.78 for CAMEL Phase 2 [9].

Sheet 3: the task "UTU2Cnt :=  $0$ " is executed only if the VMSC supports UUS

Sheet 4: the procedure CAMEL\_OCH\_MSC\_ANSWER is specific to CAMEL; it is specified in GSM 03.78 for CAMEL Phase 1 [8] and GSM 03.78 for CAMEL Phase 2 [9]. If the VMSC does not support CAMEL, processing continues from the "Yes" exit of the test "Result=Pass?".

Sheet 4: the procedure Set\_COLP\_Info\_MSC is specific to COLP.

Sheet 4: the procedure Handle\_AoC\_MO\_MSC is specific to AoC.

Sheet 4: the task "Store CW treatment indicator for this call if received in SII2" is executed only if the VMSC supports CAMEL phase 3.

Sheet 5: the procedures CCBS\_Check\_If\_CCBS\_Possible and CCBS\_Activation\_MSC are specific to CCBS; they are specified in GSM 03.93 [19]. The task "Store CCBS Result" is executed only if the VMSC supports CCBS. If the VMSC does not support CCBS, processing continues from the "CCBS Not Possible" exit of the test "CCBS Result".

Sheet 5, sheet 6: the procedures CAMEL\_OCH\_MSC\_DISC3 and CAMEL\_OCH\_MSC\_DISC4 are specific to CAMEL; they are specified in GSM 03.78 for CAMEL Phase 1 [8] and GSM 03.78 for CAMEL Phase 2 [9] respectively.

Sheet 5, sheet 6: the procedure CAMEL\_OCH\_MSC1 is specific to CAMEL phase 2; it is specified in GSM 03.78 for CAMEL Phase 2 [9]. If the VMSC does not support CAMEL phase 2, processing continues from the "No" exit of the test "Result=Reconnect?"

Sheet 5, sheet 6, sheet 8: the processing in the branch beginning with the Int\_Release\_Call input will occur only if the MSC supports CAMEL.

Sheet 6, sheet 8: the procedure UUS\_MSC\_Check\_UUS1\_UUI is specific to UUS; it is specified in GSM 03.87 [17].

Sheet 7: the input signal TNRy expired and all the subsequent processing are specific to CAMEL phase 2, and will occur only if the VMSC supports CAMEL phase 2. The procedure CAMEL\_OCH\_MSC2 is specified in GSM 03.78 for CAMEL Phase 2 [9].

Sheet 7: the input signal User To User is specific to UUS; it is discarded if the VMSC does not support UUS.

Sheet 7: the procedures UUS\_MSC\_Check\_UUS2\_UUI\_to\_MS and UUS\_MSC\_Check\_UUS2\_UUI\_to\_NW are specific to UUS; they are specified in GSM 03.87 [17].

Sheet 8: the procedure CAMEL\_OCH\_MSC\_DISC1 is specific to CAMEL; it is specified in GSM 03.78 for CAMEL Phase 1 [8] and GSM 03.78 for CAMEL Phase 2 [9]. If the VMSC does not support CAMEL, processing continues from the "No" exit of the test "Result=CAMEL handling?".

Sheet 8: the procedure CAMEL\_OCH\_MSC\_DISC2 is specific to CAMEL; it is specified in GSM 03.78 for CAMEL Phase 1 [8] and GSM 03.78 for CAMEL Phase 2 [9]. If the VMSC does not support CAMEL, processing continues from the "No" exit of the test "Result=CAMEL handling?".

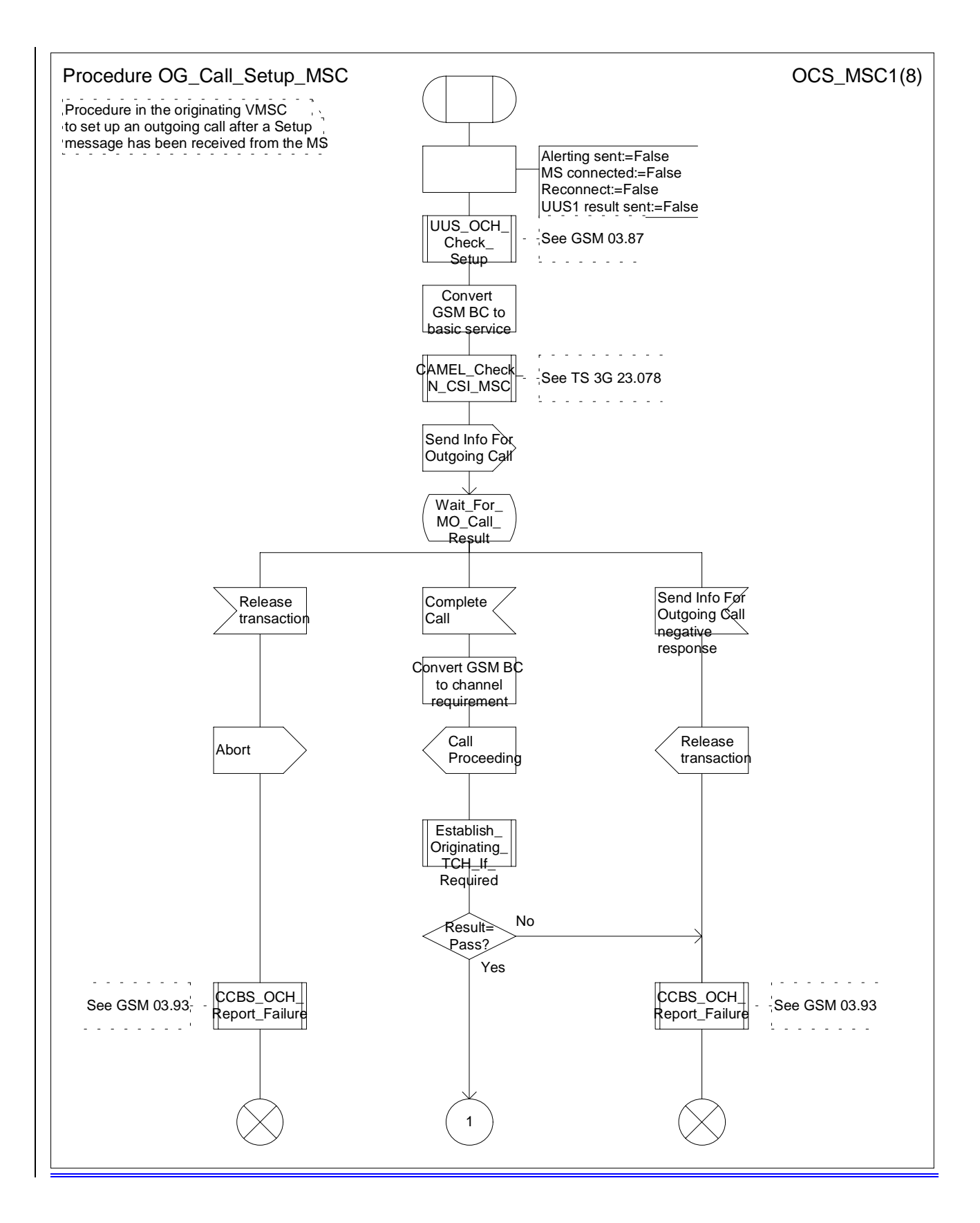

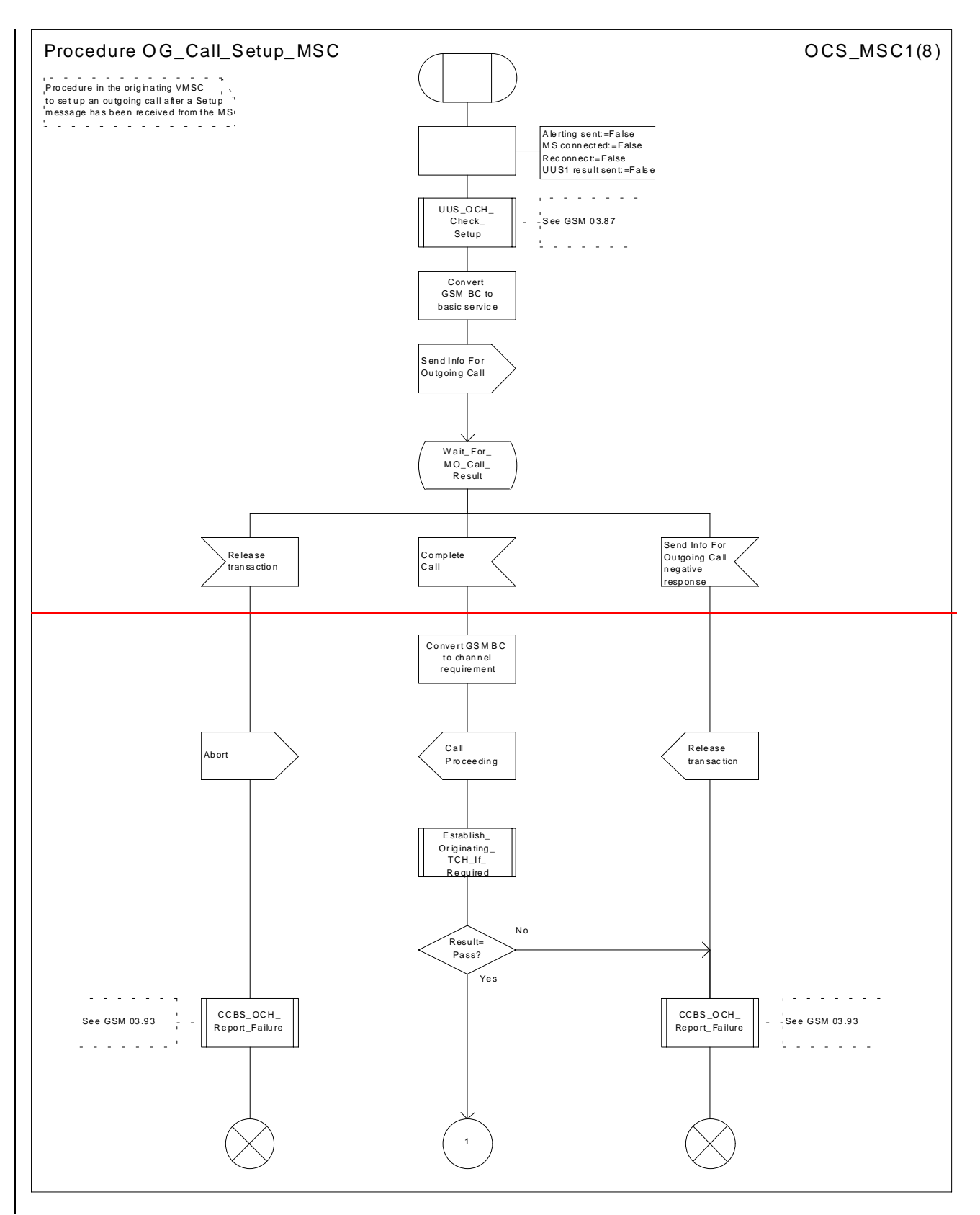

**Figure 8a: Procedure Outgoing\_Call\_Setup\_MSC (sheet 1)**

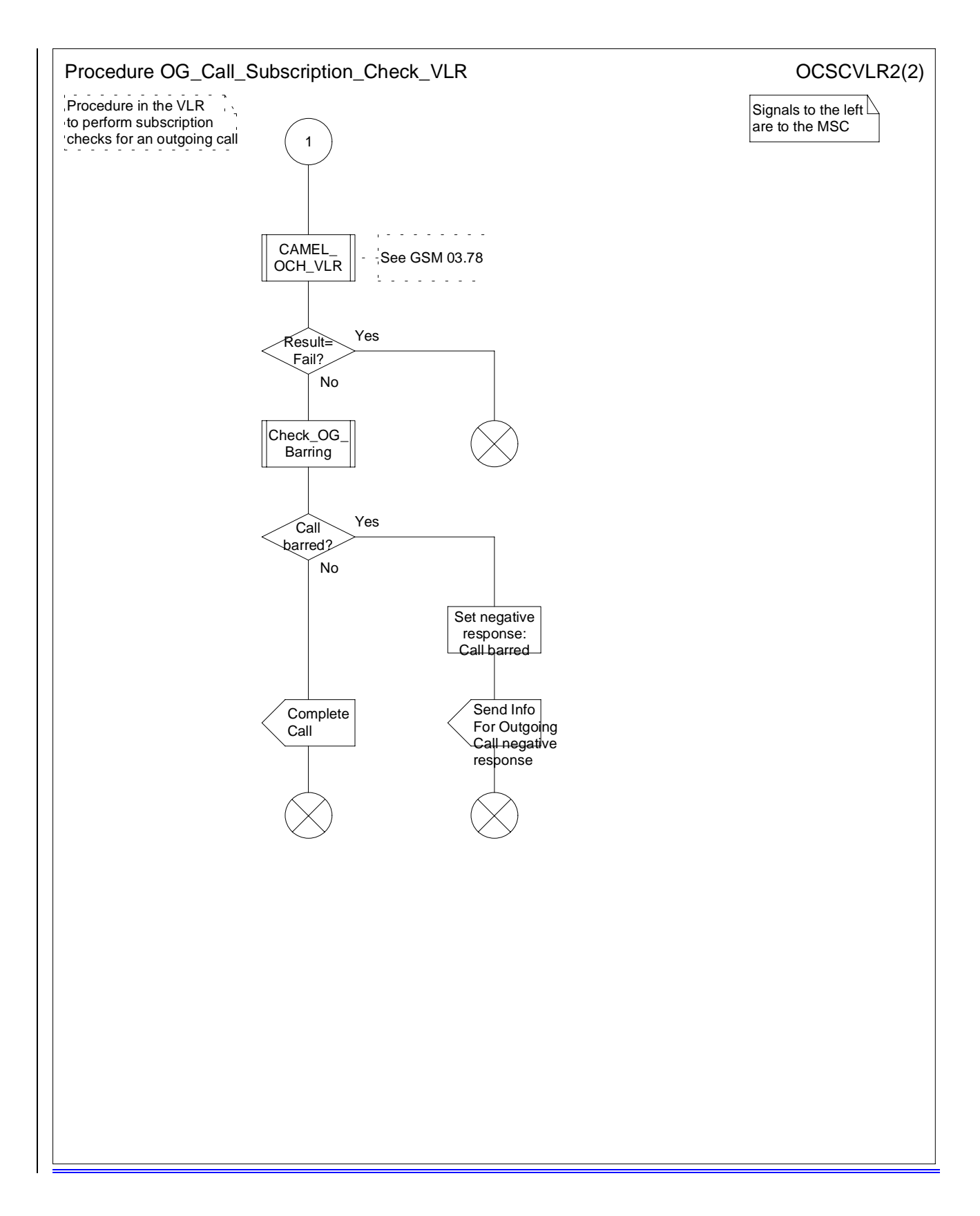

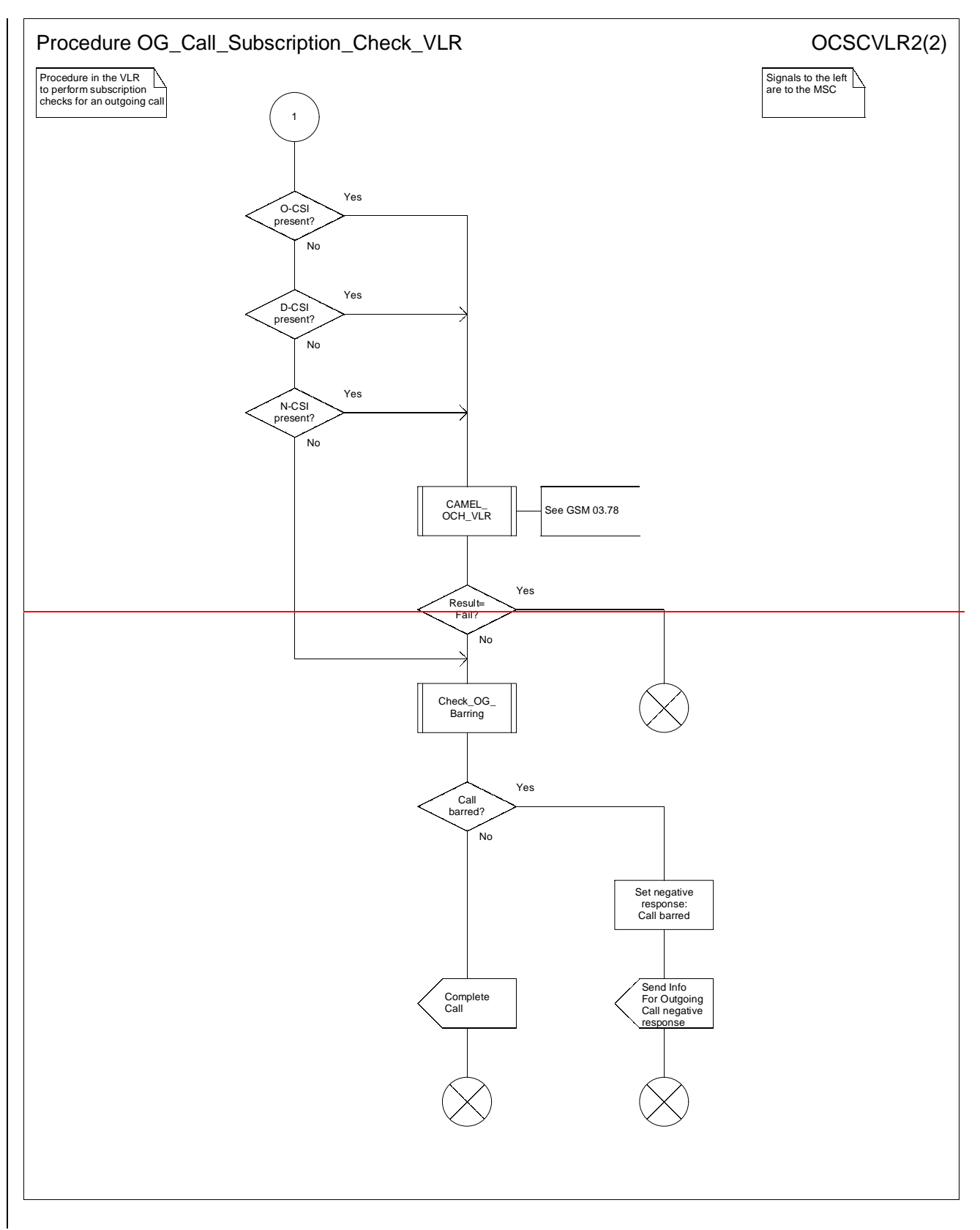

**Figure 21b: Procedure OG\_Call\_Subscription\_Check \_VLR (sheet 2)**

# **Milan, Italy, 14-16 Feb 2000** e.g. for 3GPP use the format TP-99xxx **and the format TP-99xxx**

# **3GPP N2 Meeting #13 Document N2B000327**

e.g. for 3GPP use the format TP-99xxx<br>or for SMG, use the format P-99-xxx

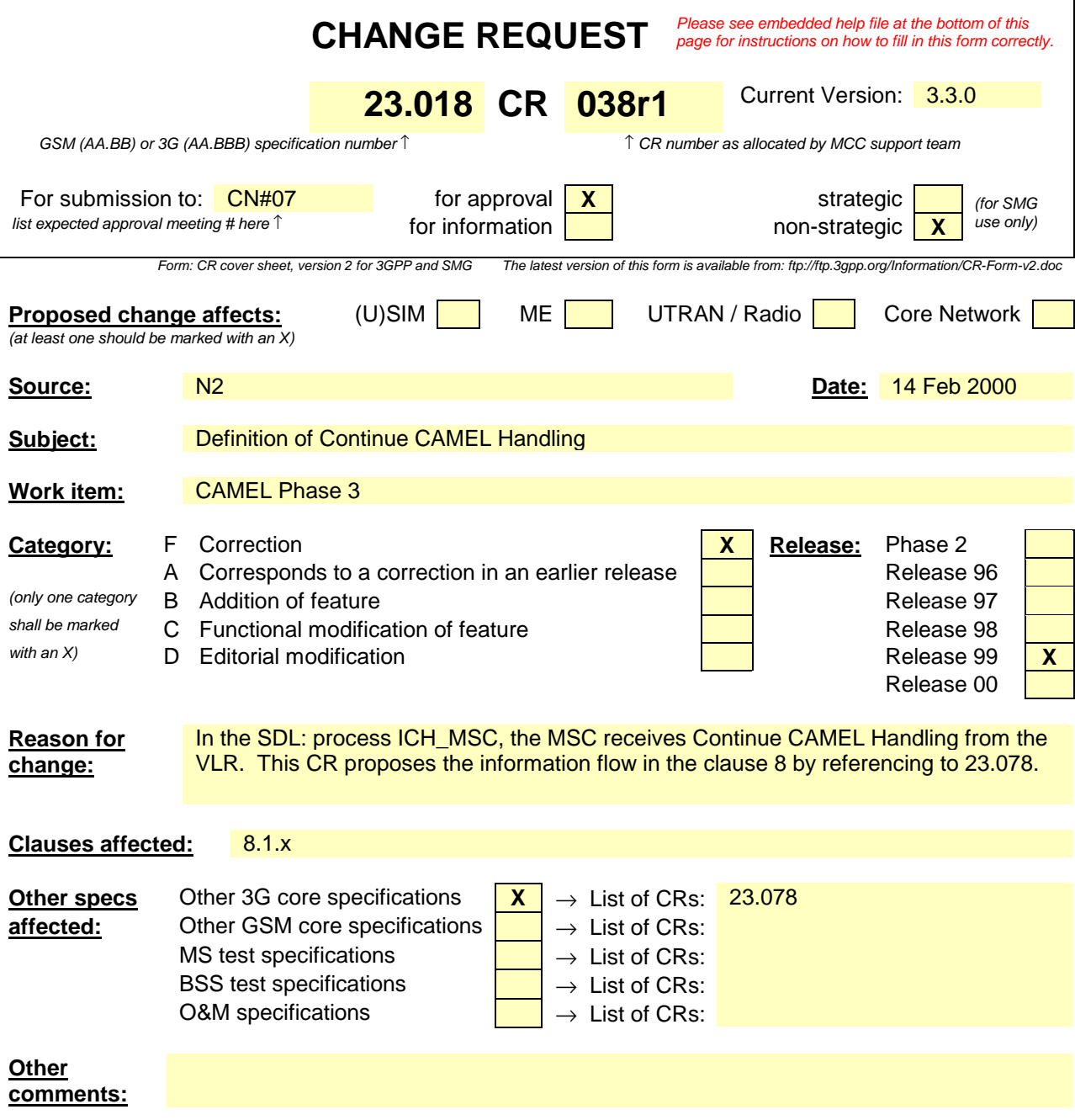

# 8.1.10 Complete Call negative response

The negative response information element can take the following values:

- Absent subscriber;
- Busy subscriber;
- No subscriber reply;
- Radio congestion.

# 8.1.xx Continue CAMEL Handling

This message is specified in TS 23.078 [32].

# 8.1.11 Forward New TMSI

The following information element is required:

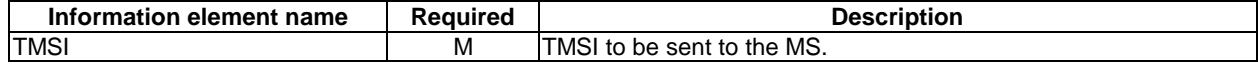

# **3GPP TSG-N2 SWGB Tdoc 3GPP N2A000443 Kista, Sweden, 2 - 3 March 2000**

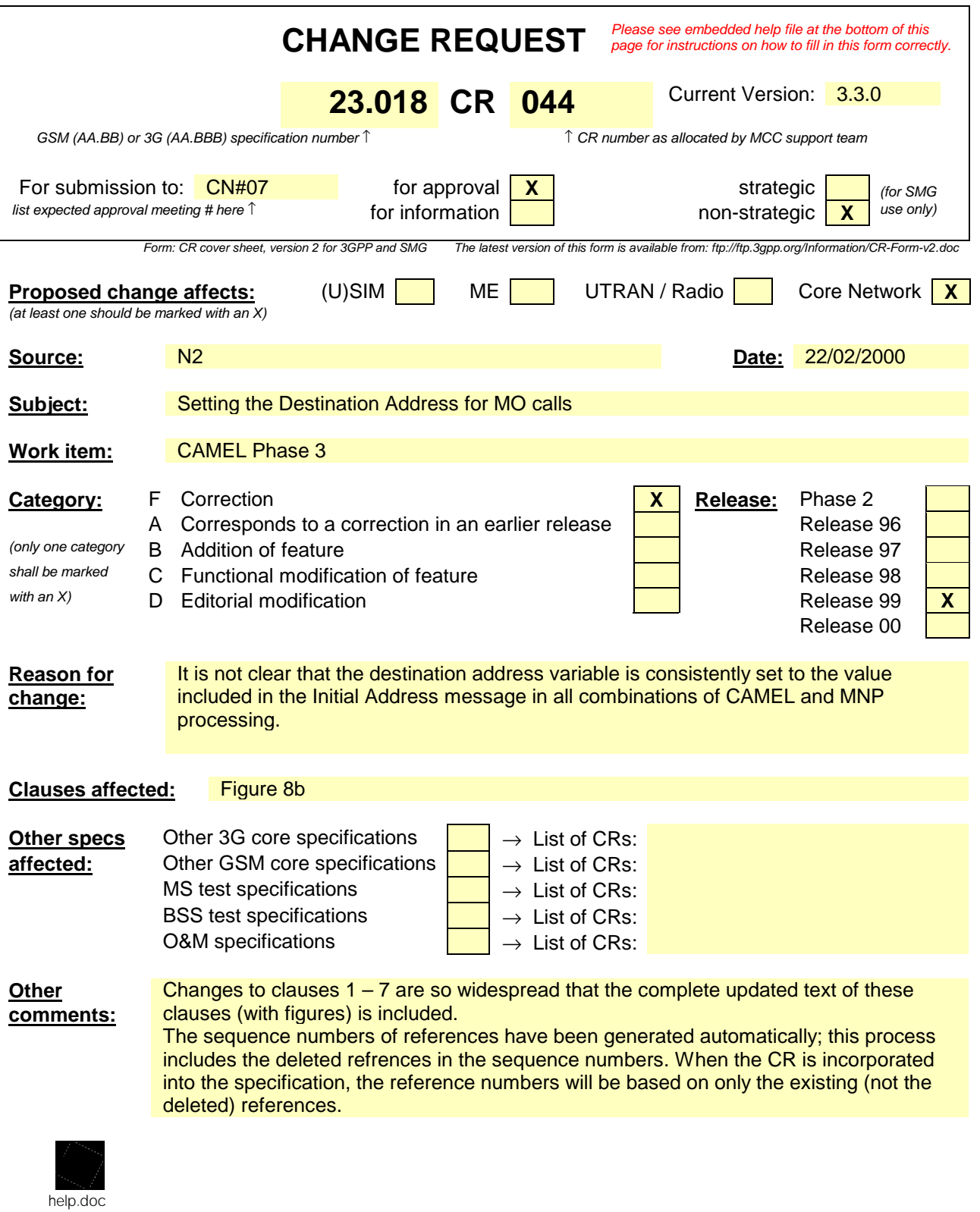

<--------- Double-click here for help and instructions on how to create a CR.

### **3G TS 23.018 version 3.3.0 2 3G TS 23.018 V3.3.0 (2000-01)**

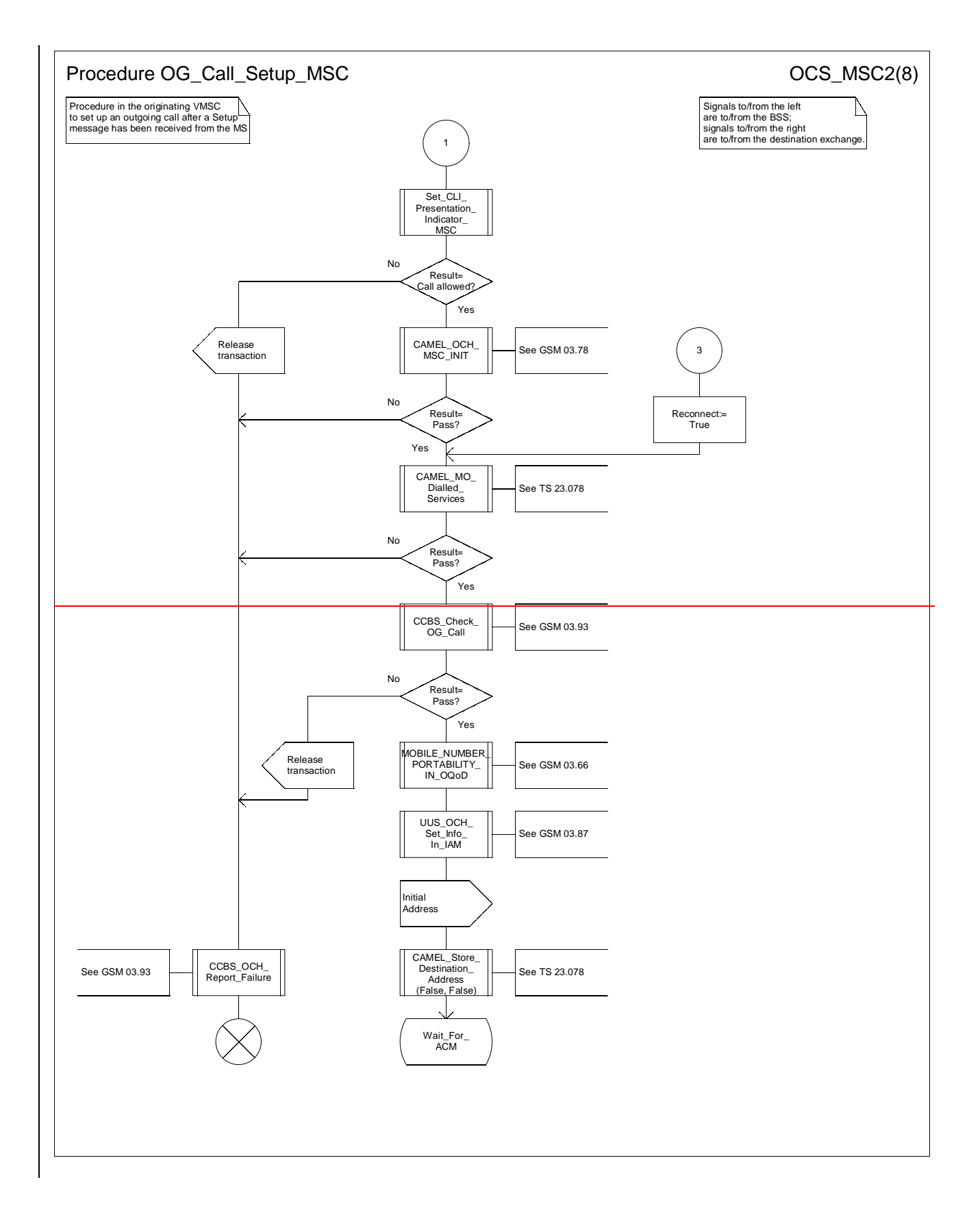

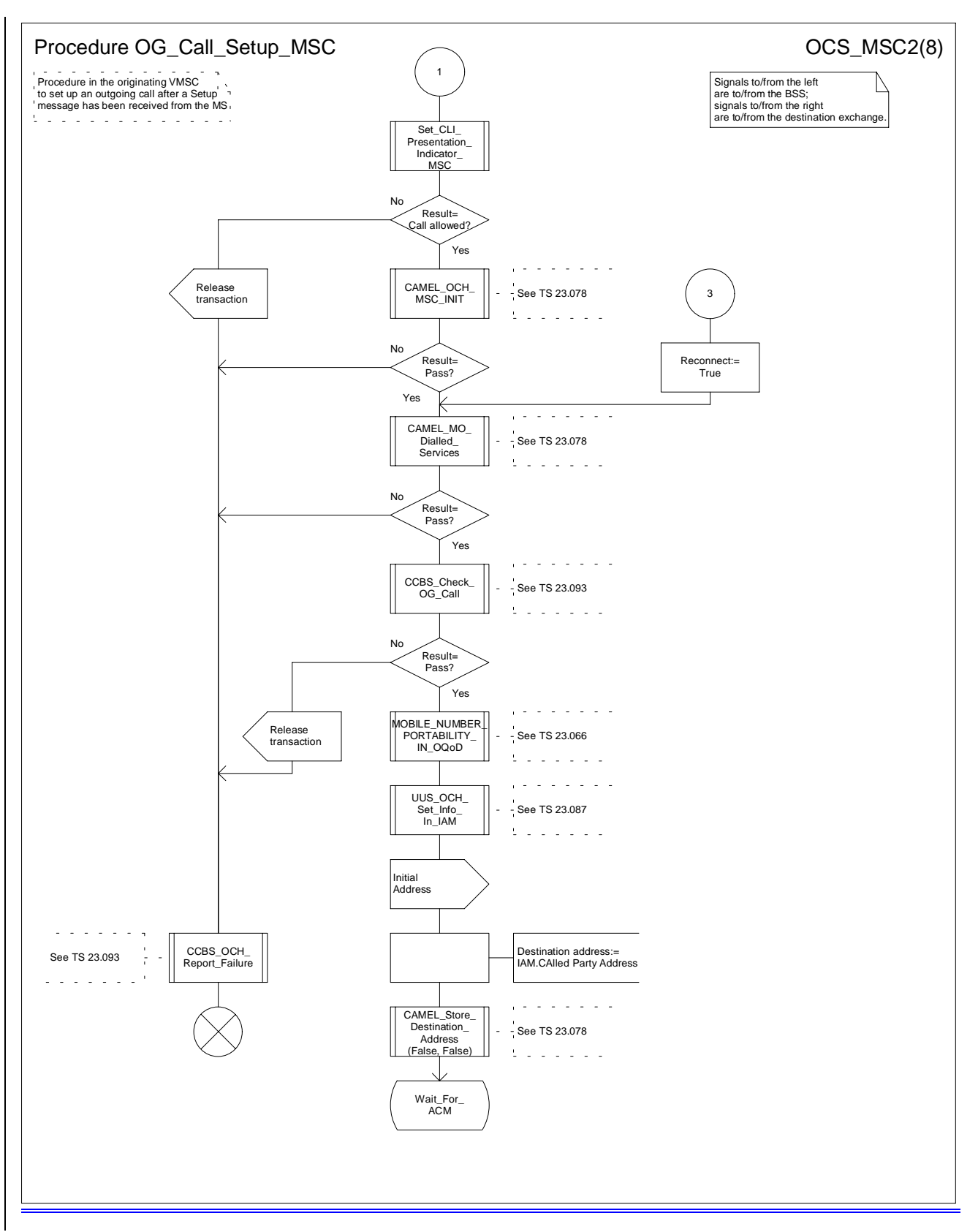

**Figure 8b: Procedure Outgoing\_Call\_Setup \_MSC (sheet 2)**

# 3GPP-CN2 SWGA ad hoc Meeting # Document N2A00-0219 Sophia Antiplois, 21-25 February 2000

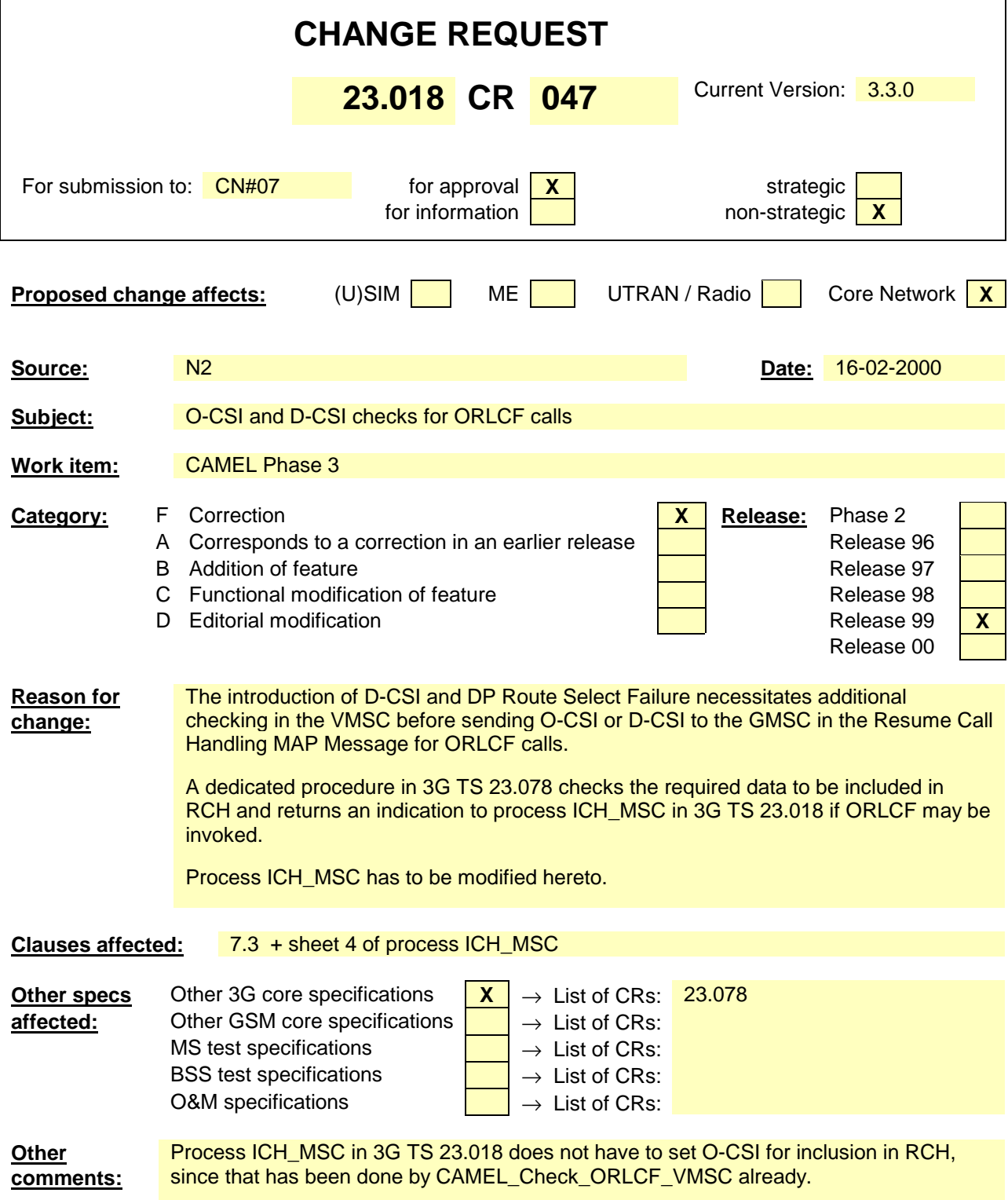

# 7.3 MT call

# 7.3.1 Functional requirements of serving MSC

# 7.3.1.1 Process ICH\_MSC

Sheet 1: the rules for converting the ISDN BC/LLC/HLC to a GSM bearer service or teleservice are specified in GSM 09.07 [**Error! Reference source not found.**].

Sheet 1: the task "Store UUS information (if received)" is executed only if the VMSC supports UUS.

Sheet 1: the variables TCH allocated, ACM sent, Answer sent and Network connect sent are global data, accessible to the procedures Establish\_Terminating\_TCH\_If\_Required, Send\_ACM\_If\_Required, Send\_Answer\_If\_Required and Send\_Network\_Connect\_If\_Required.

Sheet 1: the variables UUS result sent, UUS1 implicit active, UUS1 explicit active, UUS2 active, UUS3 active and UUS CF interaction are specific to UUS. They are accessible to all UUS specific procedures.

Sheet 1: the handling starting with the input signal "Continue CAMEL handling" is specific to CAMEL phase 3. If the VMSC does not support CAMEL phase 3, this signal will not be received from the VLR.

Sheet 1: the procedure CAMEL\_ICH\_MSC\_INIT is specific to CAMEL phase 3; it is specified in TS 23.078 for CAMEL Phase 3 [**Error! Reference source not found.**].

Sheet 2: the procedure Process\_Access\_Request\_MSC is specified in subclause **Error! Reference source not found.**.

Sheet 2: the signal input Complete Call will be received in the state Wait\_For\_Page\_Request only if the MSC/VLR supports pre-paging.

Sheet 2, sheet 3: the suggested mapping from values of the Send Info For Incoming Call negative response information element to values of the ISUP release cause (see ITU-T Recommendation Q.850 [**Error! Reference source not found.**) is shown in table 1. The mapping used is a matter for the network operator, depending on the telephony signalling system used.

### SIFIC negative response | ISUP release cause number | ISUP release cause name Absent subscriber 20 Subscriber absent Busy subscriber 17 17 User busy CUG reject (Called party SS interaction violation) 21 Call rejected Forwarding violation **21** 21 Call rejected

Impossible call completion 111 Protocol error, unspecified No subscriber reply 19 19 No answer from user (user alerted) System failure **111** Protocol error, unspecified Unallocated roaming number | 111 | Protocol error, unspecified

### **Table 1: Suggested mapping of Send Info For Incoming Call (SIFIC) negative responses to ISUP release causes**

Sheet 2, sheet 3, sheet 5, sheet 7, sheet 8, sheet 10: the procedure CAMEL\_MT\_GMSC\_DISC4 is specific to CAMEL phase 3; it is specified in TS 23.078 for CAMEL Phase 3 [**Error! Reference source not found.**]. If the VMSC does not support CAMEL phase 3, processing continues from the "No" exit of the test "Result=Reconnect?".

Sheet 2, sheet 4, sheet 7, sheet 8, sheet 10: the procedure CAMEL\_MT\_GMSC\_DISC6 is specific to CAMEL phase 3; it is specified in TS 23.078 for CAMEL Phase 3 [**Error! Reference source not found.**].

Sheet 3: the procedure CAMEL\_MT\_GMSC\_DISC5 is specific to CAMEL phase 3; it is specified in TS 23.078 for CAMEL Phase 3 [**Error! Reference source not found.**]. If the VMSC does not support CAMEL phase 3, processing continues from the "No" exit of the test "Result=Reconnect?".

Sheet 3: the task "Store CW treatment indicator for this call if received in SII2" is executed only if the VMSC supports CAMEL phase 3.

Sheet 3: If the VMSC does not support CAMEL phase 3, the procedure Complete Call In MSC and the procedure Process\_Call\_Waiting\_MSC will not return a "Reconnect" result.

Sheet 3: the processing in the branch starting with the input signal"Process Call Waiting" is specific to Call Wait. If the VMSC does not support CW this signal will not be received from the VLR.

Sheet 3, sheet 8, the procedure CD\_Reject is specific to Call Deflection; it is specified in GSM 03.72 [**Error! Reference source not found.**].

Sheet 3, sheet 8: the procedure CCBS\_Set\_Diagnostic\_For\_Release is specific to CCBS; it is specified in GSM 03.93 [**Error! Reference source not found.**].

Sheet 3, sheet 4, sheet 10, sheet 11: the procedure CCBS\_Check\_Last\_Call is specific to CCBS; it is specified in GSM 03.93 [**Error! Reference source not found.**].

Sheet 4: the procedure UUS\_ICH\_Check\_Support is specific to UUS; it is specified in GSM 03.87 [**Error! Reference source not found.**].

Sheet 4: the procedure CAMEL\_Check\_ORLCF\_VMSC is specific to CAMEL phase 2; it is specified in GSM 03.78 for CAMEL Phase 2 [9]. If the VMSC does not support CAMEL, processing continues from the "ORLCF" exit of the test "Result?"

Sheet 4: the procedure CAMEL\_Check\_ORLCF\_VMSC is specific to CAMEL Phase 2 and 3; it is specified in GSM TS 03.78 for CAMEL Phase 2 [9] and 3G TS 23.078 for CAMEL Phase 3 [28].

- If the VLR does not support CAMEL or no CAMEL information is available for the subscriber, then ORLCF may take place ('ORLCF' exit from CAMEL\_Check\_ORLCF\_VMSC).
- If CAMEL information is available for the subscriber and the GMSC supports the required CAMEL Phases, then ORLCF may take place. RCH shall include the relevant CAMEL information ('ORLCF' exit from CAMEL\_Check\_ORLCF\_VMSC).
- If CAMEL information is available for the subscriber but the GMSC does not support the required CAMEL Phases, then ORLCF shall not take place ('VMSCCF' exit CAMEL\_Check\_ORLCF\_VMSC).

Sheet 4: the procedure Handle\_ORLCF\_VMSC is specific to Support of Optimal Routeing. It is specified in TS 100 045 [**Error! Reference source not found.**]. If the VMSC does not support Optimal Routeing, processing continues from the "Continue" exit of the test "ResultForwarding Failed?".

Sheet4; the procedures CD\_Failure and CD\_Success are specific to Call Deflection; they are specified in GSM 03. 72 [**Error! Reference source not found.**].

Sheet 5: the procedure CAMEL\_MT\_VMSC\_Notify\_CF is specific to CAMEL phase 3; it is specified in TS 23.078 for CAMEL Phase 3 [**Error! Reference source not found.**].

Sheet 5: If the VMSC does not support CAMEL phase 3, processing starts with the possible call of the procedure CCBS\_Check\_Last\_Call.

Sheet 5: The task "set redirection information" includes the the mapping of the MSISDN parameter received in the Send Info For Incoming Call ack message to the redirecting number of the IAM message and the setting of the presentation indicator of the redirecting numer of the IAM message according to the value of the Redirecting presentation parameter received in the Send Info For Incoming Call ack message.

Sheet 5: it is an operator option whether to send an Address Complete message if the VLR returns forwarding information. If the VMSC sends an Address Complete message, it shall include the called party's status field of the Backward call indicator set to "no indication".

Sheet 5, sheet 7: the procedure Send\_ACM\_If\_Required is specified in subclause **Error! Reference source not found.**.

Sheet 5: the procedure Activate\_CF\_Process is specified in subclause **Error! Reference source not found.**.

Sheet 5: the procedure UUS\_ICH\_Set\_Info\_In\_IAM is specific to UUS, it is specified in GSM 03.87 [**Error! Reference source not found.**].

Sheet 5: the called party address sent in the IAM to the process MT\_CF\_MSC is the Forwarded-to number received in the Perform Call Forwarding ack.

Sheet 5: the procedure CAMEL\_Store\_Destination\_Address is specific to CAMEL phase 3; it is specified in TS 23.078 for CAMEL Phase 3 [**Error! Reference source not found.**].

Sheet 5; the procedure CD\_Success is specific to Call Deflection; it is specified in GSM 03. 72 [**Error! Reference source not found.**].

Sheet 6: The processing on this sheet is specific to CAMEL phase 3. If the VMSC does not support CAMEL phase 3, the input signal Int\_Release Call will not be received.

Sheet 7: the procedure CAMEL\_MT\_GMSC\_ANSWER is specific to CAMEL phase 3; it is specified in TS 23.078 for CAMEL Phase 3 [**Error! Reference source not found.**]. If the VMSC does not support CAMEL phase 3, processing continues from the "No" exit of the test "Result=Reconnect?".

Sheet 7: the procedure Handle\_COLP\_Forwarding\_Interaction is specified in subclause **Error! Reference source not found.**.

Sheet 7: the procedure Send\_Answer\_If\_Required is specified in subclause **Error! Reference source not found.**.

Sheet 7: the procedure Send\_Network\_Connect\_If\_Required is specified in subclause **Error! Reference source not found.**.

Sheet 8: the procedure CCBS\_MT\_MSC\_Check\_Forwarding is specific to CCBS; it is specified in GSM 03.93 [19].

Sheet 11, sheet 12: the procedure CAMEL\_MT\_GMSC\_DISC1 is specific to CAMEL phase 3; it is specified in TS 23.078 for CAMEL Phase 3 [28].

Sheet 11, sheet 12: the procedure CAMEL\_MT\_GMSC\_ DISC2 is specific to CAMEL phase 3; it is specified in TS 23.078 for CAMEL Phase 3 [28]. If the VMSC does not support CAMEL phase 3, processing continues from the "No" exit of the test "Result=Reconnect?".

Sheet 11: the procedure UUS\_MSC\_Check\_UUS1\_UUI is specific to UUS; it is specified in GSM 03.87 [**Error! Reference source not found.**].

Sheet 12: after the VMSC has sent an IAM to the process MT\_CF\_MSC, it acts as a transparent relay for messages received from the GMSC and the process MT\_CF\_MSC. Any message other than Address Complete, Connect, Answer or Release causes no change of state in the process ICH\_MSC.

Sheet 13: The processing on this sheet is specific to CAMEL phase 3. If the VMSC does not support CAMEL phase 3, the input signal Int\_Release Call will not be received.

…

…

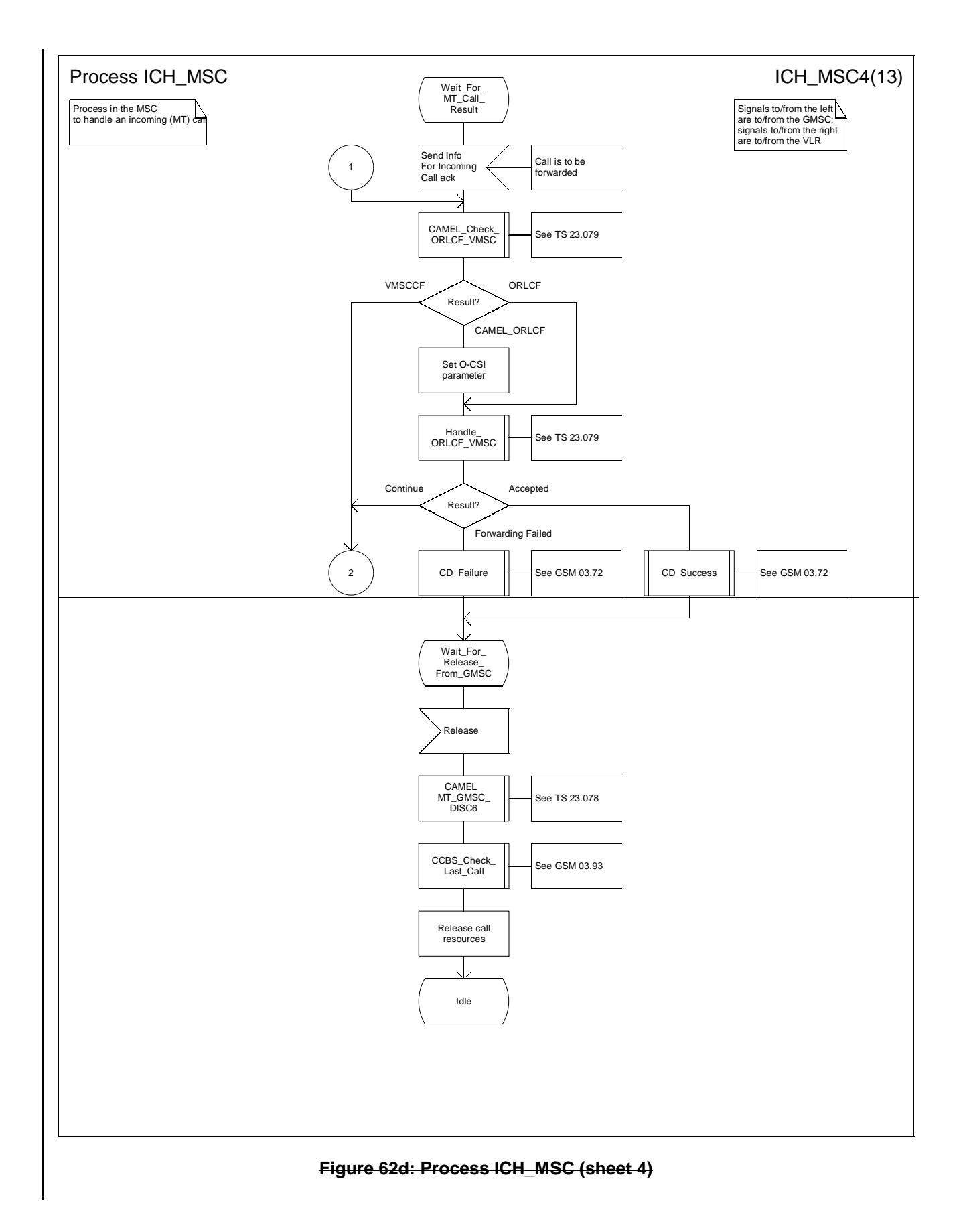

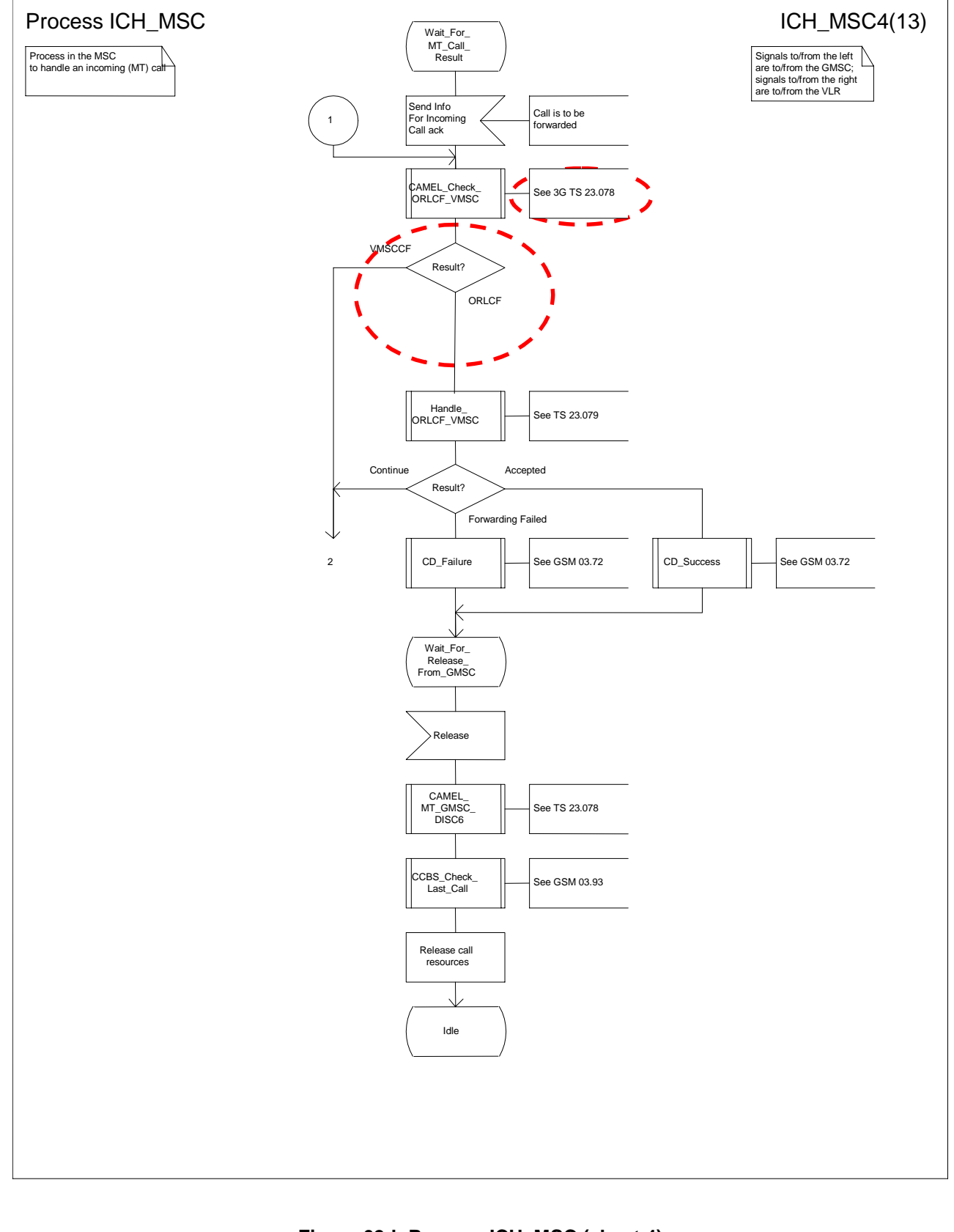

### **Figure 62d: Process ICH\_MSC (sheet 4)**

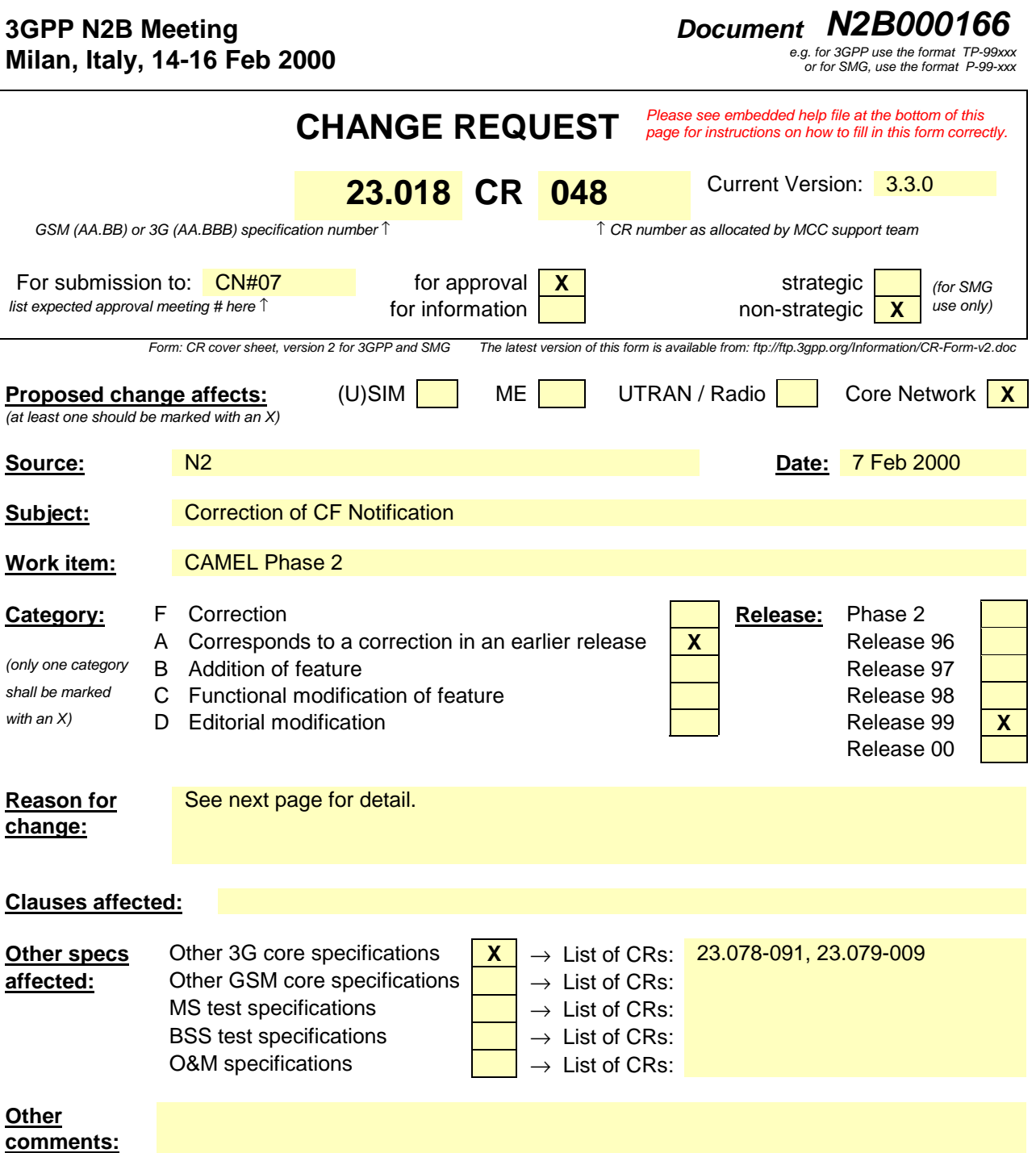
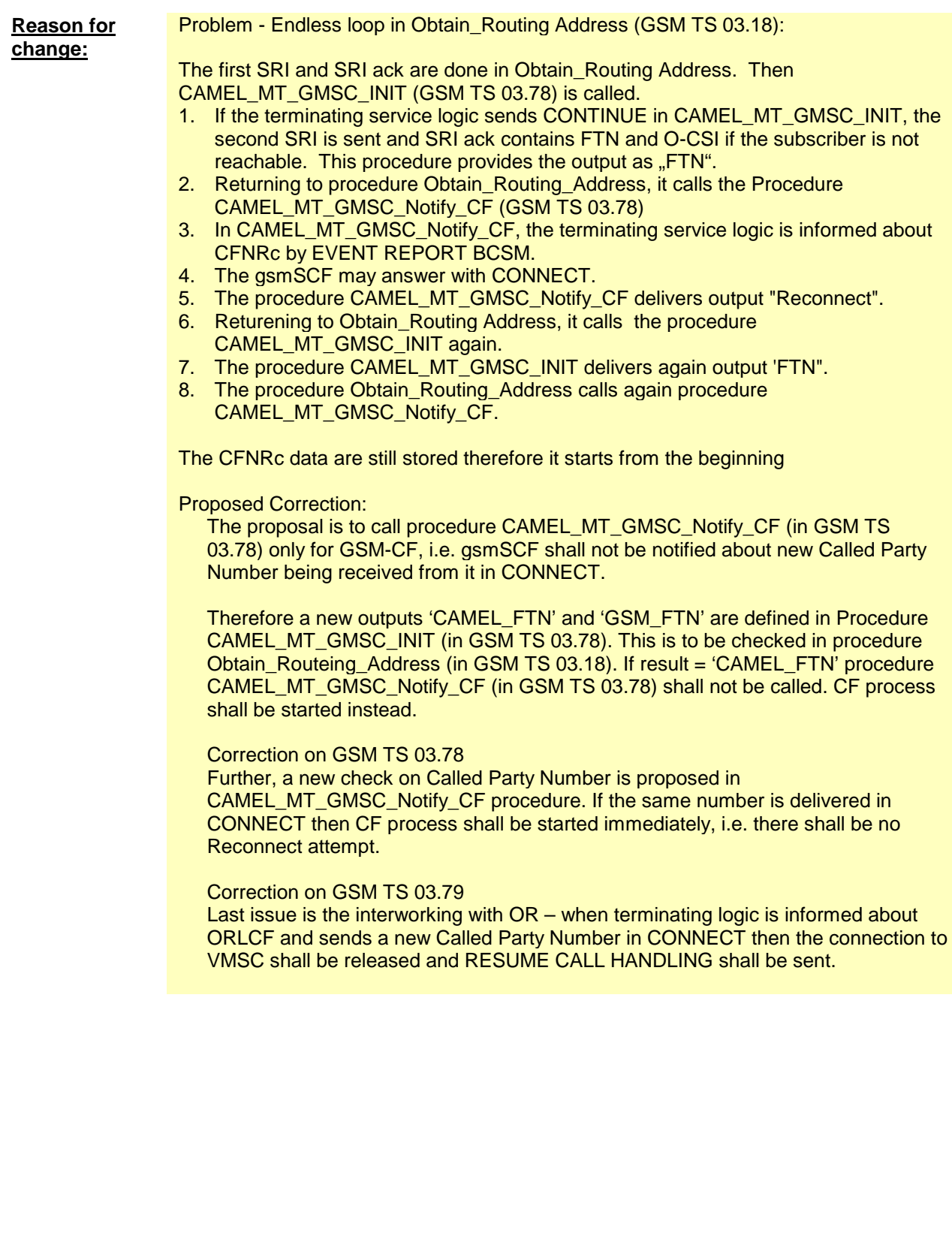

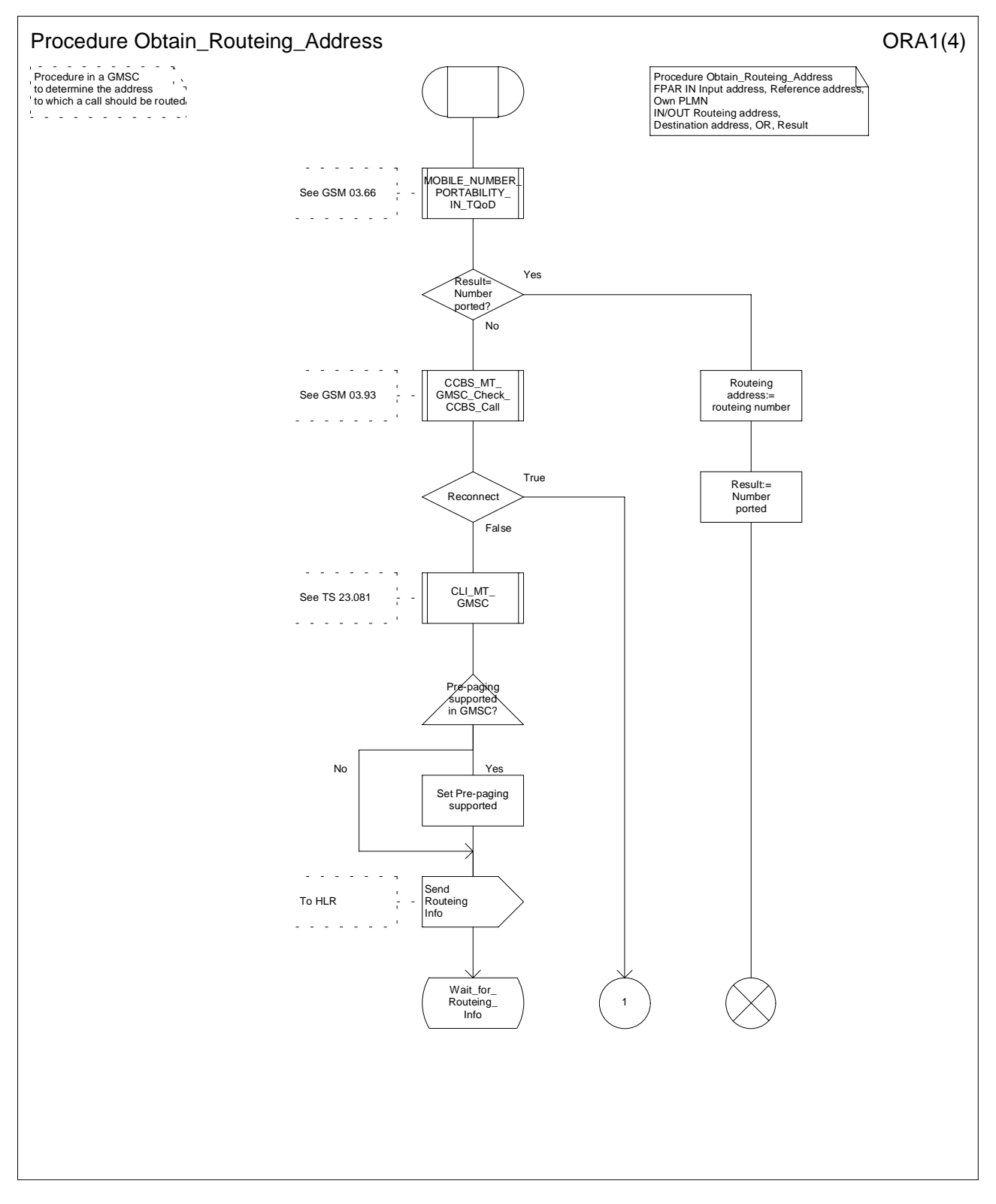

**Figure 36a: Procedure Obtain\_Routeing\_Address (sheet 1)**

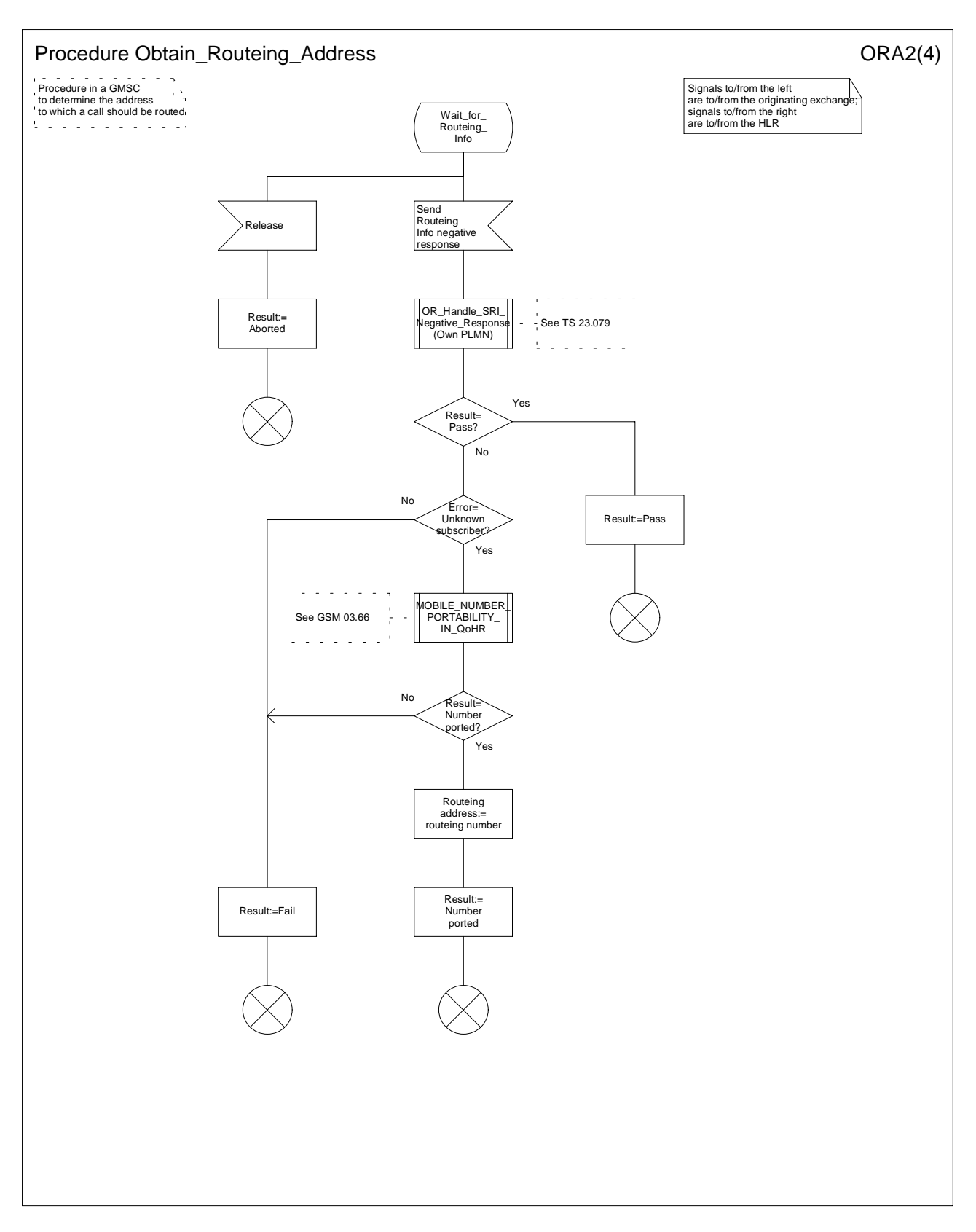

**Figure 36b: Procedure Obtain\_Routeing\_Address (sheet 2)**

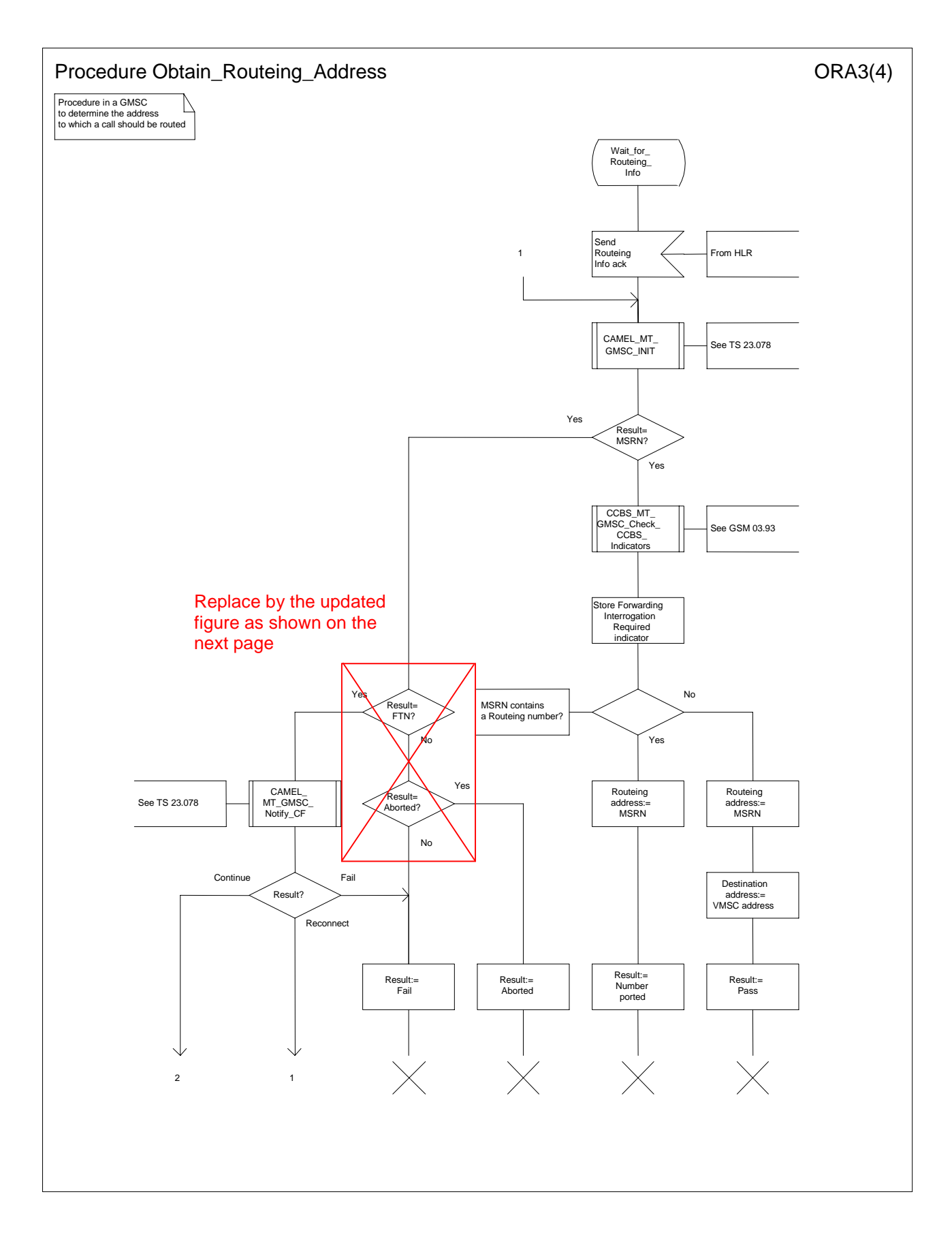

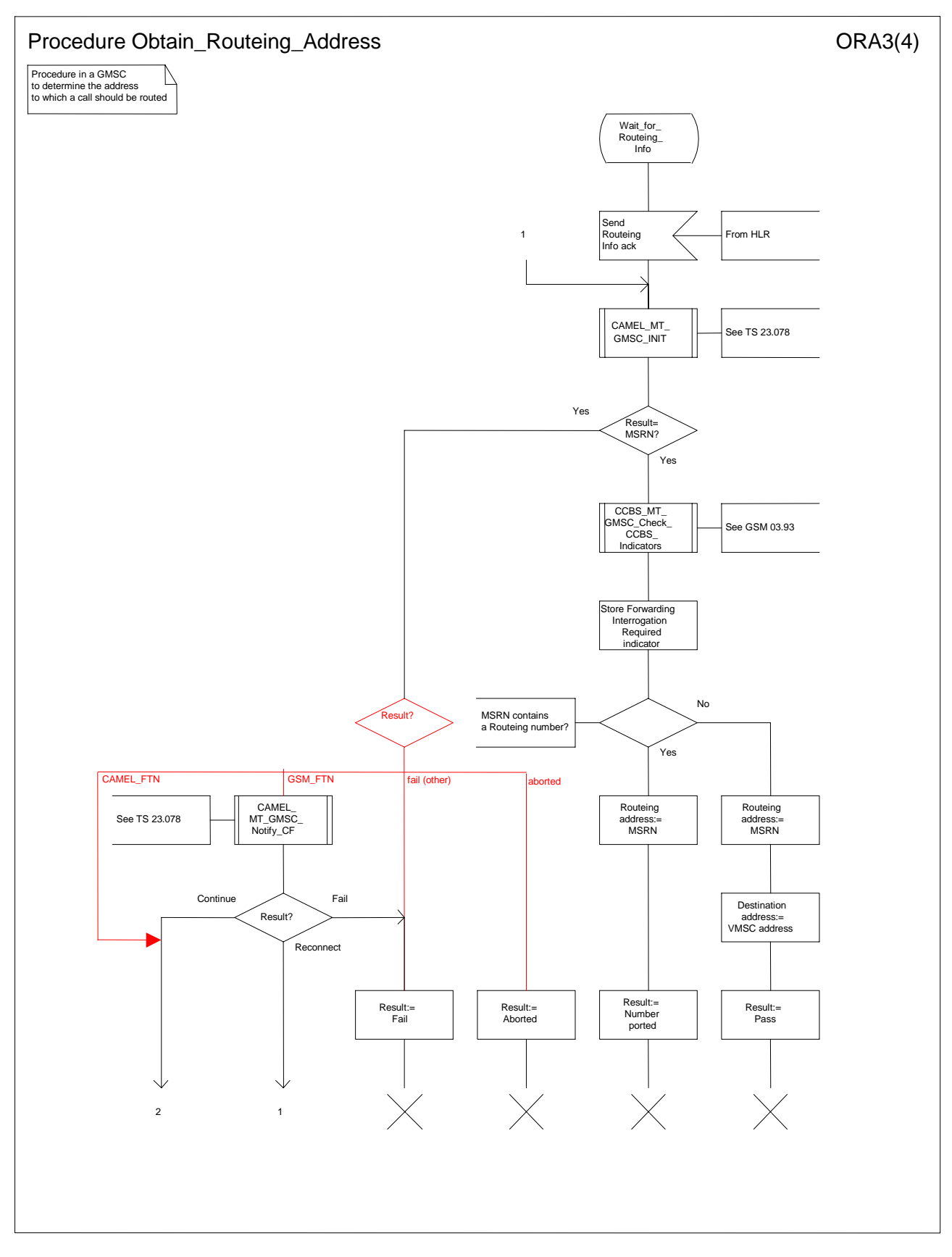

**Figure 36c: Procedure Obtain\_Routeing\_Address (sheet 3)**

# **3GPP N2B Meeting<br>Milan, Italy, 14-16 Feb 2000**

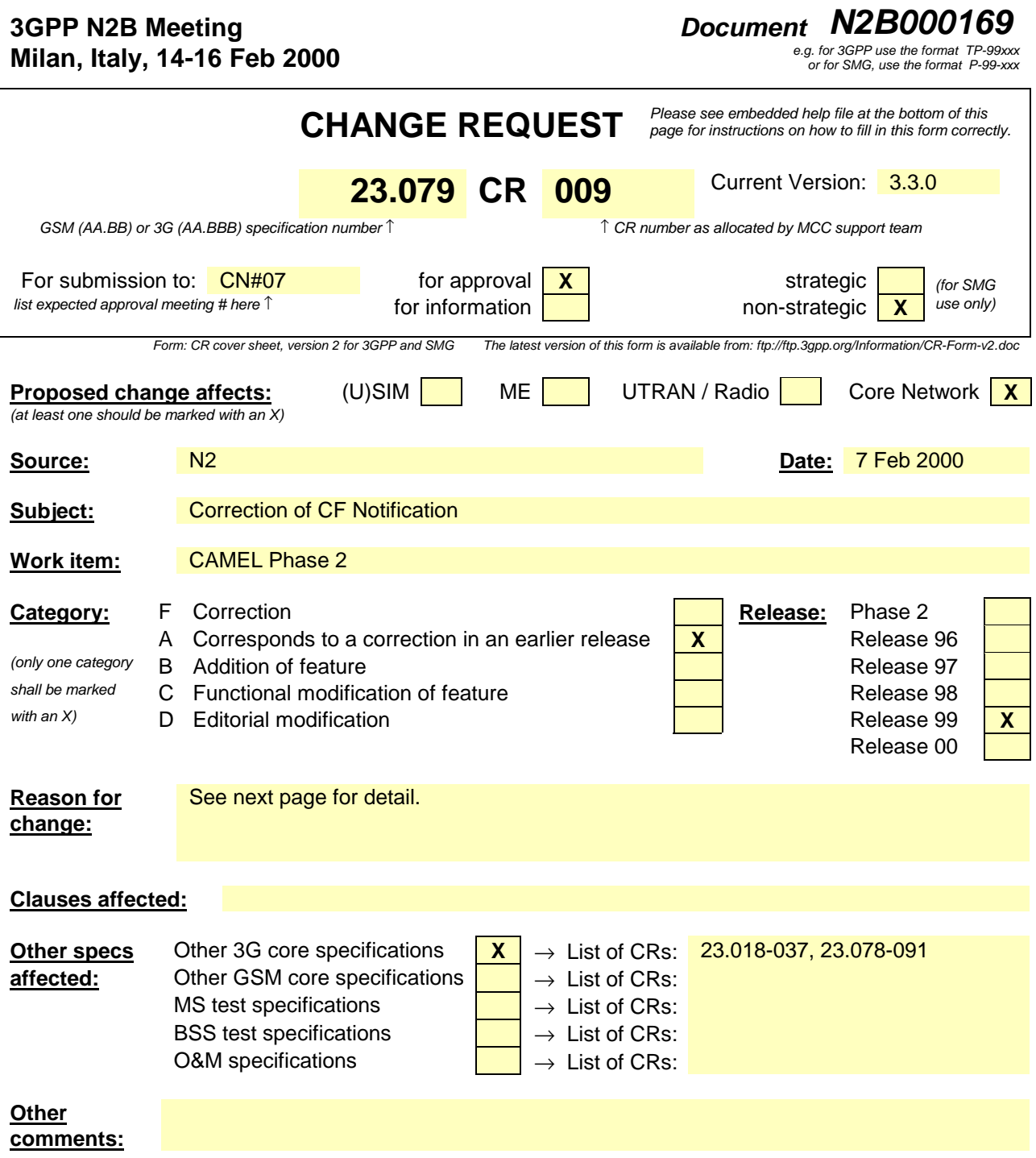

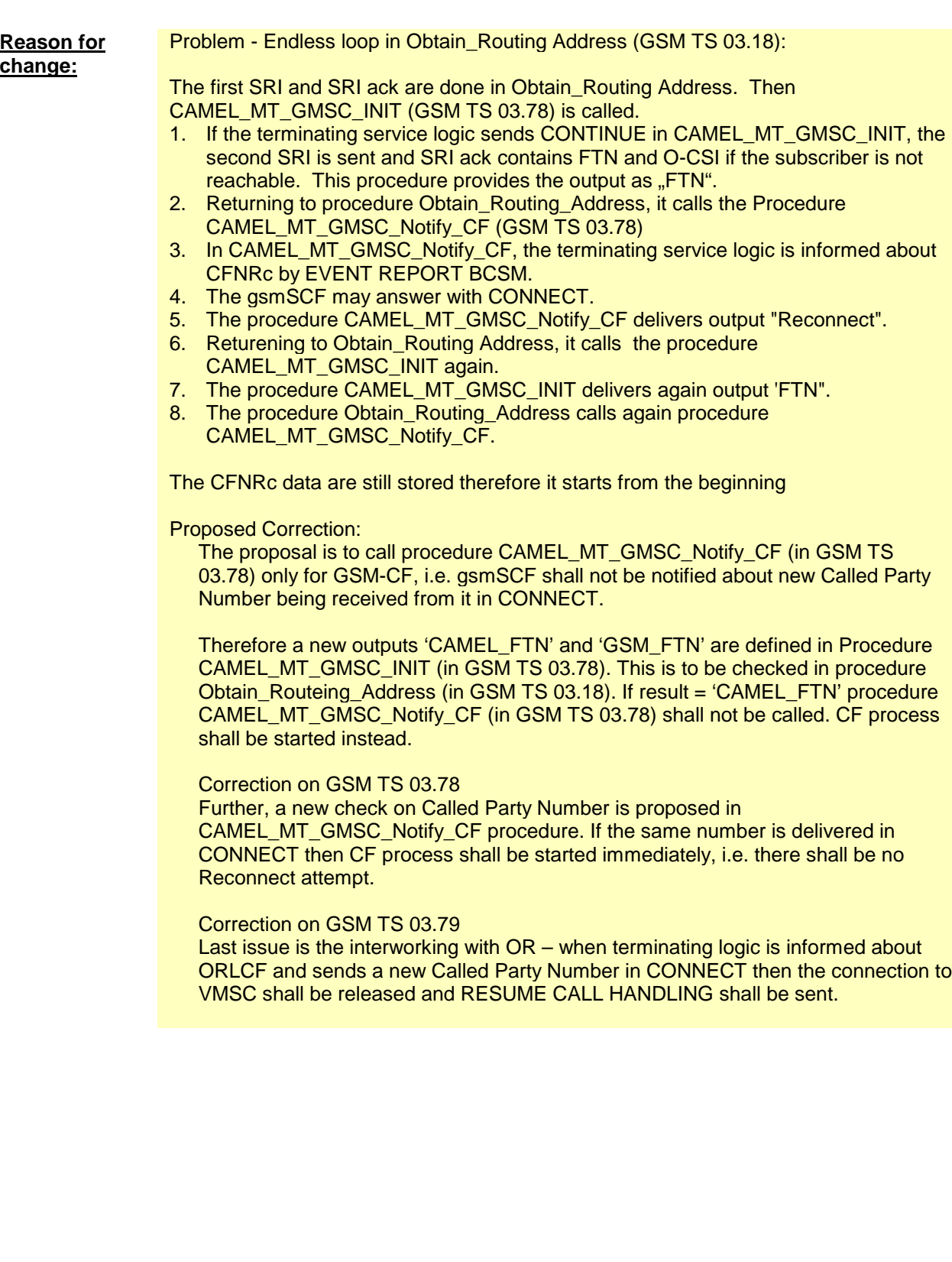

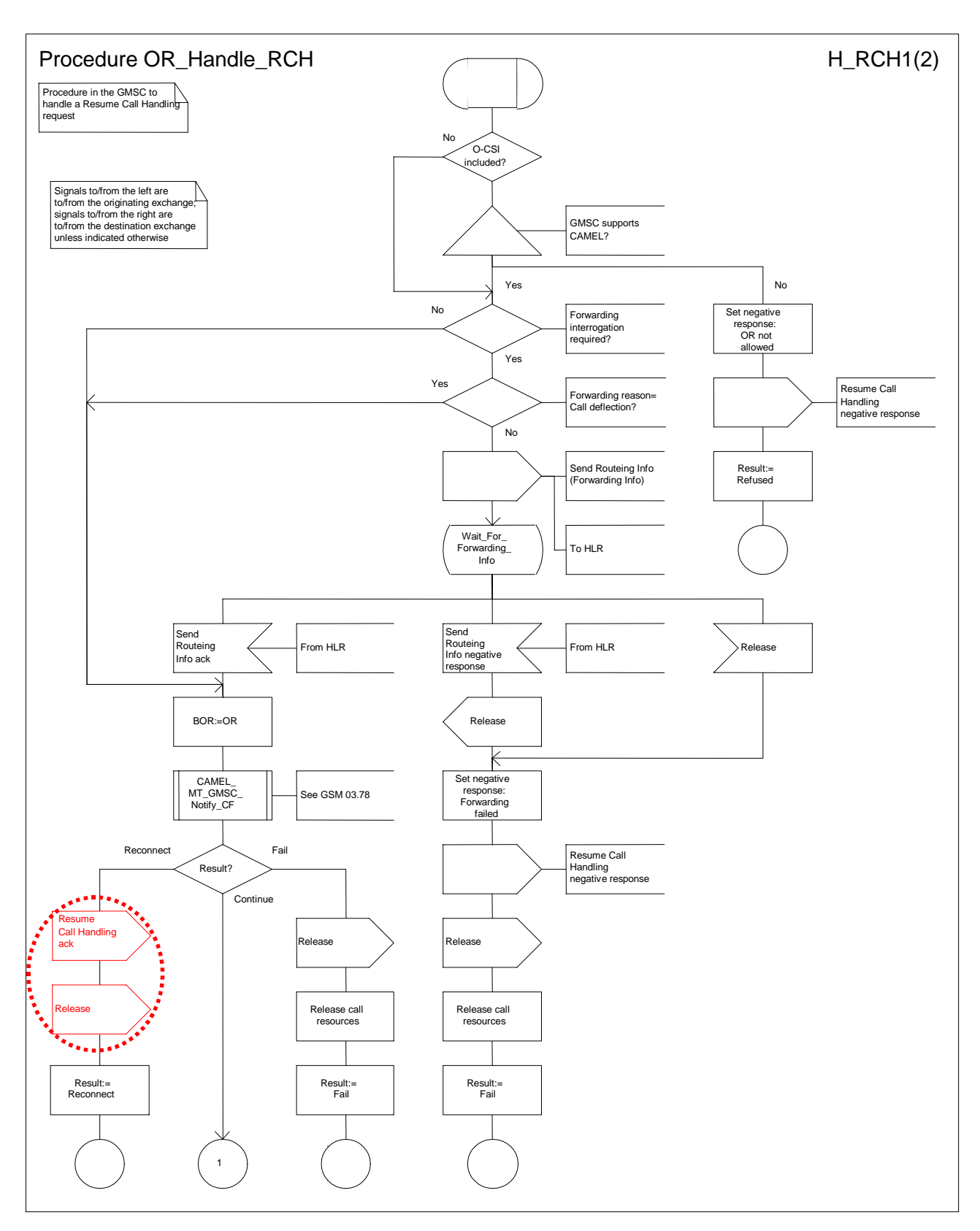

**Figure 7a: Procedure OR\_Handle\_RCH (sheet 1)**

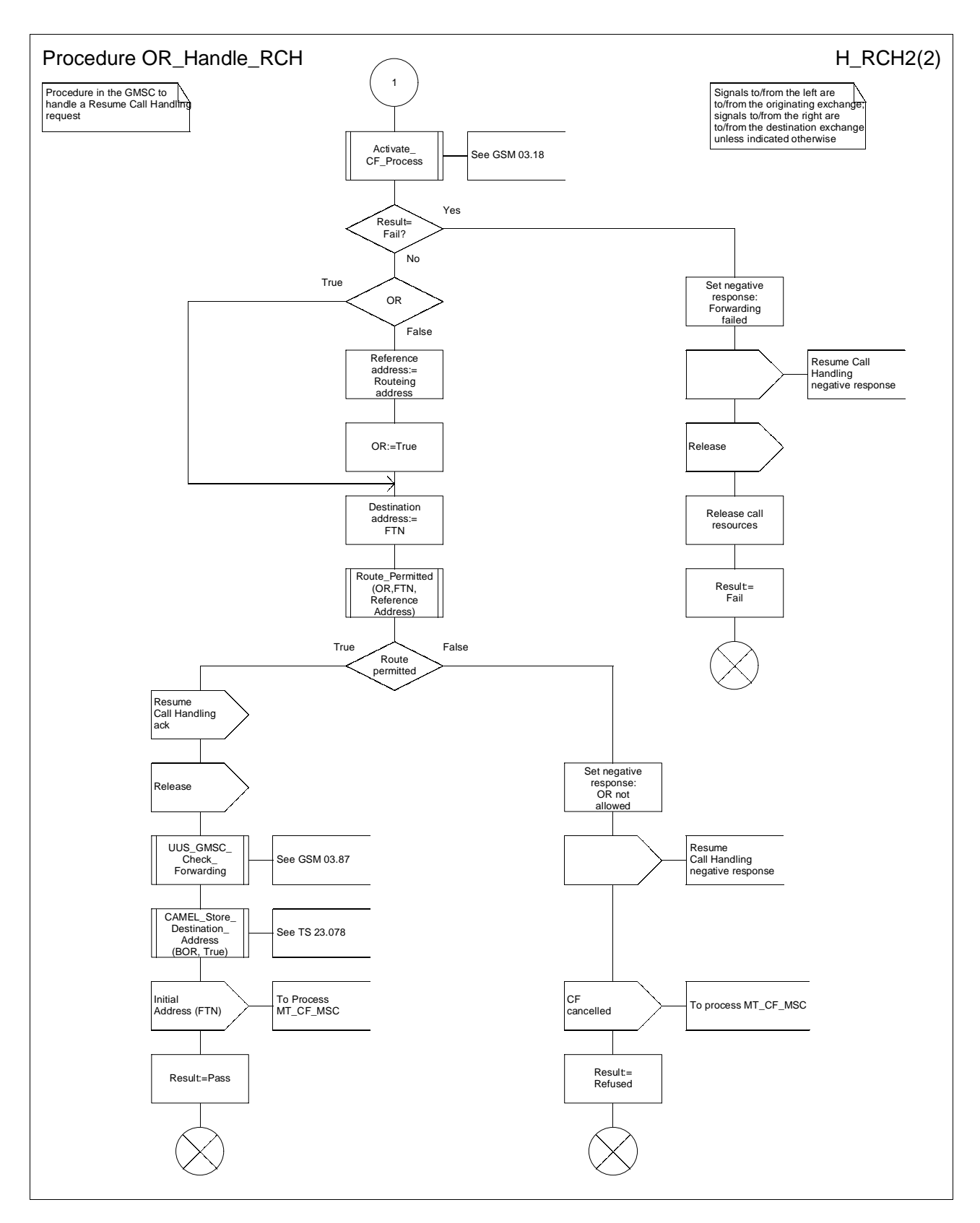

**Figure 7b: Procedure OR\_Handle\_RCH (sheet 2)**

## **3GPP/SMG Meeting N2 Document N2B000319** Phoenix, USA, 15-19 November 1999

e.g. for 3GPP use the format TP-99xxx<br>or for SMG, use the format P-99-xxx

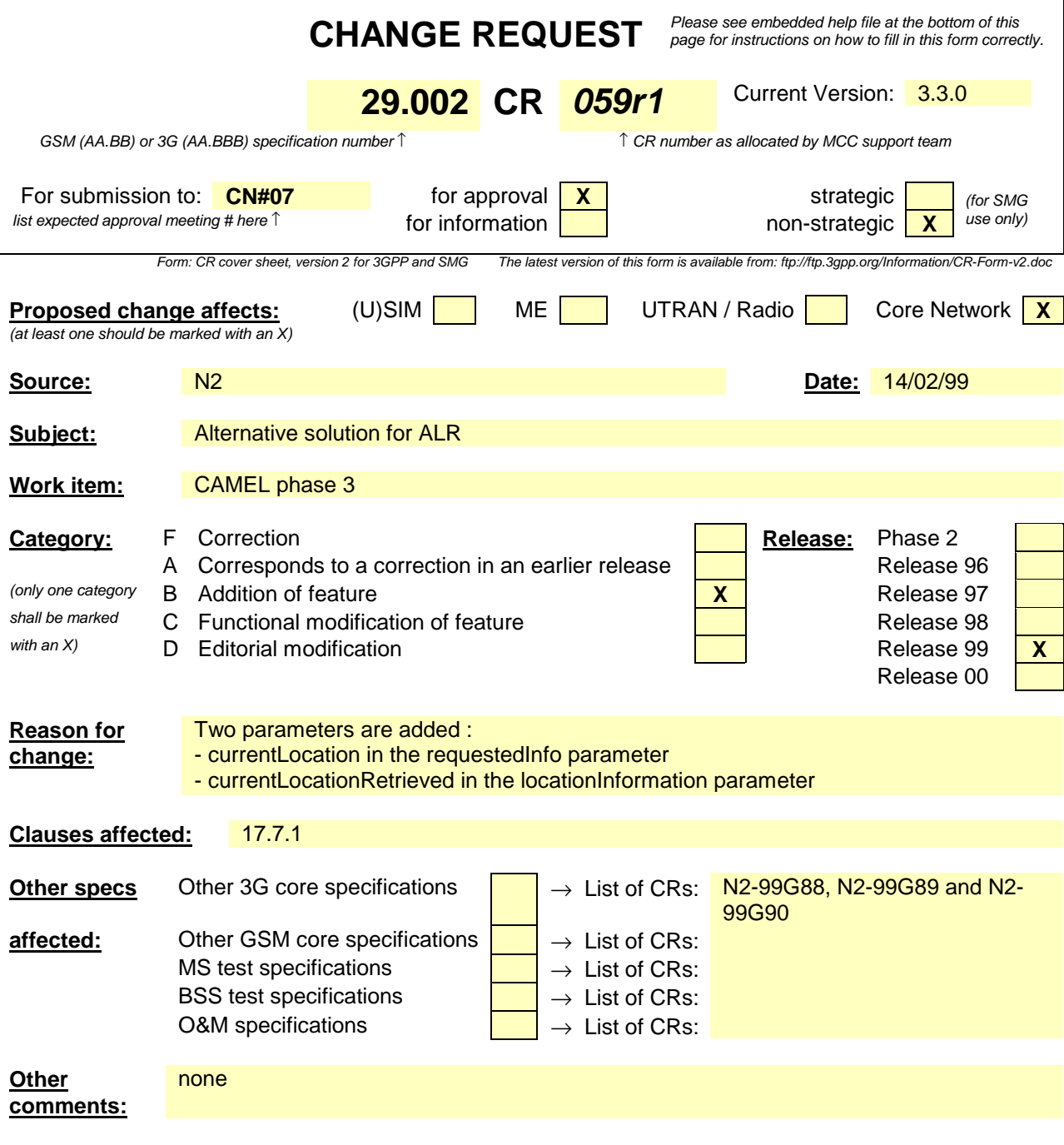

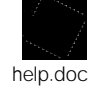

<--------- double-click here for help and instructions on how to create a CR.

## 17.7 MAP constants and data types

## 17.7.1 Mobile Service data types

#### **MAP-MS-DataTypes** {

 ccitt identified-organization (4) etsi (0) mobileDomain (0) gsm-Network (1) modules (3) map-MS-DataTypes (11) version5 (5)}

(...)

}

(...)

-- provide subscriber info types

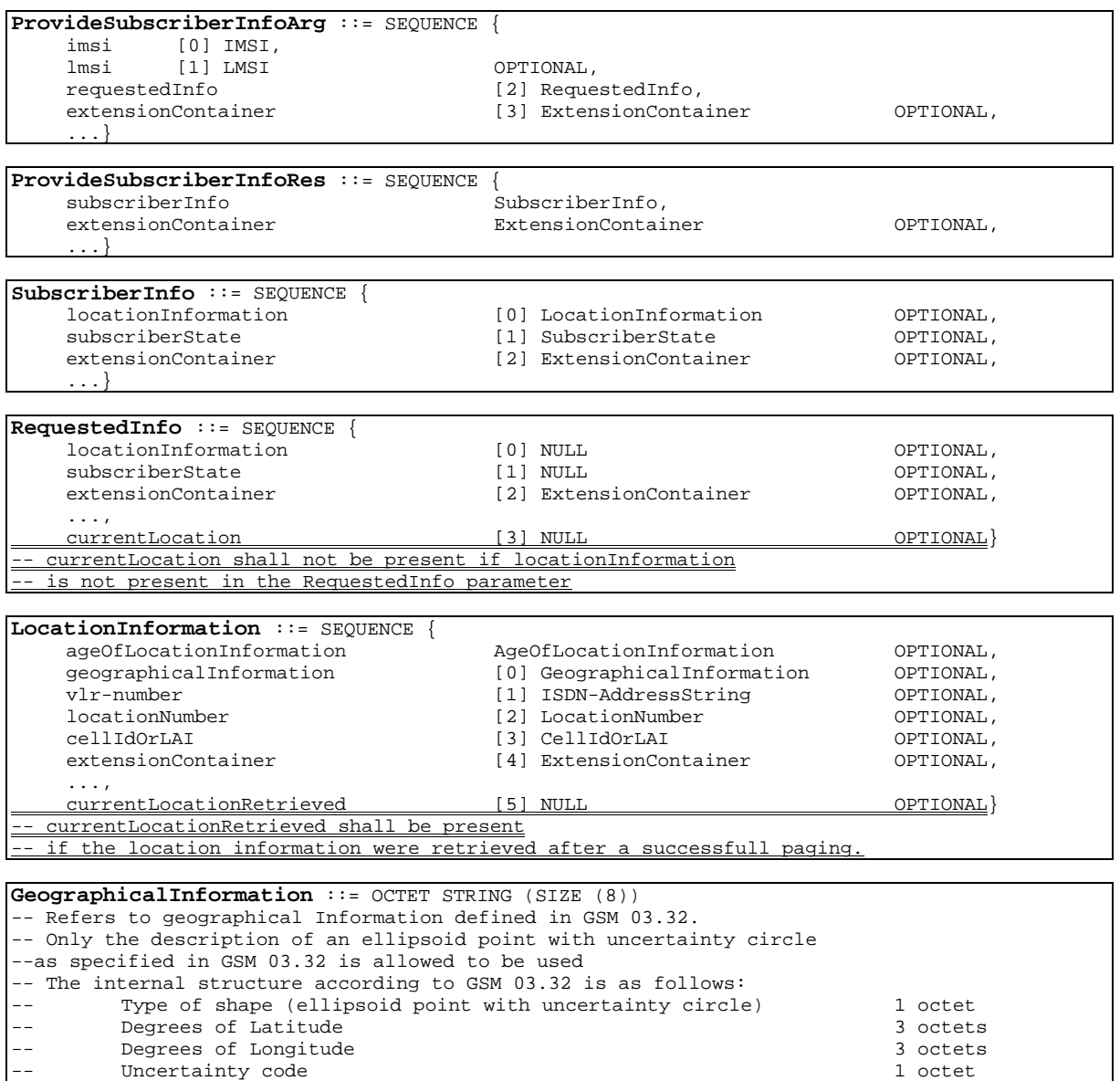

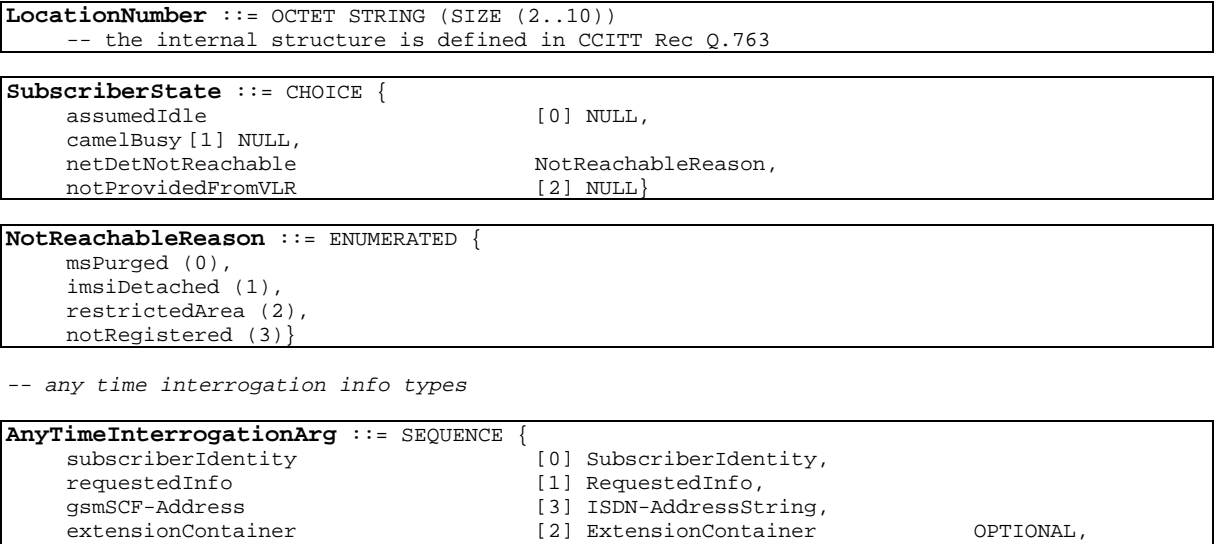

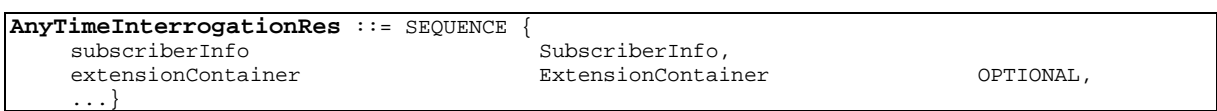

...}

### **3GPP TSG-N2B**<br>**Kista. Sweden. 02 - 03 Mar 2000**<br>**Revision of N2B000410) Kista, Sweden, 02 - 03 Mar 2000**

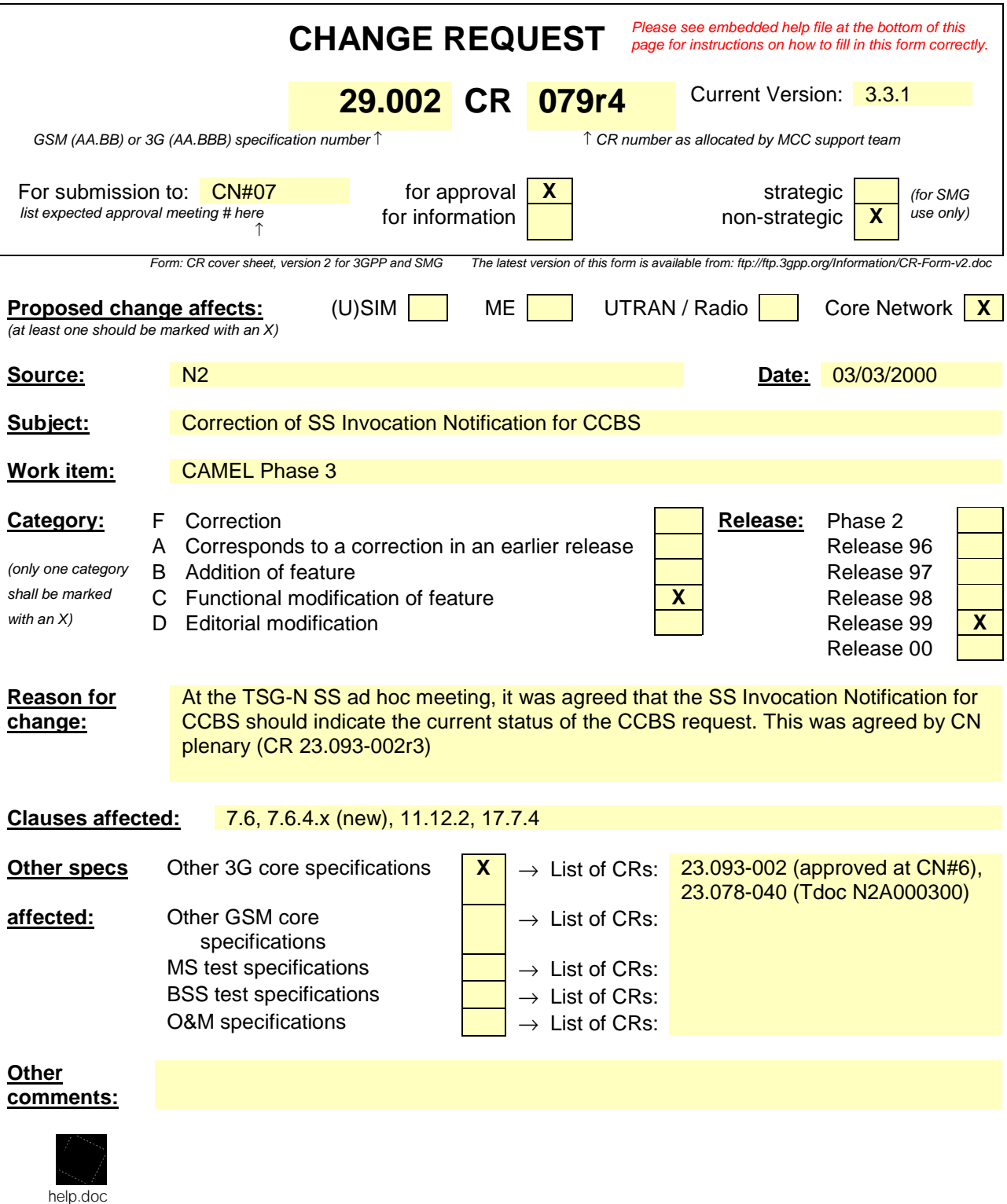

<--------- Double-click here for help and instructions on how to create a CR.

## 7.6 Definition of parameters

Following is an alphabetic list of parameters used in the common MAP-services in subclause 7.3:

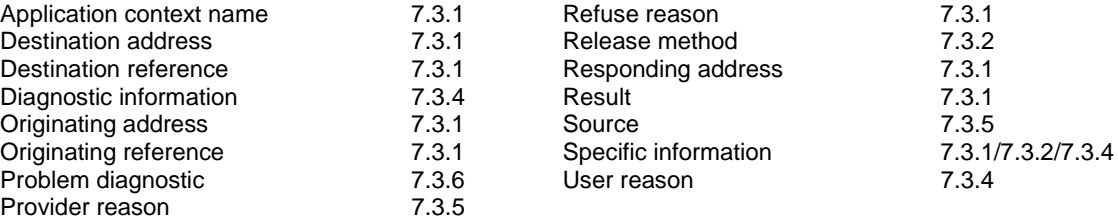

Following is an alphabetic list of parameters contained in this clause:

 $\begin{array}{c} \hline \end{array}$ 

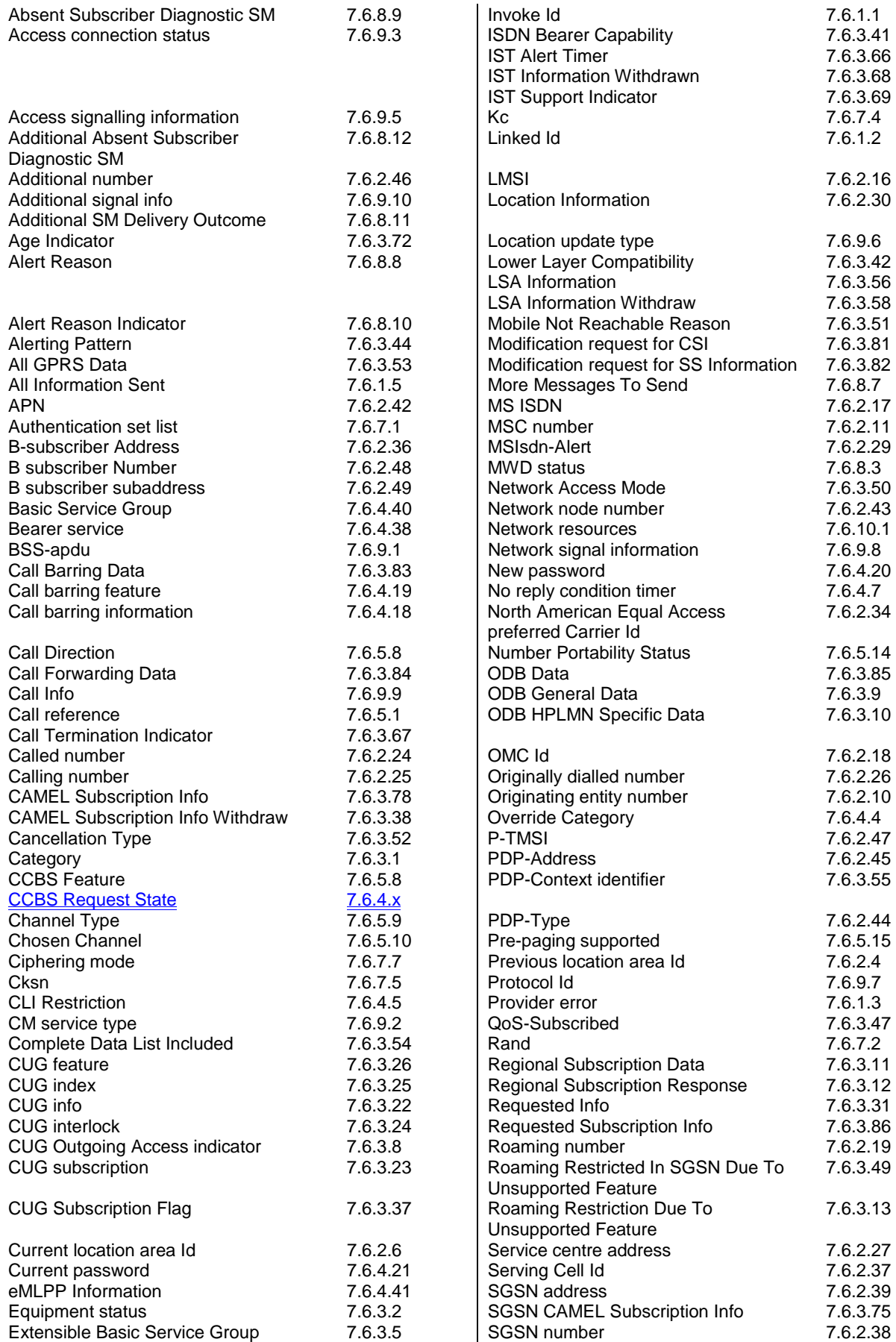

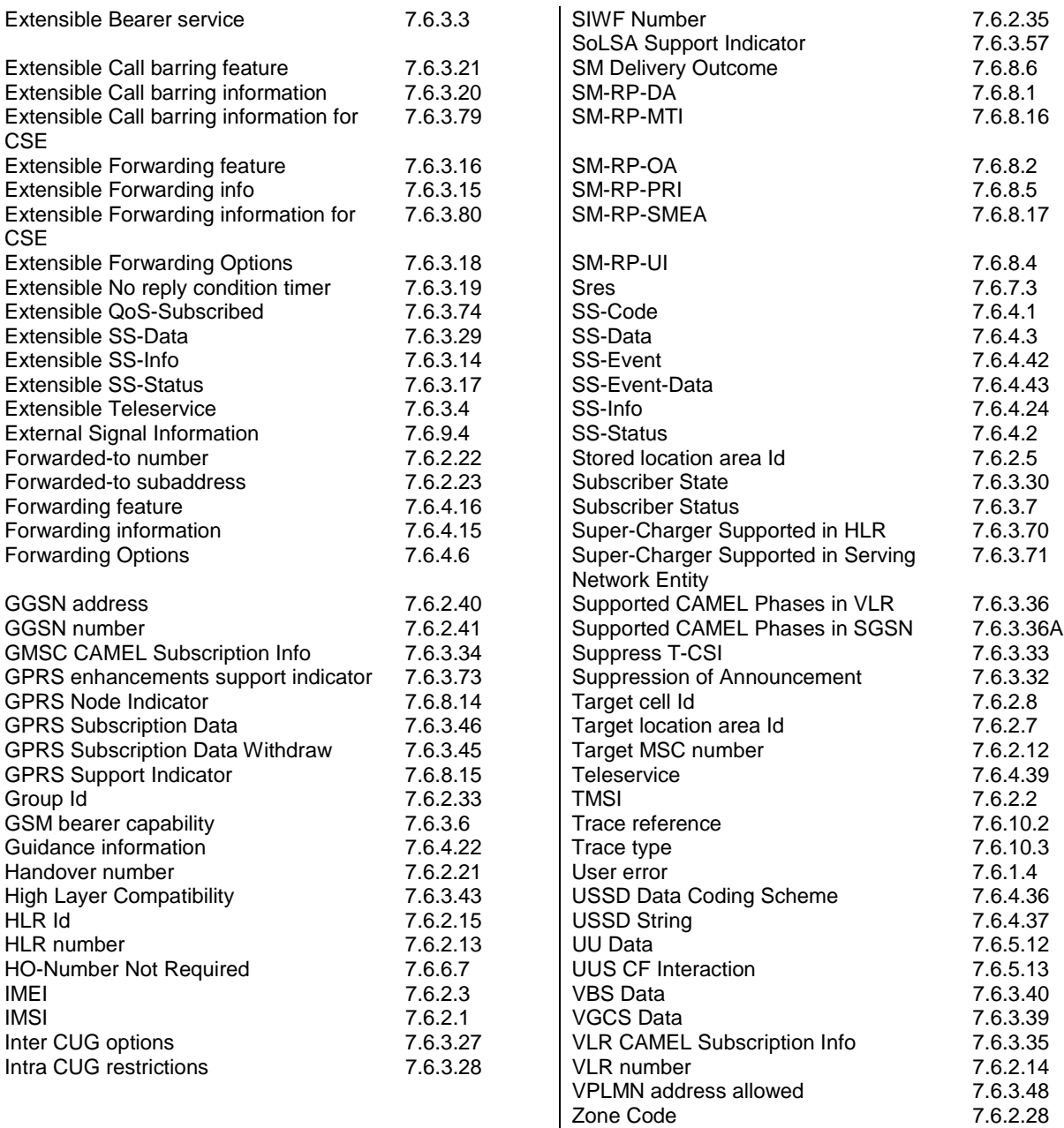

## **\*\*\*\* New Section \*\*\*\***

## 7.6.4 Supplementary services parameters

… 7.6.4.x CCBS Request State This parameter indicates the current state of the CCBS request. It can take one of seven values: request; recall;

active;

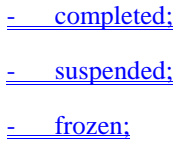

deleted.

### **\*\*\*\* Next Modified Section \*\*\*\***

## 11.12 MAP\_SS\_INVOCATION\_NOTIFY

…

### 11.12.2 Service primitives

The service primitives are shown in table 11.12/1.

#### **Table 11.12/1: SS\_INVOCATION\_NOTIFY parameters**

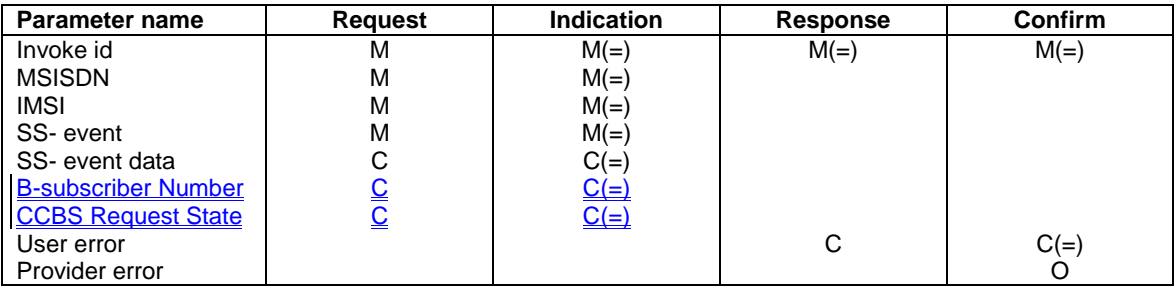

…

## **\*\*\*\* Last Modified Section \*\*\*\***

## 17.7.4 Supplementary service data types

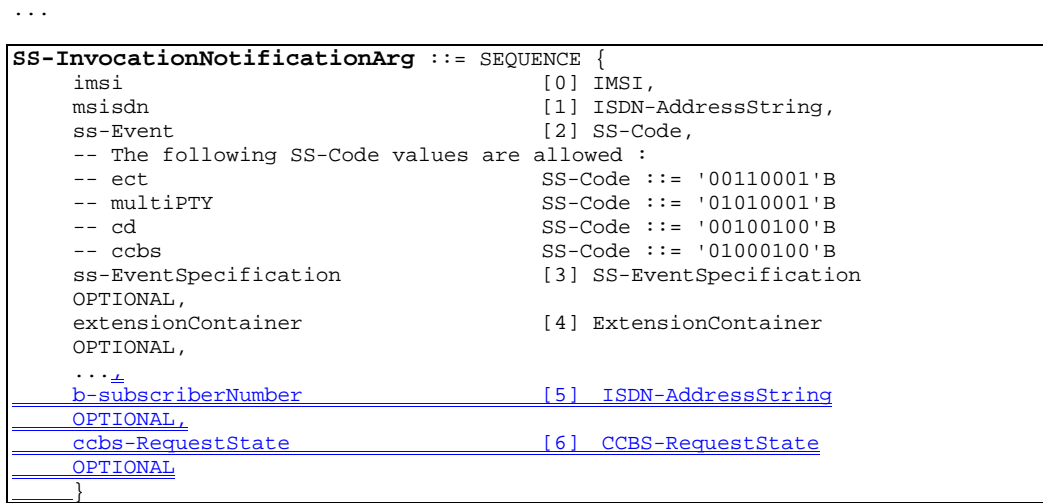

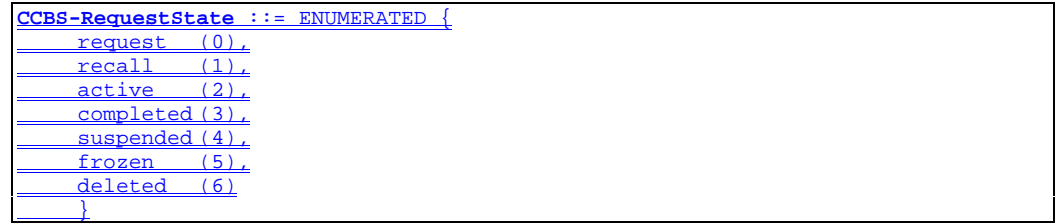

...

### **3GPP-CN2 Meeting #13 Document N2A000023 Kyoto, Japan, 17 - 21 January 2000**

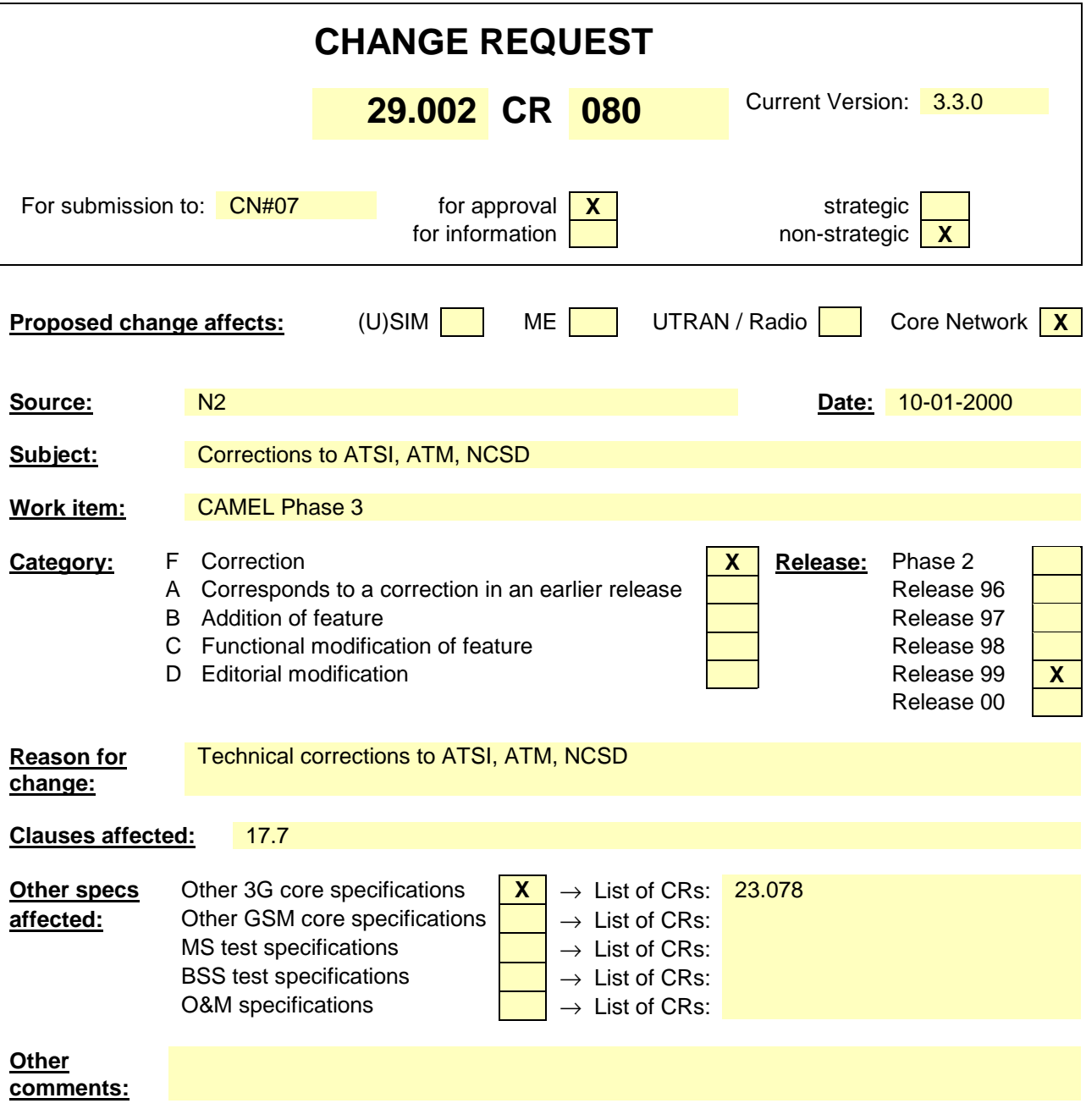

## 17.7 MAP constants and data types

### 17.7.1 Mobile Service data types

**MAP-MS-DataTypes** { ccitt identified-organization (4) etsi (0) mobileDomain (0) gsm-Network (1) modules (3) map-MS-DataTypes (11) version6 (6)}

DEFINITIONS

IMPLICIT TAGS

::=

BEGIN

EXPORTS

```
-- location registration types
  UpdateLocationArg,
  UpdateLocationRes,
   CancelLocationArg,
  CancelLocationRes,
   PurgeMS-Arg,
   PurgeMS-Res,
  SendIdentificationRes,
  UpdateGprsLocationArg,
  UpdateGprsLocationRes,
   IST-SupportIndicator,
   -- handover types
  PrepareHO-Arg,
   PrepareHO-Res,
  PrepareSubsequentHO-Arg,
   -- authentication management types
   SendAuthenticationInfoArg,
   SendAuthenticationInfoRes,
   -- security management types
   EquipmentStatus,
  Kc,
   -- subscriber management types
   InsertSubscriberDataArg,
   InsertSubscriberDataRes,
  DeleteSubscriberDataArg,
  DeleteSubscriberDataRes,
  SubscriberData,
   ODB-Data,
   SubscriberStatus,
  ZoneCodeList,
  maxNumOfZoneCodes,
  O-CSI,
  D-CSI,
  O-BcsmCamelTDPCriteriaList,
  T-BCSM-CAMEL-TDP-CriteriaList,
   SS-CSI,
  ServiceKey,
  DefaultCallHandling,
  CamelCapabilityHandling,
   BasicServiceCriteria,
  SupportedCamelPhases,
  maxNumOfCamelTDPData,
   CUG-Index,
  CUG-Interlock,
   InterCUG-Restrictions,
   IntraCUG-Options,
IST-AlertTimerValue,
   -- fault recovery types
  ResetArg,
  RestoreDataArg,
```
RestoreDataRes,

```
-- subscriber information enquiry types
     ProvideSubscriberInfoArg,
      ProvideSubscriberInfoRes,
      SubscriberInfo,
     LocationInformation,
      SubscriberState,
      -- any time information enquiry types
     AnyTimeInterrogationArg,
     AnyTimeInterrogationRes,
      -- any time information handling types
     AnyTimeSubscriptionInterrogationArg,
     AnyTimeSubscriptionInterrogationRes,
     AnyTimeModificationArg,
     AnyTimeModificationRes,
      -- subscriber data modification notification types
     NoteSubscriberDataModifiedArg,
     NoteSubscriberDataModifiedRes,
      -- gprs location information retrieval types
      SendRoutingInfoForGprsArg,
     SendRoutingInfoForGprsRes,
      -- failure reporting types
     FailureReportArg,
     FailureReportRes,
      -- gprs notification types
     NoteMsPresentForGprsArg,
     NoteMsPresentForGprsRes,
      -- Mobility Management types
     NoteMM-EventArg,
     NoteMM-EventRes
;
IMPORTS
     IST-SupportIndicator,
     IST-AlertTimerValue,
     T-CSI,
     T-BcsmTriggerDetectionPointFROM MAP-CH-DataTypes {
      ccitt identified-organization (4) etsi (0) mobileDomain (0)
     gsm-Network (1) modules (3) map-CH-DataTypes (13) version6 (6) }
     maxNumOfSS,
     SS-SubscriptionOption,
     SS-List,
     SS-ForBS-Code,
     Password
FROM MAP-SS-DataTypes {
   ccitt identified-organization (4) etsi (0) mobileDomain (0)
   gsm-Network (1) modules (3) map-SS-DataTypes (14) version6 (6)}
     SS-Code
FROM MAP-SS-Code {
    ccitt identified-organization (4) etsi (0) mobileDomain (0)
   gsm-Network (1) modules (3) map-SS-Code (15) version6 (6)}
      Ext-BearerServiceCode
FROM MAP-BS-Code {
    ccitt identified-organization (4) etsi (0) mobileDomain (0)
   gsm-Network (1) modules (3) map-BS-Code (20) version6 (6)}
      Ext-TeleserviceCode
FROM MAP-TS-Code {
    ccitt identified-organization (4) etsi (0) mobileDomain (0)
   gsm-Network (1) modules (3) map-TS-Code (19) version6 (6)}
     ISDN-AddressString,
     maxISDN-AddressLength,
      ISDN-SubaddressString,
     ExternalSignalInfo,
     IMSI,
     HLR-List,
     LMSI,
     Identity,
     GlobalCellId,
     CellIdOrLAI,
```

```
Ext-BasicServiceCode,
     NAEA-PreferredCI,
     EMLPP-Info,
     SubscriberIdentity,
     AgeOfLocationInformation,
     LCSClientExternalID,
     LCSClientInternalID
FROM MAP-CommonDataTypes {
   ccitt identified-organization (4) etsi (0) mobileDomain (0)
   gsm-Network (1) modules (3) map-CommonDataTypes (18) version6 (6)}
     ExtensionContainer
FROM MAP-ExtensionDataTypes {
   ccitt identified-organization (4) etsi (0) mobileDomain (0)
   gsm-Network (1) modules (3) map-ExtensionDataTypes (21) version6 (6)}
     AbsentSubscriberDiagnosticSM
FROM MAP-ER-DataTypes {
    ccitt identified-organization (4) etsi (0) mobileDomain (0)
    gsm-Network (1) modules (3) map-ER-DataTypes (17) version6 (6)}
```
;

-- location registration types

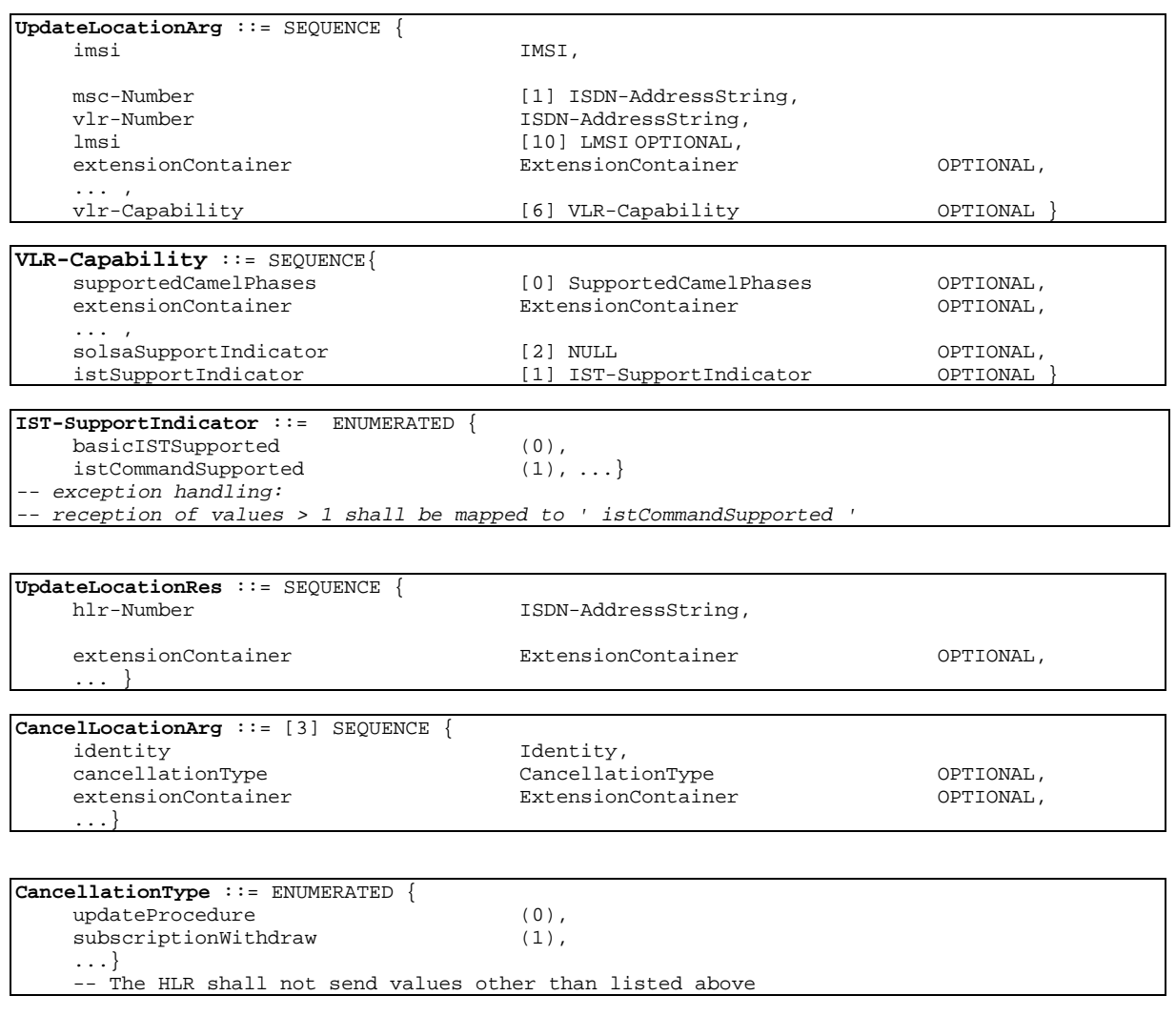

**CancelLocationRes** ::= SEQUENCE { extensionContainer ExtensionContainer OPTIONAL, ...}

**5 3G aa.bbb Version x.y.z (YYYY-MM) PurgeMS-Arg** ::= [3] SEQUENCE { imsi IMSI, <br>vlr-Number [0] I vlr-Number [0] ISDN-AddressString OPTIONAL, [1] ISDN-AddressString OPTIONAL, extensionContainer ExtensionContainer OPTIONAL, **PurgeMS-Res** ::= SEQUENCE {  $\begin{minipage}{0.9cm} \begin{minipage}{0.9cm} \begin{minip$  $[1] \quad \text{NULL} \qquad \qquad \text{OPTIONAL},$ extensionContainer ExtensionContainer OPTIONAL, **SendIdentificationRes** ::= SEQUENCE { imsi IMSI, <br>authenticationSetList Puthe AuthenticationSetList OPTIONAL,

**AuthenticationSetList** ::= SEQUENCE SIZE (1..5) OF AuthenticationSet **AuthenticationSet** ::= SEQUENCE {  ${\tt RAND}$  ,  $\begin{aligned} \texttt{SRES}\,,\\ \texttt{kc}\,, \end{aligned}$ kc Kc, ...}

**RAND** ::= OCTET STRING (SIZE (16))

...}

...}

...}

**SRES** ::= OCTET STRING (SIZE (4))

 $KC ::=$  OCTET STRING (SIZE  $(8)$ )

-- gprs location registration types

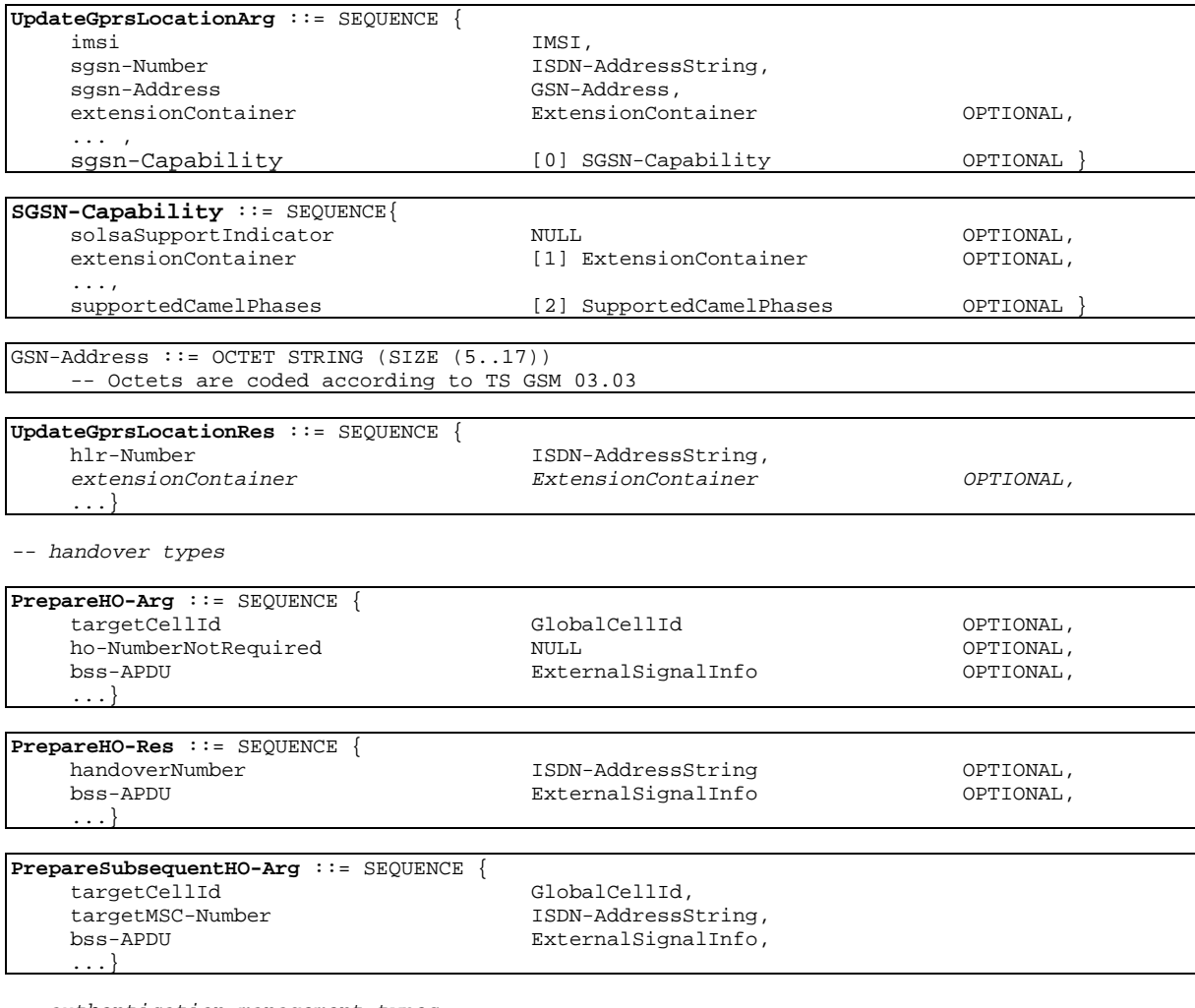

-- authentication management types

**SendAuthenticationInfoArg** ::= IMSI

**SendAuthenticationInfoRes** ::= AuthenticationSetList

-- security management types

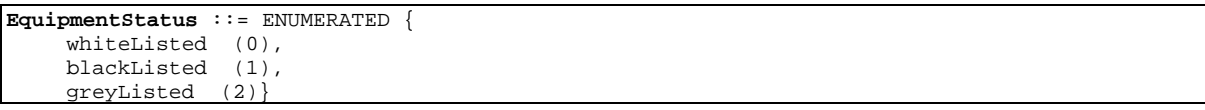

-- subscriber management types

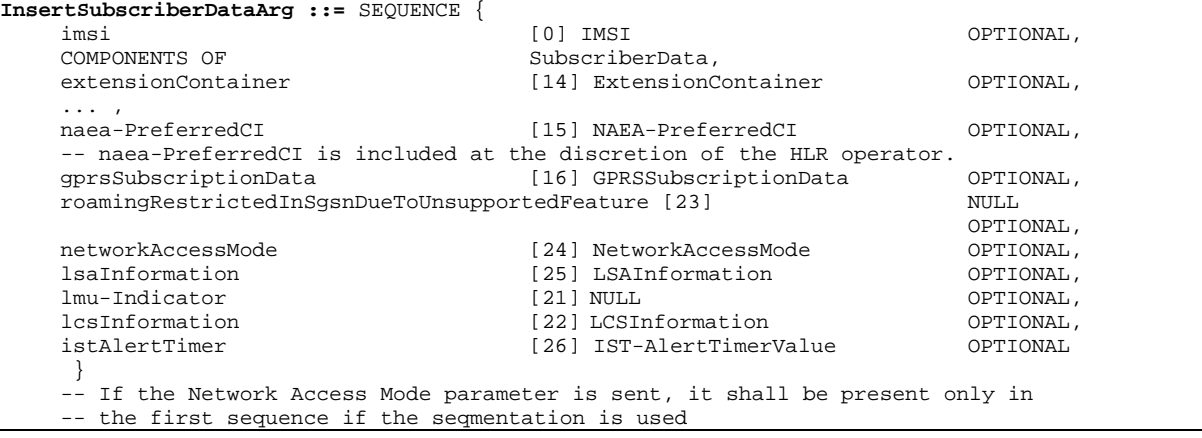

**IST-AlertTimerValue** ::= INTEGER (15..255)

**LCSInformation** ::= SEQUENCE { lcs-PrivacyExceptionList [1] LCS-PrivacyExceptionList OPTIONAL,

[0] HPLMN-GMLC-List OPTIONAL,

**HPLMN-GMLC-List** ::= SEQUENCE SIZE (1..maxNumOfGMLC) OF ISDN-AddressString

**maxNumOfGMLC** INTEGER ::= 5

...}

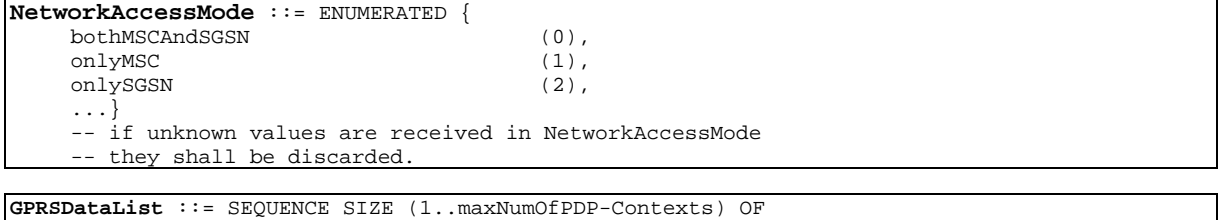

PDP-Context

**maxNumOfPDP-Contexts** INTEGER ::= 50

**PDP-Context** ::= SEQUENCE { pdp-ContextId
above contextId
contextId
above contextId
above contextId
above contextId
above contextId
above contextId
above contextId
above contextId
above contextId
above contextId
above contextId
above contextId
above pdp-Type [16] PDP-Type,<br>pdp-Address [17] PDP-Addre pdp-Address [17] PDP-Address OPTIONAL,<br>qos-Subscribed [18] QoS-Subscribed, [18] QoS-Subscribed,<br>[19] NULL OPTIONAL, vplmnAddressAllowed apn [20] APN , extensionContainer [21] ExtensionContainer OPTIONAL, ...}

**ContextId** ::= INTEGER (1..maxNumOfPDP-Contexts)

**7 3G aa.bbb Version x.y.z (YYYY-MM)**

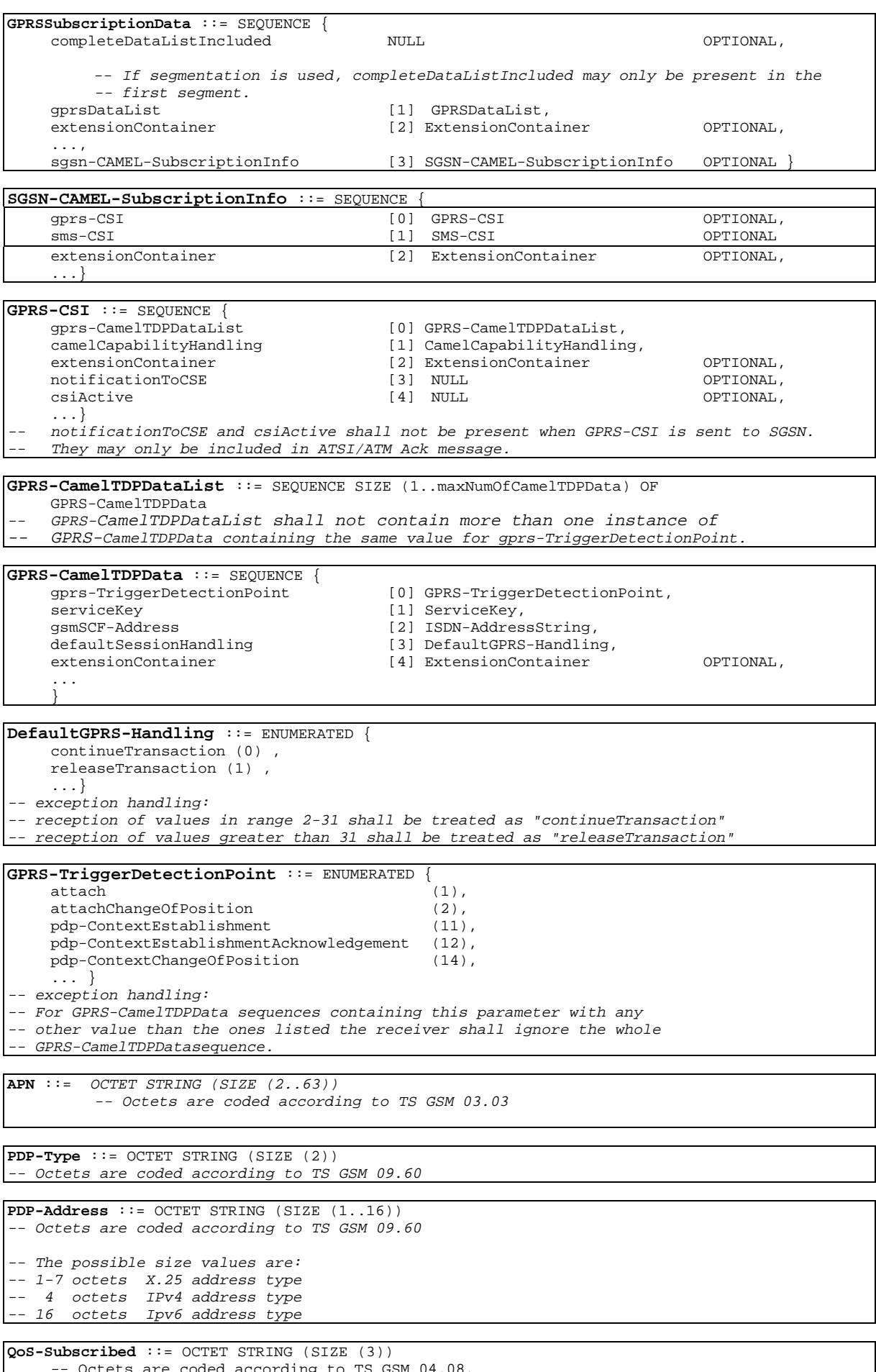

-- Octets are coded according to TS GSM 04.08.

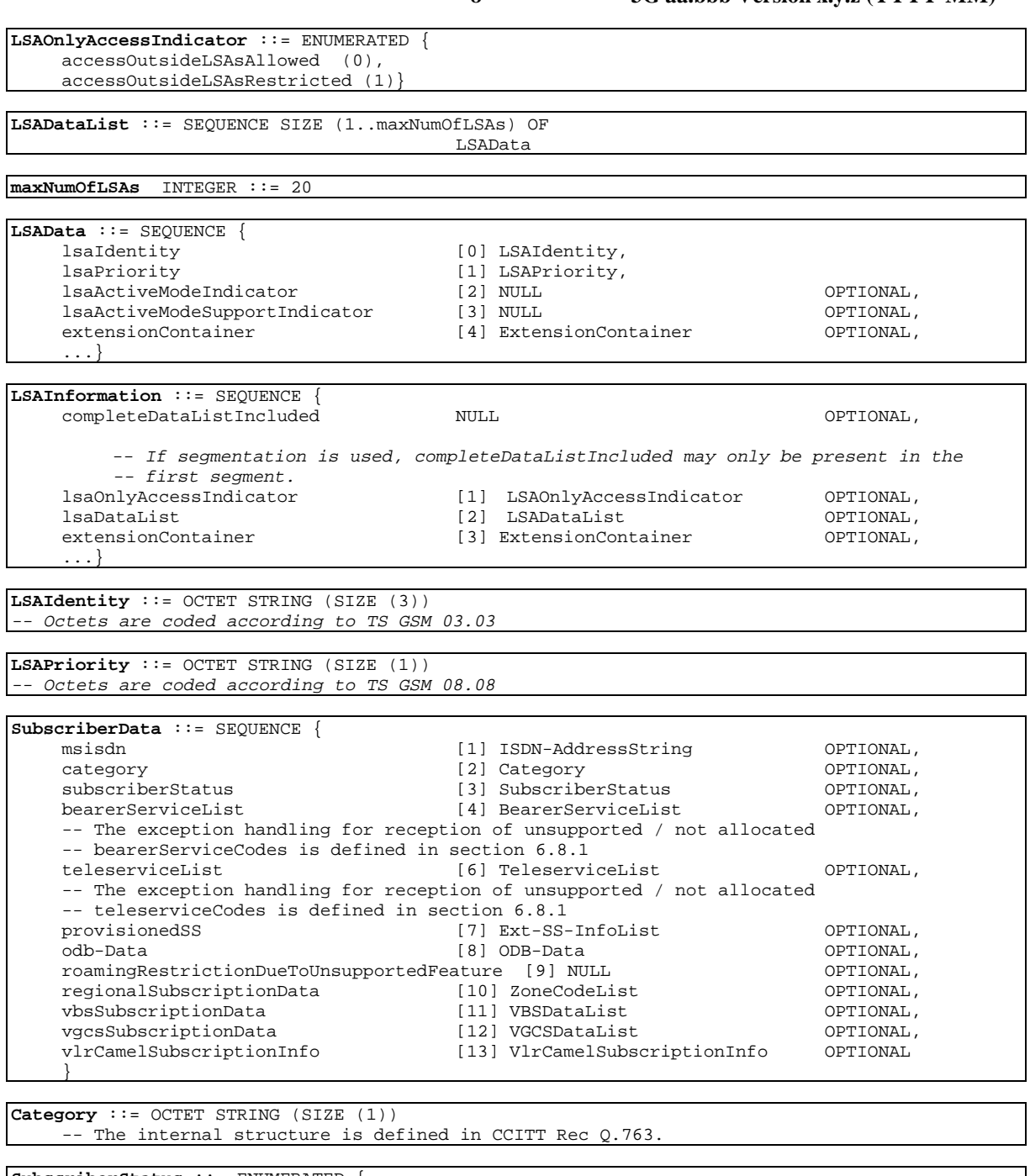

**SubscriberStatus** ::= ENUMERATED { serviceGranted (0), operatorDeterminedBarring (1)}

**BearerServiceList** ::= SEQUENCE SIZE (1..maxNumOfBearerServices) OF Ext-BearerServiceCode

**maxNumOfBearerServices** INTEGER ::= 50

**TeleserviceList** ::= SEQUENCE SIZE (1..maxNumOfTeleservices) OF Ext-TeleserviceCode

**maxNumOfTeleservices** INTEGER ::= 20

**ODB-Data** ::= SEQUENCE { odb-GeneralData ODB-GeneralData, odb-HPLMN-Data ODB-HPLMN-Data OPTIONAL, ...}

ExtensionContainer

**ODB-GeneralData** ::= BIT STRING { allOG-CallsBarred (0), internationalOGCallsBarred (1), internationalOGCallsNotToHPLMN-CountryBarred (2), interzonalOGCallsBarred (6), interzonalOGCallsNotToHPLMN-CountryBarred (7), interzonalOGCallsAndInternationalOGCallsNotToHPLMN-CountryBarred (8), premiumRateInformationOGCallsBarred (3), premiumRateEntertainementOGCallsBarred (4), ss-AccessBarred (5), allECT-Barred (9), chargeableECT-Barred (10), internationalECT-Barred (11), interzonalECT-Barred (12), doublyChargeableECT-Barred (13), multipleECT-Barred (14)} (SIZE (15..32)) -- exception handling: reception of unknown bit assignments in the -- ODB-GeneralData type shall be treated like unsupported ODB-GeneralData

**ODB-HPLMN-Data** ::= BIT STRING { plmn-SpecificBarringType1 (0), plmn-SpecificBarringType2 (1), plmn-SpecificBarringType3 (2), plmn-SpecificBarringType4 (3)} (SIZE (4..32)) -- exception handling: reception of unknown bit assignments in the -- ODB-HPLMN-Data type shall be treated like unsupported ODB-HPLMN-Data

**Ext-SS-InfoList** ::= SEQUENCE SIZE (1..maxNumOfSS) OF Ext-SS-Info

**Ext-SS-Info** ::= CHOICE { forwardingInfo [0] Ext-ForwInfo, callBarringInfo [1] Ext-CallBarInfo, cug-Info [2] CUG-Info, ss-Data [3] Ext-SS-Data, emlpp-Info [4] EMLPP-Info}

[4] EMLPP-Info}

**Ext-**ForwInfo ::= SEQUENCE { ss-Code SS-Code, forwardingFeatureList Ext-ForwFeatureList,<br>extensionContainer [0] ExtensionContaine ...}

[0] ExtensionContainer OPTIONAL,

**Ext-ForwFeatureList ::=** SEQUENCE SIZE (1..maxNumOfExt-BasicServiceGroups) OF Ext-ForwFeature

**Ext-ForwFeature** ::= SEQUENCE { Ext-BasicServiceCode OPTIONAL, ss-Status [4] Ext-SS-Status, forwardedToNumber [5] ISDN-AddressString OPTIONAL, -- When this data type is sent from an HLR which supports CAMEL Phase 2 -- to a VLR that supports CAMEL Phase 2 the VLR shall not check the -- format of the number<br>forwardedToSubaddress [8] ISDN-SubaddressString OPTIONAL, forwardingOptions [6] Ext-ForwOptions OPTIONAL,<br>noReplyConditionTime [7] Ext-NoRepCondTime OPTIONAL, [7] Ext-NoRepCondTime extensionContainer [9] ExtensionContainer OPTIONAL, ...}

**Ext-SS-Status** ::= OCTET STRING (SIZE (1..5))  $--$  OCTET 1:  $-$ -- bits 8765: 0000 (unused) -- bits 4321: Used to convey the "P bit","R bit","A bit" and "Q bit",  $$  representing supplementary service state information - as defined in TS GSM 03.11 -- bit 4: "Q bit" -- bit 3: "P bit" -- bit 2: "R bit"  $-- bit 1: "A bit"$ -- OCTETS 2-5: reserved for future use. They shall be discarded if -- received and not understood.

**Ext-ForwOptions** ::= OCTET STRING (SIZE (1..5))  $--$  OCTET 1: -- bit 8: notification to forwarding party -- 0 no notification -- 1 notification -- bit 7: redirecting presentation -- 0 no presentation -- 1 presentation -- bit 6: notification to calling party  $-$  0 no notification -- 1 notification -- bit 5: 0 (unused) -- bits 43: forwarding reason -- 00 ms not reachable -- 01 ms busy -- 10 no reply  $--$  11 unconditional -- bits 21: 00 (unused) -- OCTETS 2-5: reserved for future use. They shall be discarded if -- received and not understood. **Ext-NoRepCondTime** ::= INTEGER (1..100) -- Only values 5-30 are used. -- Values in the ranges 1-4 and 31-100 are reserved for future use -- If received:  $$  values 1-4 shall be mapped on to value 5 - values 31-100 shall be mapped on to value 30 **Ext-CallBarInfo** ::= SEQUENCE { ss-Code SS-Code, Ext-CallBarFeatureList, extensionContainer ExtensionContainer OPTIONAL, ...} **Ext-CallBarFeatureList ::=** SEQUENCE SIZE (1..maxNumOfExt-BasicServiceGroups) OF Ext-CallBarringFeature **Ext-CallBarringFeature** ::= SEQUENCE { basicService Ext-BasicServiceCode OPTIONAL, ss-Status [4] Ext-SS-Status, extensionContainer ExtensionContainer OPTIONAL, ...} **CUG-Info** ::= SEQUENCE { cug-SubscriptionList CUG-SubscriptionList, cug-FeatureList CUG-FeatureList OPTIONAL, [0] ExtensionContainer ...} **CUG-SubscriptionList** ::= SEQUENCE SIZE (0..maxNumOfCUG) OF CUG-Subscription **CUG-Subscription** ::= SEQUENCE { cug-Index CUG-Index, cug-Interlock CUG-Interlock, intraCUG-Options IntraCUG-Options, basicServiceGroupList Ext-BasicServiceGroupList OPTIONAL, extensionContainer [0] ExtensionContainer OPTIONAL, ...} **CUG-Index** ::= INTEGER (0..32767) -- The internal structure is defined in ETS 300 138. **CUG-Interlock** ::= OCTET STRING (SIZE (4)) **IntraCUG-Options** ::= ENUMERATED { noCUG-Restrictions (0),

cugIC-CallBarred (1),

cugOG-CallBarred (2)}

**maxNumOfCUG** INTEGER ::= 10

**CUG-FeatureList** ::= SEQUENCE SIZE (1..maxNumOfExt-BasicServiceGroups) OF CUG-Feature

**Ext-BasicServiceGroupList** ::= SEQUENCE SIZE (1..maxNumOfExt-BasicServiceGroups) OF

Ext-BasicServiceCode

#### **maxNumOfExt-BasicServiceGroups** INTEGER ::= 32

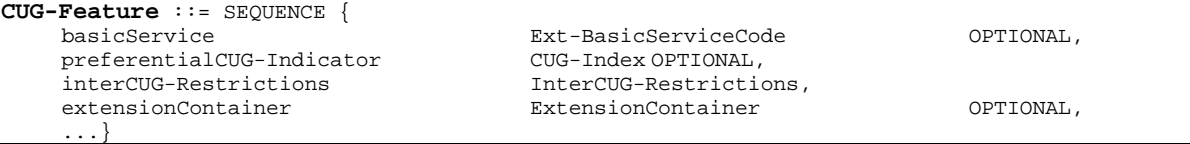

**InterCUG-Restrictions** ::= OCTET STRING (SIZE (1))

-- bits 876543: 000000 (unused) -- Exception handling: -- bits 876543 shall be ignored if received and not understood -- bits 21 -- 00 CUG only facilities -- 01 CUG with outgoing access -- 10 CUG with incoming access -- 11 CUG with both outgoing and incoming access

**Ext-SS-Data** ::= SEQUENCE { ss-Status [4] Ext-SS-Status, ss-SubscriptionOption SS-SubscriptionOption OPTIONAL, basicServiceGroupList Ext-BasicServiceGroupList OPTIONAL,<br>extensionContainer [5] ExtensionContainer OPTIONAL, ...}

SS-Code,

[5] ExtensionContainer

**LCS-PrivacyExceptionList** ::= SEQUENCE SIZE (1..maxNumOfPrivacyClass) OF LCS-PrivacyClass

#### **maxNumOfPrivacyClass** INTEGER ::= 4

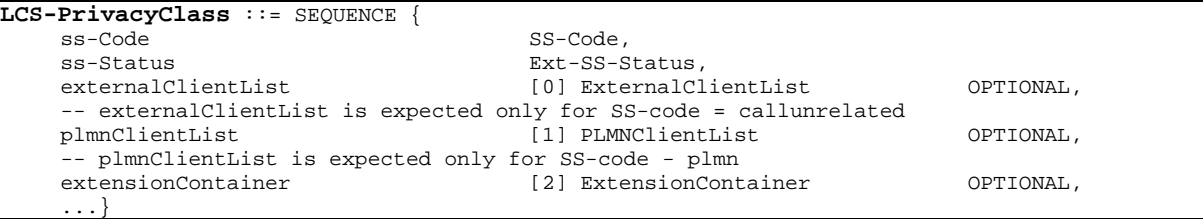

**ExternalClientList** ::= SEQUENCE SIZE (1..maxNumOfExternalClient) OF ExternalClient

**maxNumOfExternalClient** INTEGER ::= 5

**PLMNClientList** ::= SEQUENCE SIZE (1..maxNumOfPLMNClient) OF LCSClientInternalID

**maxNumOfPLMNClient** INTEGER ::= 5

**ExternalClient** ::= SEQUENCE { LCSClientExternalID, gmlc-Restriction [0] GMLC-Restriction OPTIONAL, extensionContainer [1] ExtensionContainer OPTIONAL, ... } **GMLC-Restriction** ::= ENUMERATED { hplmn (0),  $h$ ome-Country (1) { (0),  $(1)$ } home-Country **ZoneCodeList** ::= SEQUENCE SIZE (1..maxNumOfZoneCodes) OF ZoneCode

**ZoneCode** ::= OCTET STRING (SIZE (2)) -- internal structure is defined in TS GSM 03.03

**maxNumOfZoneCodes** INTEGER ::= 10

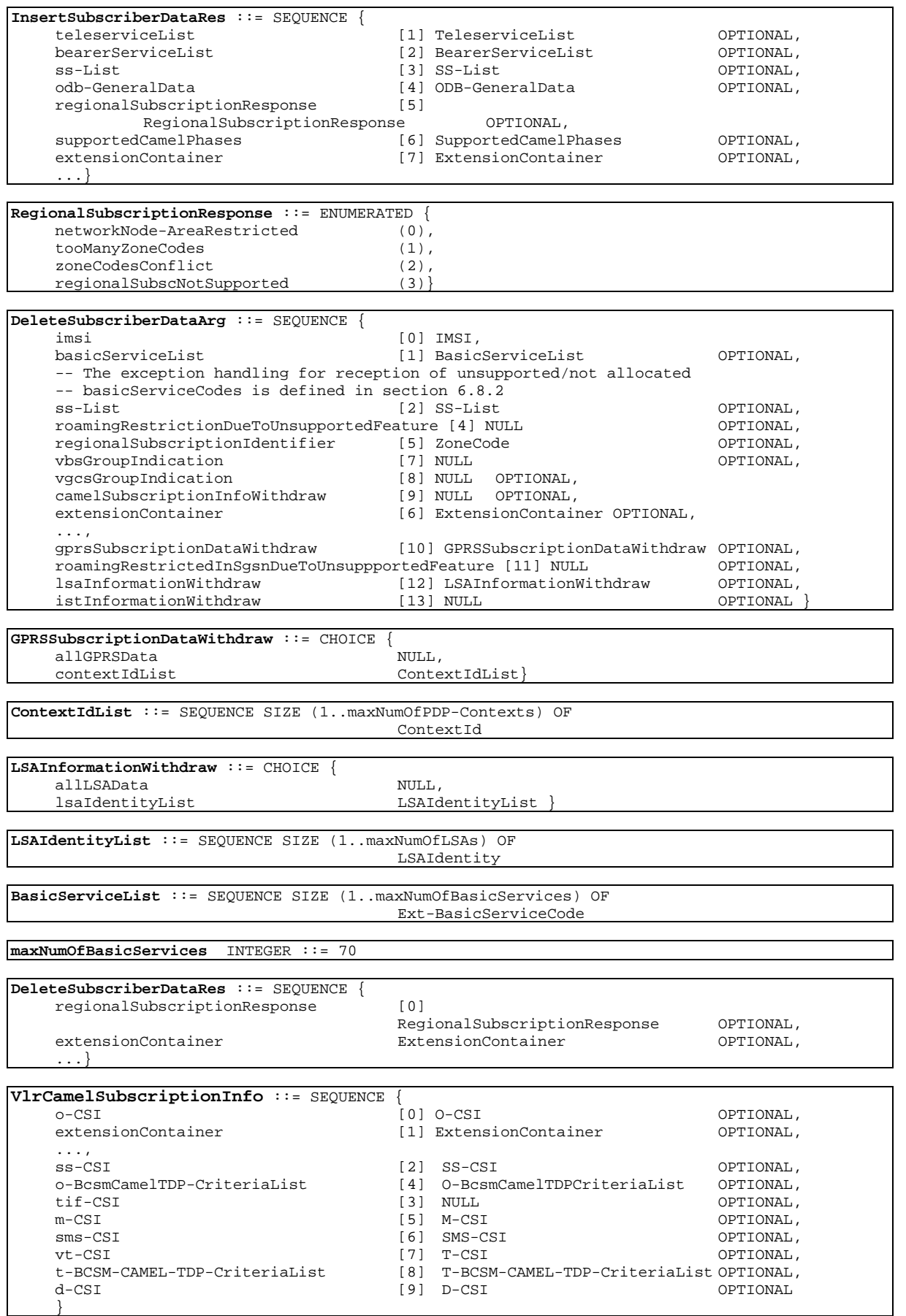

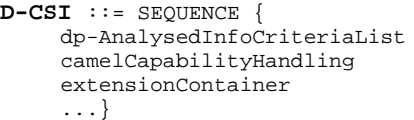

DP-AnalysedInfoCriteriaList, CamelCapabilityHandling, extensionContainer ExtensionContainer OPTIONAL,

**DP-AnalysedInfoCriteriaList** ::= SEQUENCE SIZE (1..maxNumOfDP-AnalysedInfoCriteria) OF DP-AnalysedInfoCriterium

**maxNumOfDP-AnalysedInfoCriteria** INTEGER ::= 10

**DP-AnalysedInfoCriterium** ::= SEQUENCE { dialledNumber 1SDN-AddressString, serviceKey ServiceKey, gsmSCF-Address **ISDN-AddressString**, defaultCallHandling DefaultCallHandling, extensionContainer ExtensionContainer OPTIONAL, ...}

**SS-CSI** ::= SEQUENCE { ss-CamelData SS-CamelData, extensionContainer ExtensionContainer OPTIONAL, ..., notificationToCSE [0] NULL (1) OPTIONAL, csiActive (2) OPTIONAL, csiActive (2) OPTIONAL,  $\sim$ [1] NULL OPTIONAL } -notificationToCSE and csiActive shall not be present when SS-CSI is sent to VLR.

--They may only be included in ATSI/ATM Ack message.

**SS-CamelData** ::= SEQUENCE { ss-EventList<br>
ss-EventList<br>
ssmSCF-Address<br>
SS-EventList<br>
ISDN-Address ISDN-AddressString, extensionContainer [0] ExtensionContainer OPTIONAL, ... }

**SS-EventList** ::= SEQUENCE SIZE (1..maxNumOfCamelSSEvents) OF SS-Code -- Actions for the following SS-Code values are defined in CAMEL Phase 3:

-- ect SS-Code ::= '00110001'B  $SS-Code ::= '01010001'B$ -- cd SS-Code ::= '00100100'B -- ccbs SS-Code ::= '01000100'B -- all other SS codes shall be ignored

defaultCallHandling [1] DefaultCallHandling,<br>extensionContainer [2] ExtensionContainer

**maxNumOfCamelSSEvents** INTEGER ::= 10

**O-CSI** ::= SEQUENCE {<br>
o-BcsmCamelTDPDataList O-BcsmCamelTDPDataList, extensionContainer ExtensionContainer OPTIONAL, ...,<br>camelCapabilityHandling [0] CamelCapabilityHandling OPTIONAL, notificationToCSE [1] NULL **CONSECTED ASSESS [1]** NULL **CONSECTED ASSESS** csiActive [2] NULL OPTIONAL } notificationtoCSE and csiActive shall not be present when O-CSI is sent to VLR/GMSC. They may only be included in ATSI/ATM Ack message. **O-BcsmCamelTDPDataList** ::= SEQUENCE SIZE (1..maxNumOfCamelTDPData) OF O-BcsmCamelTDPData 0-BcsmCamelTDPDataList shall not contain more than one instance of -- O-BcsmCamelTDPData containing the same value for o-BcsmTriggerDetectionPoint. For CAMEL Phase 2, this means that only one instance of O-BcsmCamelTDPData is allowed with o-BcsmTriggerDetectionPoint being equal to DP2. **maxNumOfCamelTDPData** INTEGER ::= 10 **O-BcsmCamelTDPData** ::= SEQUENCE { o-BcsmTriggerDetectionPoint O-BcsmTriggerDetectionPoint, serviceKey ServiceKey, gsmSCF-Address [0] ISDN-AddressString,

[2] ExtensionContainer OPTIONAL,

} **ServiceKey** ::= INTEGER (0..2147483647)

...

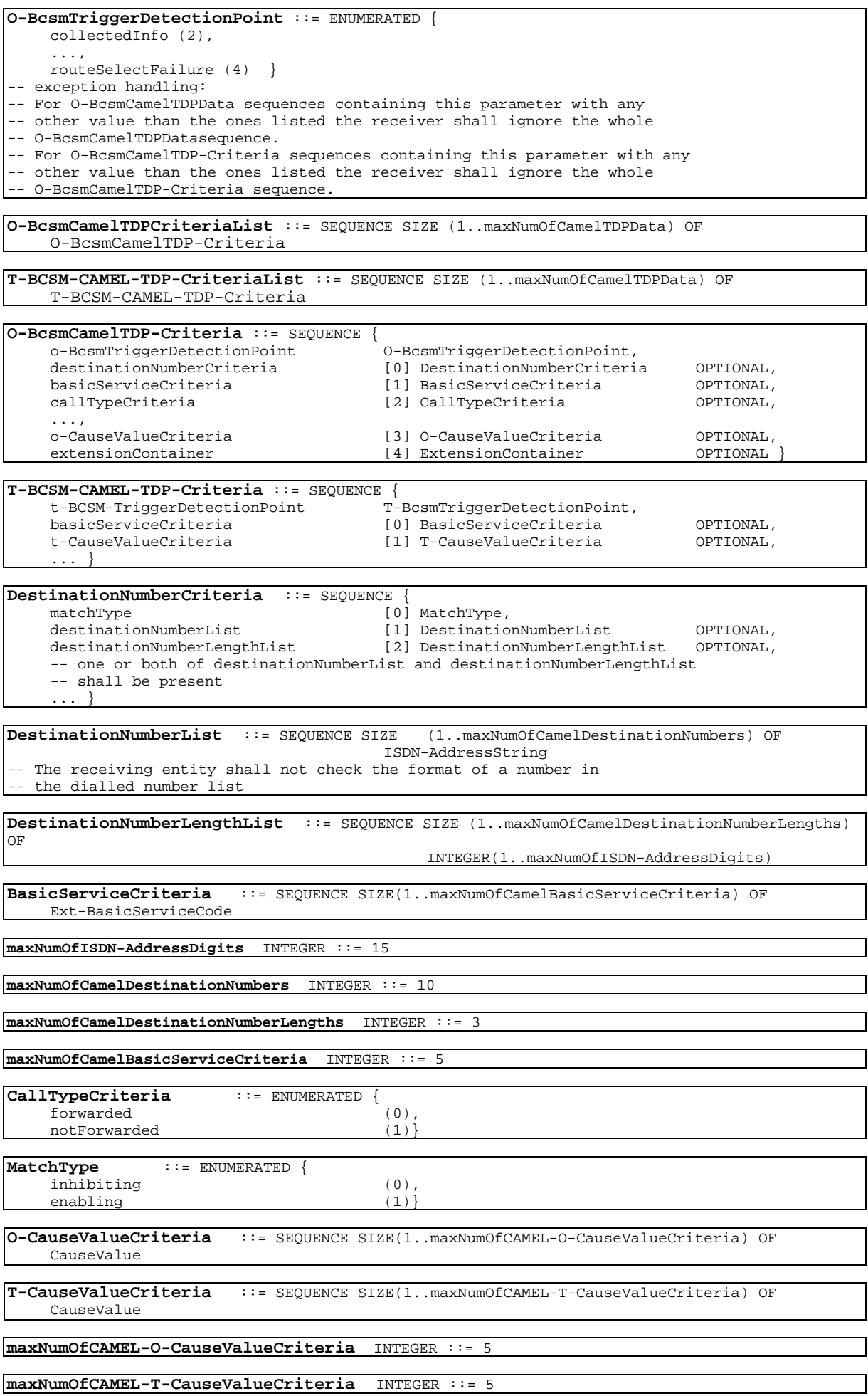

```
CauseValue ::= OCTET STRING (SIZE(1))
 -- Type extracted from Cause parameter in ITU-T Recommendation Q.763.
-- For the use of cause value refer to ITU-T Recommendation Q.850.
DefaultCallHandling ::= ENUMERATED {
    continueCall (0) ,
    releaseCall (1) ,
    ...}
-- exception handling:
-- reception of values in range 2-31 shall be treated as "continueCall"
-- reception of values greater than 31 shall be treated as "releaseCall"
CamelCapabilityHandling ::= INTEGER(1..16)
-- value 1 = CAMEL phase 1,
-- value 2 = CAMEL phase 2,
-- value 3 = CAMEL Phase 3:
-- reception of values greater than 3 shall be treated as CAMEL phase 3.
SupportedCamelPhases ::= BIT STRING {
    phase1 (0),
    phase2 (1),
    phase3 (2) } (SIZE (1..16))
-- A node shall mark in the BIT STRING all CAMEL Phases it supports.
-- Other values than listed above shall be discarded.
SMS-CSI ::= SEQUENCE {
    sms-CAMEL-TDP-DataList [0] SMS-CAMEL-TDP-DataList,
                                        [1] CamelCapabilityHandling
    extensionContainer [2] ExtensionContainer OPTIONAL, notificationToCSE [3] NULL (3) OPTIONAL,
    notificationToCSE [3] NULL csiActive [4] NULL
                                                                         OPTIONAL, \ldots\}-- notificationToCSE and csiActive shall not be present when SMS-CSI is sent to VLR/SGSN.
-- They may only be included in ATSI/ATM Ack message.
SMS-CAMEL-TDP-DataList ::= SEQUENCE SIZE (1..maxNumOfCamelTDPData) OF
    SMS-CAMEL-TDP-Data
     SMS-CAMEL-TDP-DataList shall not contain more than one instance of
-- SMS-CAMEL-TDP-Data containing the same value for sms-TriggerDetectionPoint.
SMS-CAMEL-TDP-Data ::= SEQUENCE {<br>sms-TriggerDetectionPoint
                                        [0] SMS-TriggerDetectionPoint,
    serviceKey and Communist Communist Example 2 [1] ServiceKey,
    gsmSCF-Address [2] ISDN-AddressString,
    defaultSMS-Handling [3] DefaultSMS-Handling,
    extensionContainer [4] ExtensionContainer OPTIONAL,
     ...
     }
SMS-TriggerDetectionPoint ::= ENUMERATED {
    sms-CollectedInfo (1),
     ... }
    exception handling:
-- For SMS-CAMEL-TDP-Data sequences containing this parameter with any
-- other value than the ones listed the receiver shall ignore the whole
     SMS-CAMEL-TDP-Data sequence.
DefaultSMS-Handling ::= ENUMERATED {
    continueTransaction (0),
    releaseTransaction (1),
    ...}
-- exception handling:
-- reception of values in range 2-31 shall be treated as "continueTransaction"
     reception of values greater than 31 shall be treated as "releaseTransaction"
M-CSI ::= SEQUENCE {
    mobilityTriggers MobilityTriggers,
    serviceKey ServiceKey,<br>gsmSCF-Address (0) ISDN-A
                                        [0] ISDN-AddressString,
    extensionContainer [1] ExtensionContainer OPTIONAL,
    notificationToCSE [2] NULL (2) OPTIONAL, (2) OPTIONAL, (2) OPTIONAL, (2) OPTIONAL, (2) OPTIONAL, (2) OPTIONAL,
     csiActive [3] NULL OPTIONAL,
    ...}
-- notificationToCSE and csiActive shall not be present when M-CSI is sent to VLR.
-- They may only be included in ATSI/ATM Ack message.
```
MobilityTriggers ::= SEQUENCE SIZE (1..maxNumOfMobilityTriggers) OF MM-Code

maxNumOfMobilityTriggers **INTEGER ::= 10**

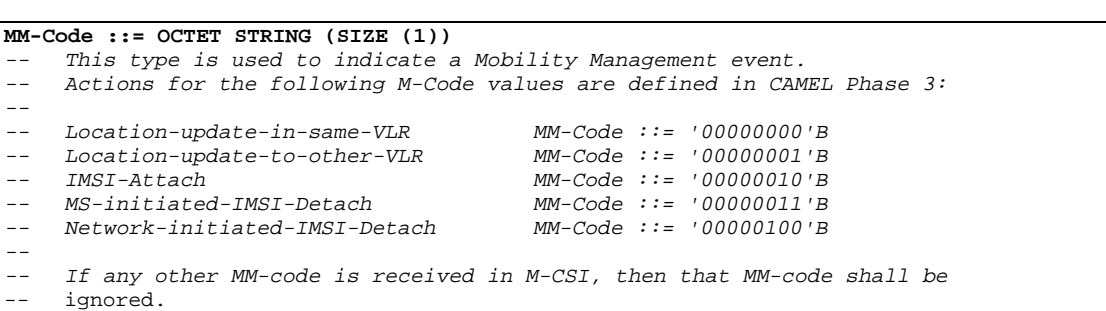

-- gprs location information retrieval types

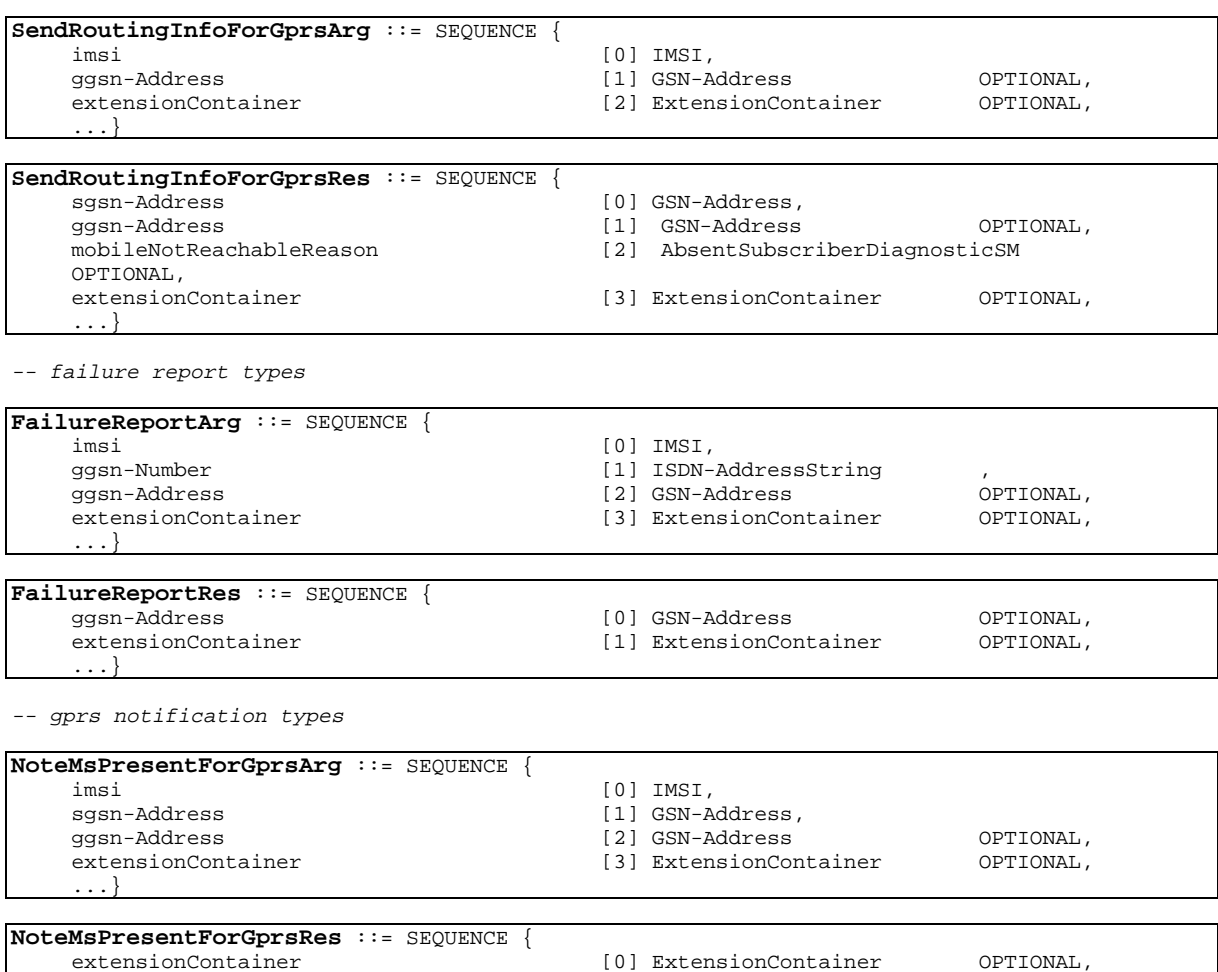

-- fault recovery types

...}

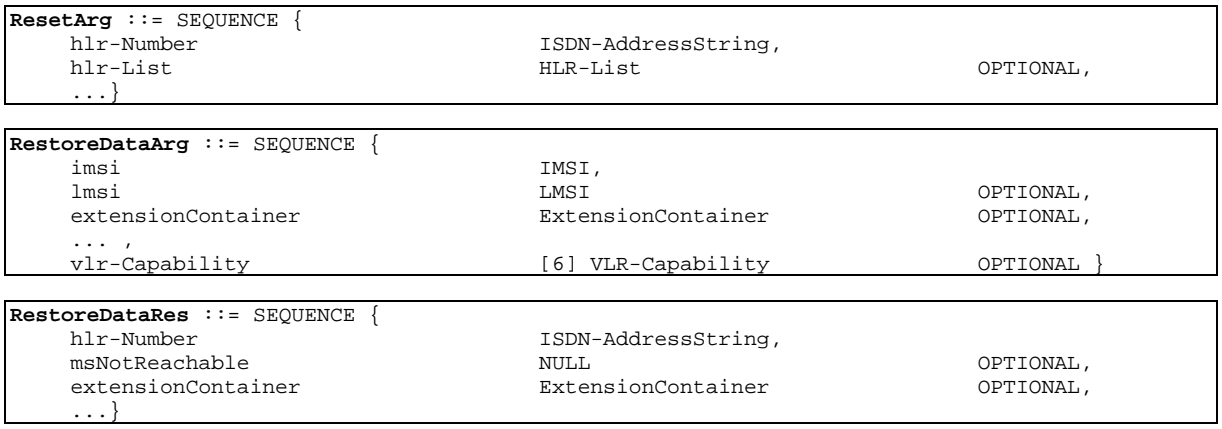

#### **17 3G aa.bbb Version x.y.z (YYYY-MM)**

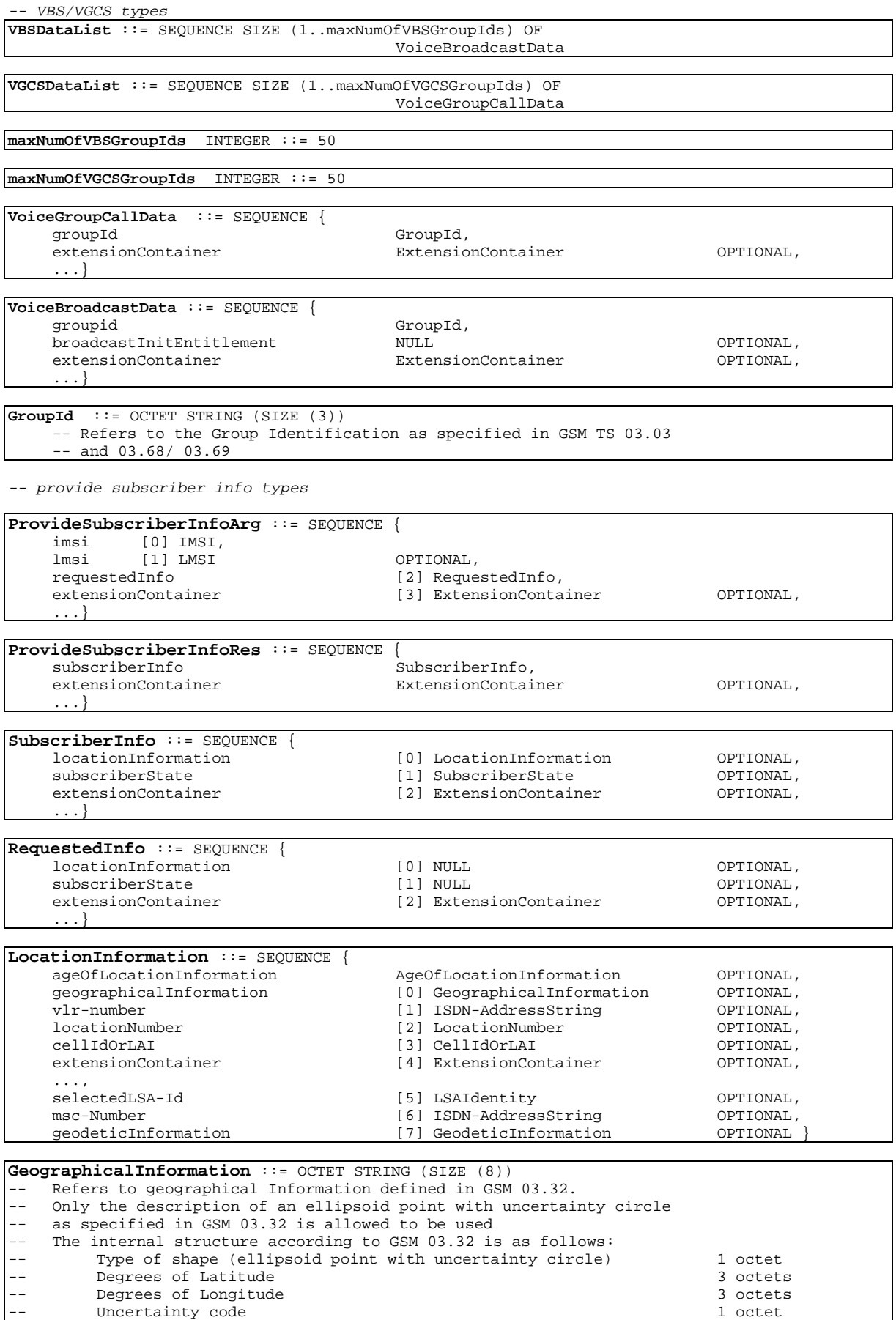

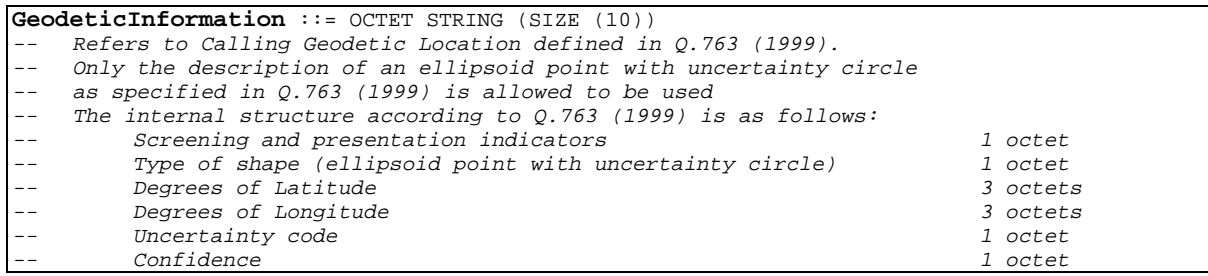

**LocationNumber** ::= OCTET STRING (SIZE (2..10)) -- the internal structure is defined in CCITT Rec Q.763

**SubscriberState** ::= CHOICE { assumedIdle [0] NULL, camelBusy [1] NULL,<br>netDetNotReachable  $notProvidedFromVLR$ 

NotReachableReason,<br>[2] NULL}

**NotReachableReason** ::= ENUMERATED { msPurged (0), imsiDetached (1), restrictedArea (2), notRegistered (3)}

-- any time interrogation info types

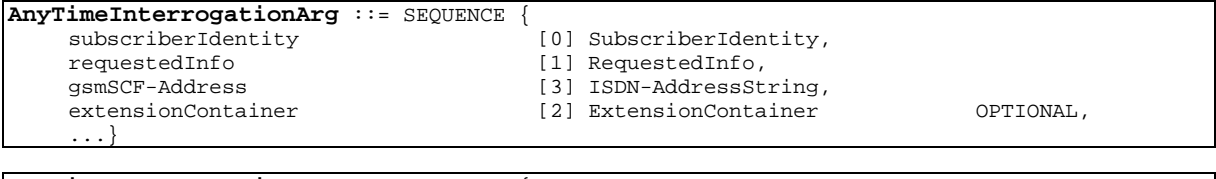

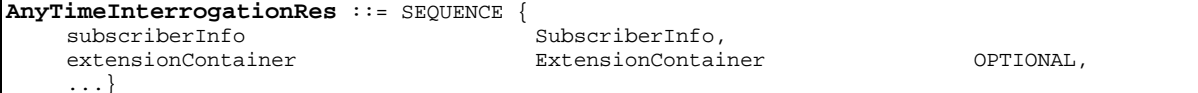

-- any time information handling types

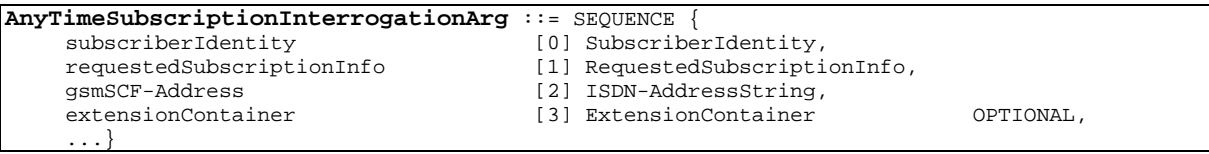

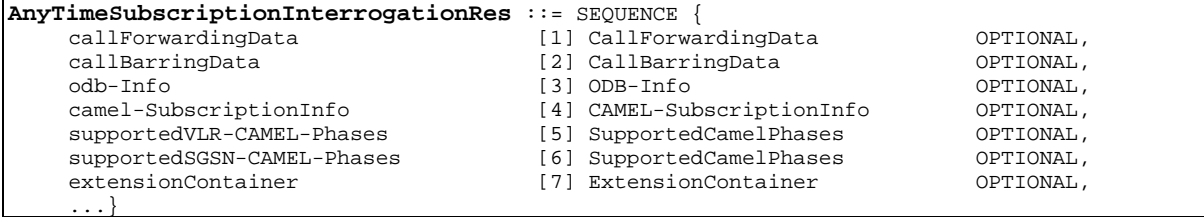

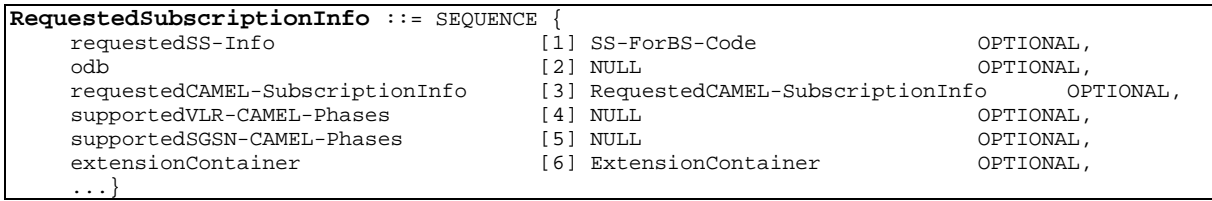

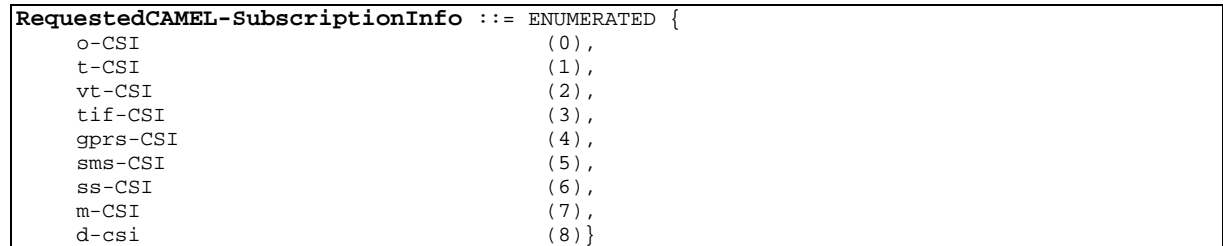
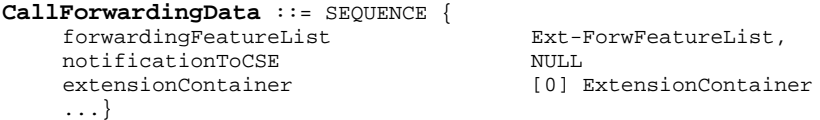

callBarringFeatureList Ext-CallBarFeatureList,<br>password Password, password<br>wrongPasswordAttemptsCounter MrongPass WrongPassworAttemptsCounter, notificationToCSE NULL NULL NULL OPTIONAL, extensionContainer OPTIONAL, ExtensionContainer

OPTIONAL,<br>OPTIONAL,

**WrongPasswordAttemptsCounter** ::= INTEGER (0..4)

**CallBarringData** ::= SEQUENCE {

...}

...}

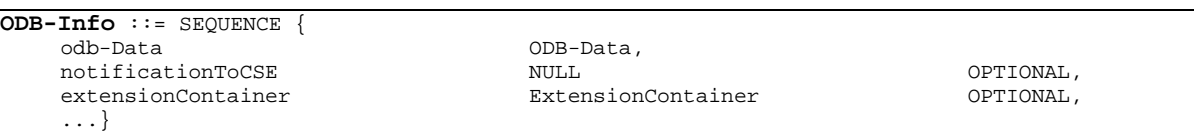

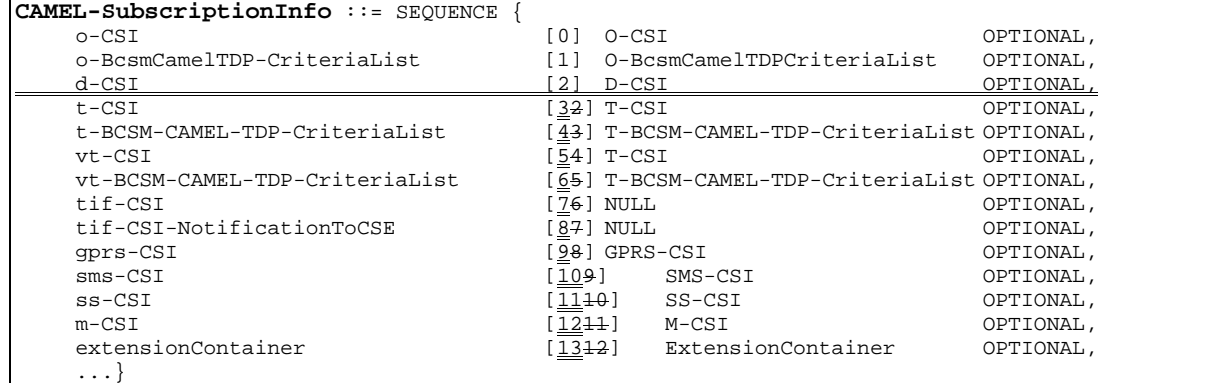

#### **CR Editors note: d-CSI was forgotten in above list.**

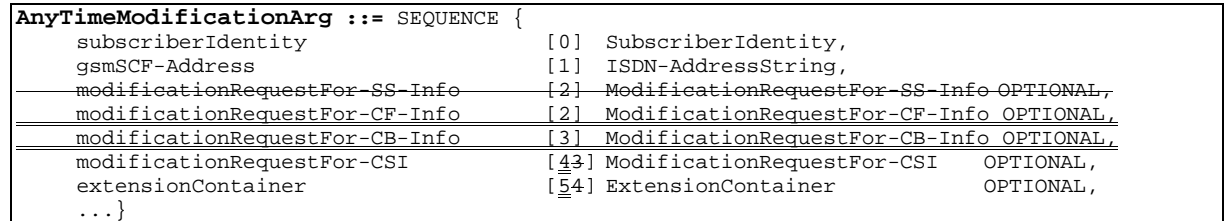

### **CR Editors note: the above correction is needed to allow ATM to specify required changes to CF and/or CB data.**

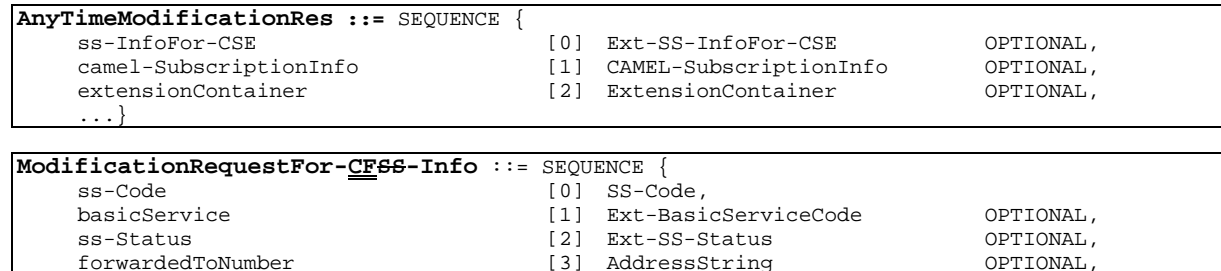

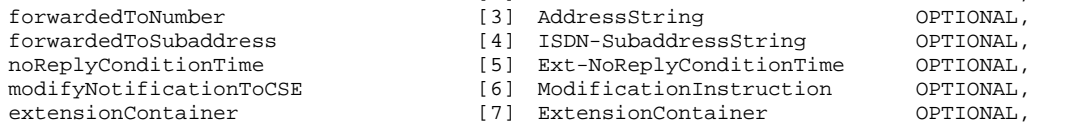

# **20 3G aa.bbb Version x.y.z (YYYY-MM)**

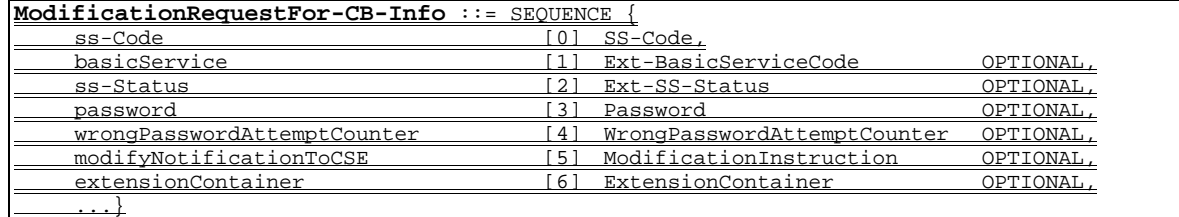

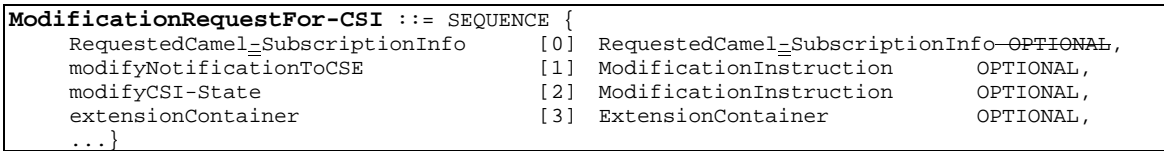

**ModificationInstruction** ::= ENUMERATED { Deactivate (0),<br>
Activate (1) } Activate

-- subscriber data modification notification types

 $\mathbf{I}$ 

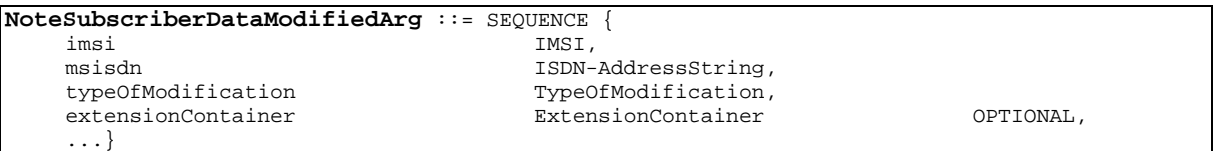

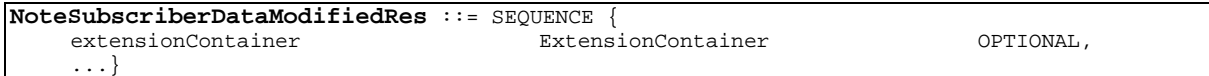

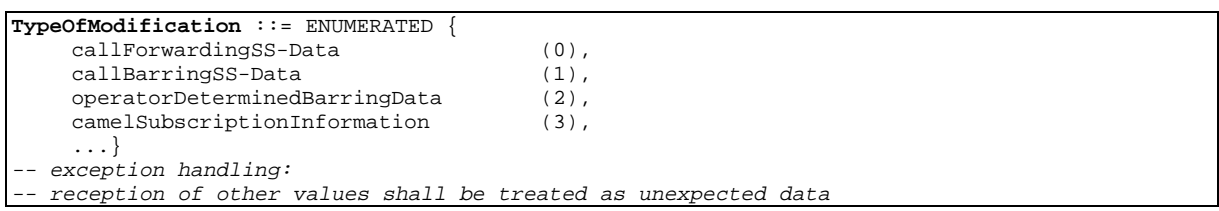

-- mobility management event notificatioon info types

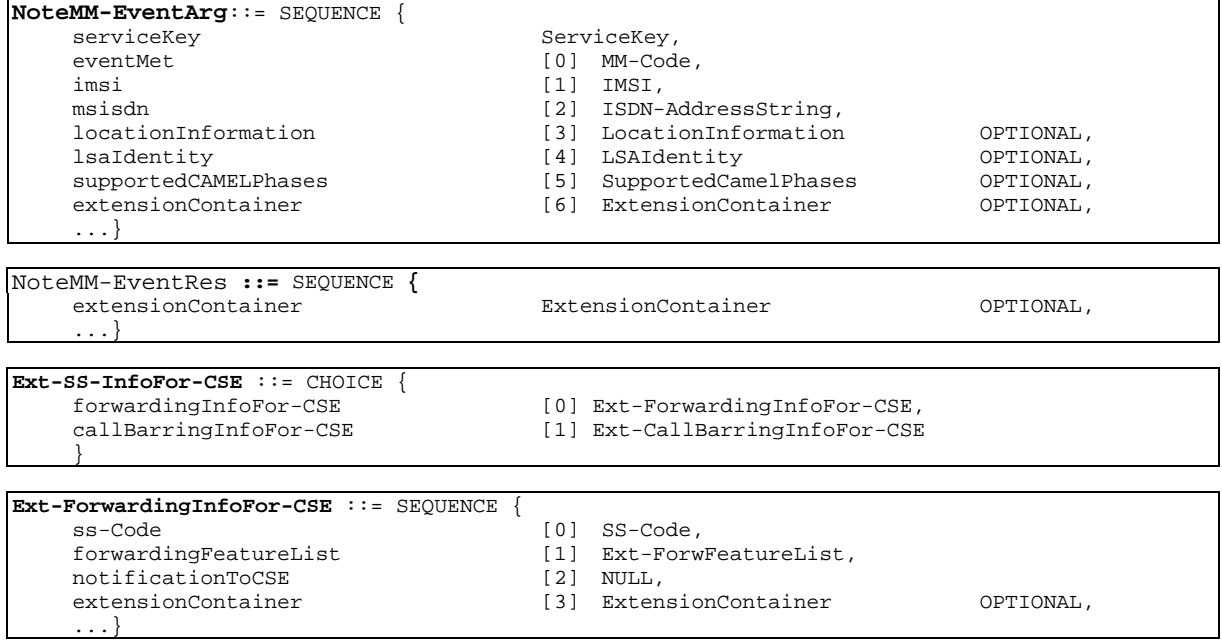

# **21 3G aa.bbb Version x.y.z (YYYY-MM)**

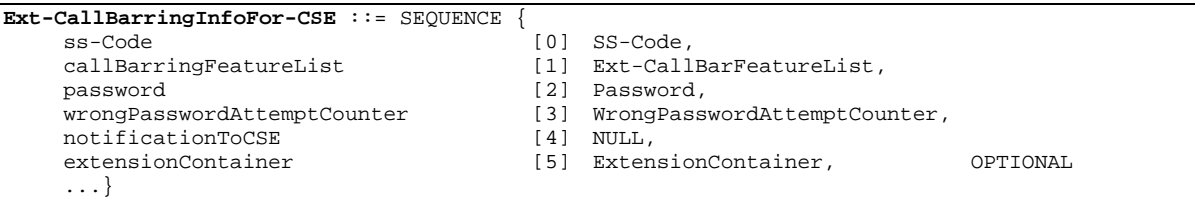

END